# АНАЛИЗ ТОЧНОСТИ

моделирования технологических процессов с помощью программного продукта «МиР ПиА Процесс+», версия 3.3.3

# СОДЕРЖАНИЕ

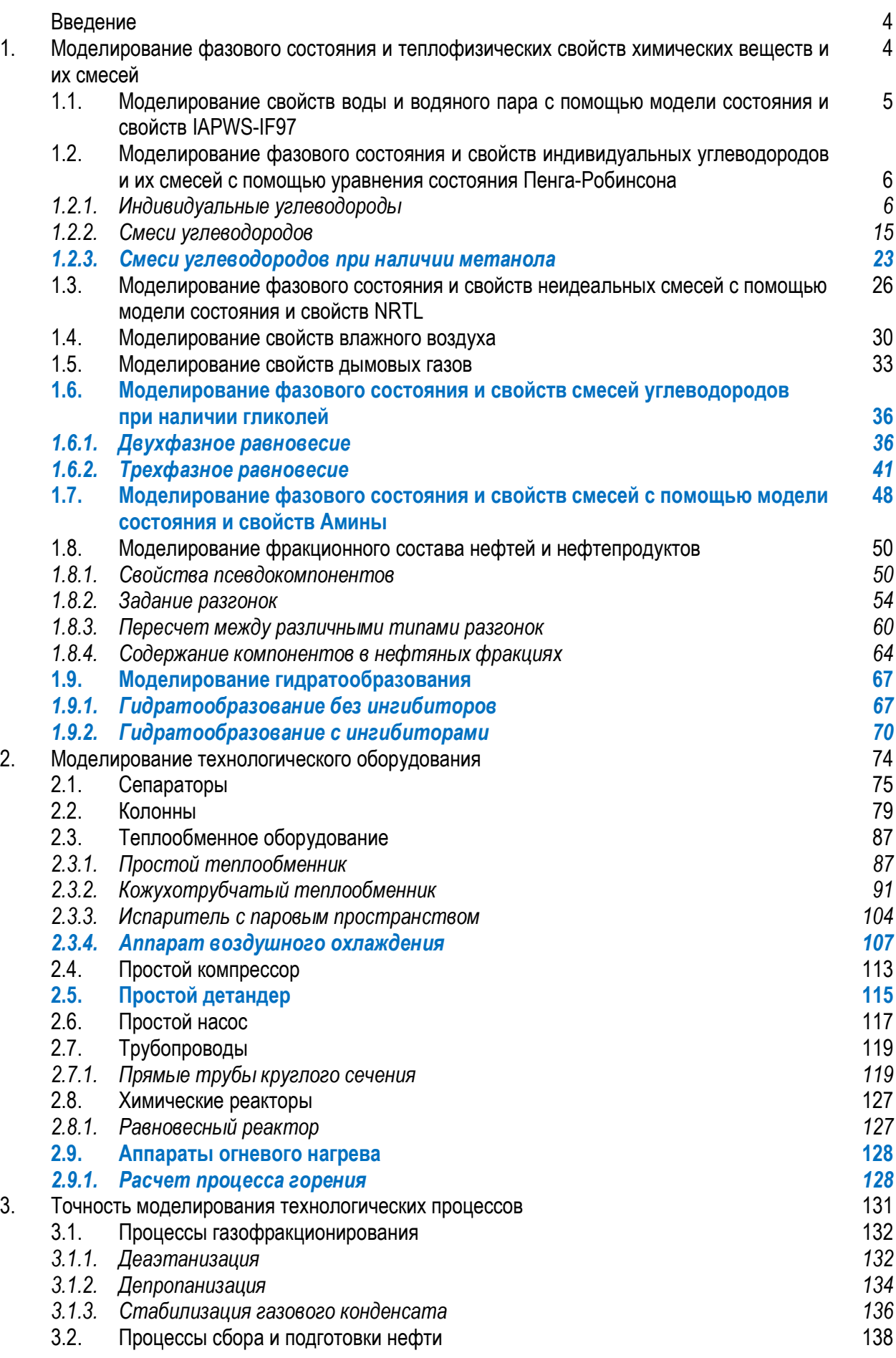

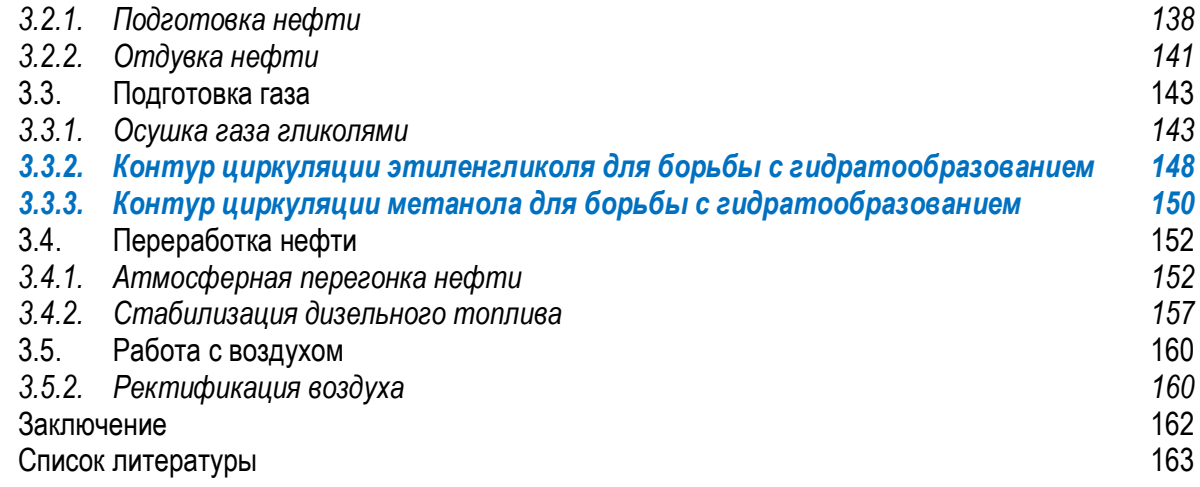

Цветом выделены новые разделы, добавленные в последней версии обзора.

#### Введение

 Данный документ посвящен анализу точности моделирования различных технологических процессов и установок в программном продукте «МиР ПиА Процесс+».

 Целью создания данного документа является ознакомление специалистов с возможностями данного программного продукта для анализа целесообразности его использования в расчетной практике.

 Для оценки точности было использовано сравнение результатов, полученных с помощью программного продукта «МиР ПиА Процесс+», с имеющимися данными из других источников при одинаковых исходных данных. Следует понимать, что все представленные данные за исключением экспериментальных не могут считаться полностью достоверными, так как являются результатами теоретических расчетов, полученных с теми или иными упрощениями и допущениями.

 Следует особо отметить тот факт, что точность моделирования определяется, прежде всего, не самими программным продуктом и алгоритмами, а теми методиками расчета, которые были использованы для решения тех или иных задач. Большая часть результатов, представленных в этом документе, были получены с использованием теплофизических моделей, настроенных по умолчанию. В этой связи при изменении тех или иных настроек программного продукта результаты моделирования могут быть существенно другими.

 Набор представленных результатов моделирования, безусловно, не охватывает весь спектр возможностей программного продукта «МиР ПиА Процесс+». В нем отражены лишь некоторые типовые вопросы, характерные для производственных процессов.

 Все расчеты были получены с использованием стандартных моделей состояния и свойств, имеющихся в программном продукте «МиР ПиА Процесс+», без использования каких-либо «подгоняющих» коэффициентов.

Во всех случаях давление абсолютное.

 Дополнительную информацию о программном продукте «МиР ПиА Процесс+» можно получить на сайте http://mirpia.ru, на Youtube-канале «МиР ПиА Самара», а также на Rutube-канале «МиР ПиА».

#### 1. Моделирование фазового состояния и теплофизических свойств химических веществ и их смесей

 В основе расчета большинства технологических процессов и оборудования лежат данные по фазовому состоянию и теплофизическим свойствам технологических сред. В этой связи в данном разделе проводится анализ точности их моделирования в программном продукте «МиР ПиА Процесс+».

 Насколько это возможно, анализ точности в данном разделе базируется на сравнении результатов моделирования с экспериментальными данными, представленными в справочной литературе.

### 1.1. Моделирование свойств воды и водяного пара с помощью модели состояния и свойств IAPWS-IF97

 Сравнение расчетных и экспериментальных значений свойств воды и водяного пара представлено, в основном, для линии насыщения, так как это позволяет учесть влияние на них как температуры, так и давления.

 В расчетной модели, созданной в программном продукте «МиР ПиА Процесс+», моделировалось парожидкостное равновесие при пяти фиксированных значениях давления, в результате которых были найдены расчетные значения температур кипения, представленные в таблице 1.1. Для этих же условий были вычислены значения плотности, теплоты парообразования, теплоемкости, теплопроводности, вязкости, а также поверхностного натяжения (см. таблицы 1.2 – 1.11). Некоторые значения теплоемкостей фаз были вычислены при других условиях, соответствующих условиям в справочнике [1].

 Значения теплоты парообразования и теплоемкостей определялись на основании энтальпий пара и жидкости, однако сравнение самих значений энтальпий не приводится из-за разности температур, принятых для нулевых значений энтальпии.

 Соответствующий расчетный файл для программного продукта «МиР ПиА Процесс+» под названием «Сравнение IAPWS IF97.pia» содержится в дистрибутиве программы (см. рис.1.1).

 Исходя из анализа представленных данных, можно сделать вывод о хорошем согласовании расчетных и экспериментальных значений, что свидетельствует о точности моделирования свойств воды и водяного пара в программном продукте «МиР ПиА Процесс+».

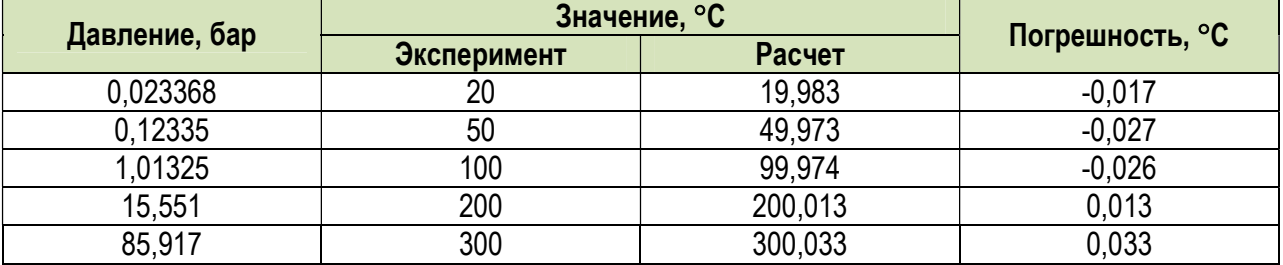

Таблица 1.1. Сравнение экспериментальных значений [1] и результатов расчета давления насыщенного водяного пара, полученных с помощью программного продукта «МиР ПиА Процесс+».

Таблица 1.2. Сравнение экспериментальных значений [1] и результатов расчета плотности водяного пара, полученных с помощью программного продукта «МиР ПиА Процесс+».

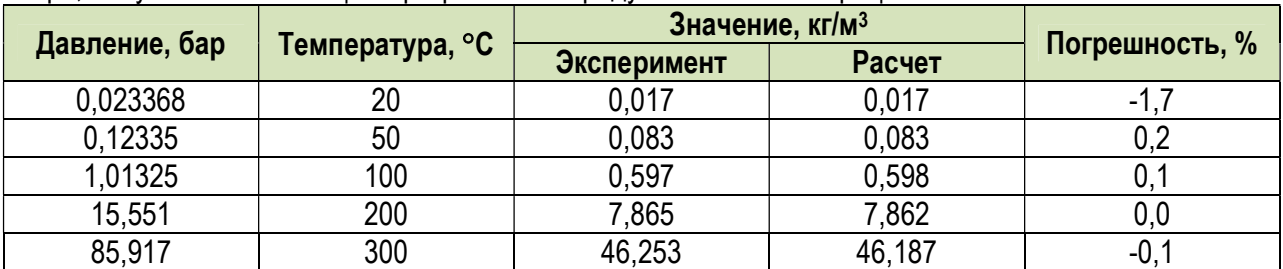

Таблица 1.3. Сравнение экспериментальных значений [1] и результатов расчета плотности жидкой воды, полученных с помощью программного продукта «МиР ПиА Процесс+».

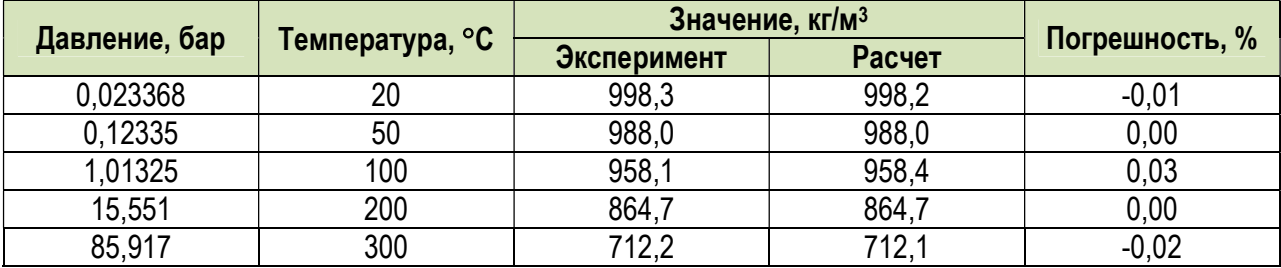

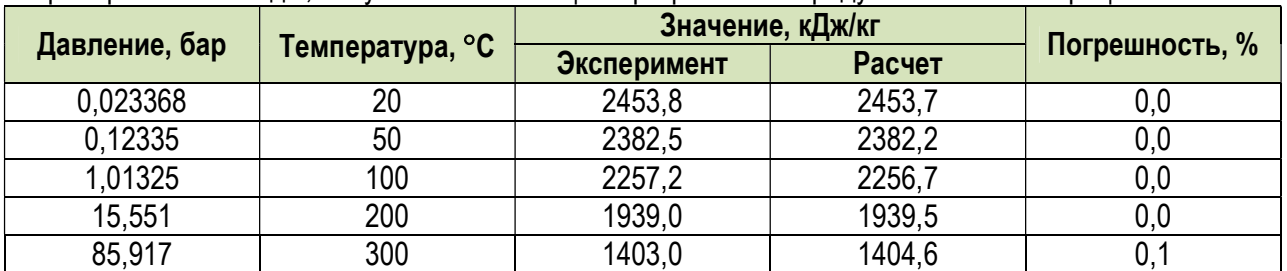

Таблица 1.4. Сравнение экспериментальных значений [1] и результатов расчета теплоты парообразования воды, полученных с помощью программного продукта «МиР ПиА Процесс+».

Таблица 1.5. Сравнение экспериментальных значений [1] и результатов расчета теплоемкости водяного пара, полученных с помощью программного продукта «МиР ПиА Процесс+».

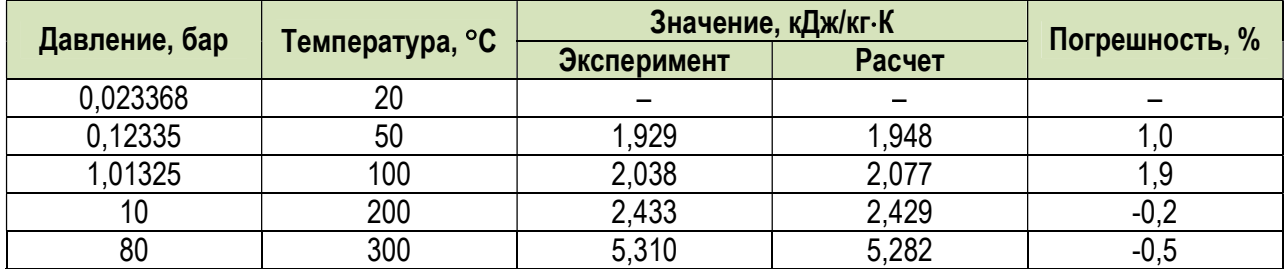

Таблица 1.6. Сравнение экспериментальных значений [1] и результатов расчета теплоемкости жидкой воды, полученных с помощью программного продукта «МиР ПиА Процесс+».

|               |                 | Значение, кДж/кг-К |        |                |
|---------------|-----------------|--------------------|--------|----------------|
| Давление, бар | Температура, °С | Эксперимент        | Расчет | Погрешность, % |
| 0,023368      | 20              |                    |        |                |
| 0,12335       | 50              | 4,181              | 4,180  | U.U            |
| 1,01325       | 100             | 4,214              | 4,217  |                |
|               | 200             | 4,494              | 4,491  | -U             |
| 100           | 300             | 5,700              | 5,680  | -0.4           |

Таблица 1.7. Сравнение экспериментальных значений [1] и результатов расчета теплопроводности водяного пара, полученных с помощью программного продукта «МиР ПиА Процесс+».

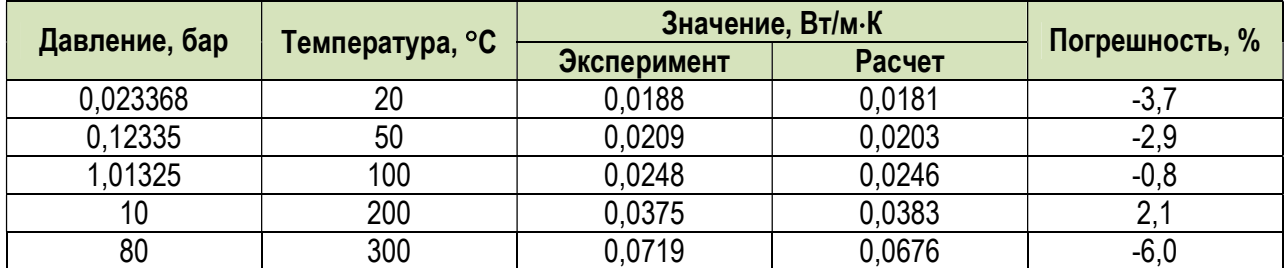

Таблица 1.8. Сравнение экспериментальных значений [1] и результатов расчета теплопроводности жидкой воды, полученных с помощью программного продукта «МиР ПиА Процесс+».

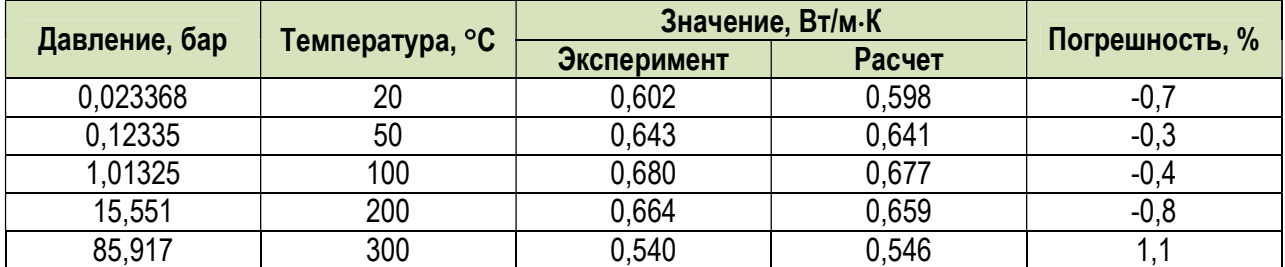

Таблица 1.9. Сравнение экспериментальных значений [1] и результатов расчета вязкости водяного пара, полученных с помощью программного продукта «МиР ПиА Процесс+».

|               |                   | Значение, мПа-с |        |                |
|---------------|-------------------|-----------------|--------|----------------|
| Давление, бар | Температура, °С ∣ | Эксперимент     | Расчет | Погрешность, % |
| 0,023368      | 20                | 0,0089          | 0,0095 |                |
| 0,12335       | 50                | 0,0100          | 0,0105 | 5,0            |
| 1,01325       | 100               | 0.0121          | 0.0122 | .U             |
| 15,551        | 200               | 0,0157          | 0,0157 | V.U            |
| 85,917        | 300               | 0,0198          | 0,0196 | -1,0           |

Таблица 1.10. Сравнение экспериментальных значений [1] и результатов расчета вязкости жидкой воды, полученных с помощью программного продукта «МиР ПиА Процесс+».

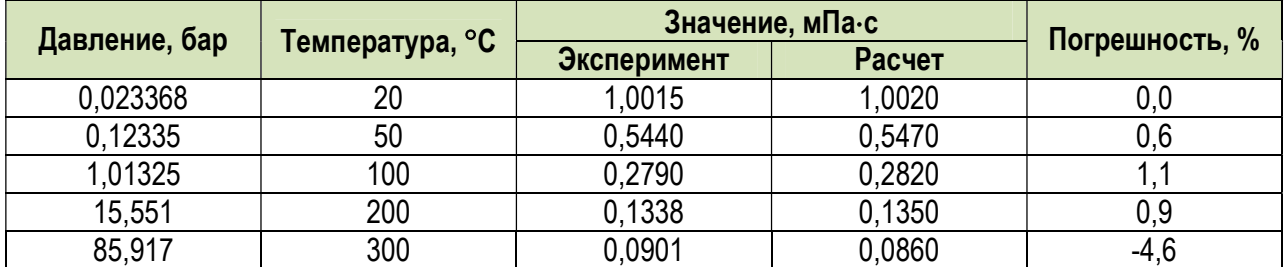

Таблица 1.11. Сравнение экспериментальных значений [1] и результатов расчета поверхностного натяжения жидкой воды, полученных с помощью программного продукта «МиР ПиА Процесс+».

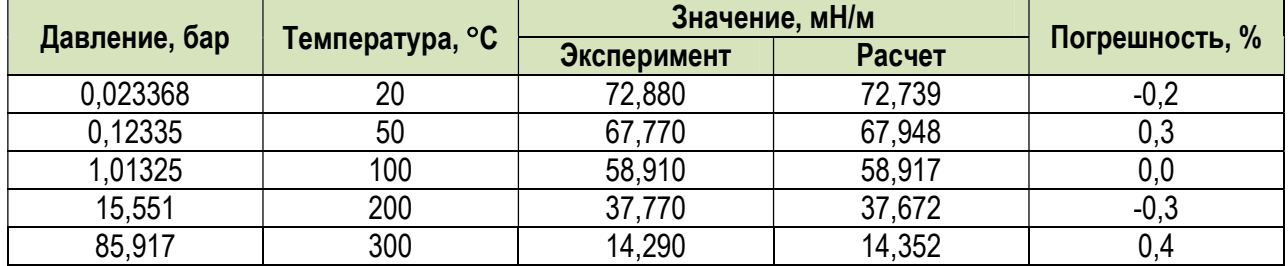

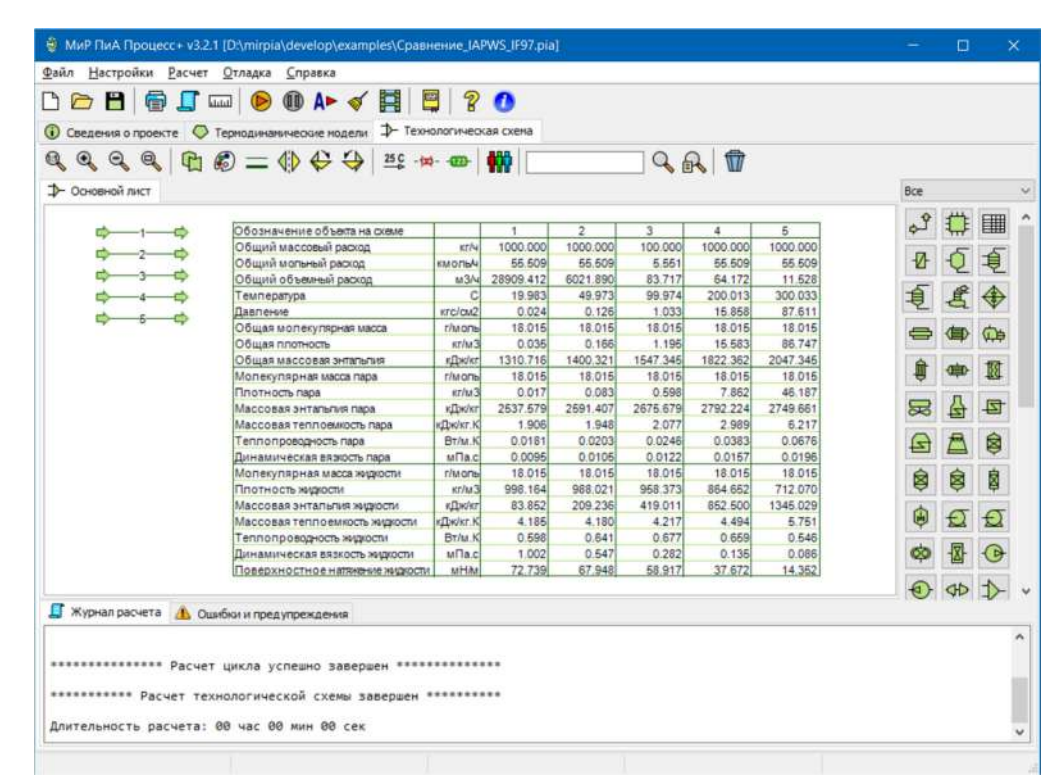

Рис.1.1. Расчетная модель для анализа точности прогнозирования свойств воды и водяного пара.

## 1.2. Моделирование фазового состояния и свойств индивидуальных углеводородов и их смесей с помощью уравнения состояния Пенга-Робинсона

### 1.2.1. Индивидуальные углеводороды

 Для проведения сравнительного анализа были выбраны несколько индивидуальных углеводородов. Сравнение расчетных и экспериментальных значений свойств углеводородов представлено, в основном, для линии насыщения, так как это позволяет учесть влияние на них как температуры, так и давления.

 В расчетной модели, созданной в программном продукте «МиР ПиА Процесс+», моделировалось парожидкостное равновесие при пяти фиксированных значениях давления, в результате которых были найдены расчетные значения температур кипения, плотности, теплоты парообразования, теплоемкости, теплопроводности, вязкости, а также поверхностного натяжения при условии их наличия в справочнике [1] (см. таблицы 1.2.1 – 1.2.26). Некоторые значения свойств фаз были вычислены при других условиях, соответствующих условиям в справочнике [1].

 Значения теплоты парообразования и теплоемкостей определялись на основании энтальпий пара и жидкости, однако сравнение самих значений энтальпий не приводится из-за разности температур, принятых для нулевых значений энтальпии.

 Соответствующие расчетные файлы для программного продукта «МиР ПиА Процесс+» под названиями «Сравнение\_ХХХХ.pia», где ХХХХ – название химического вещества, содержатся в дистрибутиве программы (см. рис.1.2.1). При настройке модели состояния и свойств «Пенг-Робинсон» был выбран расчет плотности жидкости проводился по чистым веществам.

 Исходя из анализа представленных данных, можно сделать вывод о хорошем согласовании расчетных и экспериментальных значений, что свидетельствует о точности моделирования свойств углеводородов в программном продукте «МиР ПиА Процесс+».

| $\bullet$<br>$\mathbf{Q}$<br>$\mathbb{R}$<br>G٦<br><b>1</b> Основной лист | $\oplus$<br>♦<br>$\left(\begin{matrix} 1 \\ 0 \\ 0 \end{matrix}\right)$<br>25C<br>$\lozenge$<br>$-125 - -1273$<br>$=$ |                                              |                             |                             | QA                                  | $\sqrt{2}$                  |                                    | Bce |                         |        |
|---------------------------------------------------------------------------|----------------------------------------------------------------------------------------------------|----------------------------------------------|-----------------------------|-----------------------------|-------------------------------------|-----------------------------|------------------------------------|-----|-------------------------|--------|
|                                                                           |                                                                                                    |                                              |                             |                             |                                     |                             |                                    |     |                         | ■      |
|                                                                           | Обозначение объекта на схеме<br>Общий массовый расход                                                                 | Kf/4                                         | 1<br>1000.000               | $\overline{2}$<br>1000.000  | $\overline{\mathbf{3}}$<br>1000.000 | $\overline{4}$<br>1000.000  | 5<br>1000.000                      |     |                         | 追      |
|                                                                           | Общий мольный расход<br>Общий объемный расход                                                                         | monski                                       | 8.754<br>M3/4 115358.979    | 8.754<br>7611.634           | 8.754<br>1146.141                   | 8.754<br>283.141            | 8.754<br>157.259                   |     |                         |        |
|                                                                           | Температура<br><b>Давление</b>                                                                                        | c<br><b>KTC/CM2</b>                          | $-22.519$<br>0.001          | 18:922<br>0.014             | 59.578<br>0.107                     | 99.896<br>0.477             | 120.517<br>0.894                   |     |                         | Œ      |
|                                                                           | Общая молекулярная масса<br>Общая плотность<br>питально яваоозая мада О                                               | <b>r/MONB</b><br>KT/M3<br><b>xflw/xr</b>     | 114.230<br>0.009<br>67.563  | 114.230<br>0.131<br>141.004 | 114.230<br>0.872<br>220.360         | 114,230<br>3.632<br>305,980 | 114.230<br>6.359<br>352,320        |     |                         | 靓      |
|                                                                           | Молекулярная масса пара<br>Плотность пара                                                                             | <b>T/MOND</b><br>kr/M3                       | 114.230<br>0.004            | 114 230<br>0.066            | 114,230<br>0.437                    | 114.230<br>1.771            | 114,230<br>3.196                   | ಷ   | 췈                       | 쿅      |
|                                                                           | Массовая энтальпия пара<br>Массовая теплоемкость пара                                                                 | кДж/кг<br>KIDK/KT.KI                         | 256.523<br>1.450            | 320, 375<br>1.636           | 390,089<br>1.817                    | 465,300<br>1.997            | 505,706<br>2.090                   | ⋳   | A                       | Ġ      |
|                                                                           | Теппопроводность пара<br>Динамическая вязкость пара<br>Молекулярная масса жизности                                    | Br/M.K<br>M <sub>Da.c</sub><br><b>TAIODS</b> | 0.0085<br>0.0046<br>114.230 | 0.0113<br>0.0064<br>114 230 | 0.0145<br>0.0061<br>114,230         | 0.0179<br>0.0068<br>114 230 | 0.0198<br><b>D.0072</b><br>114.230 | Ò   | Ġ                       | 園      |
|                                                                           | Плотность жидкости<br>Массовая энтальпия жизюсти                                                                      | KT/M3<br>кДж/кг                              | 734.311<br>$-121.397$       | 703,290<br>$-38.368$        | 670,900<br>50.632                   | 636,253<br>146,661          | 617.276<br>198.935                 | O   | Đ                       | Ð      |
|                                                                           | Массовая теплоемкость жидкости<br>Теппопроводность жидкости                                                           | кДж/кг.К<br>BT/M.K                           | 1.913<br>0.142              | 2.095<br>0.129              | 2.283<br>0.118                      | 2.480<br>0.106              | 2.687<br>0.100                     | OC. | 図                       |        |
|                                                                           | Динамическая вязкость жидкости<br>Поверхностное натяжение живости                                                     | мПа с<br>мНАл                                | 1.055<br>26,010             | 0.567<br>21,900             | 0.368<br>18,005                     | 0.260<br>14 294             | 0.220<br>12.461                    |     | Добавить шестеренн      |        |
|                                                                           |                                                                                                    |                                              |                             |                             |                                     |                             |                                    |     | $\overline{\mathsf{o}}$ | $\sim$ |
|                                                                           | <b>В</b> Журнал расчета <b>В Ошибки и предупреждения</b>                                                              |                                              |                             |                             |                                     |                             |                                    |     |                         |        |

Рис.1.2.1. Пример расчетной модели для анализа точности прогнозирования свойств углеводородов.

### а) Метан

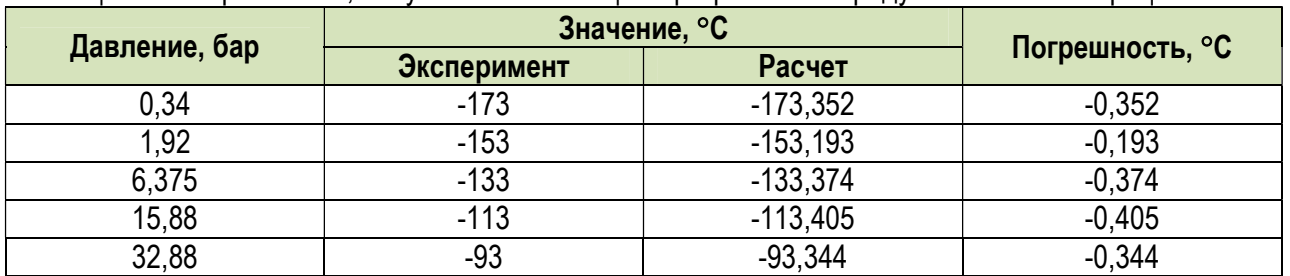

Таблица 1.2.1. Сравнение экспериментальных значений [1] и результатов расчета давления насыщенного пара метана, полученных с помощью программного продукта «МиР ПиА Процесс+».

Таблица 1.2.2. Сравнение экспериментальных значений [1] и результатов расчета плотности пара метана, полученных с помощью программного продукта «МиР ПиА Процесс+».

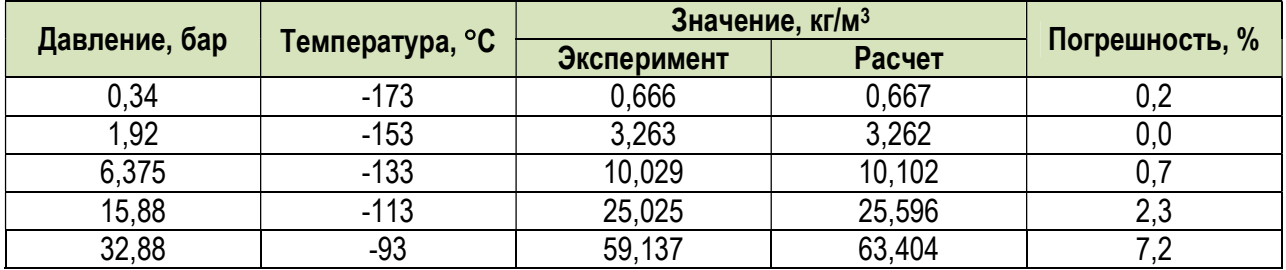

Таблица 1.2.3. Сравнение экспериментальных значений [1] и результатов расчета плотности жидкого метана, полученных с помощью программного продукта «МиР ПиА Процесс+».

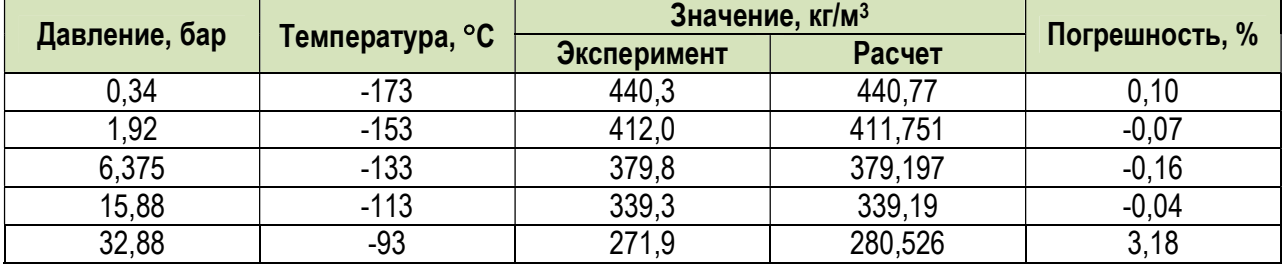

Таблица 1.2.4. Сравнение экспериментальных значений [1] и результатов расчета теплоты парообразования метана, полученных с помощью программного продукта «МиР ПиА Процесс+».

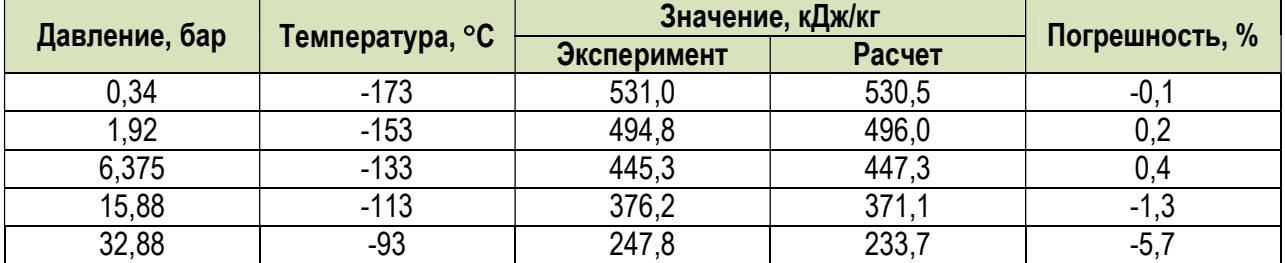

Таблица 1.2.5. Сравнение экспериментальных значений [1] и результатов расчета теплопроводности пара метана, полученных в программном продукте «МиР ПиА Процесс+».

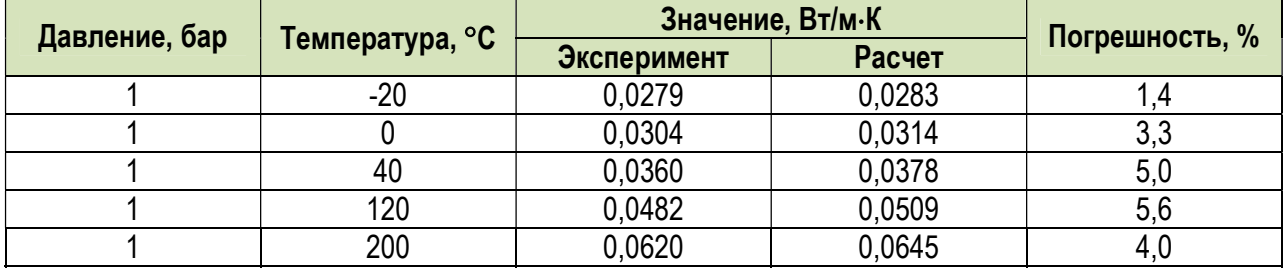

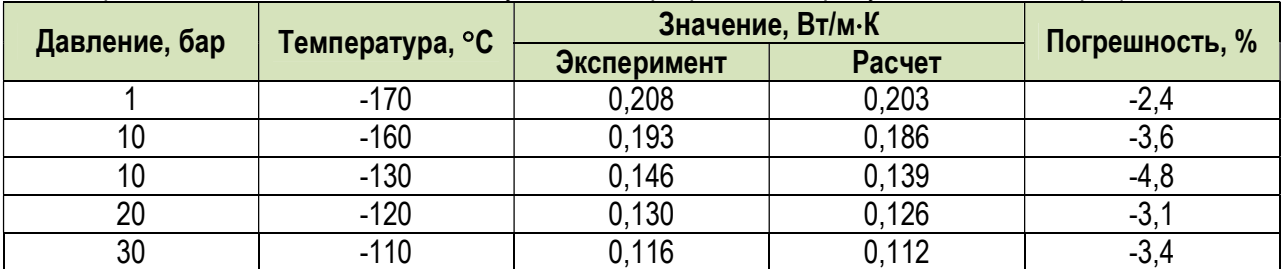

Таблица 1.2.6. Сравнение экспериментальных значений [1] и результатов расчета теплопроводности жидкого метана, полученных в программном продукте «МиР ПиА Процесс+».

Таблица 1.2.7. Сравнение экспериментальных значений [1] и результатов расчета вязкости пара октана, полученных с помощью программного продукта «МиР ПиА Процесс+».

| Давление, бар |                   |             | Значение, мПа-с | Погрешность, % |
|---------------|-------------------|-------------|-----------------|----------------|
|               | Температура, °С І | Эксперимент | Расчет          |                |
|               | $-153$            | 0,0048      | 0,0050          |                |
|               | $-133$            | 0,0055      | 0,0057          |                |
|               | $-113$            | 0,0063      | 0,0064          |                |
|               | $-93$             | 0,0070      | 0,0071          |                |
|               | $-73$             | 0,0078      | 0,0078          |                |

Таблица 1.2.8. Сравнение экспериментальных значений [1] и результатов расчета вязкости жидкого метана, полученных с помощью программного продукта «МиР ПиА Процесс+».

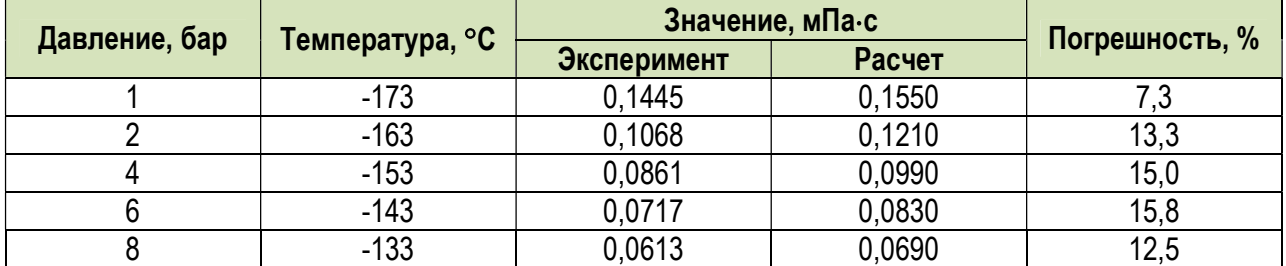

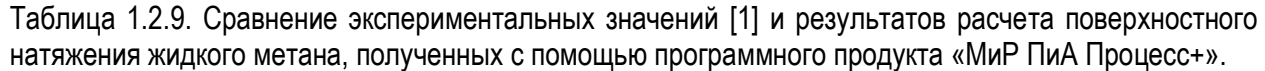

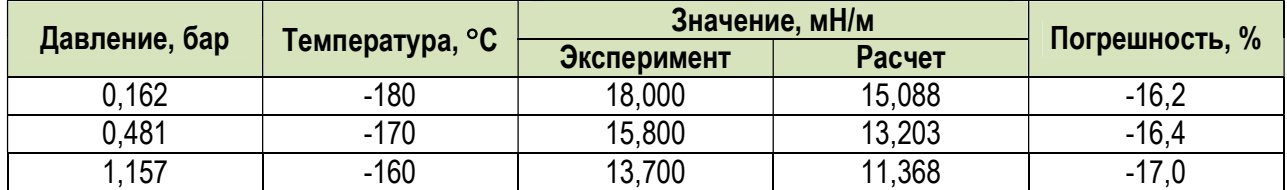

# б) Бутан

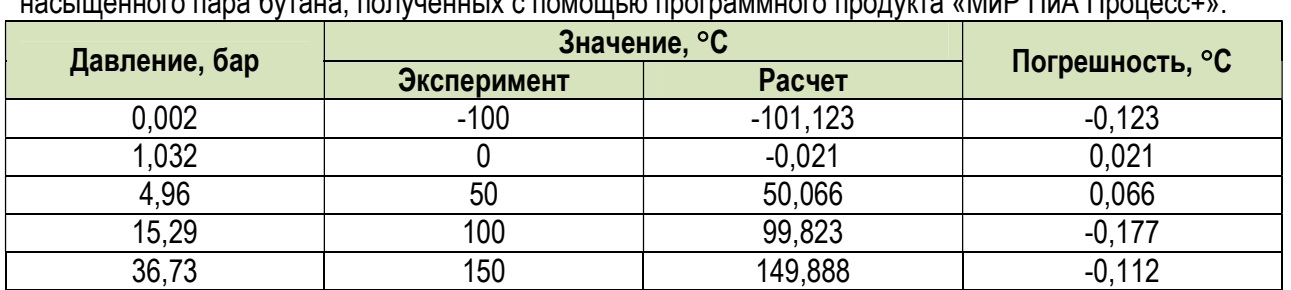

Таблица 1.2.10. Сравнение экспериментальных значений [1] и результатов расчета давления насыщенного пара бутана, полученных с помощью программного продукта «МиР ПиА Процесс+».

Таблица 1.2.11. Сравнение экспериментальных значений [1] и результатов расчета плотности жидкого бутана, полученных с помощью программного продукта «МиР ПиА Процесс+».

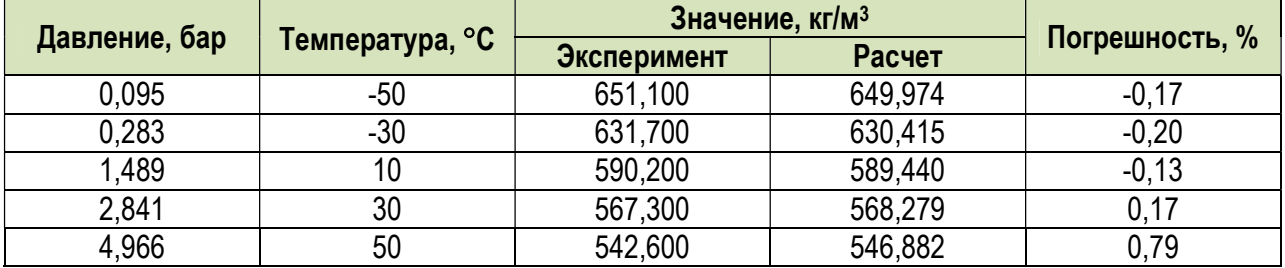

Таблица 1.2.12. Сравнение экспериментальных значений [1] и результатов расчета теплопроводности пара бутана, полученных в программном продукте «МиР ПиА Процесс+».

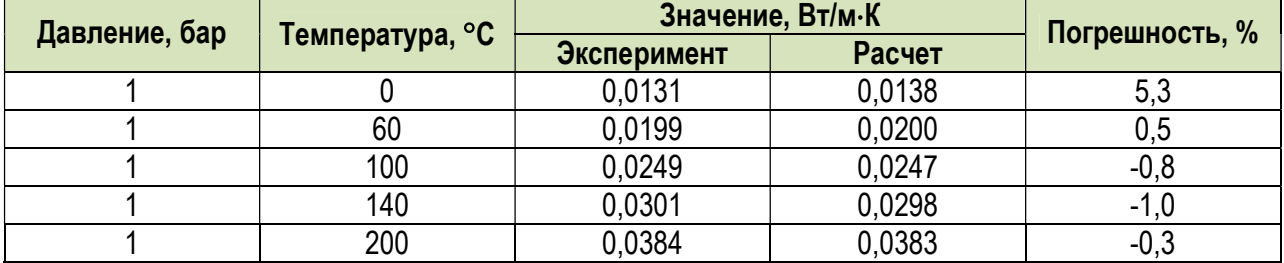

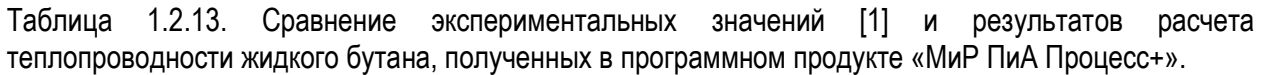

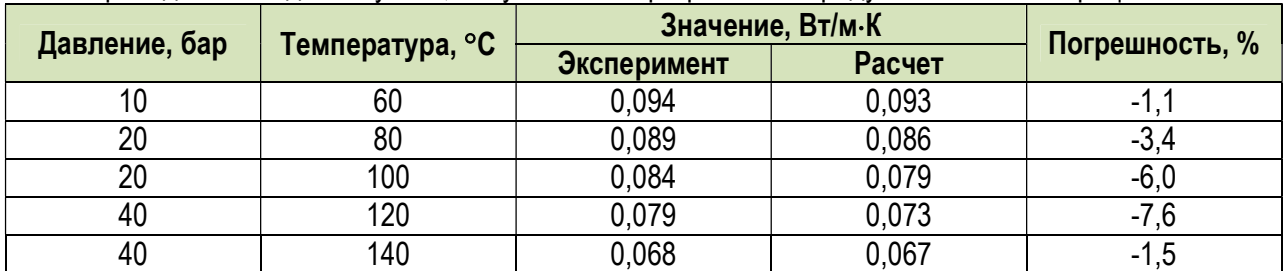

Таблица 1.2.14. Сравнение экспериментальных значений [1] и результатов расчета вязкости пара бутана, полученных с помощью программного продукта «МиР ПиА Процесс+».

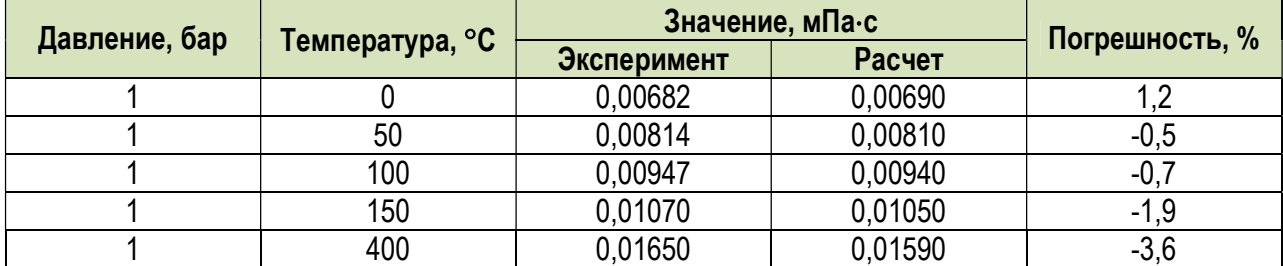

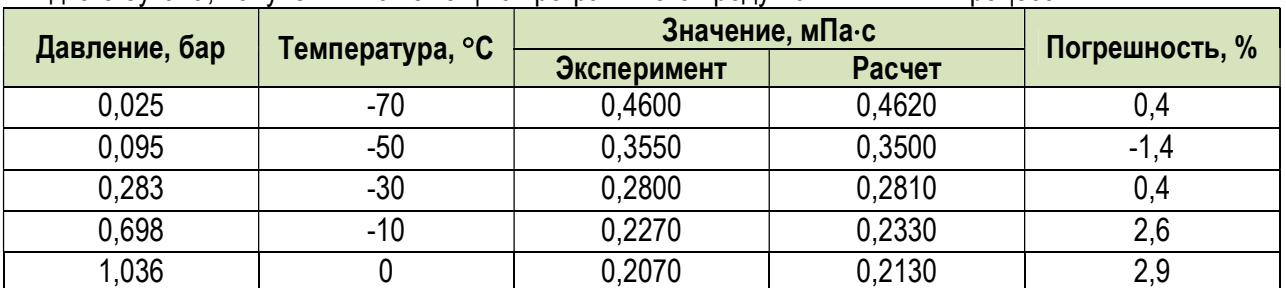

Таблица 1.2.15. Сравнение экспериментальных значений [1] и результатов расчета вязкости жидкого бутана, полученных с помощью программного продукта «МиР ПиА Процесс+».

Таблица 1.2.16. Сравнение экспериментальных значений [1] и результатов расчета поверхностного натяжения жидкого бутана, полученных с помощью программного продукта «МиР ПиА Процесс+».

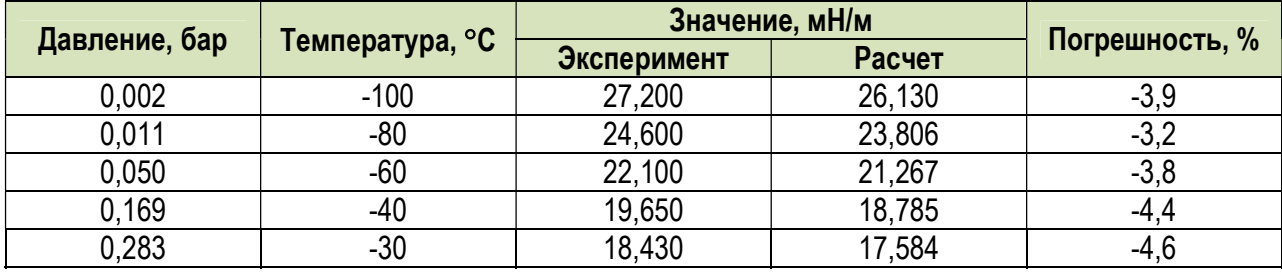

### в) Октан

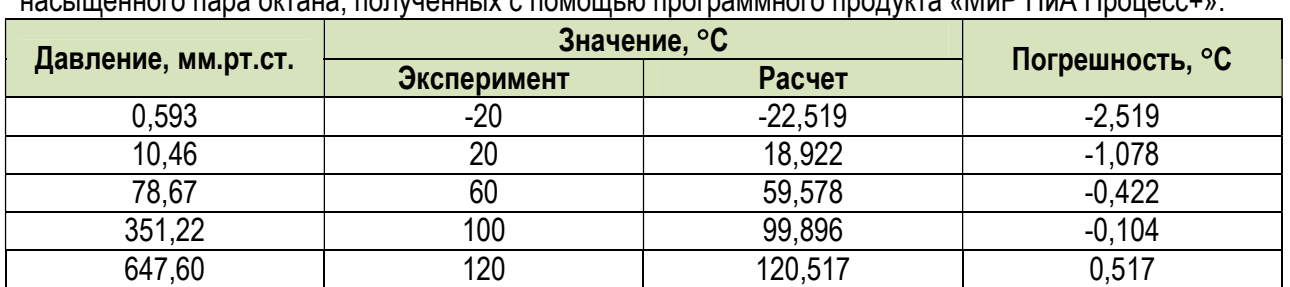

Таблица 1.2.17. Сравнение экспериментальных значений [1] и результатов расчета давления насыщенного пара октана, полученных с помощью программного продукта «МиР ПиА Процесс+».

Таблица 1.2.18. Сравнение экспериментальных значений [1] и результатов расчета плотности пара октана, полученных с помощью программного продукта «МиР ПиА Процесс+».

|               |                 |             | Значение, кг/м <sup>3</sup> |                |
|---------------|-----------------|-------------|-----------------------------|----------------|
| Давление, бар | Температура, °С | Эксперимент | Расчет                      | Погрешность, % |
| 0,593         | $-20$           |             |                             |                |
| 10,46         |                 |             |                             |                |
| 78,67         | 60              |             | 0,437                       |                |
| 351,22        | 100             |             | ,771                        |                |
| 647,60        | 120             | 3,247       | 3,197                       | -1.0           |

Таблица 1.2.19. Сравнение экспериментальных значений [1] и результатов расчета плотности жидкого октана, полученных с помощью программного продукта «МиР ПиА Процесс+».

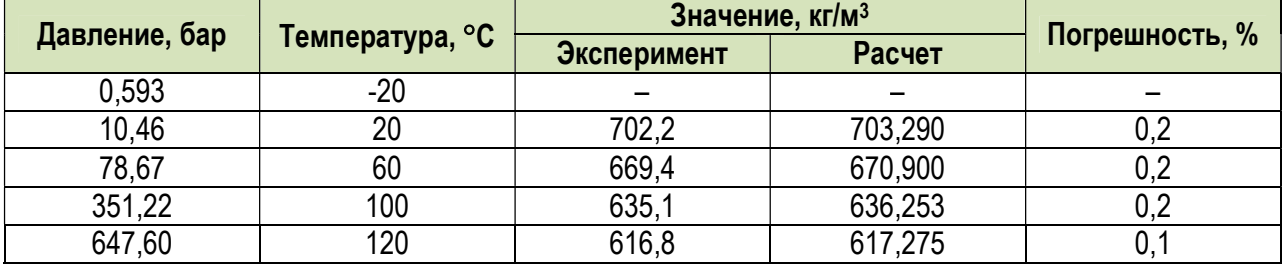

Таблица 1.2.20. Сравнение экспериментальных значений [1] и результатов расчета теплоты парообразования октана, полученных с помощью программного продукта «МиР ПиА Процесс+».

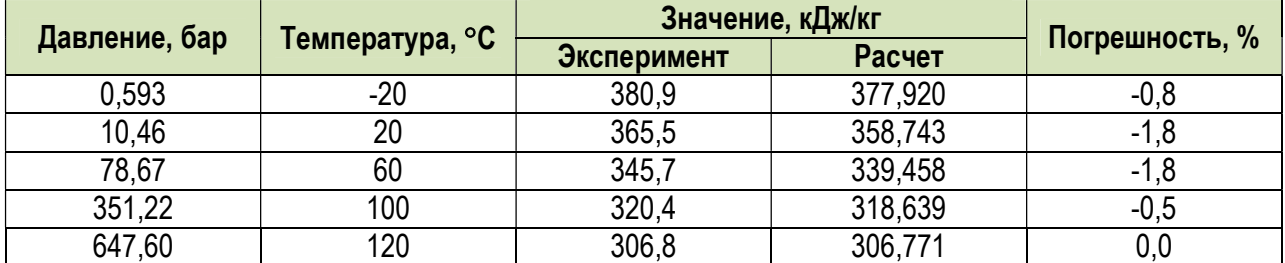

Таблица 1.2.21. Сравнение экспериментальных значений [1] и результатов расчета теплоемкости жидкого октана, полученных с помощью программного продукта «МиР ПиА Процесс+».

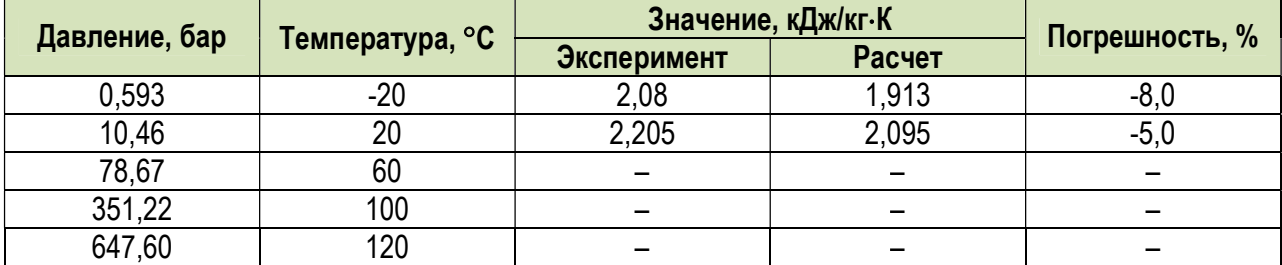

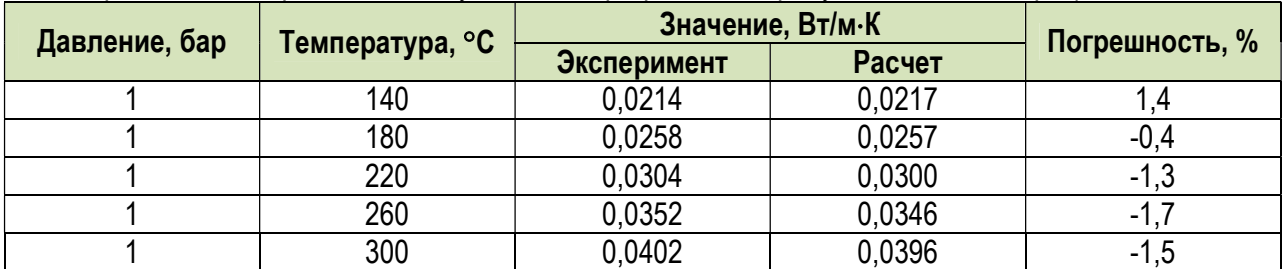

Таблица 1.2.22. Сравнение экспериментальных значений [1] и результатов расчета теплопроводности пара октана, полученных в программном продукте «МиР ПиА Процесс+».

Таблица 1.2.23. Сравнение экспериментальных значений [1] и результатов расчета теплопроводности жидкого октана, полученных в программном продукте «МиР ПиА Процесс+».

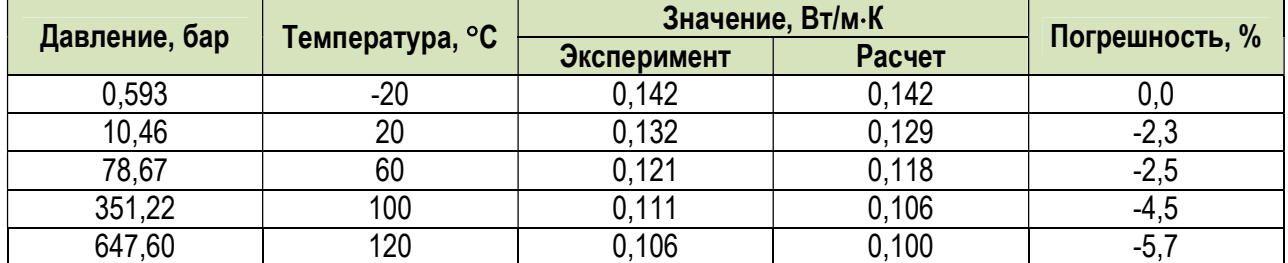

Таблица 1.2.24. Сравнение экспериментальных значений [1] и результатов расчета вязкости пара октана, полученных с помощью программного продукта «МиР ПиА Процесс+».

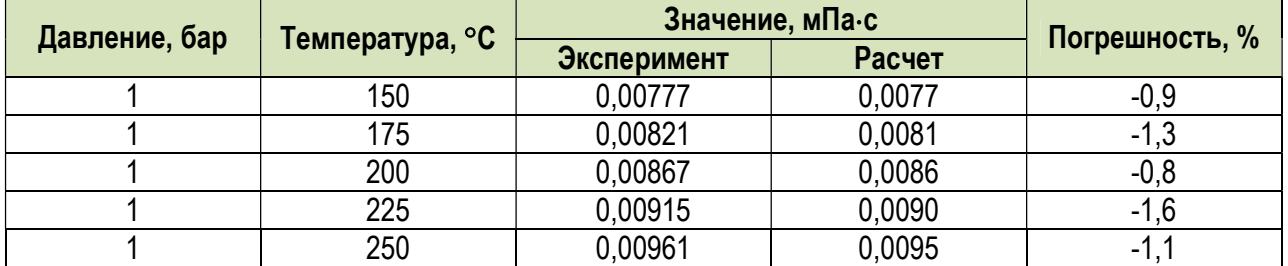

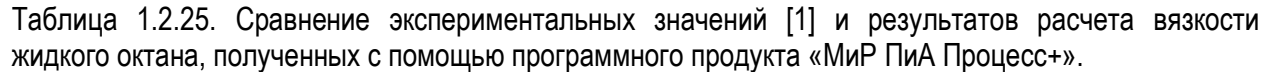

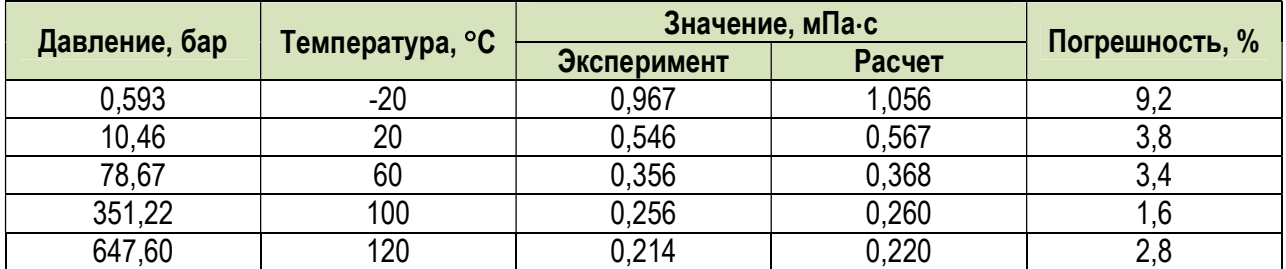

Таблица 1.2.26. Сравнение экспериментальных значений [1] и результатов расчета поверхностного натяжения жидкого октана, полученных с помощью программного продукта «МиР ПиА Процесс+».

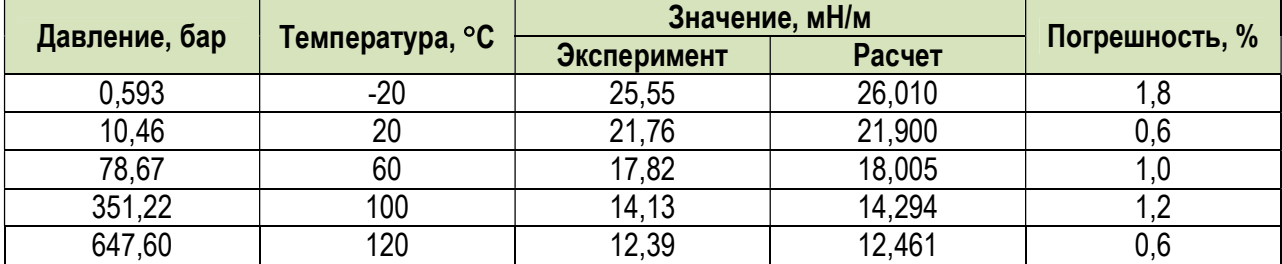

# 1.2.2. Смеси углеводородов

 Для проведения сравнительного анализа парожидкостного равновесия были выбраны несколько бинарных смесей углеводородов, данные по которым имеются в справочной литературе [2, 3].

 В указанных литературных источниках данные по фазовому равновесию представлены в виде X-Y диаграмм с соответствующими значениями температуры и давления насыщения. Для проведения сравнения экспериментальных данных и результатов расчетов, полученных с помощью программного продукта «МиР ПиА Процесс+» и его аналогов был использован следующий подход. Для каждой точки сравнения состав суммарной смеси, подлежащей расчету, устанавливался равным составу жидкой фазы из справочной литературы. Давление потока устанавливалось равным давлению, указанному в литературе. Затем задавалось, что поток находится в точке кипения. В результате расчета определялись температура кипения и равновесный состав паровой фазы, которые и участвовали в сравнении.

 Пример соответствующей расчетной модели, созданной в программном продукте «МиР ПиА Процесс+», представлен на рисунке 1.2.2.

 Соответствующие расчетные файлы для программного продукта «МиР ПиА Процесс+» под названиями «Сравнение\_ХХХХ.pia», где ХХХХ – названия пар химических веществ, содержатся в дистрибутиве программы. При настройке термодинамики была использована модель состояния и свойств «Пенг-Робинсон» без изменений.

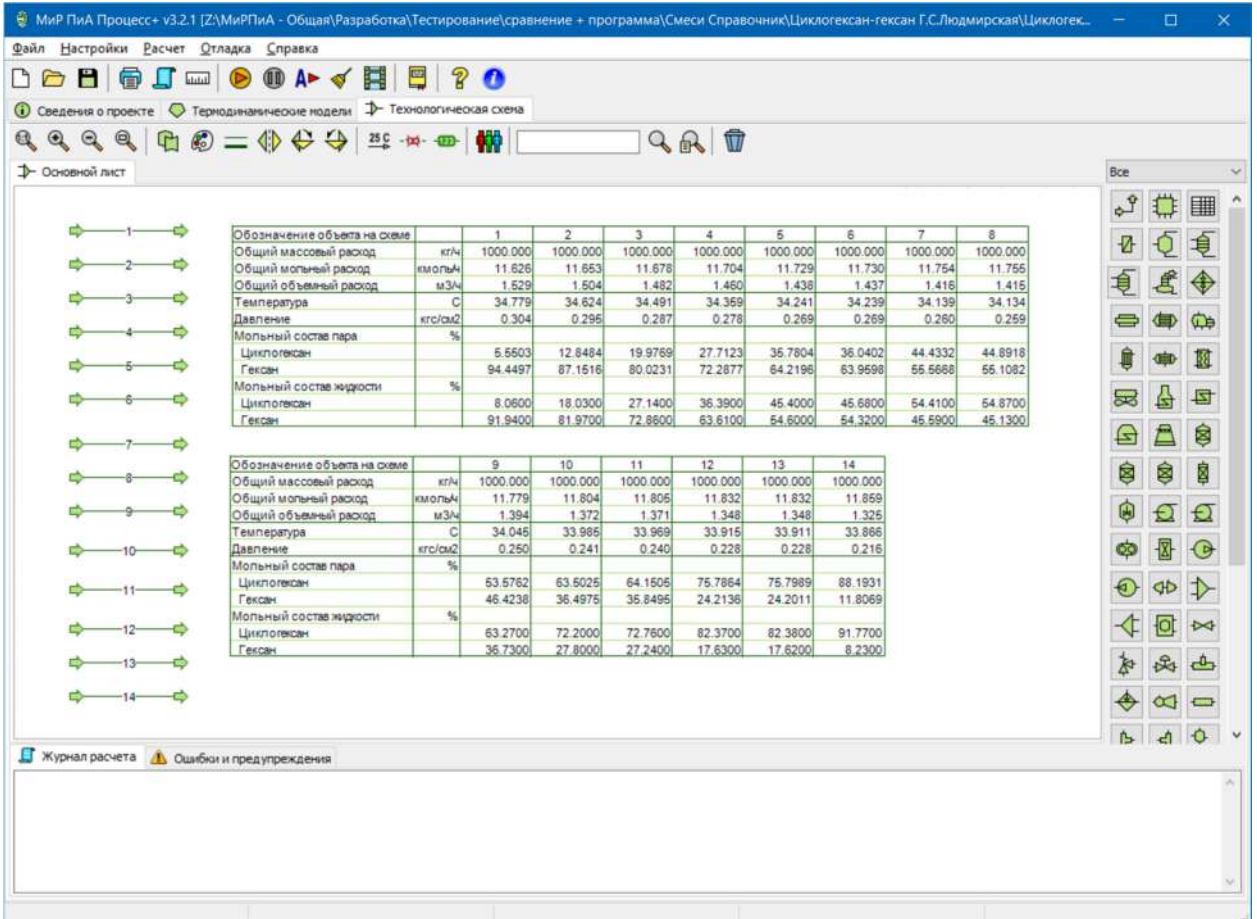

Рис.1.2.2. Пример расчетной модели для анализа точности моделирования фазового равновесия в бинарных системах.

 Сравнение результатов моделирования фазового равновесия в некоторых бинарных системах, полученное с помощью программного продукта «МиР ПиА Процесс+» и его аналогов со справочными данными представлены в таблицах 1.2.27 – 1.2.40. Для наглядного графического отображения одно из сравнений представлено на рисунке 1.2.3.

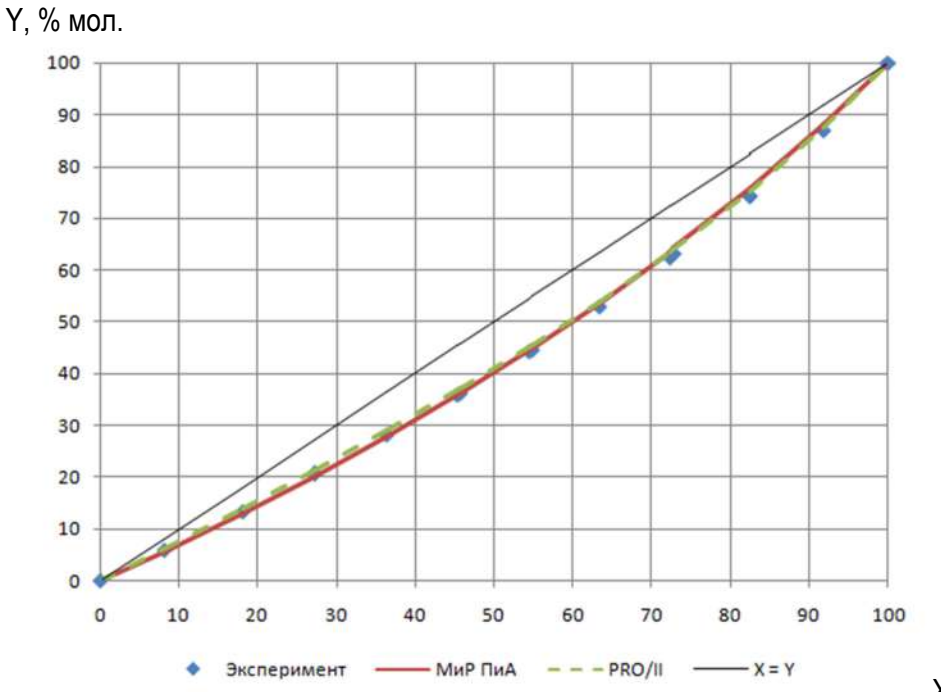

X, % мол.

Рис.1.2.3. X-Y диаграмма фазового равновесия для системы «Циклогексан-Гексан».

 Исходя из анализа представленных данных, можно сделать вывод о хорошем согласовании расчетных и экспериментальных значений, что свидетельствует о точности моделирования свойств углеводородов в программном продукте «МиР ПиА Процесс+».

 Также, исходя из сравнительного анализа, можно сделать вывод о том, что точность моделирования программного продукта «МиР ПиА Процесс+» сравнима с точностью моделирования его аналогов.

## а) Циклогексан – Гексан

Таблица 1.2.27. Сравнение экспериментальных значений [3] и результатов расчета фазового равновесия, полученных с помощью программного продукта «МиР ПиА Процесс+» для бинарной системы «Циклогексан-Гексан».

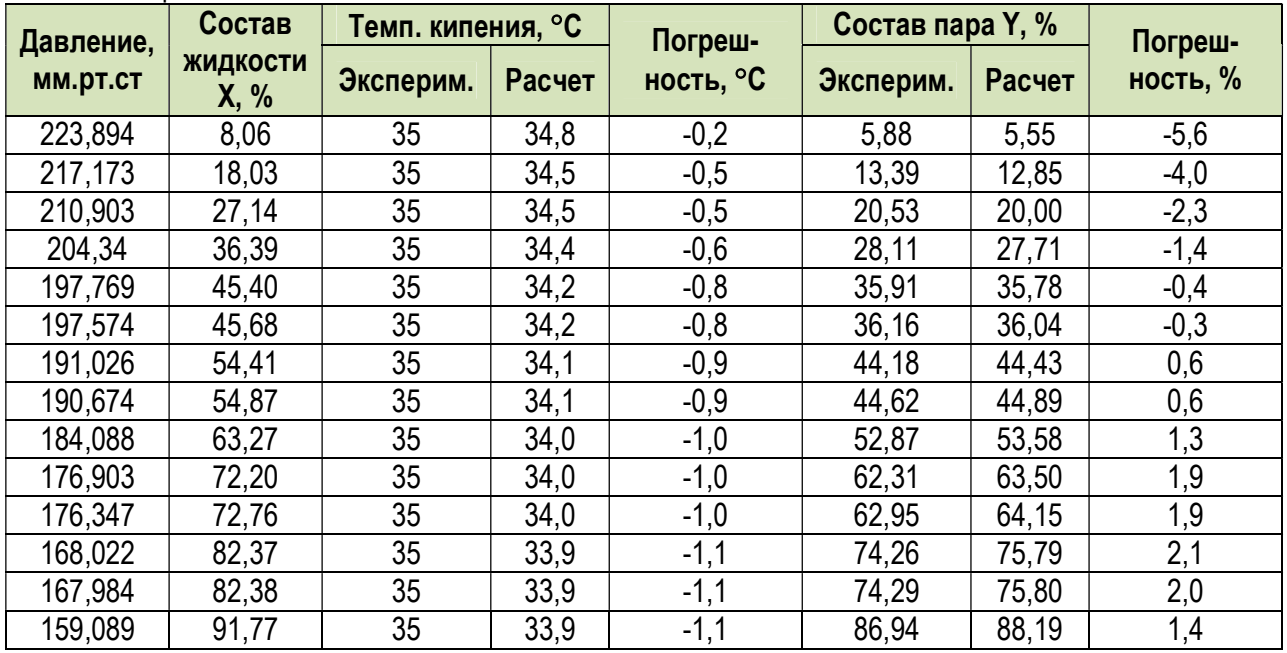

Таблица 1.2.28. Сравнение экспериментальных значений [3] и результатов расчета фазового равновесия, полученных с помощью программного продукта «PRO/II» для бинарной системы «Циклогексан-Гексан».

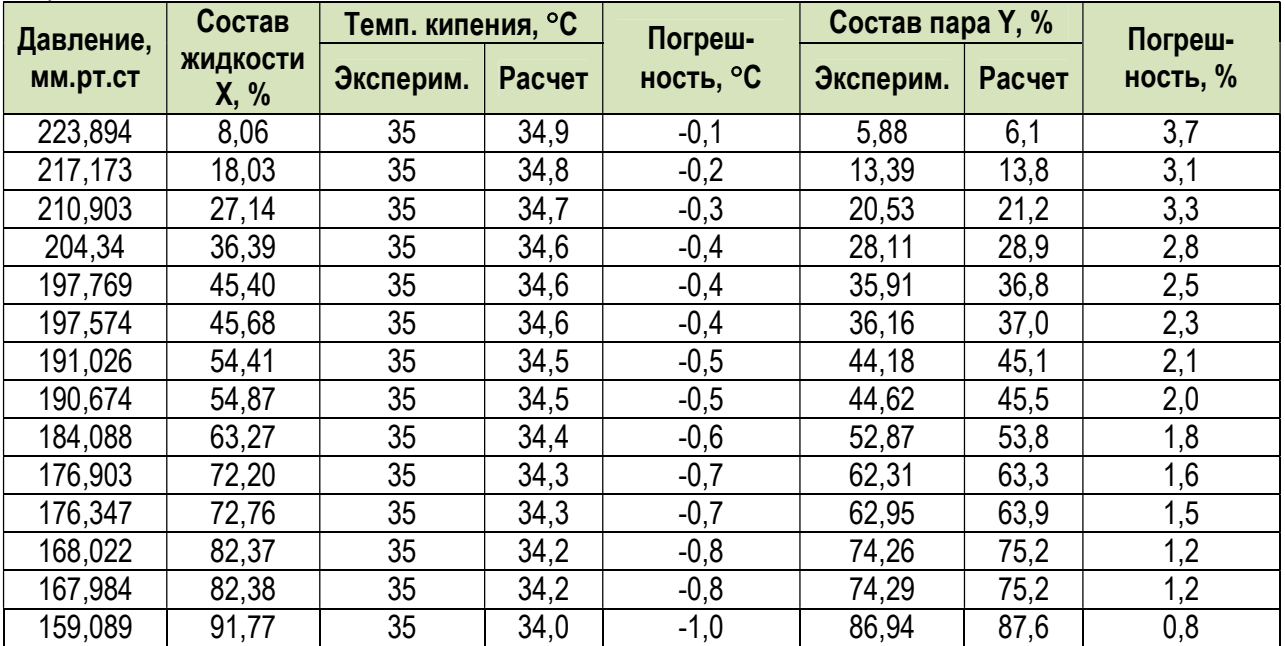

# б) Гептан – Изооктан

Таблица 1.2.29. Сравнение экспериментальных значений [2] и результатов расчета фазового равновесия, полученных с помощью программного продукта «МиР ПиА Процесс+» для бинарной системы «Гептан-Изооктан».

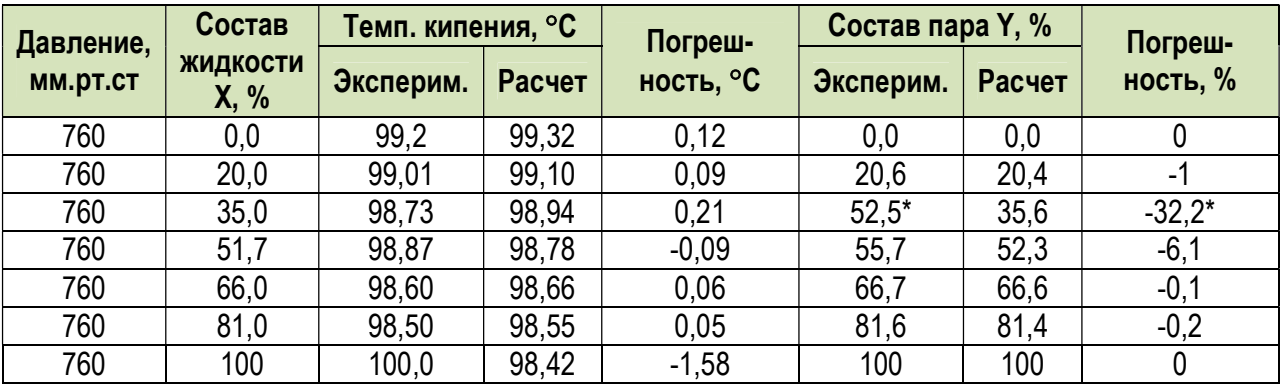

Таблица 1.2.30. Сравнение экспериментальных значений [2] и результатов расчета фазового равновесия, полученных с помощью программного продукта «PRO/II» для бинарной системы «Гептан-Изооктан».

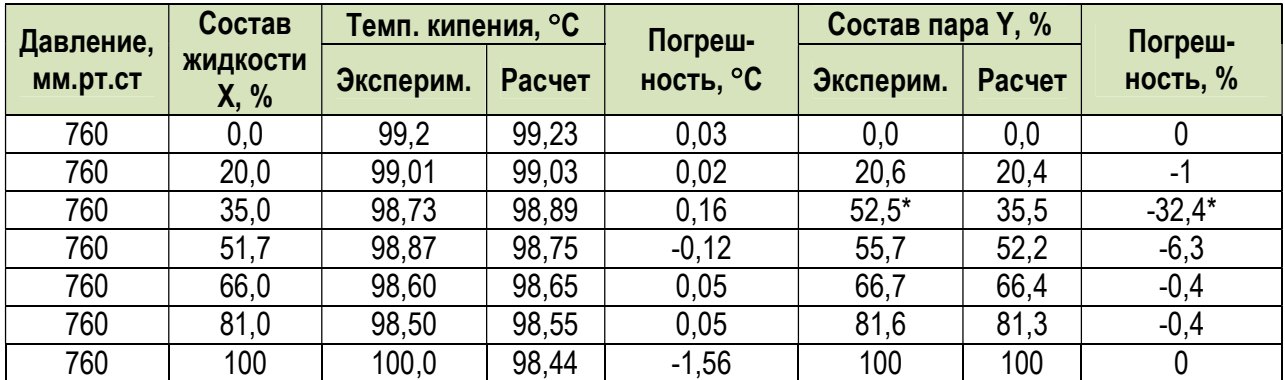

\* – в таблицах 1.2.29, 1.2.30 в справочной литературе, вероятно, присутствует опечатка.

# в) Пентан – Гексан

Таблица 1.2.31. Сравнение экспериментальных значений [2] и результатов расчета фазового равновесия, полученных с помощью программного продукта «МиР ПиА Процесс+» для бинарной системы «Пентан-Гексан».

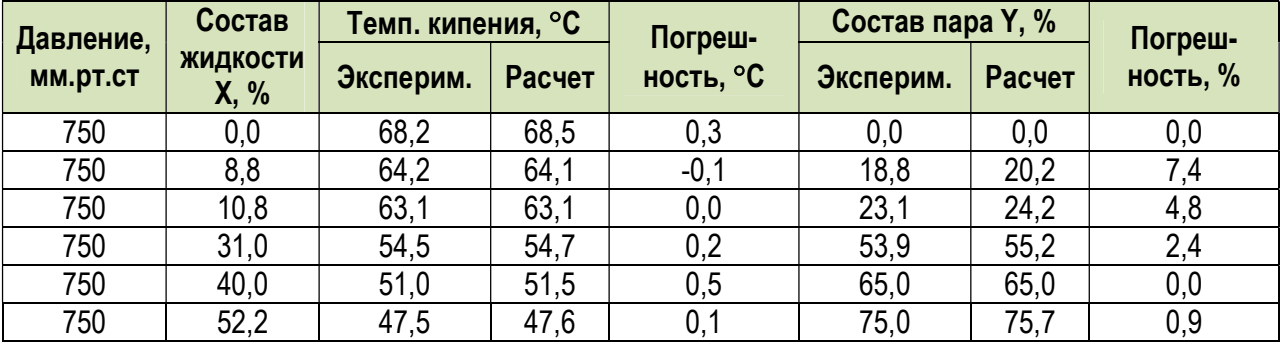

Таблица 1.2.32. Сравнение экспериментальных значений [2] и результатов расчета фазового равновесия, полученных с помощью программного продукта «PRO/II» для бинарной системы «Пентан-Гексан».

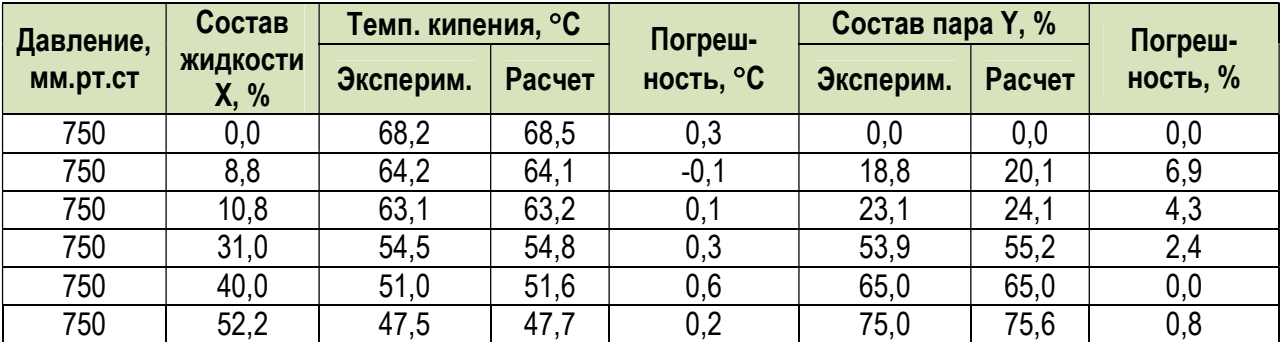

# г) Октан – Этилциклогексан

Таблица 1.2.33. Сравнение экспериментальных значений [2] и результатов расчета фазового равновесия, полученных с помощью программного продукта «МиР ПиА Процесс+» для бинарной системы «Октан-Этилциклогексан».

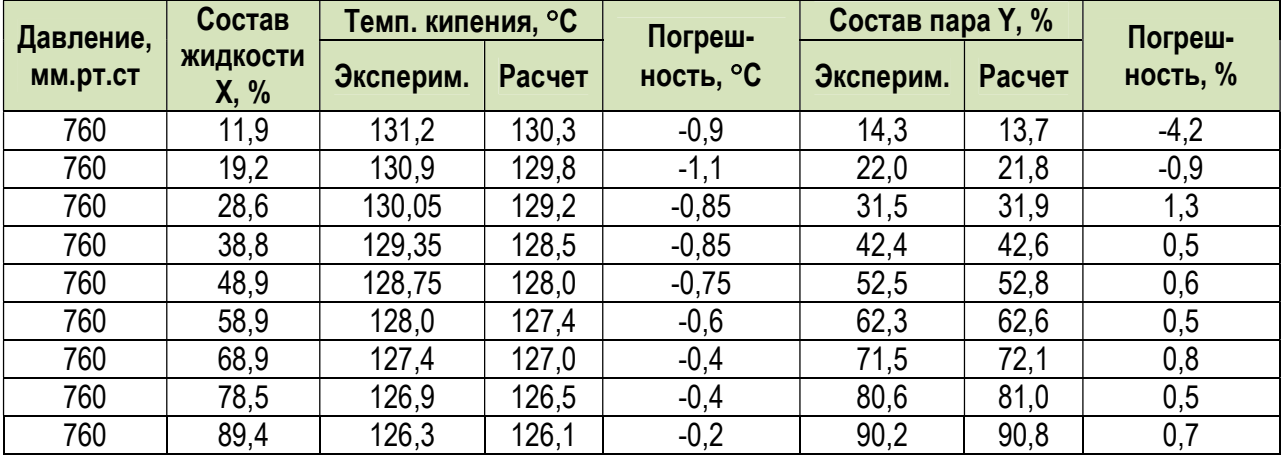

Таблица 1.2.34. Сравнение экспериментальных значений [2] и результатов расчета фазового равновесия, полученных с помощью программного продукта «PRO/II» для бинарной системы «Октан-Этилциклогексан».

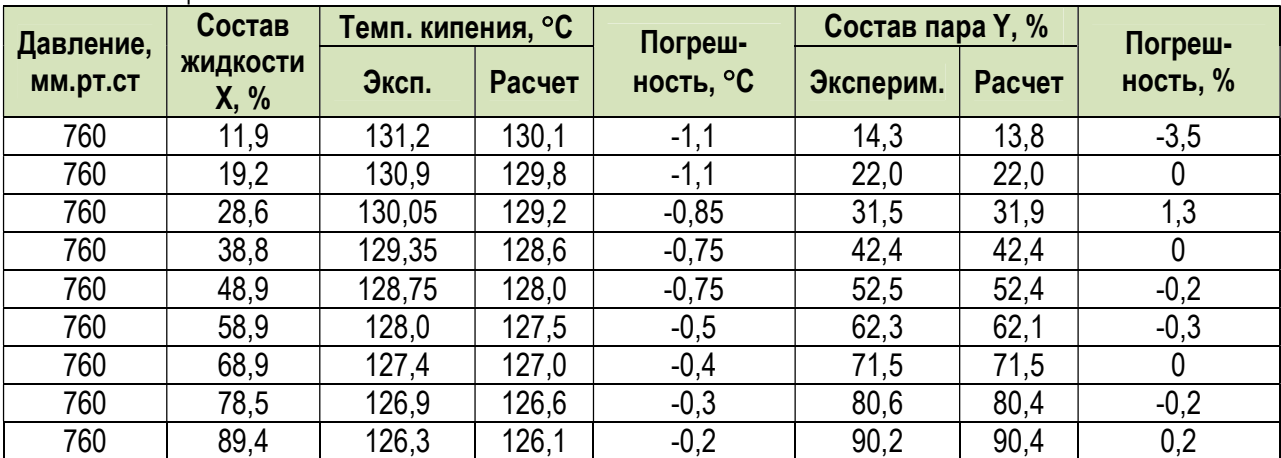

# д) Метан – Этан

Таблица 1.2.35. Сравнение экспериментальных значений [2] и результатов расчета фазового равновесия, полученных с помощью программного продукта «МиР ПиА Процесс+» для бинарной системы «Метан-Этан».

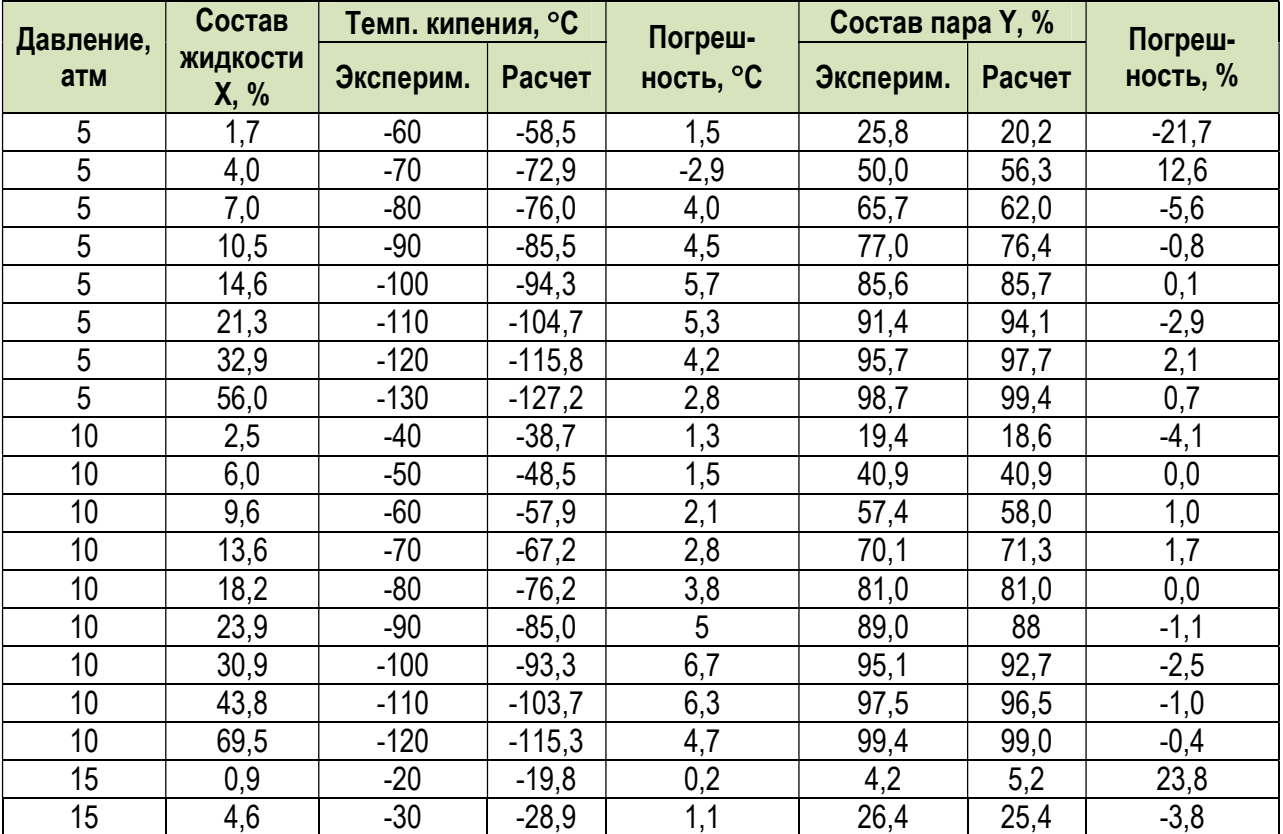

Таблица 1.2.36. Сравнение экспериментальных значений [2] и результатов расчета фазового равновесия, полученных с помощью программного продукта «PRO/II» для бинарной системы «Метан-Этан».

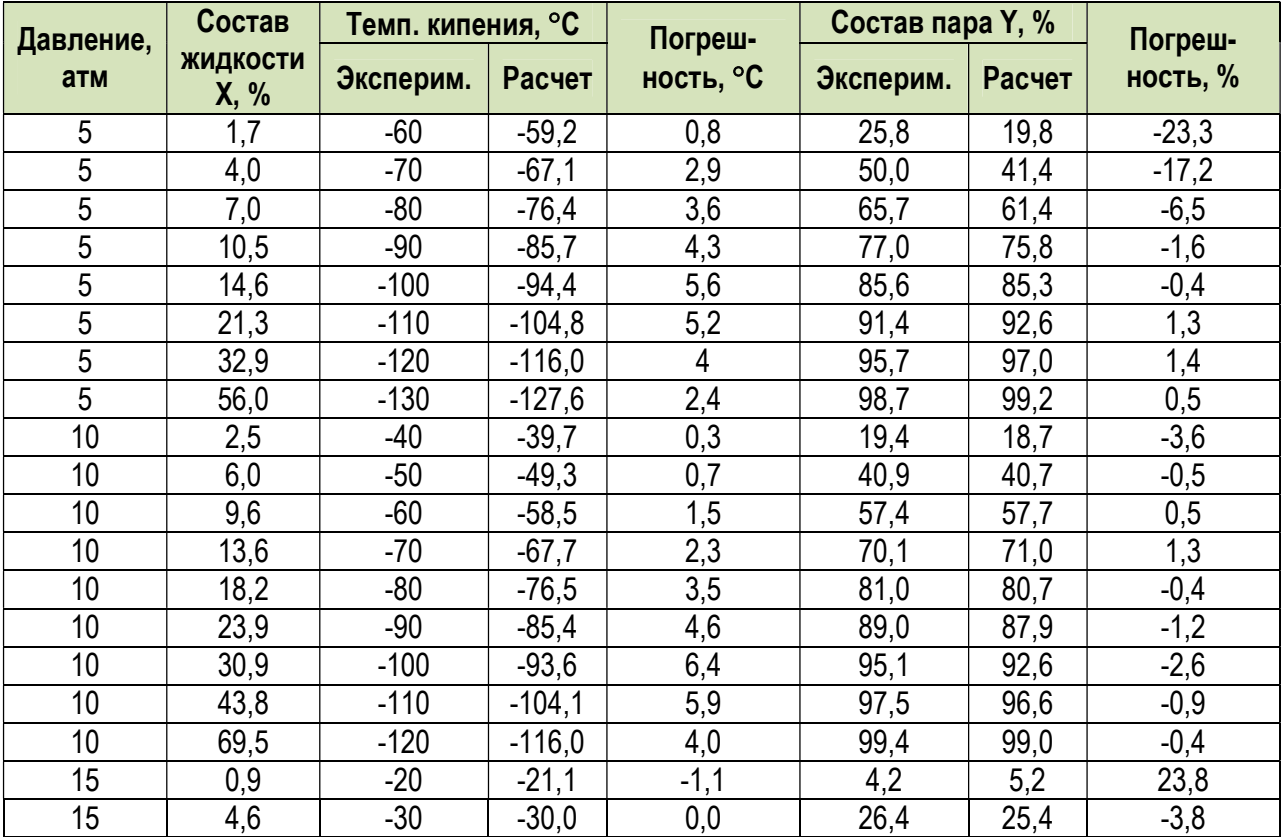

# е) Бензол – Метилциклопентан

Таблица 1.2.37. Сравнение экспериментальных значений [3] и результатов расчета фазового равновесия, полученных с помощью программного продукта «МиР ПиА Процесс+» для бинарной системы «Бензол-Метилциклопентан».

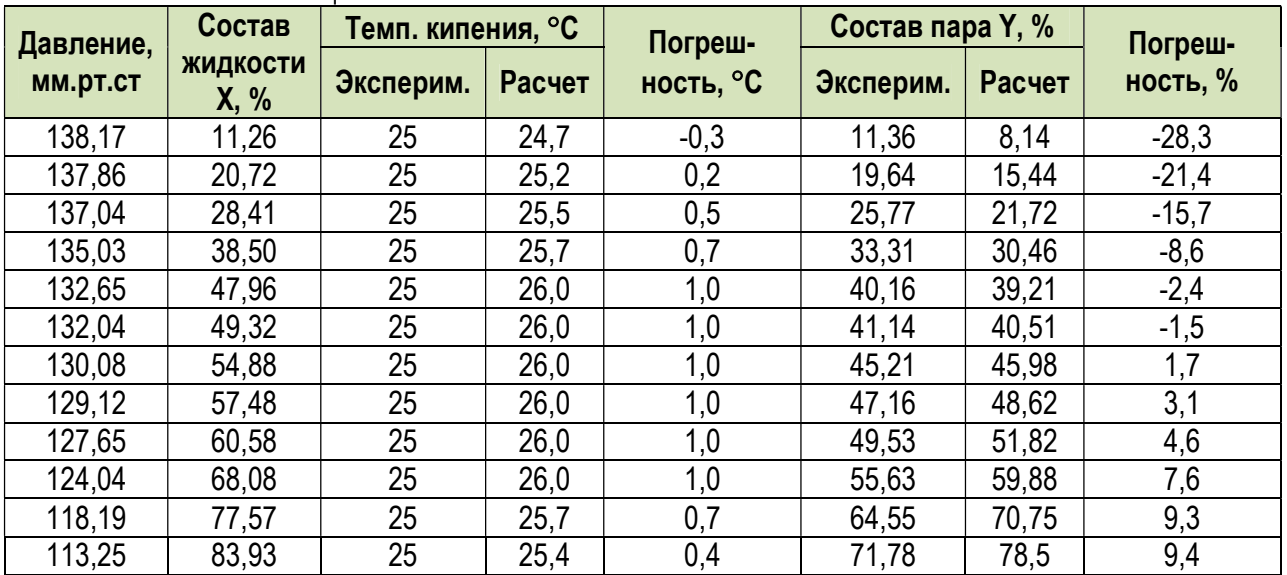

Таблица 1.2.38. Сравнение экспериментальных значений [3] и результатов расчета фазового равновесия, полученных с помощью программного продукта «PRO/II» для бинарной системы «Бензол-Метилциклопентан».

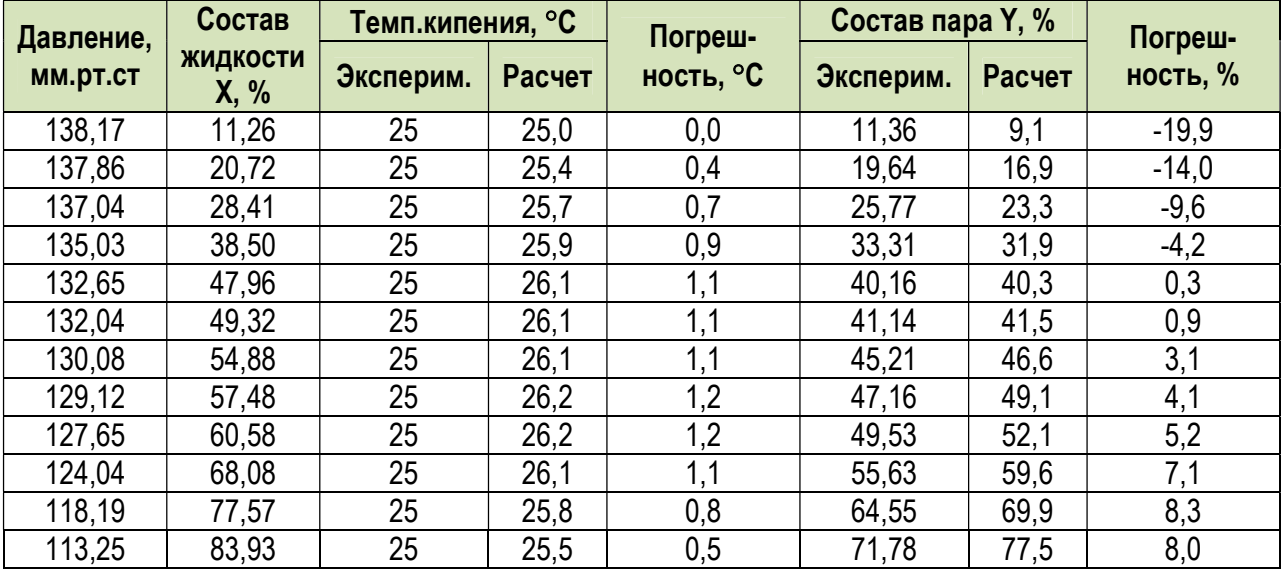

# ж) Бензол – Циклогексан

Таблица 1.2.39. Сравнение экспериментальных значений [3] и результатов расчета фазового равновесия, полученных с помощью программного продукта «МиР ПиА Процесс+» для бинарной системы «Бензол-Циклогексан».

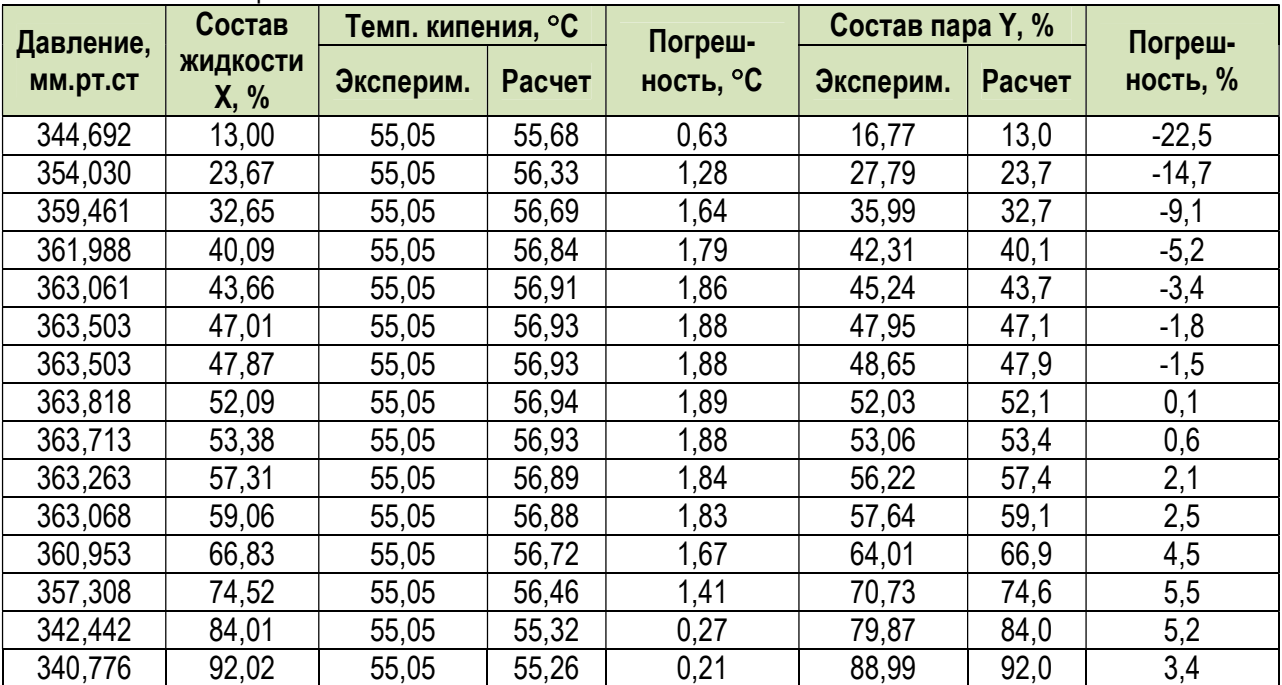

Таблица 1.2.40. Сравнение экспериментальных значений [3] и результатов расчета фазового равновесия, полученных с помощью программного продукта «PRO/II» для бинарной системы «Бензол-Циклогексан».

| Давление, | Состав           | Темп. кипения, °С |        | Погреш-   |           | Состав пара Ү, %<br>Расчет | Погреш-  |
|-----------|------------------|-------------------|--------|-----------|-----------|----------------------------|----------|
| мм.рт.ст  | ЖИДКОСТИ<br>X, % | Эксперим.         | Расчет | ность, °С | Эксперим. |                            | ность, % |
| 344,692   | 13,00            | 55,05             | 54,48  | $-0,57$   | 16,77     | 16,6                       | -1       |
| 354,030   | 23,67            | 55,05             | 54,48  | $-0,57$   | 27,79     | 27,8                       | 0,0      |
| 359,461   | 32,65            | 55,05             | 54,49  | $-0,56$   | 35,99     | 36,1                       | 0,3      |
| 361,988   | 40,09            | 55,05             | 54,46  | $-0,59$   | 42,31     | 42,4                       | 0,2      |
| 363,061   | 43,66            | 55,05             | 54,47  | $-0,58$   | 45,24     | 45,4                       | 0,4      |
| 363,503   | 47,01            | 55,05             | 54,46  | $-0,59$   | 47,95     | 48,1                       | 0,3      |
| 363,503   | 47,87            | 55,05             | 54,45  | $-0,60$   | 48,65     | 48,8                       | 0,3      |
| 363,818   | 52,09            | 55,05             | 54,46  | $-0,59$   | 52,03     | 52,2                       | 0,3      |
| 363,713   | 53,38            | 55,05             | 54,45  | $-0,60$   | 53,06     | 53,2                       | 0,3      |
| 363,263   | 57,31            | 55,05             | 54,43  | $-0,62$   | 56,22     | 56,4                       | 0,3      |
| 363,068   | 59,06            | 55,05             | 54,44  | $-0,61$   | 57,64     | 57,8                       | 0,3      |
| 360,953   | 66,83            | 55,05             | 54,42  | $-0,63$   | 64,01     | 64,2                       | 0,3      |
| 357,308   | 74,52            | 55,05             | 54,42  | $-0,63$   | 70,73     | 70,9                       | 0,2      |
| 342,442   | 84,01            | 55,05             | 53,78  | $-1,27$   | 79,87     | 80,0                       | 0,2      |
| 340,776   | 92,02            | 55,05             | 54,37  | $-0,68$   | 88,99     | 89,0                       | 0,0      |

### 1.2.3. Смеси углеводородов при наличии метанола

 Для проведения сравнительного анализа парожидкостного равновесия были выбраны несколько смесей углеводородов, данные по которым имеются в справочной литературе [8].

 Пример соответствующей расчетной модели, созданной в программном продукте «МиР ПиА Процесс+», представлен на рисунке 1.2.4. Соответствующий расчетный файл для программного продукта «МиР ПиА Процесс+» под названием «Трехфазное\_равновесие\_с\_метанолом.pia». При настройке термодинамики была использована модель состояния и свойств «Пенг-Робинсон-NRTL» без изменений.

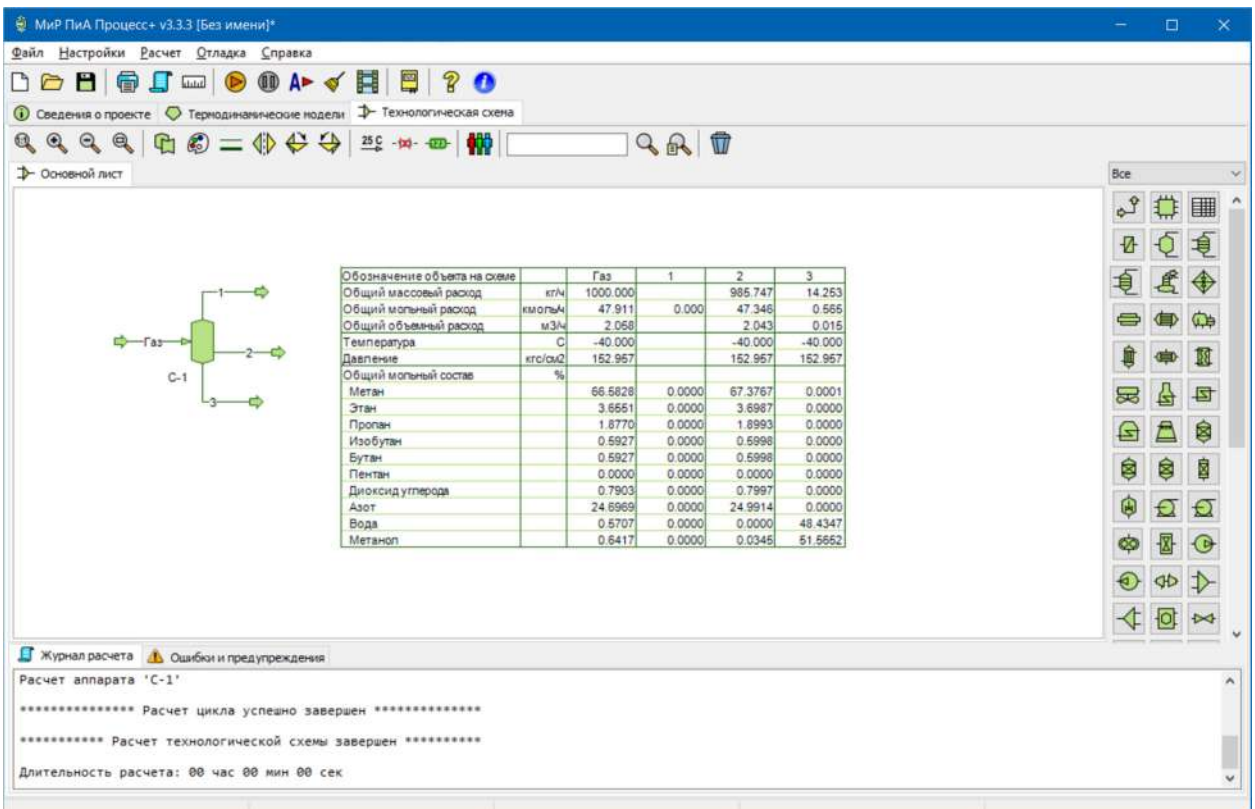

Рис.1.2.4. Пример расчетной модели для анализа точности моделирования фазового равновесия в углеводородных системах при наличии метанола.

 Сравнение результатов моделирования фазового равновесия, полученное с помощью программного продукта «МиР ПиА Процесс+» и его аналогов представлены в таблицах 1.2.41 – 1.2.44.

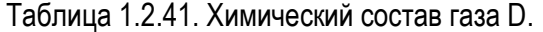

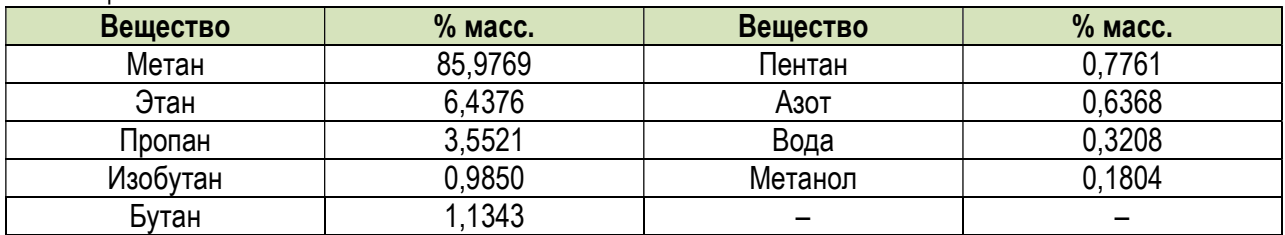

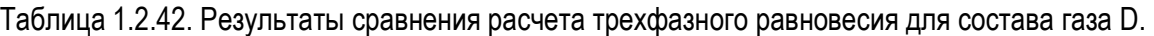

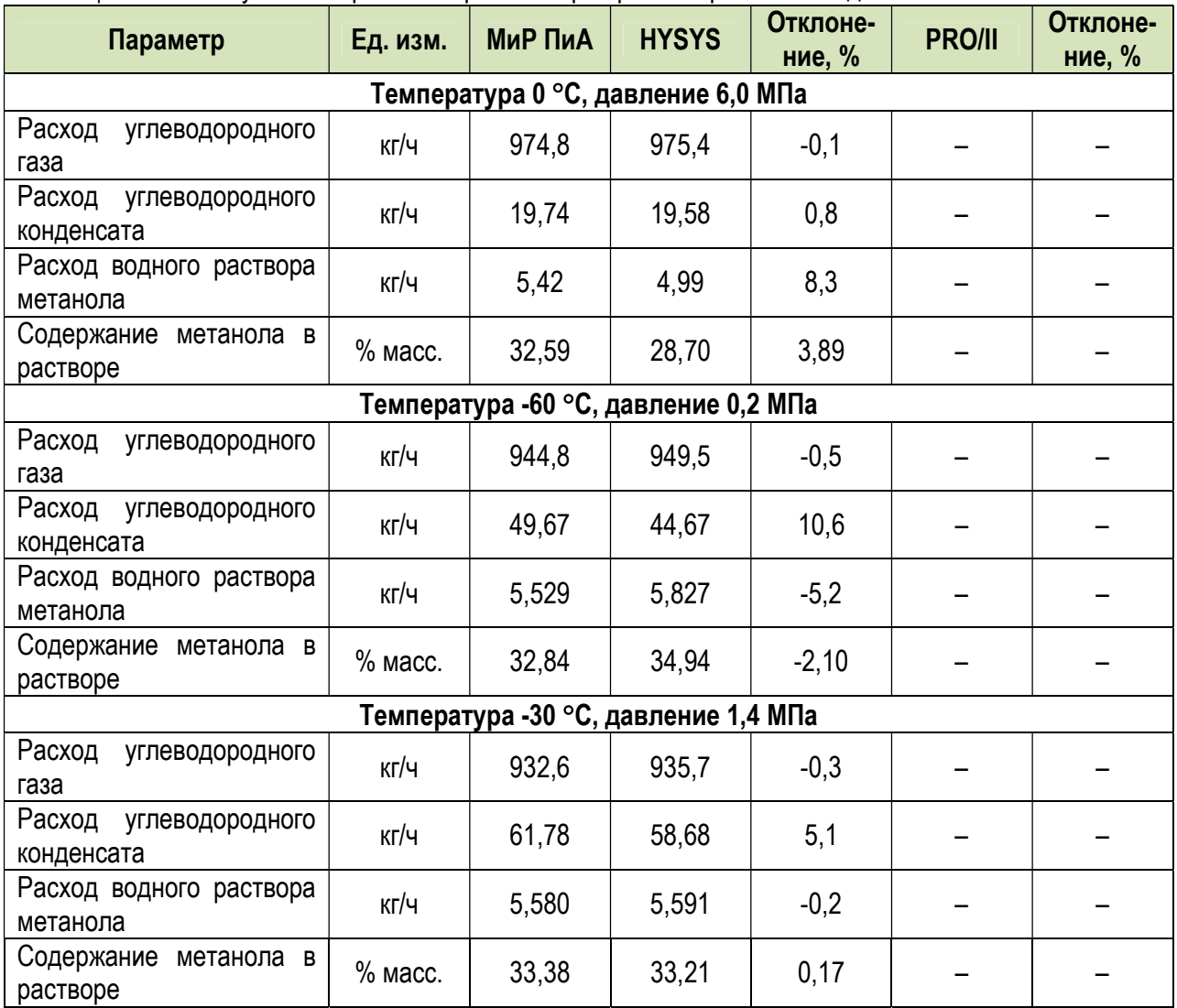

# Таблица 1.2.43. Химический состав газа 6К.

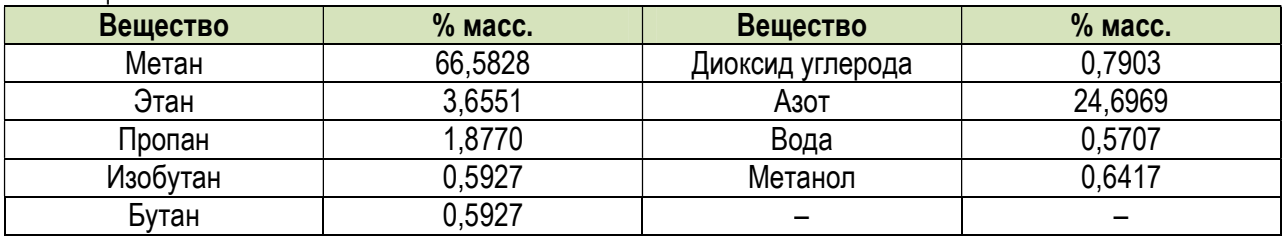

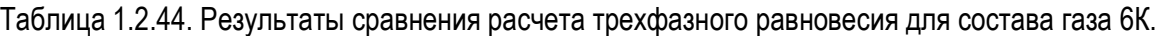

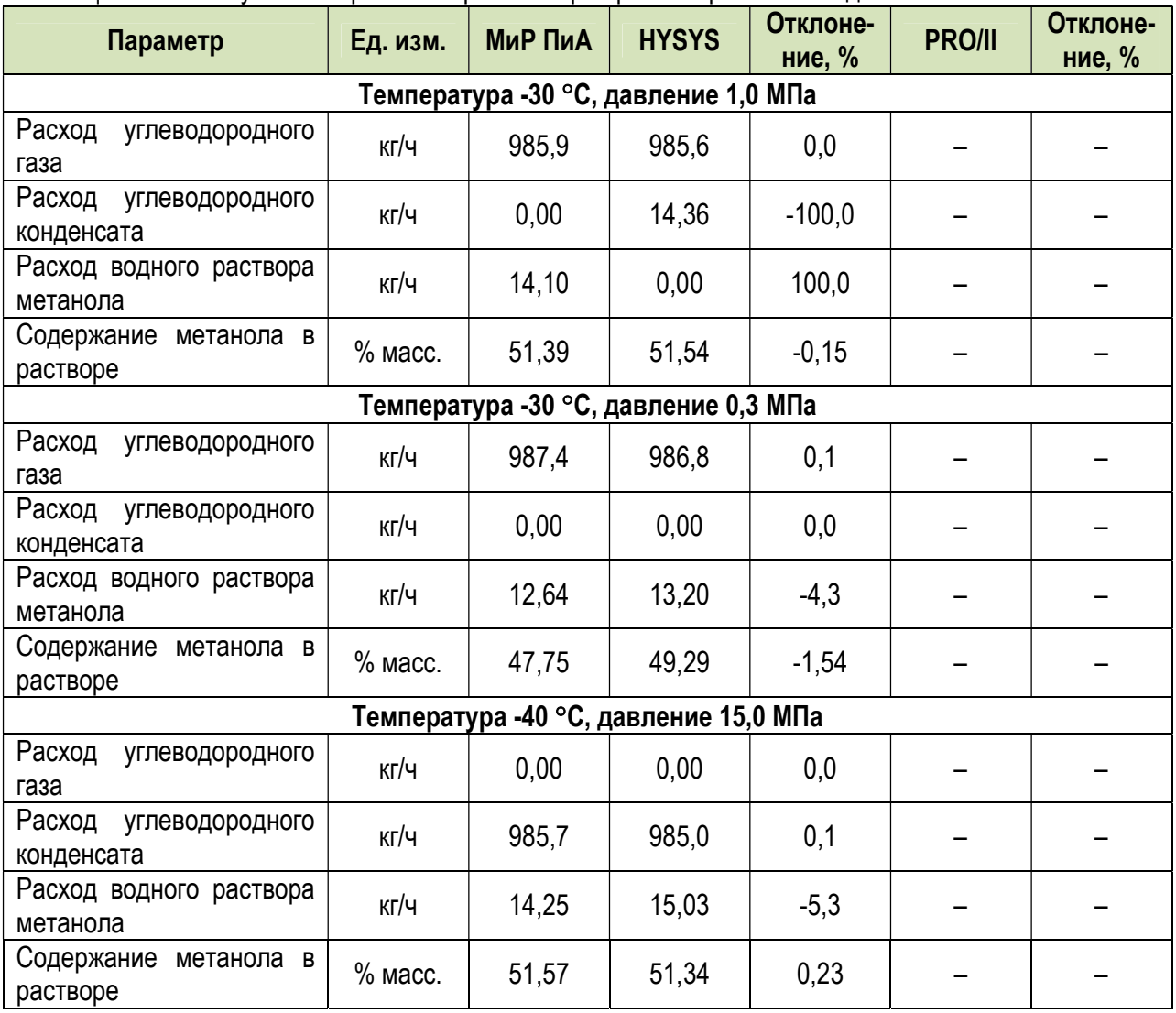

### 1.3. Моделирование фазового состояния и свойств неидеальных смесей с помощью модели состояния и свойств NRTL

 Для проведения сравнительного анализа парожидкостного равновесия были выбраны несколько бинарных смесей химических веществ, данные по которым имеются в справочной литературе [2, 3].

 В указанных литературных источниках данные по фазовому равновесию представлены в виде X-Y диаграмм с соответствующими значениями температуры и давления насыщения. Для проведения сравнения экспериментальных данных и результатов расчетов, полученных с помощью программного продукта «МиР ПиА Процесс+» и его аналогов был использован следующий подход. Для каждой точки сравнения состав суммарной смеси, подлежащей расчету, устанавливался равным составу жидкой фазы из справочной литературы. Давление потока устанавливалось равным давлению, указанному в литературе. Затем задавалось, что поток находится в точке кипения. В результате расчета определялись температура кипения и равновесный состав паровой фазы, которые и участвовали в сравнении.

 Пример соответствующей расчетной модели, созданной в программном продукте «МиР ПиА Процесс+», представлен на рисунке 1.3.1.

 Соответствующие расчетные файлы для программного продукта «МиР ПиА Процесс+» под названиями «Сравнение\_ХХХХ.pia», где ХХХХ – названия пар химических веществ, содержатся в дистрибутиве программы. При настройке термодинамики была использована модель состояния и свойств «NRTL» без изменений.

 Результаты сравнительного анализа, позволяющие сделать вывод о точности моделирования, представлены в таблицах 1.3.1 – 1.3.8.

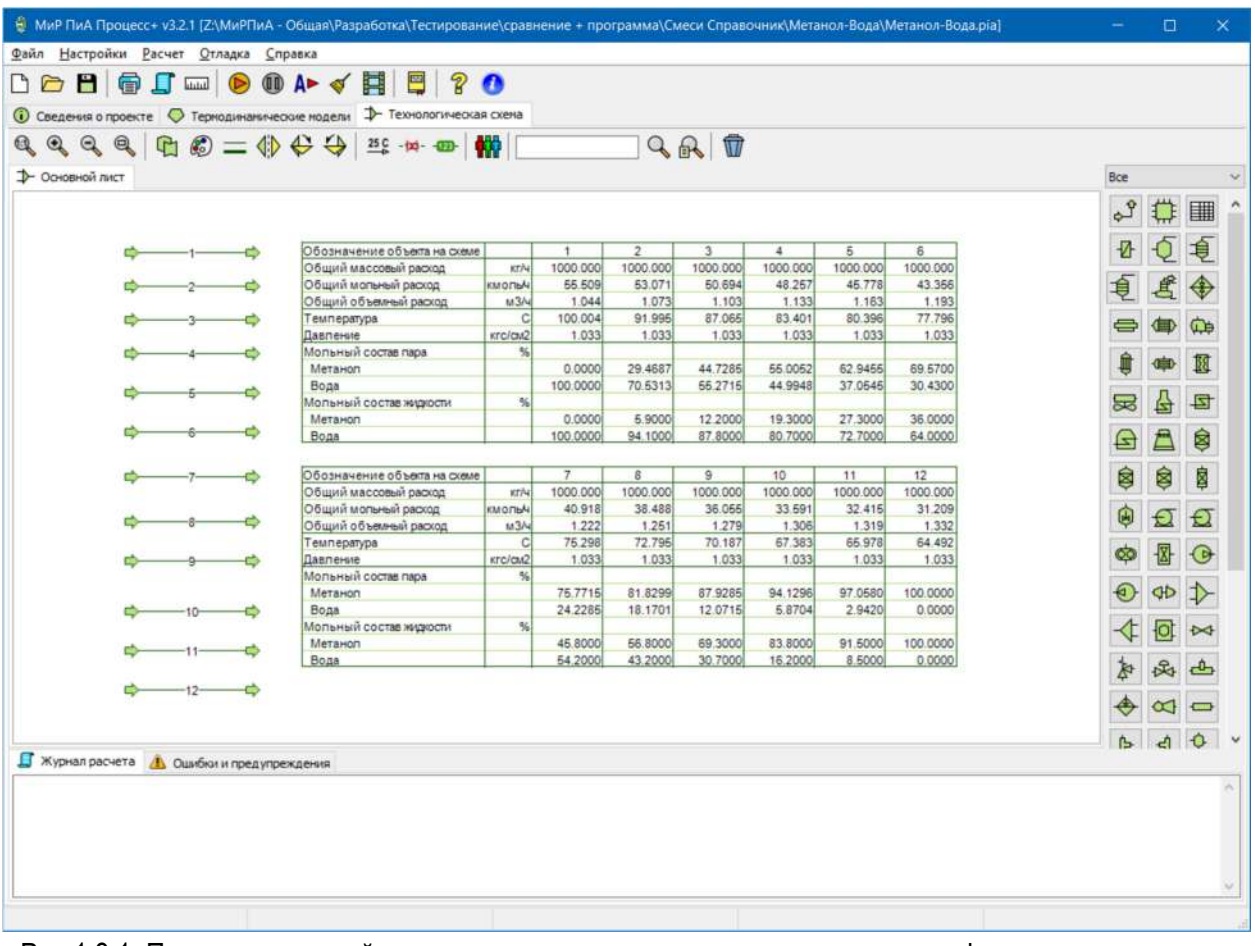

Рис.1.3.1. Пример расчетной модели для анализа точности моделирования фазового равновесия в бинарных системах.

# а) Метанол - вода

Таблица 1.3.1. Сравнение экспериментальных значений [2] и результатов расчета фазового равновесия, полученных с помощью программного продукта «МиР ПиА Процесс+» для бинарной системы «Метанол-Вода».

| Давление, | Состав           | Темп.кипения, °С |        | Погреш-   | Состав пара Ү, % |        | Погреш-  |
|-----------|------------------|------------------|--------|-----------|------------------|--------|----------|
| MM.PT.CT  | ЖИДКОСТИ<br>X, % | Эксперим.        | Расчет | ность, °С | Эксперим.        | Расчет | ность, % |
| 760       | 0,0              | 100,0            | 100,0  | 0,0       | 0,0              | 0,0    | 0,0      |
| 760       | 5,9              | 91,9             | 91,9   | 0,0       | 29,6             | 29,5   | $-0,3$   |
| 760       | 12,2             | 86,2             | 87,1   | 0,9       | 46,5             | 44,7   | $-3,9$   |
| 760       | 19,3             | 81,9             | 83,4   | 1,5       | 57,4             | 55,5   | $-3,3$   |
| 760       | 27,3             | 78,8             | 80,4   | 1,6       | 65,4             | 63,0   | $-3,7$   |
| 760       | 36,0             | 76,5             | 77,8   | 1,3       | 70,9             | 69,6   | $-1,8$   |
| 760       | 45,8             | 74,4             | 75,3   | 0,9       | 76,3             | 75,8   | $-0,7$   |
| 760       | 56,8             | 72,3             | 72,8   | 0,5       | 81,6             | 81,8   | 0,2      |
| 760       | 63,9             | 70,2             | 70,2   | 0,0       | 87,2             | 87,9   | 0,8      |
| 760       | 83,8             | 67,6             | 67,4   | $-0,2$    | 93,1             | 94,1   | 1,1      |
| 760       | 91,5             | 66,2             | 66,0   | $-0,2$    | 96,7             | 97,1   | 0,4      |
| 760       | 100              | 64,7             | 64,5   | $-0,2$    | 100,0            | 100,0  | 0,0      |

Таблица 1.3.2. Сравнение экспериментальных значений [2] и результатов расчета фазового равновесия, полученных с помощью программного продукта «PRO/II» для бинарной системы «Метанол-Вода».

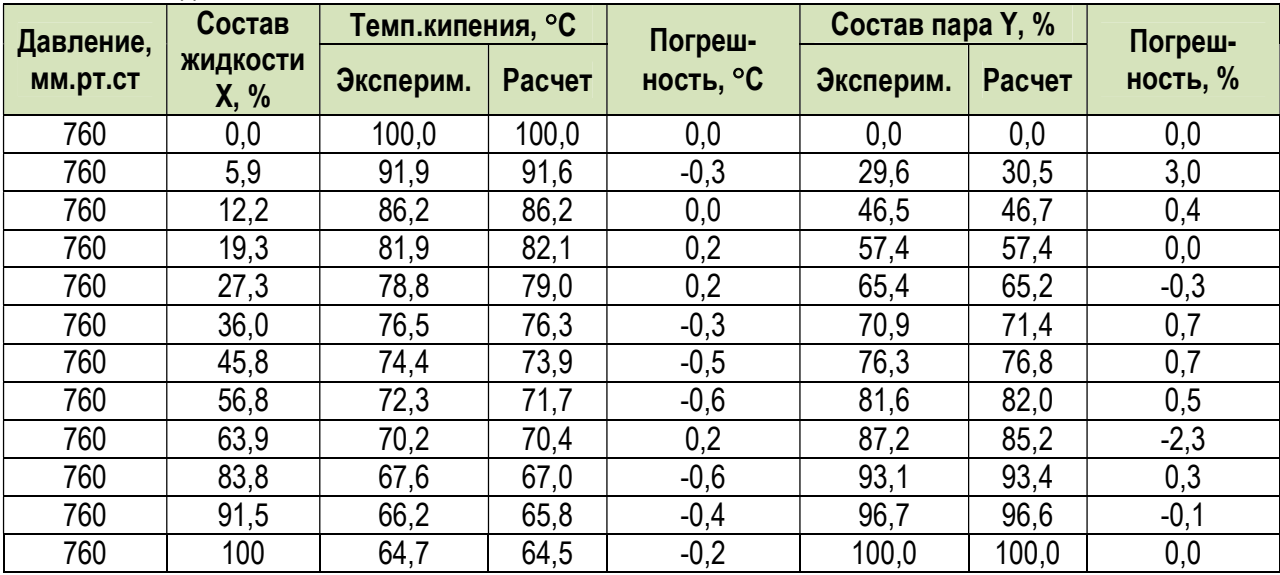

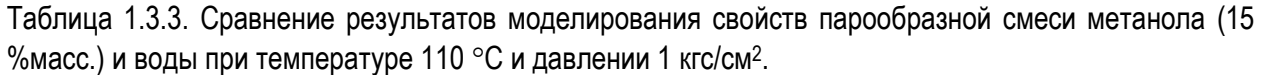

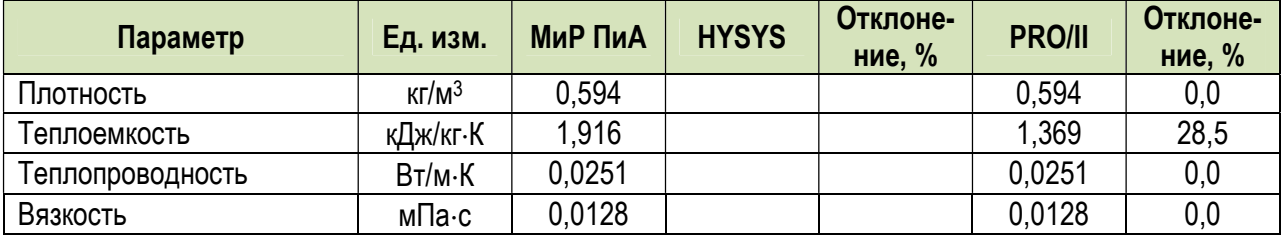

Таблица 1.3.4. Сравнение результатов моделирования свойств парообразной смеси метанола (30 %масс.) и воды при температуре 110 °С и давлении 1 кгс/см<sup>2</sup>.

| Параметр         | Ед. изм.          | МиР ПиА | <b>HYSYS</b> | Отклоне-<br>ние, % | <b>PRO/II</b> | Отклоне-<br>ние, % |
|------------------|-------------------|---------|--------------|--------------------|---------------|--------------------|
| Плотность        | $KT/M^3$          | 0.638   |              |                    | 0,638         | 0,0                |
| Теплоемкость     | кДж/кг∙К          | 1,862   |              |                    | 1,21          | 35,0               |
| Теплопроводность | $B$ T/M $\cdot$ K | 0.0249  |              |                    | 0.0249        | 0,0                |
| Вязкость         | мПа∙с             | 0.0128  |              |                    | 0.0128        | 0,0                |

Таблица 1.3.5. Сравнение результатов моделирования свойств жидкой смеси метанола (15 %масс.) и воды при температуре 50 °С и давлении 1 кгс/см<sup>2</sup>.

| Параметр              | Ед. изм.          | МиР ПиА | <b>HYSYS</b> | Отклоне-<br>ние, % | <b>PRO/II</b> | Отклоне-<br>ние, % |
|-----------------------|-------------------|---------|--------------|--------------------|---------------|--------------------|
| Плотность             | $K/T/M^3$         | 944.4   |              |                    | 944,4         | 0,0                |
| Теплоемкость          | кДж/кг∙К          | 3,893   |              |                    | 3,956         | $-1,6$             |
| Теплопроводность      | $B$ T/M $\cdot$ K | 0,585   |              |                    | 0,404         | 30,9               |
| Вязкость              | мПа∙с             | 0.513   |              |                    | 0,543         | $-5,8$             |
| Поверхност. натяжение | мН/м              | 63,58   |              |                    | 63,61         | $-0,05$            |

Таблица 1.3.6. Сравнение результатов моделирования свойств жидкой смеси метанола (30 %масс.) и воды при температуре 50 °С и давлении 1 кгс/см<sup>2</sup>.

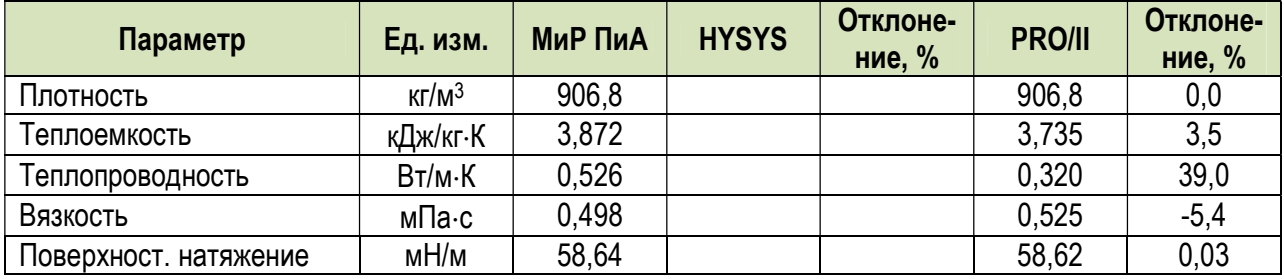

# б) Этанол - вода

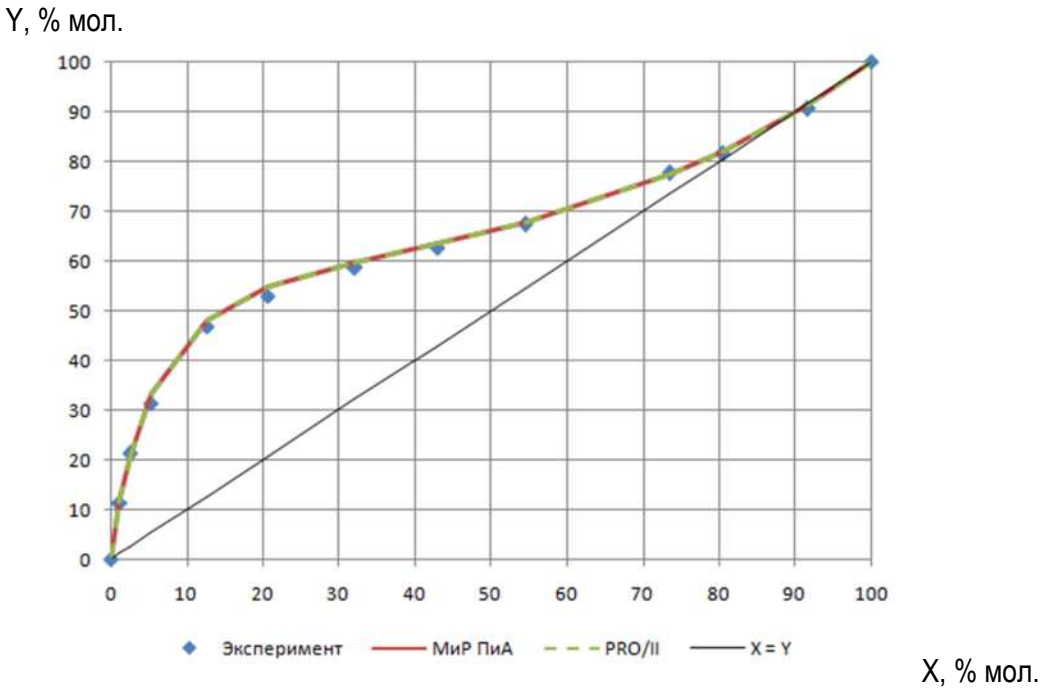

Рис.1.3.2. X-Y диаграмма фазового равновесия для системы «Этанол-Вода».

Таблица 1.3.7. Сравнение экспериментальных значений [2] и результатов расчета фазового равновесия, полученных с помощью программного продукта «МиР ПиА Процесс+» для бинарной системы «Этанол-Вода».

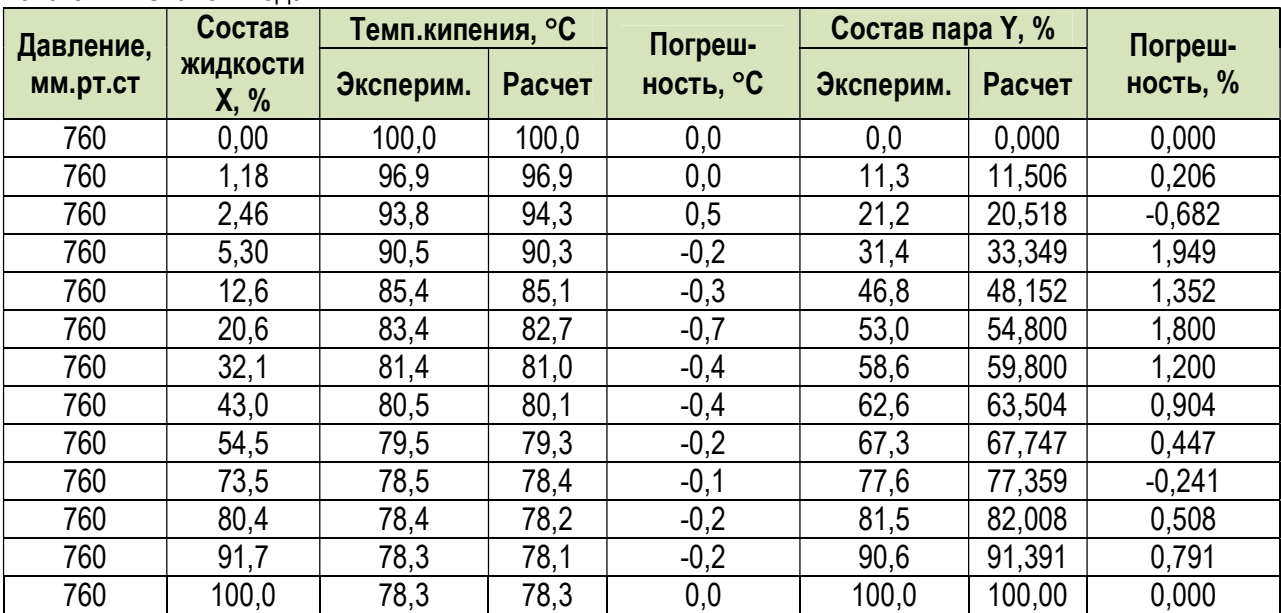

Таблица 1.3.8. Сравнение экспериментальных значений [2] и результатов расчета фазового равновесия, полученных с помощью программного продукта «PRO/II» для бинарной системы «Этанол-Вода».

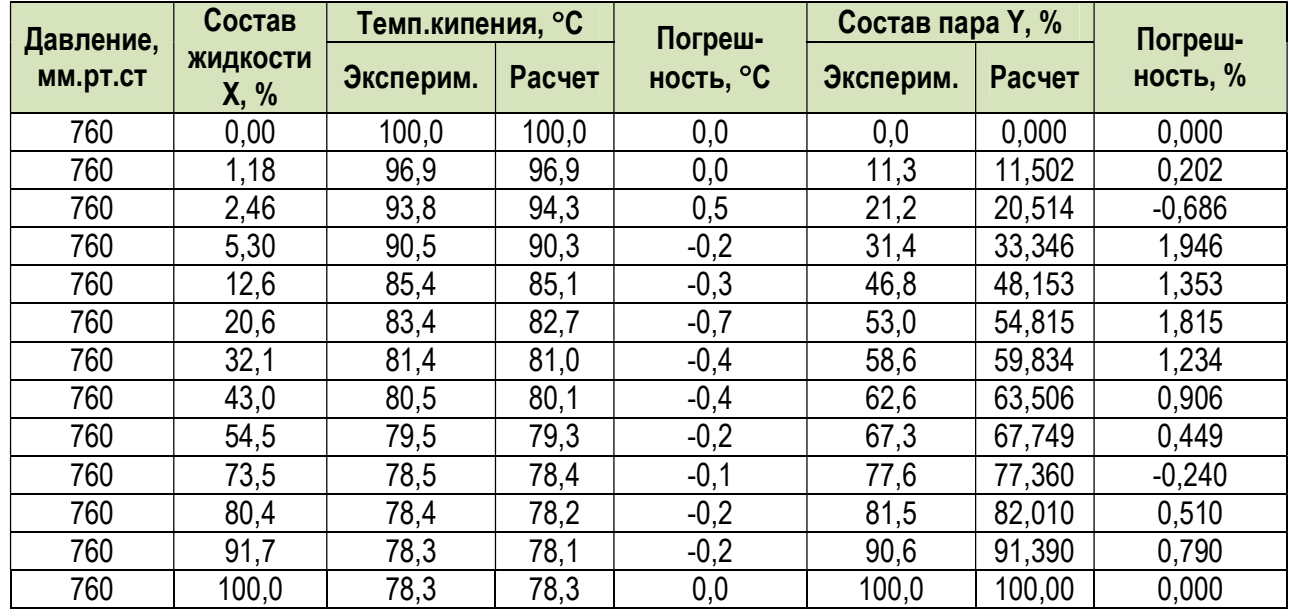

### 1.4. Моделирование свойств влажного воздуха

 Данный раздел посвящен анализу точности расчетов, выполняемых в программном продукте «МиР ПиА Процесс+» с помощью модели состояния и свойств «Влажный воздух».

 Для сухого воздуха в справочной литературе [1] представлен достаточно обширный набор данных по теплофизическим свойствам. В этой связи анализ точности расчетов проводился на основании сравнения с указанными справочными данными.

 Для влажного воздуха уверенные экспериментальные данные в справочной литературе практически отсутствуют. В этой связи оценка точности их моделирования проводилась путем сравнения с аналогами программного продукта «МиР ПиА Процесс+».

 Пример соответствующей расчетной модели, созданной в программном продукте «МиР ПиА Процесс+», представлен на рисунке 1.4.1.

 Соответствующий расчетный файл для программного продукта «МиР ПиА Процесс+» под названием «Сравнение\_влажный\_воздух.pia» содержится в дистрибутиве программы. При настройке термодинамики была использована модель состояния и свойств «Влажный воздух» без изменений.

 Результаты сравнительного анализа, позволяющие сделать вывод о точности моделирования, представлены в таблицах 1.4.1 – 1.4.6. Анализируя данные можно сделать вывод о хорошей точности моделирования теплофизических свойств воздуха в программном продукте «МиР ПиА Процесс+».

| $Q Q Q Q$      | $\begin{picture}(150,10) \put(0,0){\line(1,0){10}} \put(15,0){\line(1,0){10}} \put(15,0){\line(1,0){10}} \put(15,0){\line(1,0){10}} \put(15,0){\line(1,0){10}} \put(15,0){\line(1,0){10}} \put(15,0){\line(1,0){10}} \put(15,0){\line(1,0){10}} \put(15,0){\line(1,0){10}} \put(15,0){\line(1,0){10}} \put(15,0){\line(1,0){10}} \put(15,0){\line($ | <b>AXP</b>                                |                               |                                | $Q_R T$                        |                                |                                |     |   |             |
|----------------|----------------------------------------------------------------------------------------------------|-------------------------------------------|-------------------------------|--------------------------------|--------------------------------|--------------------------------|--------------------------------|-----|---|-------------|
|                | 1- Основной лист <sup>1</sup> Вязкость газа при 1 бар 1- Вязкость жидкости 1- теплопроводность газа                                                                                                    |                                           |                               |                                |                                |                                |                                | Bce |   |             |
|                |                                                                                                    |                                           |                               |                                |                                |                                |                                |     |   |             |
|                |                                                                                                    |                                           |                               |                                |                                |                                |                                |     |   |             |
|                | Обозначение объеста на схеме                                                                                                    |                                           | $\mathbf{1}$                  | $\overline{2}$                 | 3                              | $\frac{1}{2}$                  | 5                              |     |   |             |
|                | Общий массовый расход<br>Общий мольный расход<br>Общий объемный расход                                                                                                    | KT/W<br>кмольки<br>143N                   | 1000.000<br>34.530<br>783,727 | 1000.000<br>34,530<br>1358.838 | 1000.000<br>34.530<br>1933.328 | 1000.000<br>34.530<br>2507.643 | 1000.000<br>34,530<br>3943.182 |     |   |             |
|                | Температура<br><b>Давление</b>                                                                                                    | $\kappa$<br>6ap                           | 273,150<br>1,000              | 473,160<br>1.000               | 673.150<br>1,000               | 873,150<br>1.000               | 1373.150<br>1.000              |     |   |             |
|                | Общая молекулярная масса<br>Общая плотность                                                                                                    | г/малы<br>KT/M3                           | 28,960<br>1.276               | 28,960<br>0.736                | 28.960<br>0.517                | 28.960<br>0.399                | 28.960<br>0.254                |     | 더 | s           |
|                | Общая массовая знтальпия<br>Молекулярная масса пара<br>Плотность пара                                                                                                    | <b>KIDWAT</b><br><b>t/MODE</b><br>sr/m3   | $-0.010$<br>28,960<br>1.276   | 202.344<br>28,960<br>0.736     | 411,904<br>28,960<br>0.517     | 634.741<br>28,960<br>0.399     | 1289.771<br>28,960<br>0.254    |     |   | o<br>图<br>ē |
|                | Массовая энтальпия пара<br>Массовая теплоемкость пара                                                                                                    | <b>иДж/кг</b><br><b>KIDKVKT.KI</b>        | $-0.010$<br>1.004             | 202.344<br>1.025               | 411.904<br>1.076               | 634,741<br>1.158               | 1289.771<br>1,494              | B   | 図 |             |
|                | Теппопроводность пара<br>Динамическая вязкость пара                                                                                                    | Br/M.K<br>мПа.с<br>rituonal               | 0.0243<br>0.0172<br>0.000     | 0.0378<br>0.0260<br>0.000      | 0.0512<br>0.0331<br>0.000      | 0.0676<br>0.0399<br>0.000      | 0.1413<br>0.0661<br>0.000      | G   |   |             |
|                | Молекулярная масса жизности<br>Плотность жидкости<br>Массовая энтальгия жизюсти                                                                                                    | $\kappa r / n \approx 3$<br><b>KDK/KT</b> |                               |                                |                                |                                |                                |     |   |             |
|                | Массовая теплоемкость жидкости<br>Теппопроводность жидкости                                                                                                    | <b>KIDROKT KI</b><br>BT/M.K               |                               |                                |                                |                                |                                |     |   |             |
|                | Динамическая вязкость жизкости<br>Поверхностное написние живости                                                                                                    | мПа.с<br><b>MHAs</b>                      |                               |                                |                                |                                |                                |     |   |             |
|                |                                                                                                    |                                           |                               |                                |                                |                                |                                |     |   |             |
|                |                                                                                                    |                                           |                               |                                |                                |                                |                                |     |   |             |
| Курнал расчета | <b>А</b> Ошибки и предупреждения                                                                                                    |                                           |                               |                                |                                |                                |                                |     |   |             |
|                |                                                                                                    |                                           |                               |                                |                                |                                |                                |     |   |             |

Рис.1.4.1. Пример расчетной модели для анализа точности моделирования свойств влажного воздуха.

Таблица 1.4.1. Сравнение экспериментальных значений [1] и результатов расчета теплопроводности сухого воздуха, полученных с помощью программного продукта «МиР ПиА Процесс+».

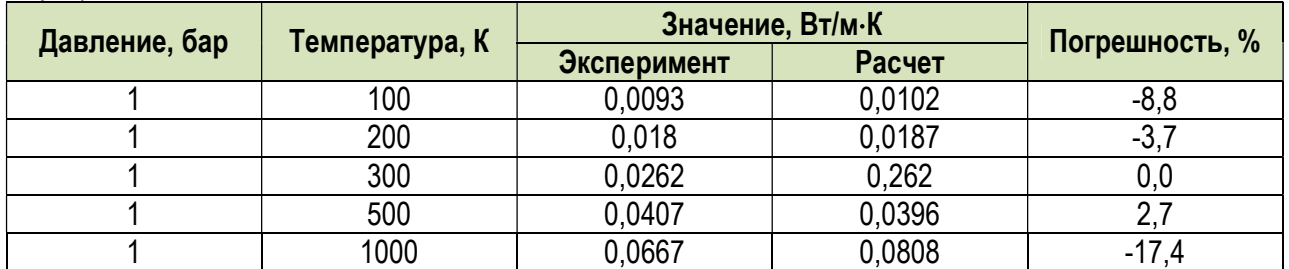

Таблица 1.4.2. Сравнение экспериментальных значений [1] и результатов расчета вязкости сухого воздуха, полученных с помощью программного продукта «МиР ПиА Процесс+».

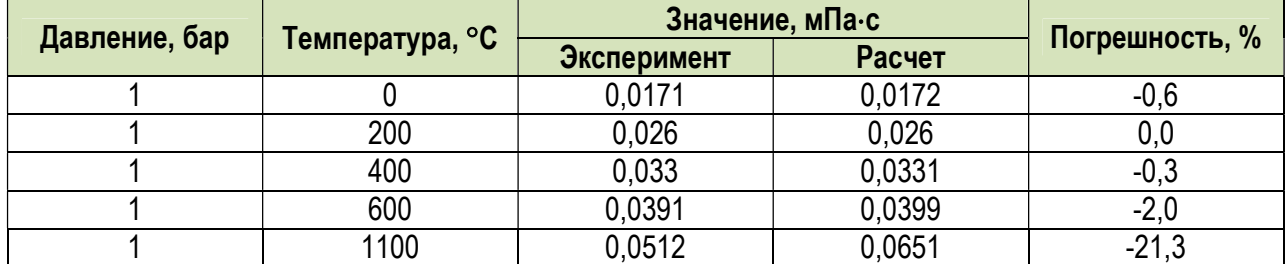

Таблица 1.4.3. Сравнение результатов моделирования свойств влажного воздуха при температуре 20 °С, давлении 1 кгс/см<sup>2</sup> и содержании воды 1 %масс.

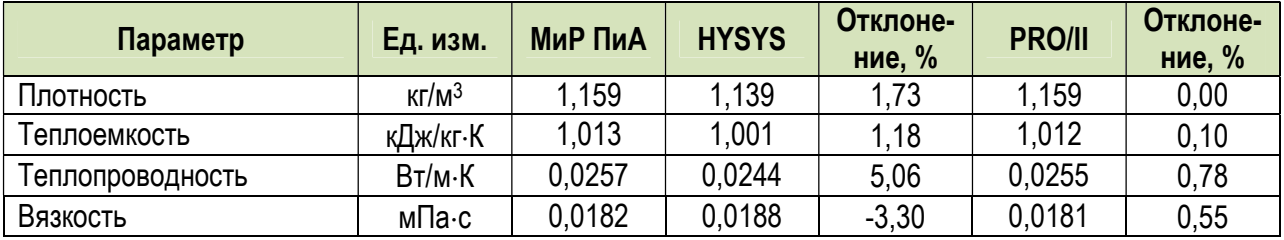

Таблица 1.4.4. Сравнение результатов моделирования свойств влажного воздуха при температуре 20 °С, давлении 1 кгс/см<sup>2</sup> и содержании воды 2 %масс.

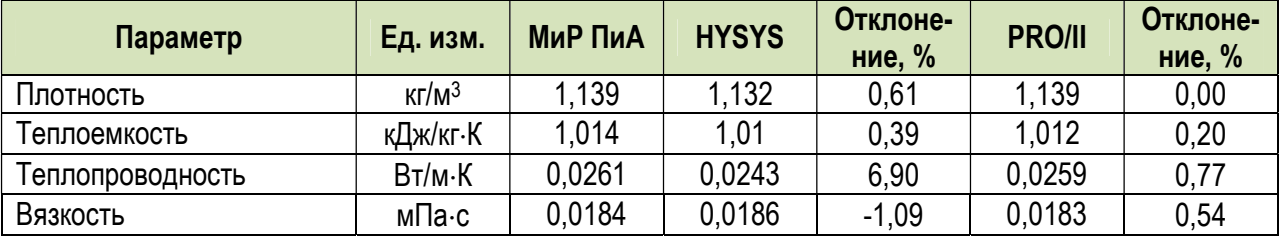

Таблица 1.4.5. Сравнение результатов моделирования свойств влажного воздуха при температуре 50 °С, давлении 1 кгс/см<sup>2</sup> и содержании воды 3 %масс.

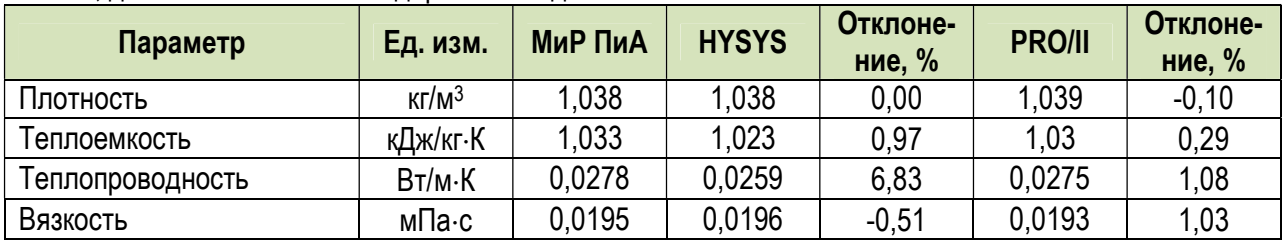

| OU C, ДАВЛСНИИ I NIC/CM- И СОДСРААНИИ ВОДЫ О 70MACC. |                   |         |              |                    |               |                    |
|------------------------------------------------------|-------------------|---------|--------------|--------------------|---------------|--------------------|
| Параметр                                             | Ед. изм.          | МиР ПиА | <b>HYSYS</b> | Отклоне-<br>ние, % | <b>PRO/II</b> | Отклоне-<br>ние, % |
| Плотность                                            | $K\Gamma/M^3$     | 1,008   | 1,009        | $-0.10$            | 1,009         | $-0,10$            |
| Теплоемкость                                         | кДж/кг∙К          | 1,081   | 1,068        | 1,20               | 1,079         | 0,19               |
| Теплопроводность                                     | $B$ T/M $\cdot$ K | 0.0277  | 0.0255       | 7,94               | 0.027         | 2,53               |
| Вязкость                                             | мПа∙с             | 0.0193  | 0,0184       | 4,66               | 0.0187        | 3,11               |

Таблица 1.4.6. Сравнение результатов моделирования свойств влажного воздуха при температуре 50 °С, давлении 1 кгс/см<sup>2</sup> и содержании воды 8 %масс.

## 1.5. Моделирование свойств дымовых газов

 Данный раздел посвящен анализу точности расчетов, выполняемых в программном продукте «МиР ПиА Процесс+» с помощью модели состояния и свойств «Дымовые газы».

 Для дымовых газов в справочной литературе [5] представлены некоторые данные по теплофизическим свойствам. В этой связи анализ точности расчетов проводился на основании сравнения с указанными справочными данными.

Для сравнения был выбран следующий состав дымовых газов (% мол.):

$$
CO2 - 13
$$
  
H<sub>2</sub>O - 11  
N<sub>2</sub> - 76

 Пример соответствующей расчетной модели, созданной в программном продукте «МиР ПиА Процесс+», представлен на рисунке 1.5.1.

 Соответствующий расчетный файл для программного продукта «МиР ПиА Процесс+» под названием «Сравнение дымовые газы.pia» содержится в дистрибутиве программы. При настройке термодинамики была использована модель состояния и свойств «Дымовые газы» без изменений.

 Результаты сравнительного анализа, позволяющие сделать вывод о точности моделирования, представлены в таблицах 1.5.1 – 1.5.4. Анализируя данные можно сделать вывод о хорошей точности моделирования теплофизических свойств дымовых газов в программном продукте «МиР ПиА Процесс+».

| 3- Основной лист |        |                                 |                  |              |          |          |                |          |          |          |          |          |          |          |          |          | Bor |  |
|------------------|--------|---------------------------------|------------------|--------------|----------|----------|----------------|----------|----------|----------|----------|----------|----------|----------|----------|----------|-----|--|
|                  |        |                                 |                  |              |          |          |                |          |          |          |          |          |          |          |          |          |     |  |
|                  |        |                                 |                  |              |          |          |                |          |          |          |          |          |          |          |          |          |     |  |
|                  |        |                                 |                  |              |          |          |                |          |          |          |          |          |          |          |          |          |     |  |
|                  |        |                                 |                  |              |          |          |                |          |          |          |          |          |          |          |          |          |     |  |
|                  |        | Обозначение объега на скеме     |                  | $\mathbf{I}$ |          |          | $\overline{a}$ |          |          |          |          |          | 10       | $11 -$   | T2       | T3       |     |  |
|                  |        | Общий массовый раскод           | stN              | 1000.000     | 1000.000 | 1000.000 | 1000.000       | 1000 000 | 1000 000 | 1000 000 | 1000 000 | 1000 000 | 1000.000 | 1000.000 | 1000 000 | 1000.000 |     |  |
|                  |        | Общий моганьй раскод            | saronuv          | 34.491       | 34.491   | 34.491   | 34.491         | 34.491   | 34,491   | 34,491   | 34,491   | 34,491   | 34,491   | 34,491   | 34,491   | 34,491   |     |  |
|                  |        | рахова было близой обще         | 143/4            | 773.089      | 1066.116 | 1339.143 | 1622.170       | 1906.197 | 2188.224 | 2471.261 | 2764.278 | 3037.506 | 3320-332 | 3603.369 | 3886.387 | 4169.414 |     |  |
|                  |        | Testhepanypa                    |                  | 0.000        | 100.000  | 200.000  | 300,000        | 400,000  | 600 000  | 600.000  | 700,000  | 800.000  | 900.000  | 1000.000 | 1100.000 | 1200 000 |     |  |
|                  |        | <b>Плагіение</b>                | 4TC/OVE          | 1.033        | 1.033    | 1.033    | 1.033          | 1.033    | 1.033    | 1.033    | 1.033    | 1.033    | 1.033    | 1.033    | 1.033    | 1.033    |     |  |
|                  |        | Общая молекулярная масса        | rivions          | 20,993       | 28,993   | 20.993   | 28.993         | 28,993   | 28.993   | 28 993   | 28 993   | 28,993   | 28,993   | 28 993   | 28.993   | 25,993   |     |  |
|                  |        | Общая плотность                 | xr/w3            | 1.294        | 0.947    | 0.747    | 0.816          | 0.526    | 0.457    | 0.406    | 0.363    | 0.329    | 0.301    | 0.278    | 0.257    | 0.240    |     |  |
|                  | $-6$   | Общая массовая знявлия          | <b>Allyster</b>  | 202.294      | 309.097  | 418.062  | 629.634        | 644.071  | 761,498  | 881.931  | 1006 208 | 1131 404 | 1260.042 | 1300.906 | 1523.647 | 1567,880 | s   |  |
|                  |        | Молекулярная масса пара         | <b>T/MO/Th</b>   | 28.993       | 28.993   | 28.993   | 28.993         | 28.993   | 28.993   | 28.993   | 28.993   | 28.993   | 28.993   | 28.993   | 28.993   | 28.993   |     |  |
|                  |        | Платность пара                  | strikt3          | 1.294        | 0.947    | 0.747    | 0.816          | 0.626    | 0.487    | 0.406    | 0.383    | 0.329    | 0.301    | 0.278    | 0.267    | 0.240    |     |  |
|                  |        | Массовая знітапылия пара        | <b>«Дж/ит</b>    | 202,294      | 309.097  | 418.062  | 529.634        | 644.071  | 761,498  | 881,931  | 1005.288 | 1131.404 | 1260.042 | 1390.906 | 1523.647 | 1667,880 |     |  |
|                  |        | Массовая тепповикость пара      | <b>Classer K</b> | 1.069        | 1,078    | 1.102    | 1.130          | 1.155    | 1.189    | 1,219    | 1,248    | 1,274    | 1,298    | 1.319    | 1.336    | 1.348    |     |  |
|                  |        | Fertnampoeggyochi napa          | Brite K          | 0.0218       | 0.0290   | 0.0360   | 0.0428         | 0.0454   | 0.0660   | 0.0624   | 0.0687   | 0.0749   | 0.0810   | 0.0889   | 0.0926   | 0.0983   |     |  |
|                  |        | Динамическая вязкость пара      | M <sub>Tai</sub> | 0.0140       | 0.0188   | 0.0227   | 0.0263         | 0.0295   | 0.0325   | 0.0363   | 0.0379   | 0.0404   | 0.0427   | 0.0450   | 0.0472   | 0.0493   |     |  |
|                  |        | Мопекулярная масса жидкости     | T/M Office       | 0.000        | 0.000    | 0.000    | 0.000          | 0.000    | 0.000    | 0.000    | 0.000    | 0.000    | 0.0001   | 0.000    | 0.000    | 0.000    |     |  |
|                  |        | Ппотность жидкости              | xrite3           |              |          |          |                |          |          |          |          |          |          |          |          |          |     |  |
|                  | $-11-$ | Массовая знтапылия недкости     | <b>ADM/RT</b>    |              |          |          |                |          |          |          |          |          |          |          |          |          |     |  |
|                  |        | Массовая теппоемкость жидкости: | EDWAY N          |              |          |          |                |          |          |          |          |          |          |          |          |          |     |  |
|                  |        | Геппопроводность жидкости       | Briu.K           |              |          |          |                |          |          |          |          |          |          |          |          |          |     |  |
|                  |        | Динашическая вязкость жидкости  | saffa.c          |              |          |          |                |          |          |          |          |          |          |          |          |          |     |  |
|                  | $-13-$ | Преерхностное натеники молости  | saHau            |              |          |          |                |          |          |          |          |          |          |          |          |          |     |  |
|                  |        |                                 |                  |              |          |          |                |          |          |          |          |          |          |          |          |          |     |  |
|                  |        |                                 |                  |              |          |          |                |          |          |          |          |          |          |          |          |          |     |  |
|                  |        |                                 |                  |              |          |          |                |          |          |          |          |          |          |          |          |          |     |  |
|                  |        |                                 |                  |              |          |          |                |          |          |          |          |          |          |          |          |          |     |  |
|                  |        |                                 |                  |              |          |          |                |          |          |          |          |          |          |          |          |          |     |  |
|                  |        |                                 |                  |              |          |          |                |          |          |          |          |          |          |          |          |          |     |  |

Рис.1.5.1. Пример расчетной модели для анализа точности моделирования свойств дымовых газов в программном продукте «МиР ПиА Процесс+».

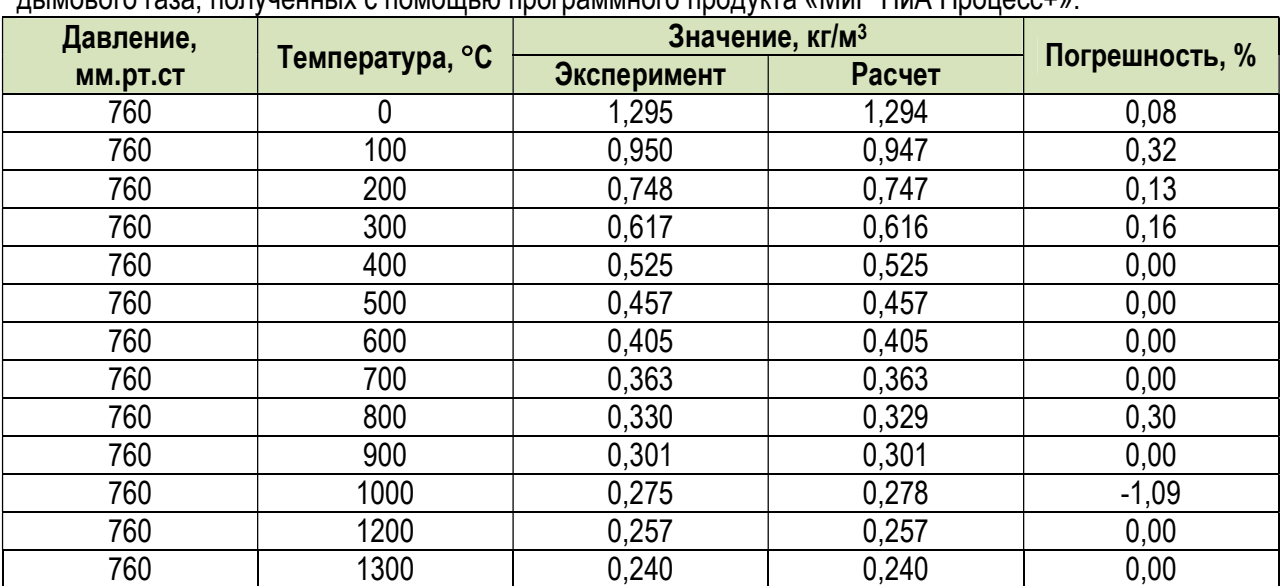

Таблица 1.5.1. Сравнение экспериментальных значений [5] и результатов расчета плотности дымового газа, полученных с помощью программного продукта «МиР ПиА Процесс+».

Таблица 1.5.2. Сравнение экспериментальных значений [5] и результатов расчета теплопроводности дымового газа, полученных с помощью программного продукта «МиР ПиА Процесс+».

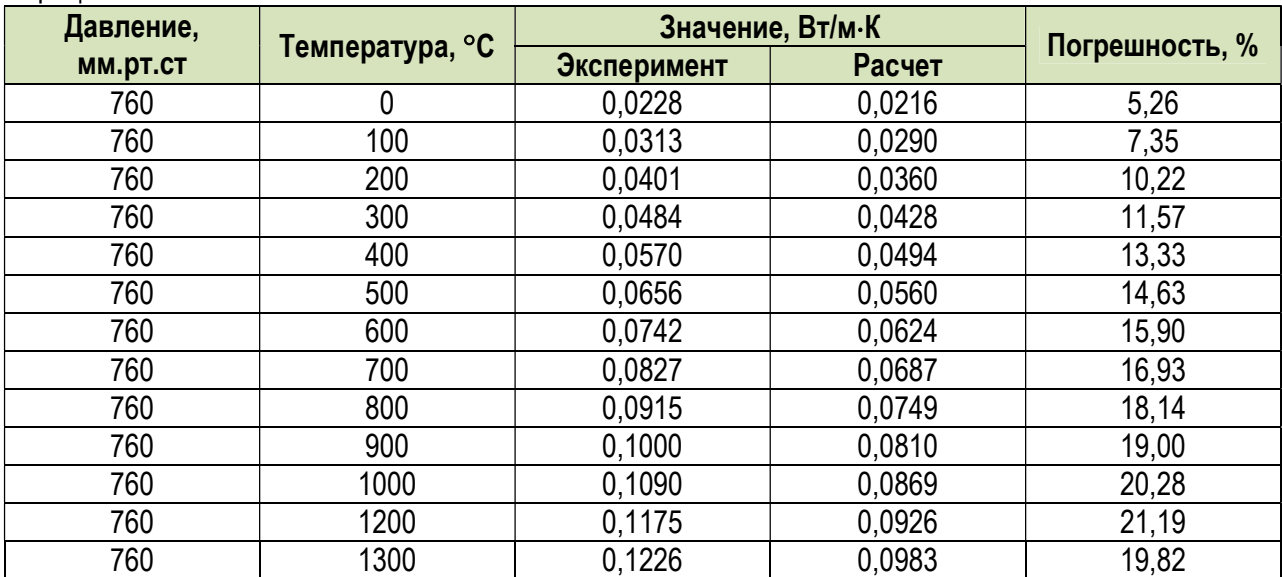

| Давление, | Температура, °С | Значение, кДж/кг-К |        | Погрешность, % |
|-----------|-----------------|--------------------|--------|----------------|
| MM.DT.CT  |                 | Эксперимент        | Расчет |                |
| 760       | 0               | 1,042              | 1,059  | $-1,63$        |
| 760       | 100             | 1,068              | 1,078  | $-0,94$        |
| 760       | 200             | 1,097              | 1,102  | $-0,46$        |
| 760       | 300             | 1,122              | 1,130  | $-0,71$        |
| 760       | 400             | 1,151              | 1,159  | $-0,70$        |
| 760       | 500             | 1,185              | 1,189  | $-0,34$        |
| 760       | 600             | 1,214              | 1,219  | $-0,41$        |
| 760       | 700             | 1,239              | 1,248  | $-0,73$        |
| 760       | 800             | 1,264              | 1,274  | $-0,79$        |
| 760       | 900             | 1,290              | 1,298  | $-0,62$        |
| 760       | 1000            | 1,306              | 1,319  | $-1,00$        |
| 760       | 1200            | 1,323              | 1,336  | $-0,98$        |
| 760       | 1300            | 1,340              | 1,348  | $-0,60$        |

Таблица 1.5.3. Сравнение экспериментальных значений [5] и результатов расчета теплоемкости дымового газа, полученных с помощью программного продукта «МиР ПиА Процесс+».

Таблица 1.5.4. Сравнение экспериментальных значений [5] и результатов расчета вязкости дымового газа, полученных с помощью программного продукта «МиР ПиА Процесс+».

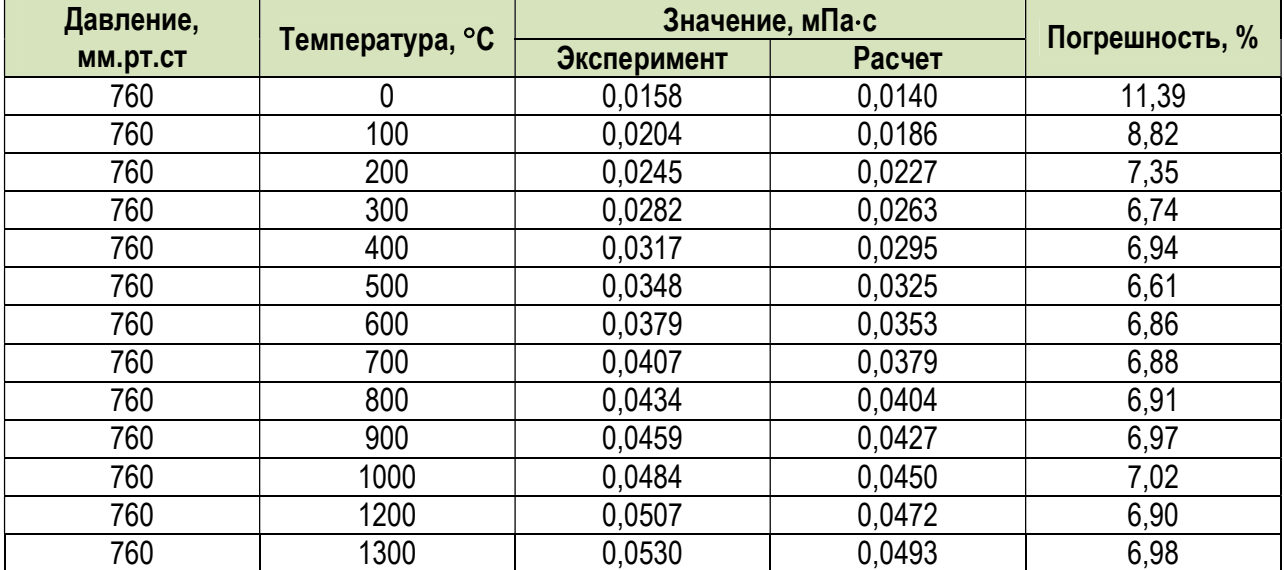

### 1.6. Моделирование фазового состояния и свойств смесей углеводородов при наличии гликолей

 Данный раздел посвящен анализу точности расчетов, выполняемых в программном продукте «МиР ПиА Процесс+» с помощью модели состояния и свойств «Гликоли». В силу того, что экспериментальные данные в общедоступной справочной литературе практически отсутствуют, сравнение будет проводиться с аналогичными программными продуктами.

#### 1.6.1. Двухфазное равновесие

#### а) Этиленгликоль

 Здесь рассматривается точность моделирования фазового равновесия при наличии этиленгликоля при различных температурах, давлениях и расходах поглотителя. Расчетная модель, реализованная в программном продукте «МиР ПиА Процесс», приведена на рисунке 1.6.1. Данный файл включен в состав дистрибутива программного продукта под именем «Двухфазное\_равновесия\_ЭГ.pia».

 Химический состав и расход исходного газа, использованного для моделирования, представлен в таблице 1.6.1.

#### Таблица 1.6.1. Параметры исходного потока газа.

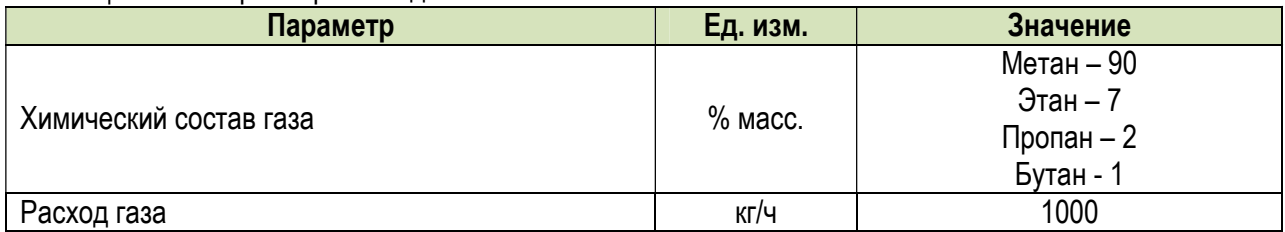

 В процессе сравнения исходный газ насыщался парами воды таким образом, чтобы его влагосодержание было одинаковым для всех программных продуктов и близким к давлению насыщенного пара (с учетом того, что расчетное давление насыщенного пара во всех программах немного различается).

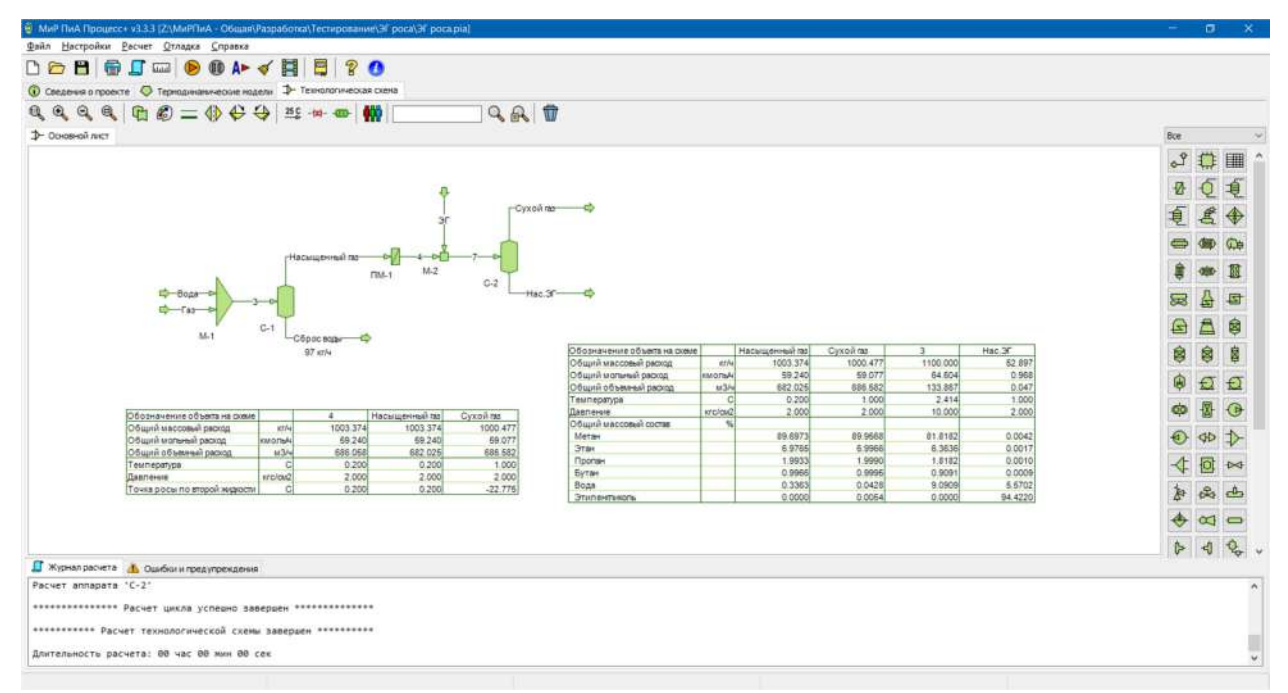

Рис.1.6.1. Пример расчетной модели для анализа точности моделирования двухфазного равновесия с помощью гликолевого пакета в программном продукте «МиР ПиА Процесс+».
Результаты анализа точности моделирования представлены в таблицах 1.6.2 и 1.6.3. Данные таблиц свидетельствуют о хорошем согласовании результатов расчетов.

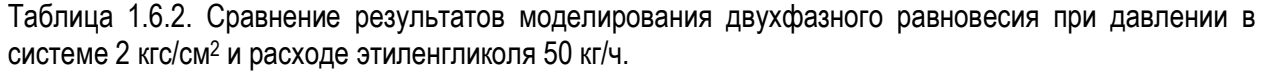

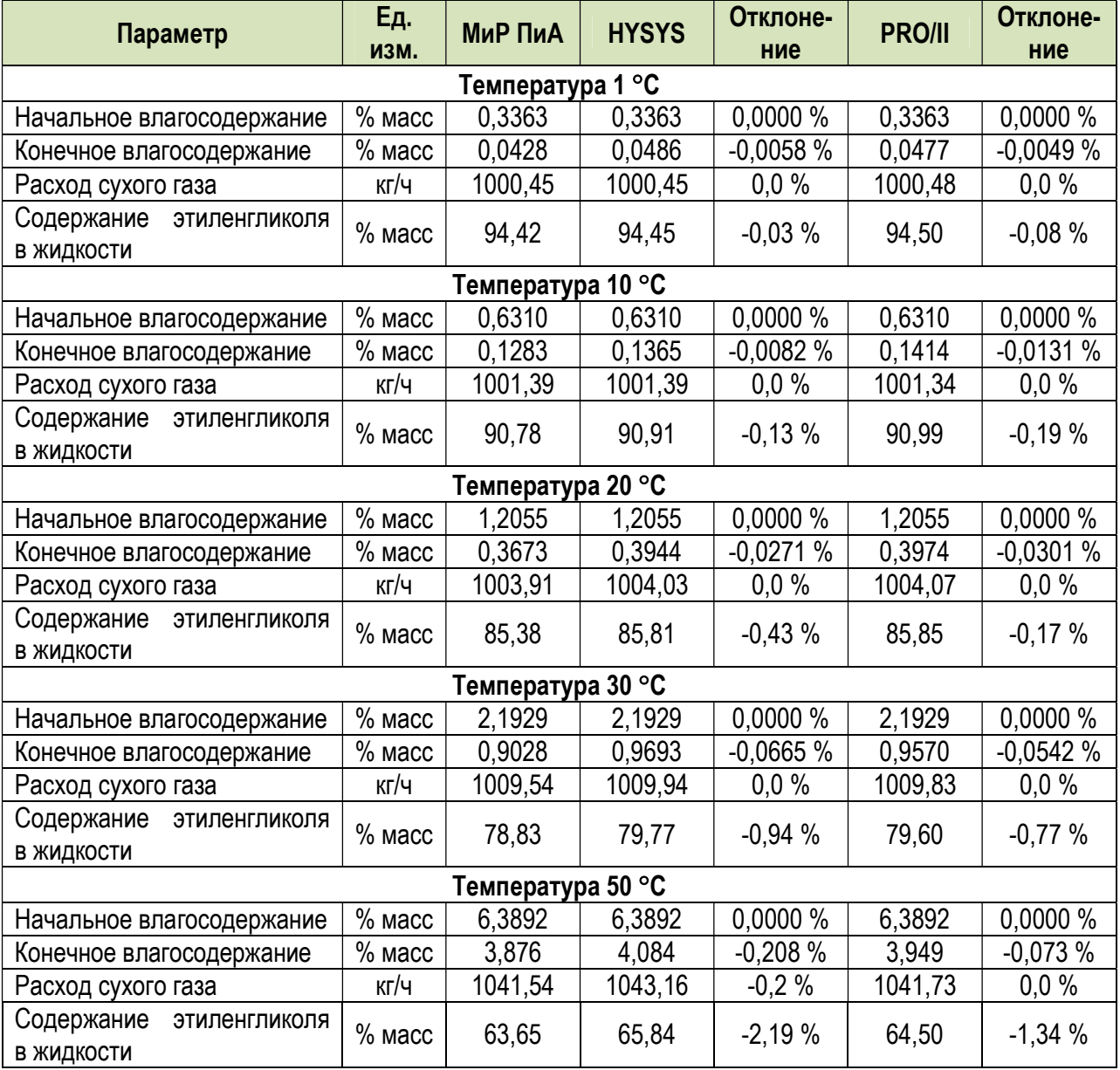

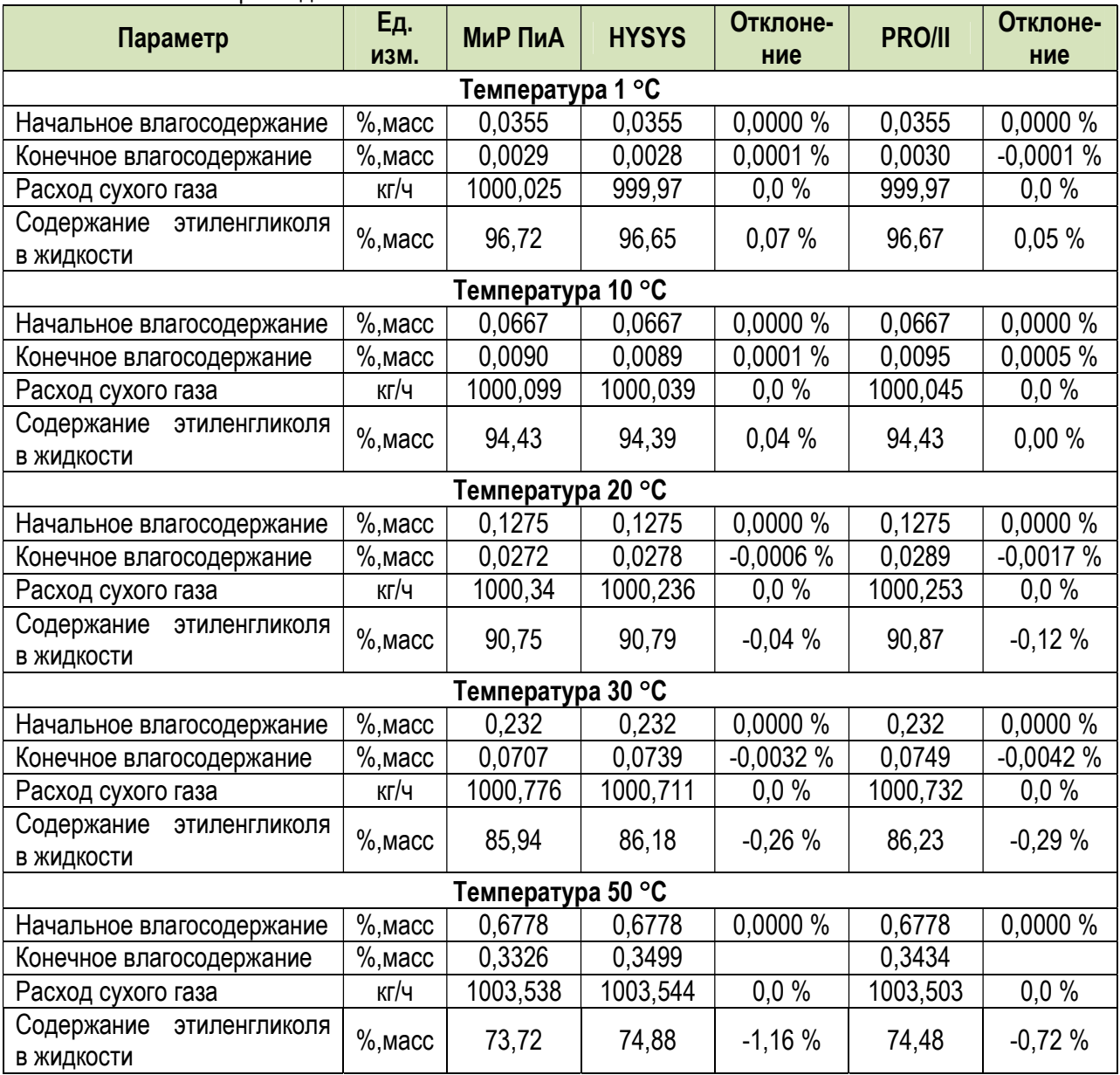

Таблица 1.6.3. Сравнение результатов моделирования двухфазного равновесия при давлении в системе 20 кгс/см<sup>2</sup> и расходе этиленгликоля 10 кг/ч.

# б) Триэтиленгликоль

 Здесь рассматривается точность моделирования фазового равновесия при наличии триэтиленгликоля при различных температурах. Расчетная модель, реализованная в программном продукте «МиР ПиА Процесс», аналогична приведенной на рисунке 1.6.1. Данный файл включен в состав дистрибутива программного продукта под именем «Двухфазное\_равновесия\_ТЭГ.pia».

 Результаты анализа точности моделирования представлены в таблице 1.6.4. Данные таблицы свидетельствуют о хорошем согласовании результатов расчетов.

Таблица 1.6.4. Сравнение результатов моделирования двухфазного равновесия с триэтиленгликолем при разной температуре, постоянном давлении 20 кгс/см2 и расходе триэтиленгликоля 10 кг/ч.

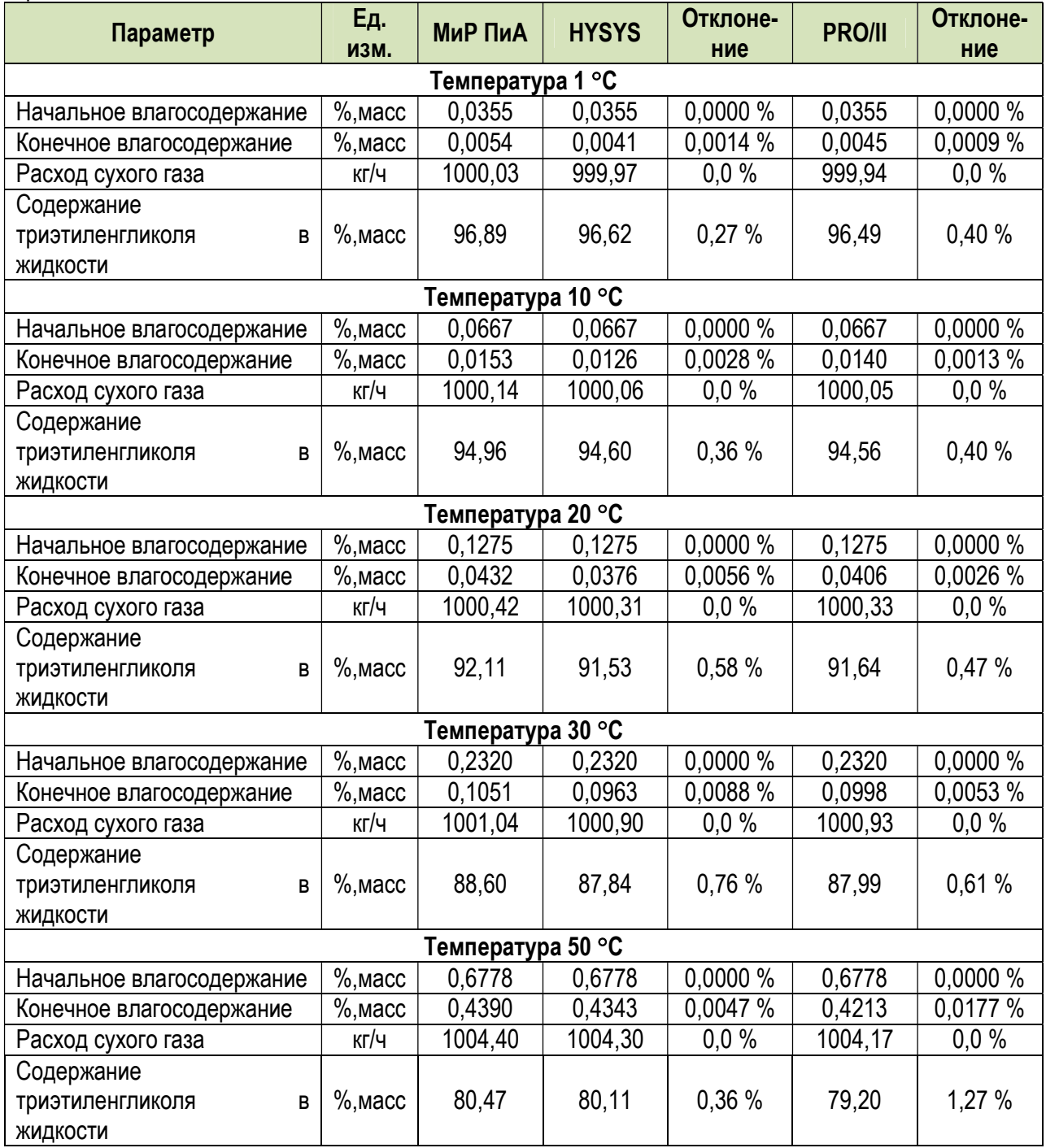

# б) Диэтиленгликоль

 Здесь рассматривается точность моделирования фазового равновесия при наличии диэтиленгликоля при различных температурах. Расчетная модель, реализованная в программном продукте «МиР ПиА Процесс», аналогична приведенной на рисунке 1.6.1. Данный файл включен в состав дистрибутива программного продукта под именем «Двухфазное\_равновесие\_ДЭГ.pia».

 Результаты анализа точности моделирования представлены в таблице 1.6.5. Данные таблицы свидетельствуют о хорошем согласовании результатов расчетов.

Таблица 1.6.5. Сравнение результатов моделирования двухфазного равновесия с диэтиленгликолем при разной температуре, постоянном давлении 20 кгс/см2 и расходе диэтиленгликоля 10 кг/ч.

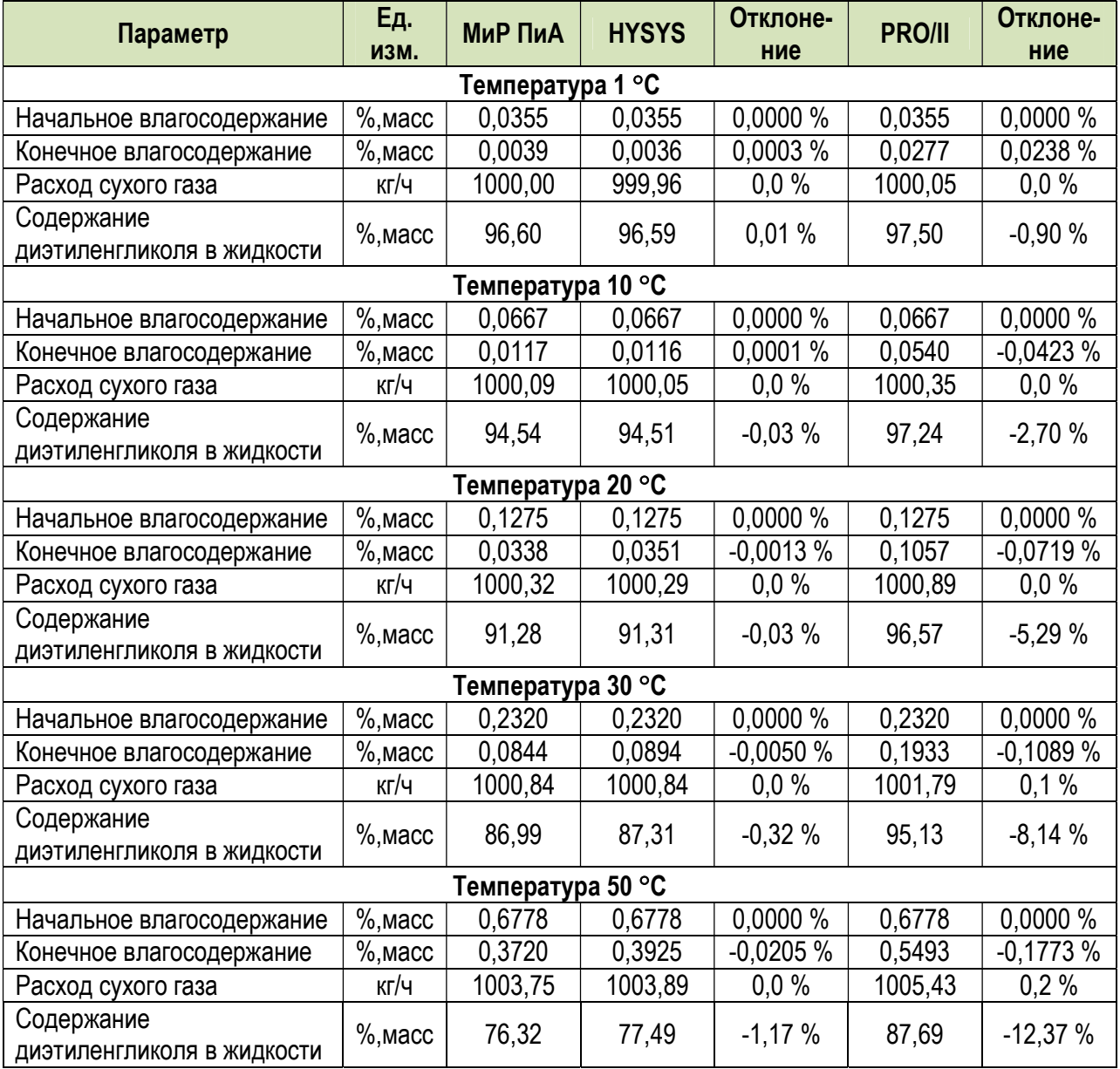

# 1.6.2. Трехфазное равновесие

 Здесь рассматривается точность моделирования трехфазного равновесия при наличии гликолей при различных температурах, давлениях и расходах поглотителя. Расчетная модель, реализованная в программном продукте «МиР ПиА Процесс», приведена на рисунке 1.6.2. Данный файл включен в состав дистрибутива программного продукта под именем «Трехфазное\_равновесие\_ЭГ.pia».

 Химические составы и расходы исходного газа, использованного для моделирования, представлены в таблице 1.6.6.

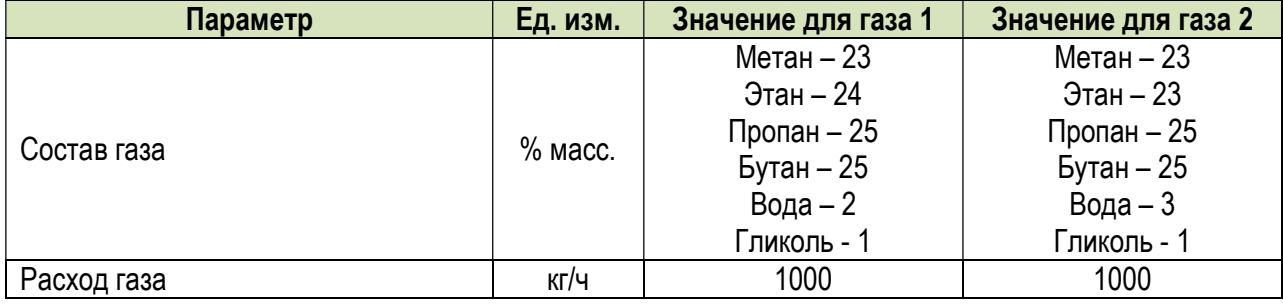

Таблица 1.6.6. Параметры исходного потока газа.

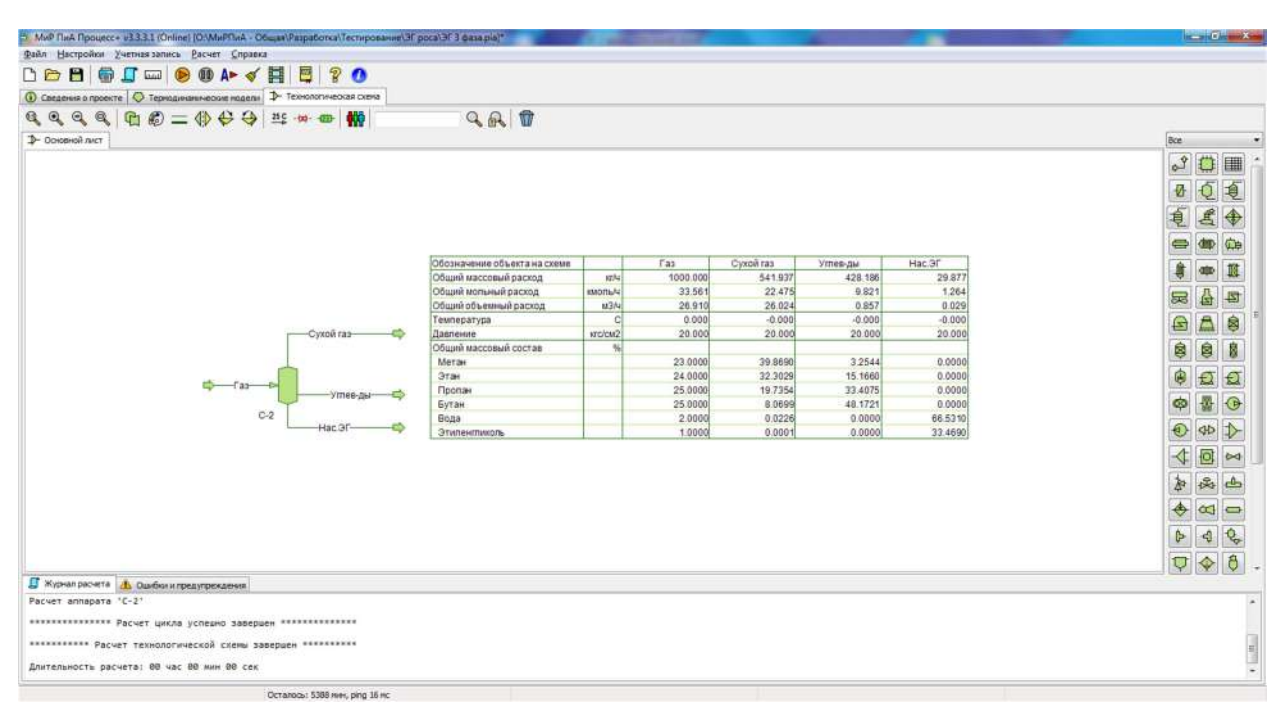

Рис.1.6.1. Пример расчетной модели для анализа точности моделирования двухфазного равновесия с помощью гликолевого пакета в программном продукте «МиР ПиА Процесс+».

#### а) Этиленгликоль

 Результаты анализа точности моделирования представлены в таблицах 1.6.7 и 1.6.8. Данные таблицы свидетельствуют о хорошем согласовании результатов расчетов.

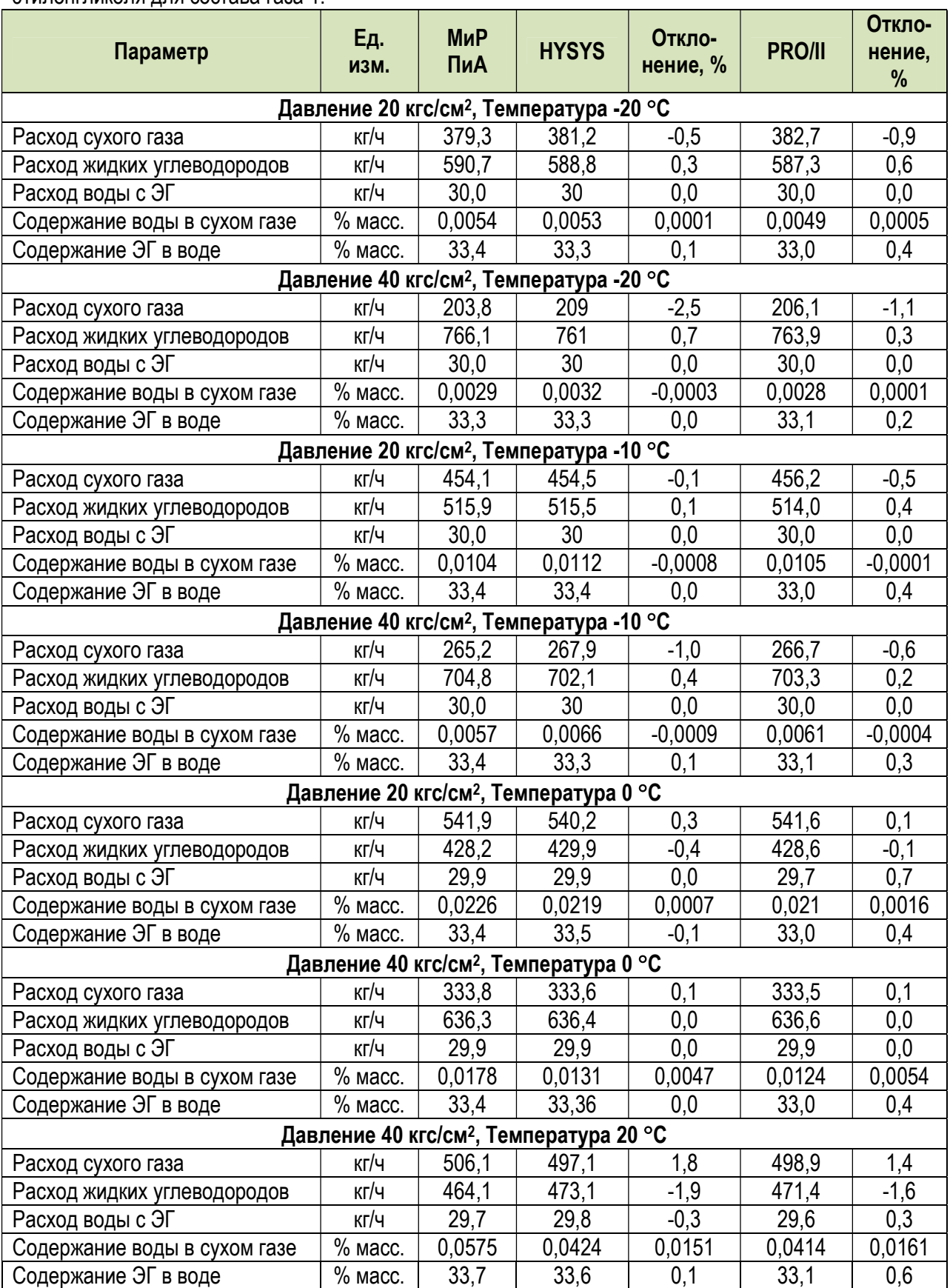

Таблица 1.6.7. Сравнение результатов моделирования трехфазного равновесия при наличии этиленгликоля для состава газа 1.

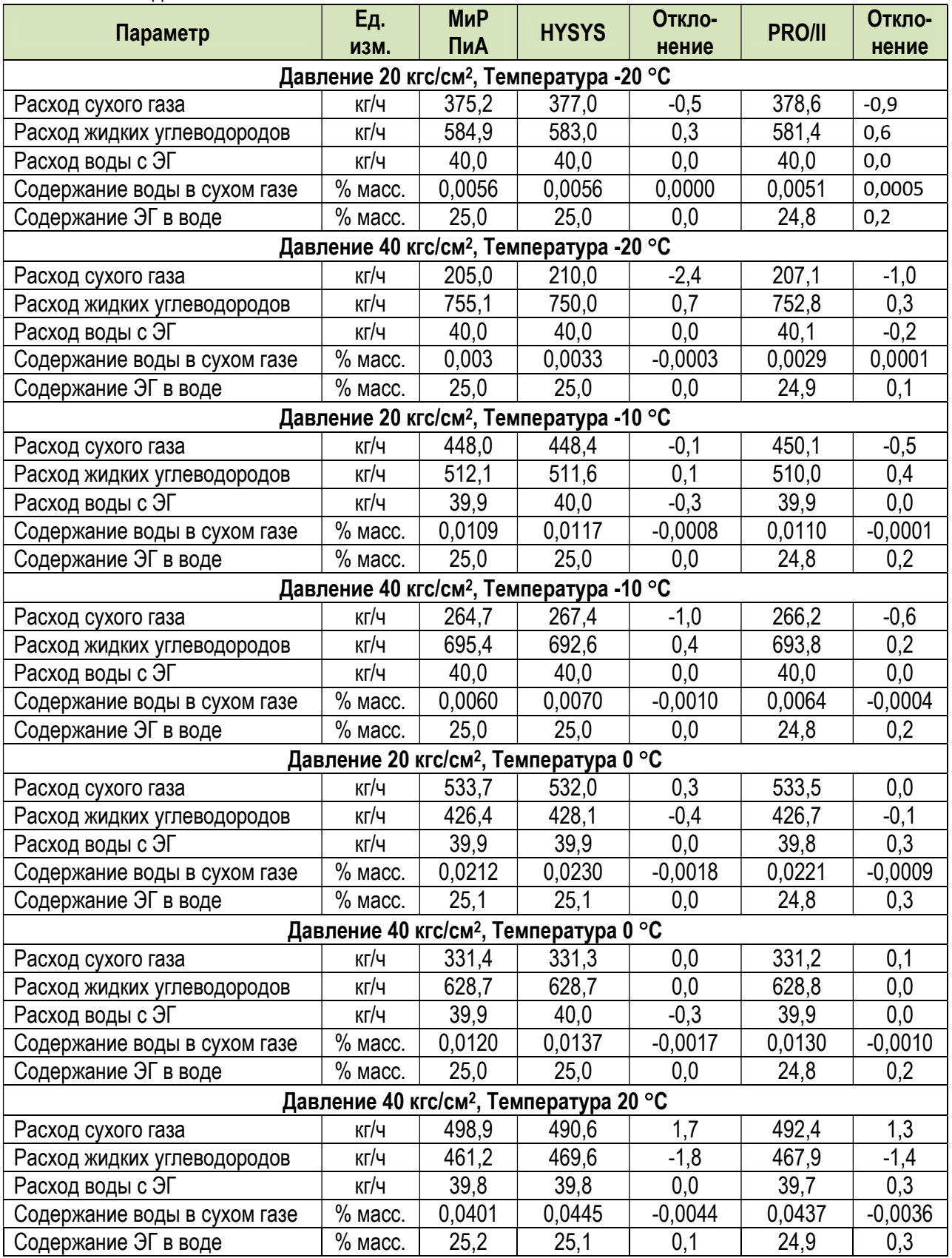

Таблица 1.6.8. Сравнение результатов моделирования трехфазного равновесия при наличии этиленгликоля для состава газа 2.

# а) Триэтиленгликоль

 Результаты анализа точности моделирования представлены в таблицах 1.6.9 и 1.6.10. Данные таблицы свидетельствуют о хорошем согласовании результатов расчетов.

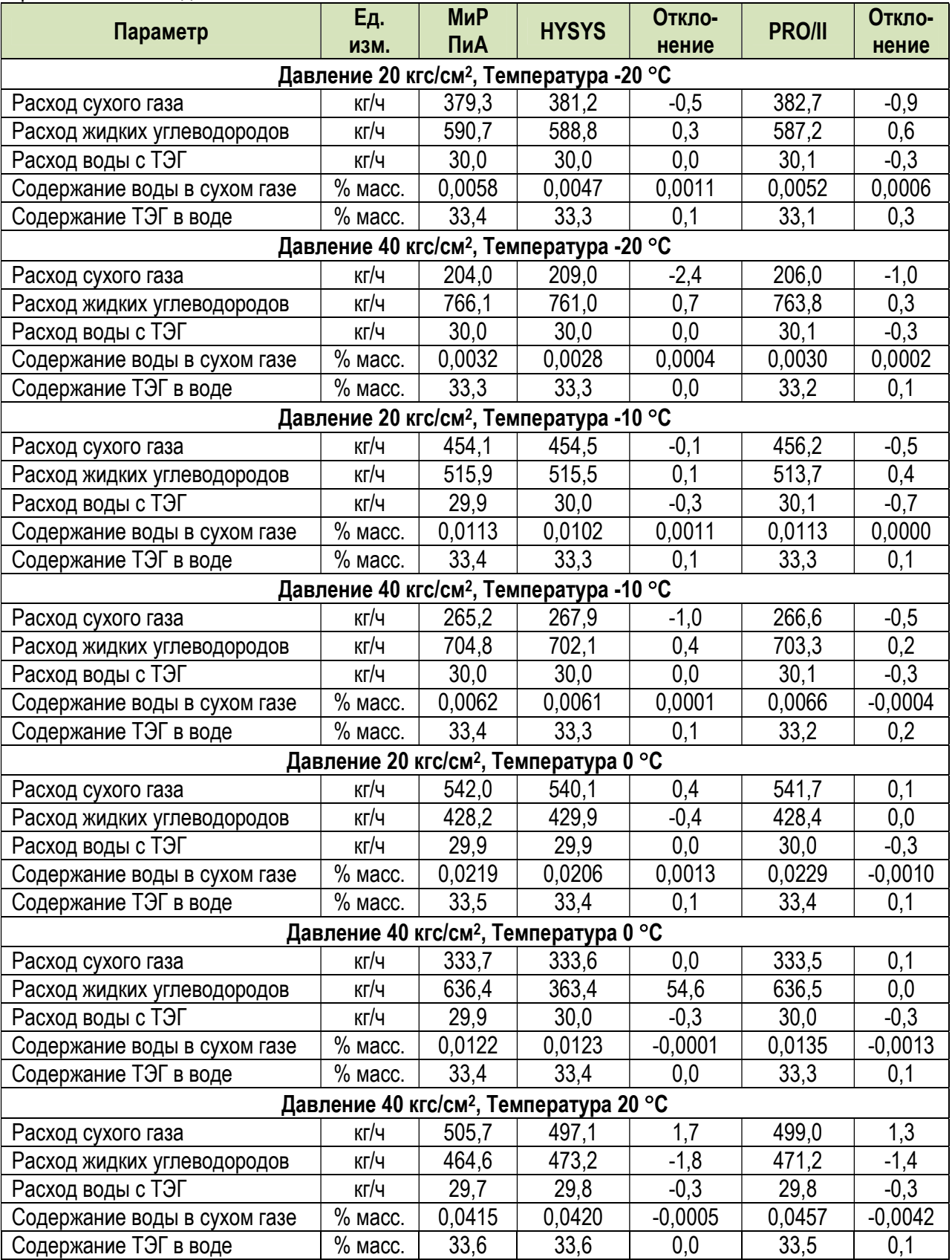

Таблица 1.6.9. Сравнение результатов моделирования трехфазного равновесия при наличии триэтиленгликоля для состава газа 1.

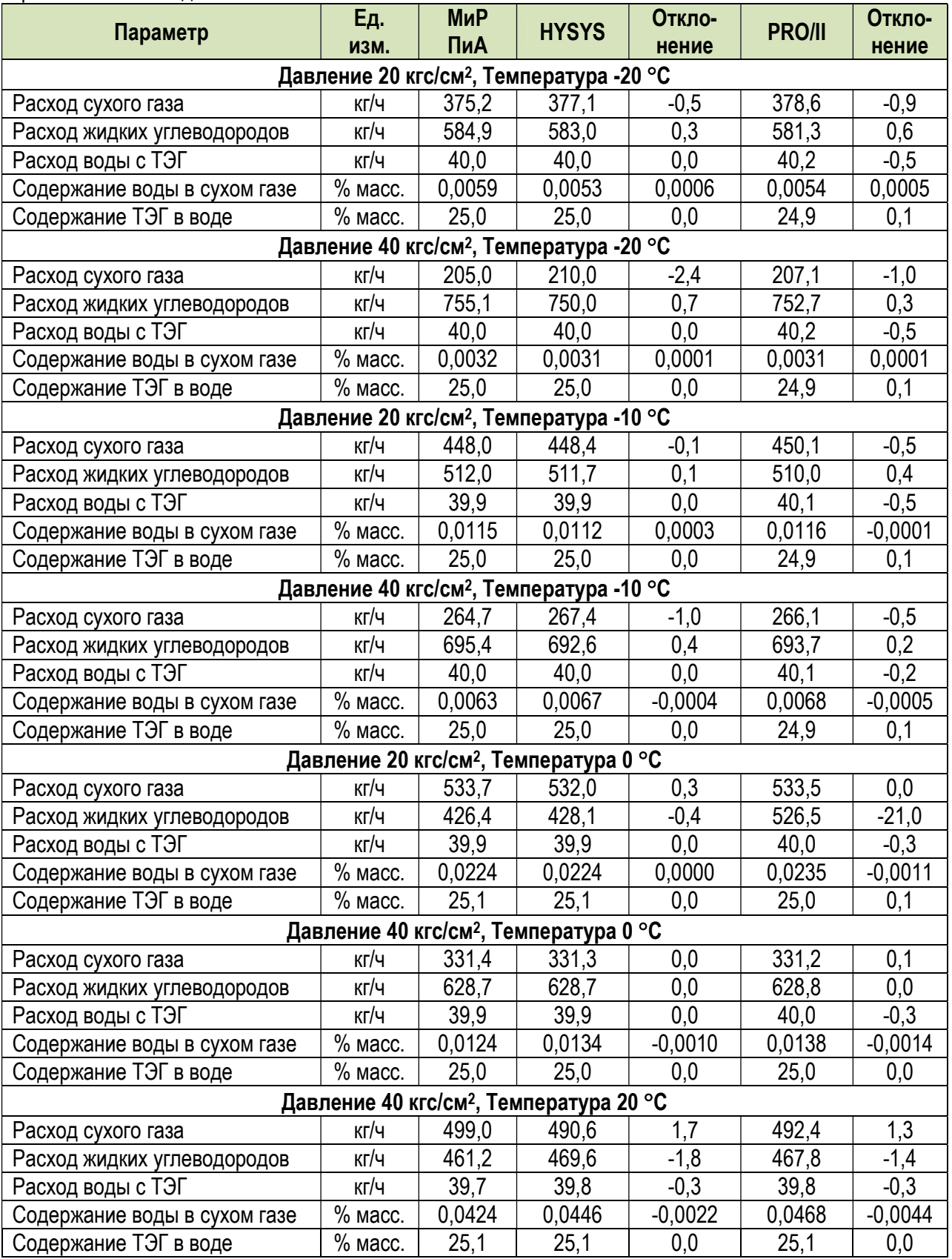

Таблица 1.6.10. Сравнение результатов моделирования трехфазного равновесия при наличии триэтиленгликоля для состава газа 2.

# а) Диэтиленгликоль

 Результаты анализа точности моделирования представлены в таблицах 1.6.11 и 1.6.12. Данные таблицы свидетельствуют о хорошем согласовании результатов расчетов.

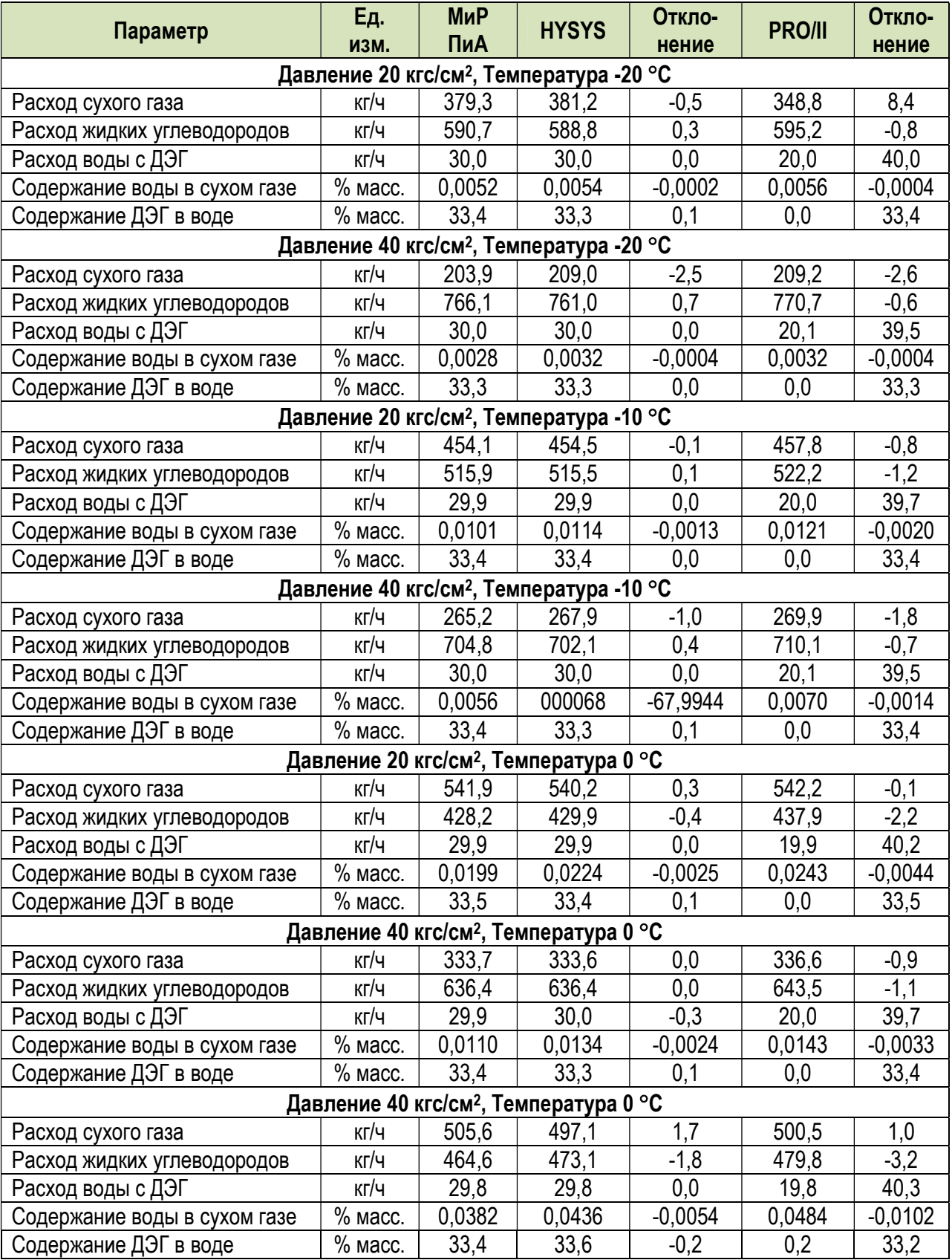

Таблица 1.6.11. Сравнение результатов моделирования трехфазного равновесия при наличии диэтиленгликоля для состава газа 1.

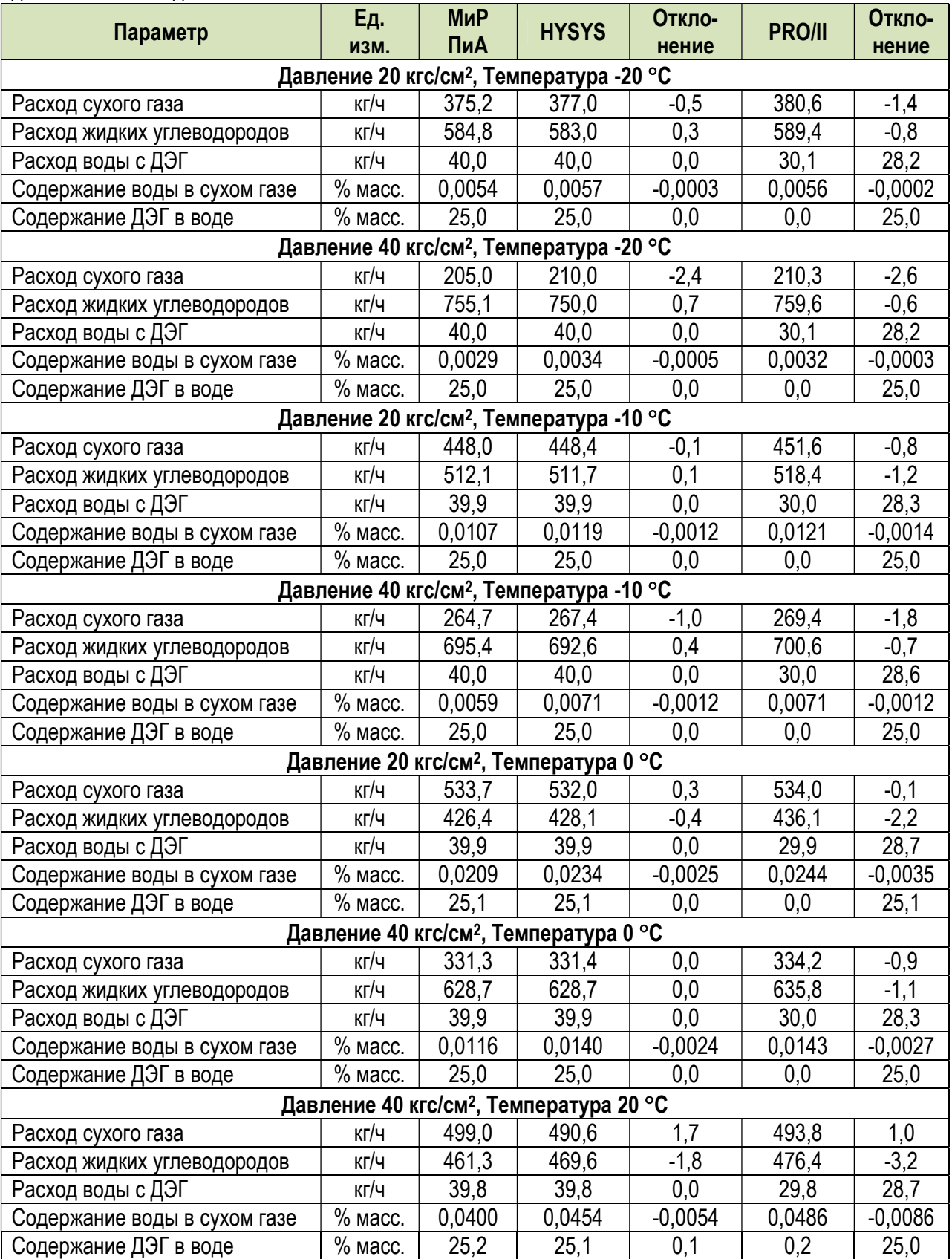

Таблица 1.6.12. Сравнение результатов моделирования трехфазного равновесия при наличии диэтиленгликоля для состава газа 2.

#### 1.7. Моделирование фазового состояния и свойств смесей с помошью модели состояния и свойств Амины

Данный раздел может представлять интерес при моделировании процессов очистки газа от сероводорода растворами этаноламинов. Здесь представлены результаты моделирования процесса фазового многокомпонентной смеси углеводородов, воды и моноэтаноламина (МЭА). Моделирование проводилось с помощью уравнения состояния Амины.

Модель равновесия, созданная в программном продукте «МиР ПиА Процесс+», представлена на рисунке 1.7.1. Данная модель включена в состав дистрибутива и сохранена в файле «Двухфазное\_равновесие\_амины.pia».

| © МиР ПиА Процесс+ v3.3.3 [D:\temp\Amines-1.pia]*                                                                                                    |                                  |              |          |             |                         |            | $\Box$           | $\times$         |
|----------------------------------------------------------------------------------------------------|----------------------------------|--------------|----------|-------------|-------------------------|------------|------------------|------------------|
| Файл Настройки Расчет Отладка Справка                                                                                                    |                                  |              |          |             |                         |            |                  |                  |
| <b>●A→ √目目?●</b><br><b>DOBGS</b><br>$\odot$                                                                                                    |                                  |              |          |             |                         |            |                  |                  |
| 1 Сведения о проекте © Термодинамические модели ⊅ Технологическая схема                                                                                                    |                                  |              |          |             |                         |            |                  |                  |
| $\begin{smallmatrix} \oplus & \textcircled{\tiny 1} & \textcircled{\tiny 2} & \textcircled{\tiny 3} & \textcircled{\tiny 4} & \textcircled{\tiny 5} & \textcircled{\tiny 6} & \textcircled{\tiny 7} & \textcircled{\tiny 8} \end{smallmatrix} \begin{smallmatrix} \oplus & \textcircled{\tiny 1} & \textcircled{\tiny 2} & \textcircled{\tiny 3} & \textcircled{\tiny 4} & \textcircled{\tiny 6} & \textcircled{\tiny 7} \end{smallmatrix}$<br>$Q_1 Q_2 Q_3 Q_4$ |                                  | $Q_R$        | Ū        |             |                         |            |                  |                  |
|                                                                                                    |                                  |              |          |             |                         |            |                  |                  |
| <b>1</b> Основной лист                                                                                                    |                                  |              |          |             |                         | <b>Bce</b> |                  |                  |
|                                                                                                    |                                  |              |          |             |                         | $R^2$      |                  |                  |
|                                                                                                    |                                  |              |          |             |                         |            |                  |                  |
|                                                                                                    |                                  |              |          |             |                         |            |                  |                  |
|                                                                                                    |                                  |              |          |             |                         |            |                  |                  |
|                                                                                                    |                                  |              |          |             |                         |            |                  |                  |
|                                                                                                    | Обозначение объекта на схеме     |              | 1        | $2^{\circ}$ | $\overline{\mathbf{3}}$ |            |                  |                  |
|                                                                                                    | Общий массовый раскод            | kr/4         | 1000 000 | 854,592     | 145,408                 |            |                  |                  |
|                                                                                                    | Общий мольный расход             | кмольч       | 55.668   | 50.574      | 5.095                   |            |                  |                  |
|                                                                                                    | Общий объемный расход            | M3N          | 134.424  | 134.274     | 0.150                   |            |                  |                  |
|                                                                                                    | Температура                      | $\mathbb{C}$ | 40,000   | 40,000      | 40,000                  |            |                  |                  |
|                                                                                                    | Давление<br>Общий мольный состав | Krc/av2<br>% | 10,000   | 10,000      | 10,000                  | 忌          | 십                | 됵                |
|                                                                                                    | Метан                            |              | 86.0000  | 94.6634     | 0.0000                  |            |                  |                  |
| $C-1$                                                                                                    | Этан                             |              | 3.0000   | 3.3022      | 0.0000                  | €          | $\triangleright$ | ₿                |
|                                                                                                    | Пропан                           |              | 1,0000   | 1.1007      | 0.0000                  |            |                  |                  |
|                                                                                                    | Сероводород                      |              | 1,0000   | 0.3954      | 7.0016                  | ₿          | ₿                | ø                |
|                                                                                                    | Диоксид углерода                 |              | 0.0000   | 0.0000      | 0.0000                  |            |                  |                  |
|                                                                                                    | Монозтанопамин                   |              | 2.0000   | 0.0025      | 21.8292                 |            |                  |                  |
|                                                                                                    | Вода                             |              | 7.0000   | 0.6368      | 71.1692                 | ۵          | Đ                |                  |
|                                                                                                    |                                  |              |          |             |                         | œ          |                  |                  |
|                                                                                                    |                                  |              |          |             |                         |            |                  |                  |
|                                                                                                    |                                  |              |          |             |                         |            |                  |                  |
|                                                                                                    |                                  |              |          |             |                         |            |                  |                  |
|                                                                                                    |                                  |              |          |             |                         |            | ło.              |                  |
| <b>ГУ</b> Журнал расчета <b>В</b> Ошибки и предупреждения                                                                                                    |                                  |              |          |             |                         |            |                  |                  |
| Pacuer annapara 'C-1'                                                                                                    |                                  |              |          |             |                         |            |                  | $\blacktriangle$ |
| ************** Расчет цикла успешно завершен **************                                                                                                    |                                  |              |          |             |                         |            |                  |                  |
|                                                                                                    |                                  |              |          |             |                         |            |                  |                  |
| ********** Расчет технологической схемы завершен **********                                                                                                    |                                  |              |          |             |                         |            |                  |                  |
|                                                                                                    |                                  |              |          |             |                         |            |                  |                  |
| Длительность расчета: 00 час 00 мин 00 сек                                                                                                    |                                  |              |          |             |                         |            |                  | $\checkmark$     |

Рис. 1.7.1. Расчетная модель для двухфазного равновесия с растворами аминов в программном продукте «МиР ПиА Процесс+».

Для обеспечения корректности сравнения часть параметров работы принята одинаковой как для программного продукта «МиР ПиА Процесс+», так и для его аналогов. Во всех расчета был использован одинаковый химический состав смеси, представленный в таблице 1.7.1.

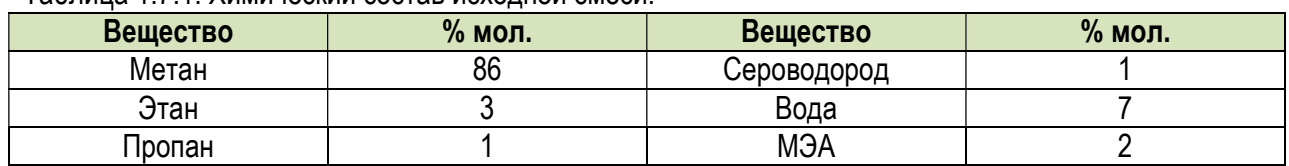

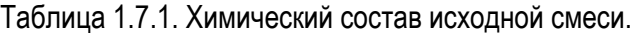

Кроме того, были зафиксированы следующие параметры режима работы: температура смеси  $50.0 °C$ давление смеси  $10$  кгс/см<sup>2</sup>

Результаты моделирования, полученные с помощью программного продукта «МиР ПиА Процесс+» и его аналогов, представлены в таблицах 3.1.2 – 3.1.4. Из рассмотрения данных таблиц 3.1.2 – 3.1.4 видно очень хорошее согласование между результатами моделирования с использованием всех трех программных продуктов.

| i domnad of h.e. Opdonomo postmonarob pao iona abyzavasnono condipanopa.<br>Параметр | Ед.изм. | МиР ПиА | <b>HYSYS</b>             | Откло-<br>нение          | <b>PRO/II</b> | Откло-<br>нение |
|--------------------------------------------------------------------------------------|---------|---------|--------------------------|--------------------------|---------------|-----------------|
| Доля газового<br>потока                                                              | % мол.  | 90.8    | $\overline{\phantom{0}}$ | $\overline{\phantom{0}}$ | 90,8          | 0,0%            |

Таблица 3.1.2. Сравнение результатов расчета двухфазного сепаратора.

Таблица 3.1.3. Сравнение состава потока газа, полученных с помощью различных программных продуктов.

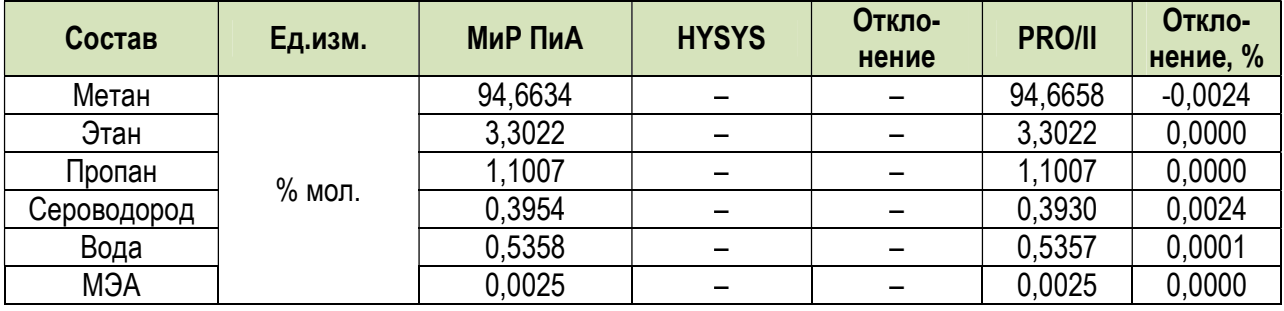

Таблица 3.1.3. Сравнение состава потока жидкости, полученных с помощью различных программных продуктов.

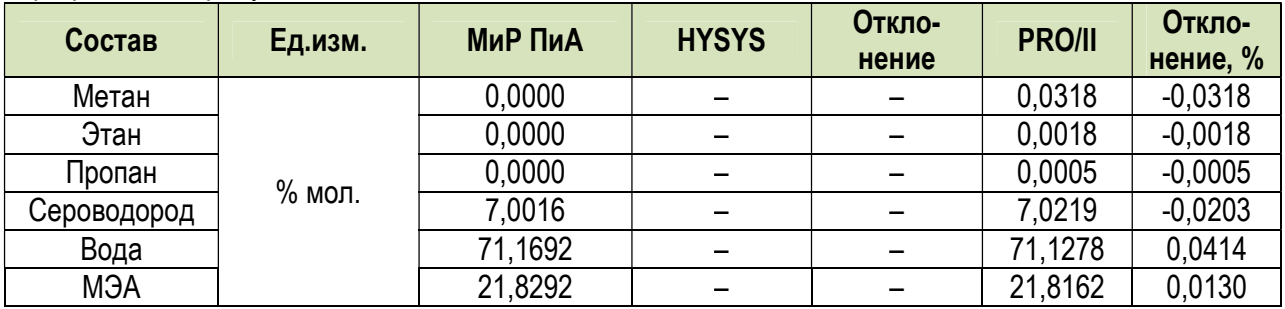

#### 1.8. Моделирование фракционного состава нефтей и нефтепродуктов

Данный раздел посвящен анализу точности моделирования фракционного состава нефтей и нефтепродуктов в программном продукте «МиР ПиА Процесс+». При проведении анализа точности весь процесс разбит на отдельные этапы, каждый из которых посвящен отдельной составляющей погрешности.

#### 1.8.1. Свойства псевдокомпонентов

Данный раздел посвящен анализу точности моделирования свойств псевдокомпонентов как таковых, без привязки к конкретным нефтям или нефтепродуктам. В силу того, что экспериментальные данные в общедоступной справочной литературе практически отсутствуют, сравнение будет проводиться с аналогичными программными продуктами.

При проведении сравнения принято, что каждый псевдокомпонент однозначно характеризуется тремя параметрами: нормальная температура кипения, стандартная плотность жидкости и молекулярная масса.

Пример соответствующей расчетной модели, созданной в программном продукте «МиР ПиА Процесс+», представлен на рисунке 1.8.1.

|  |                                                                                                    |                              |          |              |                |           |                |                | Bce        |          |          |
|--|----------------------------------------------------------------------------------------------------|------------------------------|----------|--------------|----------------|-----------|----------------|----------------|------------|----------|----------|
|  |                                                                                                    |                              |          |              |                |           |                |                |            |          |          |
|  |                                                                                                    |                              |          |              |                |           |                |                |            |          |          |
|  |                                                                                                    | Обозначение объекта на схеме |          | $\mathbf{I}$ | $\overline{2}$ | 3         | $\overline{4}$ | $\overline{5}$ |            |          |          |
|  |                                                                                                    | Общий массовый раскод        | st/w     | 100,000      | 1000.000       | 1000.000  | 1000-000       | 1000.000       |            |          |          |
|  |                                                                                                    | Общий мольный расход         | кмольн   | 1.151        | 6.033          | 3.236     | 1,897          | 3.673          |            |          |          |
|  |                                                                                                    |                              |          |              |                |           |                |                |            |          |          |
|  |                                                                                                    | Температура                  | c        | 20:000       | 20.000         | 20.000    | 20 000         | 20,000         |            |          |          |
|  |                                                                                                    | <b>Давление</b>              | src/ca2  | 1,000        | 1.000          | 1,000     | 1,000          | 1.000          |            |          |          |
|  |                                                                                                    | Общая молекулярная масса     | clasores | 86,890       | 165,760        | 309,060   | 527,240        | 272.238        |            |          |          |
|  |                                                                                                    | Общая плотность              | sr/M3    | 646.267      | 745.900        | 846.384   | 096 586        | 831.331        |            |          |          |
|  |                                                                                                    | Общая массовая зняжалия      | иДж/кг   | $-96.828$    | $-74.297$      | $-50.981$ | $-22.446$      | $-42.809$      |            |          |          |
|  |                                                                                                    | Молекулярная масса пара      | cheans   |              |                |           |                |                | <b>kur</b> |          |          |
|  |                                                                                                    |                              | sr/sa3   |              |                |           |                |                |            |          |          |
|  |                                                                                                    |                              |          |              |                |           |                |                |            |          |          |
|  | дохово панимай объщной<br>u3N<br>0.155<br>1.341<br>1,181<br>1.115<br>1,203<br>扇<br>Плотность пара<br><b>KDKKT</b><br>G<br>Массовая энтапылия пара<br>G<br>Массовая теплоемкость пара<br><b>CONVET K</b><br>Теплопроводность пара<br>Br/M.K<br>凾<br>囪<br>ß<br><b>Milac</b><br>Динамическая вязюсть пара<br>165,760<br>309.060<br>627.240<br>272.238<br>Молекулярная масса жидкости<br>riuroni<br>86,890<br>er/u3<br>896,586<br>645, 267<br>745,900<br>846,384<br>831,331<br>Плотность жизности<br>$-74.297$<br>$-22.446$<br>$-42.809$<br><b>KOMNY</b><br>$-96.826$<br>$-50.981$<br>Массовая знтапылия кирости<br>1.892<br><b>CDHAT K</b><br>2.224<br>1,990<br>1.843<br>1.847<br>Массовая теплоемкость жидкости<br><b>Br/M K</b><br>0.118<br>0.128<br>0.136<br>0.122<br>Теппопроводность жидкости<br>0.107<br>1.125<br>13,090<br>215.601<br>15.687<br>Динамическая аязкость жизкости<br>M <sub>Tac</sub><br>0.239<br><b>MHM</b><br>17,609<br>26.317<br>31.305<br>Поверхностное нативние жизности<br>33,888<br>27.030 |                              |          |              |                |           |                |                |            |          |          |
|  |                                                                                                    |                              |          |              |                |           |                |                |            |          |          |
|  |                                                                                                    |                              |          |              |                |           |                |                |            |          |          |
|  |                                                                                                    |                              |          |              |                |           |                |                |            |          |          |
|  |                                                                                                    |                              |          |              |                |           |                |                |            |          |          |
|  |                                                                                                    |                              |          |              |                |           |                |                |            |          |          |
|  |                                                                                                    |                              |          |              |                |           |                |                |            |          |          |
|  |                                                                                                    |                              |          |              |                |           |                |                |            |          |          |
|  |                                                                                                    |                              |          |              |                |           |                |                |            |          |          |
|  |                                                                                                    |                              |          |              |                |           |                |                |            |          |          |
|  |                                                                                                    |                              |          |              |                |           |                |                |            |          |          |
|  |                                                                                                    |                              |          |              |                |           |                |                |            |          |          |
|  |                                                                                                    |                              |          |              |                |           |                |                |            |          |          |
|  |                                                                                                    |                              |          |              |                |           |                |                |            |          |          |
|  |                                                                                                    |                              |          |              |                |           |                |                |            |          |          |
|  |                                                                                                    |                              |          |              |                |           |                |                |            |          |          |
|  |                                                                                                    |                              |          |              |                |           |                |                |            |          |          |
|  |                                                                                                    |                              |          |              |                |           |                |                |            | <b>A</b> | $\theta$ |
|  |                                                                                                    |                              |          |              |                |           |                |                | ń.         |          |          |

Рис. 1.8.1. Пример расчетной модели для анализа точности моделирования свойств псевдокомпонентов в программном продукте «МиР ПиА Процесс+».

Для сравнительного анализа выбрано четыре псевдокомпонента, параметры которых представлены в таблице 1.8.1.

Соответствующие расчетные файлы для программного продукта «МиР ПиА Процесс+» под названиями «Сравнение псевдокомпоненты X.pia», где X - название фазы, содержится в дистрибутиве программы. При настройке термодинамики была использована модель состояния и свойств «Пенг-Робинсон» без изменений.

Результаты сравнительного анализа, позволяющие сделать вывод о ТОЧНОСТИ моделирования, представлены в таблицах 1.8.1 - 1.8.15. В таблицах 1.8.2 - 1.8.5 представлены результаты прогнозирования параметров, используемых самим уравнением состояния Пенга-Робинсона, а в таблицах 1.8.6 - 1.8.15 - результаты моделирования температурно-зависимых свойств паровой и жидкой фаз.

Анализируя данные можно сделать вывод о хорошей точности моделирования свойств псевдокомпонентов в программном продукте «МиР ПиА Процесс+». В большинстве случаев отклонения свойств незначительны, что в целом позволяет сделать вывод о достаточной для технических расчетов точности. В то же время для некоторых значений наблюдаются более существенные отклонения, причем как между «МиР ПиА Процесс+» и аналогами, так и между аналогами. Причем результаты моделирования, полученные в программном продукте «МиР ПиА Процесс+», зачастую располагаются между результатами, полученными с помощью аналогов.

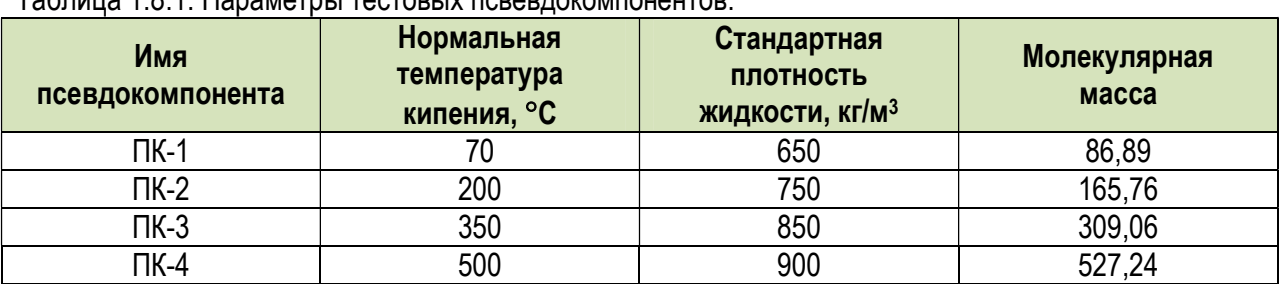

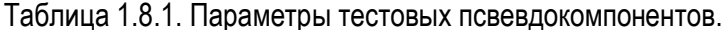

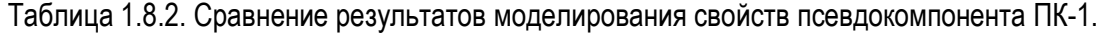

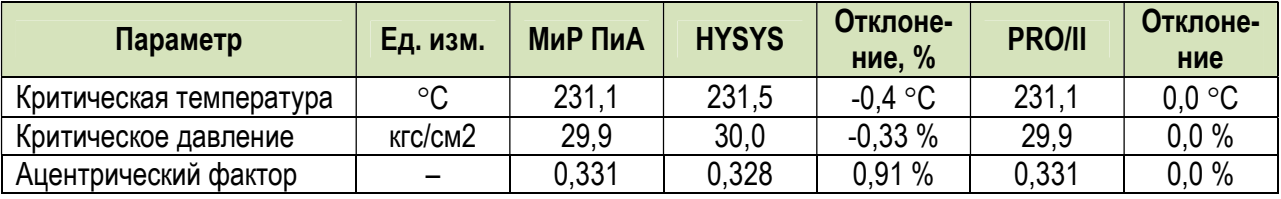

Таблица 1.8.3. Сравнение результатов моделирования свойств псевдокомпонента ПК-2.

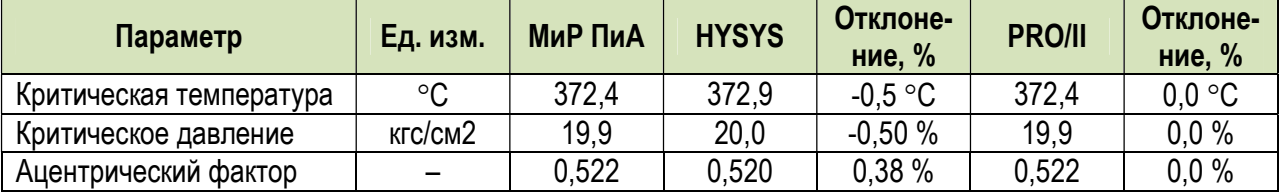

Таблица 1.8.4. Сравнение результатов моделирования свойств псевдокомпонента ПК-3.

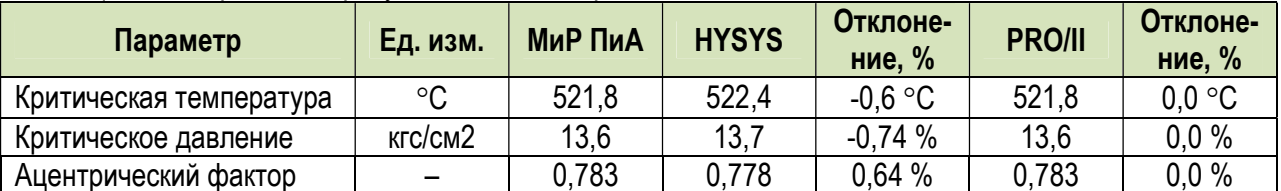

Таблица 1.8.5. Сравнение результатов моделирования свойств псевдокомпонента ПК-4.

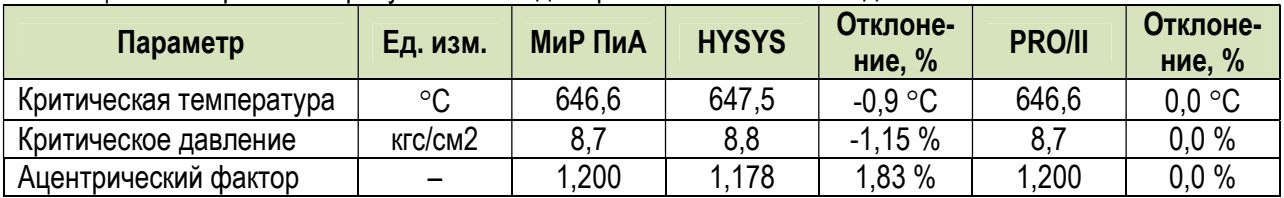

Таблица 1.8.6. Сравнение результатов моделирования свойств пара псевдокомпонента ПК-1 при температуре 80 °С и давлении 1 кгс/см<sup>2</sup>.

| Параметр         | Ед. изм.          | МиР ПиА | <b>HYSYS</b> | Отклоне-<br>ние, % | <b>PRO/II</b> | Отклоне-<br>ние, % |
|------------------|-------------------|---------|--------------|--------------------|---------------|--------------------|
| Плотность        | $K\Gamma/M^3$     | 3.016   | 3,016        | $_{0,0}$           | 3,016         | 0,0                |
| Теплоемкость     | кДж/кг∙К          | 1,962   | 2,052        | $-4,5$             | 1,962         | 0,0                |
| Геплопроводность | $B$ T/M $\cdot$ K | 0.0176  | 0,0182       | $-3,6$             | 1.0179        | $-1,7$             |
| Вязкость         | мПа∙с             | 0,00677 | 0,00690      | $-1,9$             | 0,00761       | $-11,7$            |

Таблица 1.8.7. Сравнение результатов моделирования свойств пара псевдокомпонента ПК-2 при температуре 220 °С и давлении 1 кгс/см<sup>2</sup>.

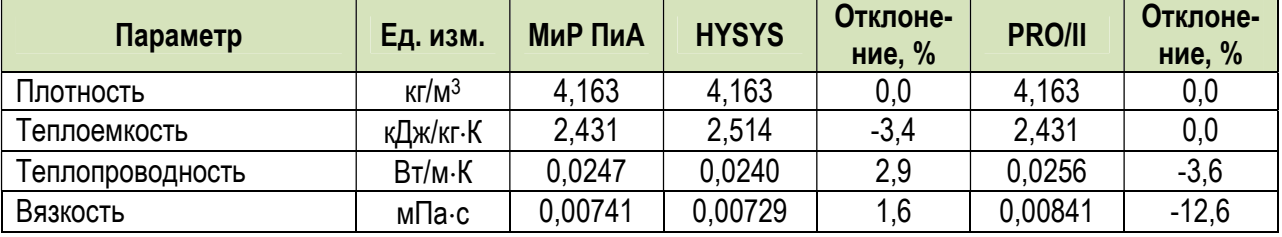

Таблица 1.8.8. Сравнение результатов моделирования свойств пара псевдокомпонента ПК-3 при температуре 370 °С и давлении 1 кгс/см<sup>2</sup>.

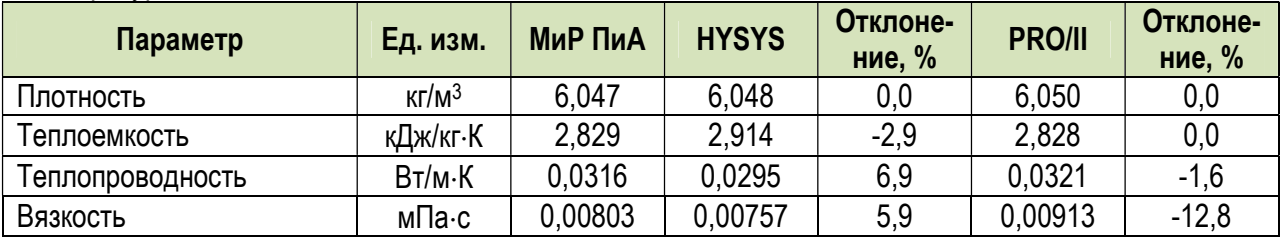

Таблица 1.8.9. Сравнение результатов моделирования свойств пара псевдокомпонента ПК-4 при температуре 520 °С и давлении 1 кгс/см<sup>2</sup>.

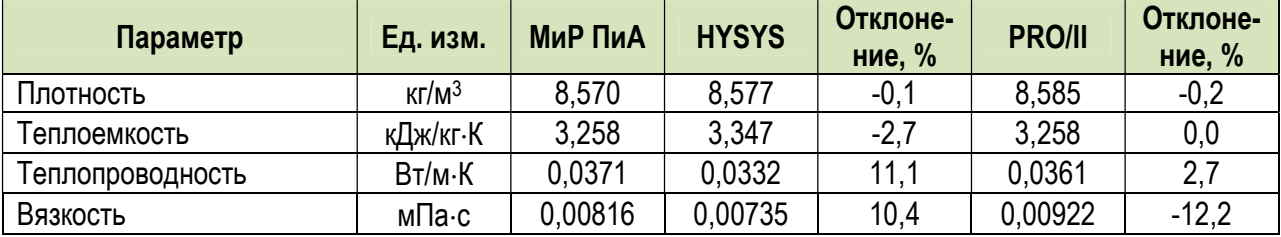

Таблица 1.8.10. Сравнение результатов моделирования свойств пара из смеси псевдокомпонентов  $\Pi$ К-1 – ПК-4 при температуре 500 °С и давлении 1 кгс/см<sup>2</sup>.

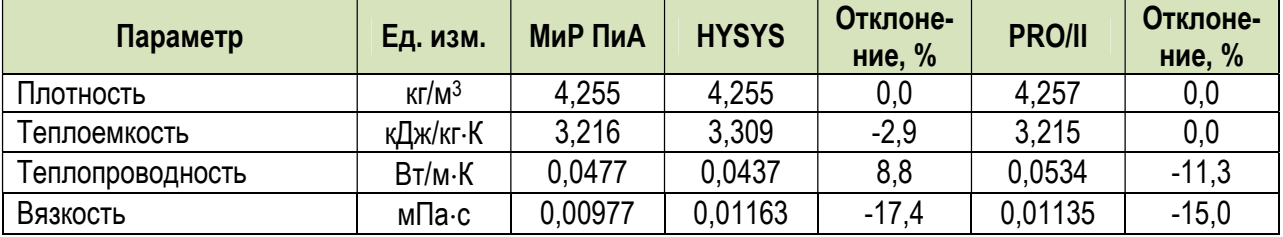

| .<br>Параметр         | Ед. изм.      | МиР ПиА | <b>HYSYS</b> | Отклоне-<br>ние, % | <b>PRO/II</b> | Отклоне-<br>ние, % |
|-----------------------|---------------|---------|--------------|--------------------|---------------|--------------------|
| Плотность             | $K\Gamma/M^3$ | 646,2   | 645,9        | 0,0                | 646,2         | 0,0                |
| Теплоемкость          | кДж/кг∙К      | 2,224   | 2,318        | $-4,1$             | 2,224         | 0,0                |
| Теплопроводность      | Вт/м-К        | 0,107   | 0,107        | 0,0                | 0,115         | $-7,2$             |
| Вязкость              | мПа∙с         | 0,239   | 0,298        | $-22.0$            | 0.327         | $-31,1$            |
| Поверхност. натяжение | мН/м          | 17,61   | 18,26        | $-3,6$             | 18,00         | $-2,2$             |

Таблица 1.8.11. Сравнение результатов моделирования свойств жидкости псевдокомпонента ПК-1 при температуре 20 °С и давлении 1 кгс/см<sup>2</sup>.

Таблица 1.8.12. Сравнение результатов моделирования свойств пара псевдокомпонента ПК-2 при температуре 20 °С и давлении 1 кгс/см<sup>2</sup>.

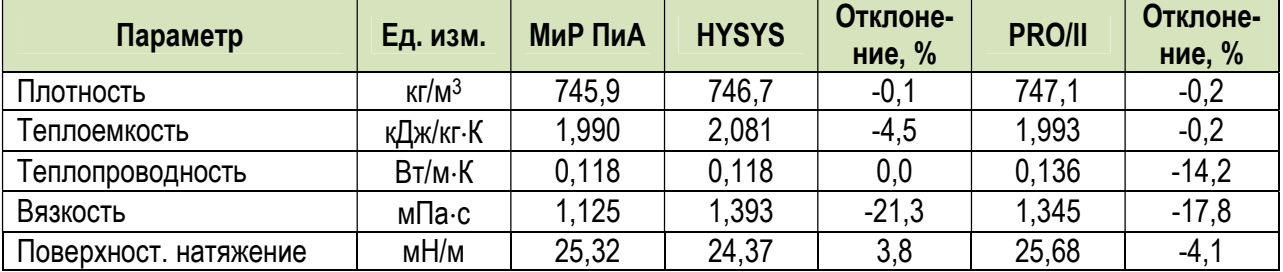

Таблица 1.8.13. Сравнение результатов моделирования свойств пара псевдокомпонента ПК-3 при температуре 20 °С и давлении 1 кгс/см<sup>2</sup>.

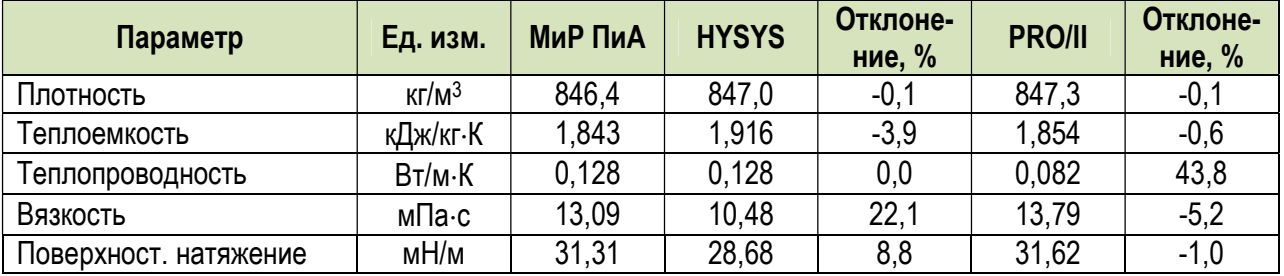

Таблица 1.8.14. Сравнение результатов моделирования свойств пара псевдокомпонента ПК-4 при температуре 20 °С и давлении 1 кгс/см<sup>2</sup>.

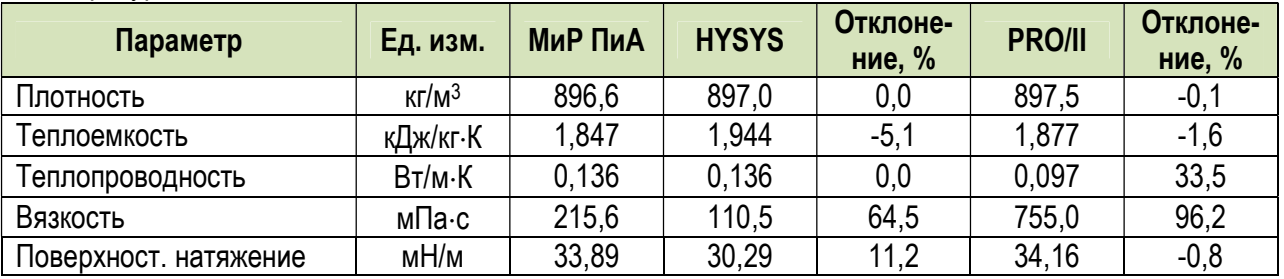

Таблица 1.8.15. Сравнение результатов моделирования свойств пара из смеси псевдокомпонентов  $\Pi$ К-1 – ПК-4 при температуре 20 °С и давлении 1 кгс/см<sup>2</sup>.

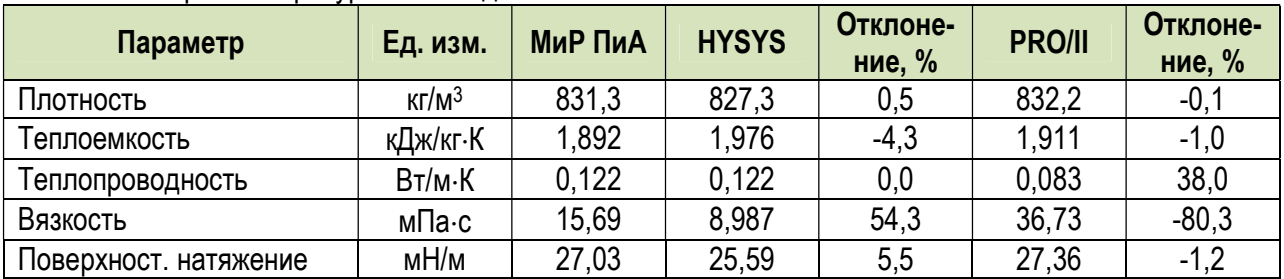

#### 1.8.2. Задание разгонок

 Данный раздел посвящен анализу точности процедуры задания разгонок нефтей и нефтепродуктов. Основная идея тестирования заключается в том, чтобы оценить, насколько точно в программном продукте «МиР ПиА Процесс+» воссоздается исходная разгонка после ее разбиения на псведокомпоненты.

 Для проведения анализа были выбраны три разгонки, лабораторные составы которых представлены в таблицах 1.8.16, 1.8.20 и 1.8.24. Плотности исходных нефтей и нефтепродуктов равны:

 разгонка 1 – 815,9 кг/м<sup>3</sup> разгонка 2 – 826,0 кг/м<sup>3</sup> разгонка 3 – 720,0 кг/м<sup>3</sup>

#### а) Разгонка 1

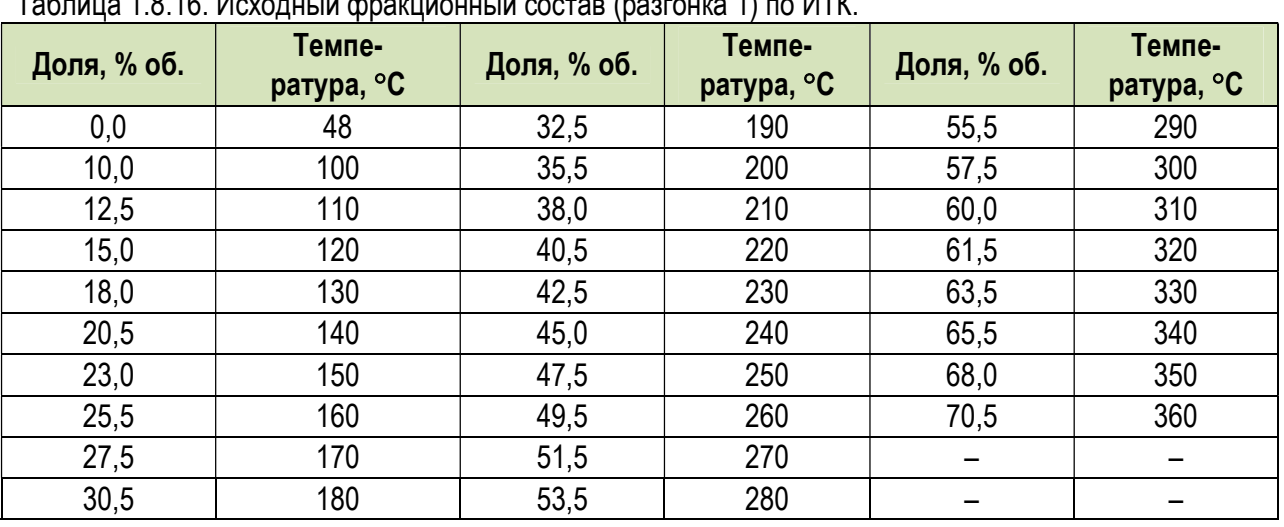

Таблица 1.8.16. Исходный фракционный состав (разгонка 1) по ИТК.

 Сравнение результатов расчетов, полученных в программном продукте «МиР ПиА Процесс+» и его аналогах, с исходной разгонкой (указанные точки получены аппроксимацией), представлены в таблицах 1.8.17 и 1.8.18.

| Доля,<br>% об. | <b>Исходная</b><br>разгонка, °С | . .<br><b>МиР</b><br>ПиА,<br>$\circ$ C | <b>Отклонение</b><br>исходная -<br>МиР ПиА, °С | HYSYS,<br>$\circ$ C | <b>Отклонение</b><br>МиР ПиА -<br>HYSYS, °C | <b>Отклонение</b><br>исходная -<br>HYSYS, °C |
|----------------|---------------------------------|----------------------------------------|------------------------------------------------|---------------------|---------------------------------------------|----------------------------------------------|
| HK (1%)        | 53,93                           | 52,02                                  | 1,91                                           | 54,74               | $-2,72$                                     | $-0,81$                                      |
| 5%             | 75,38                           | 75,20                                  | 0,18                                           | 77,60               | $-2,40$                                     | $-2,22$                                      |
| 10%            | 98,90                           | 99,71                                  | $-0,80$                                        | 100,00              | $-0,29$                                     | $-1,10$                                      |
| 30%            | 177,72                          | 179,37                                 | $-1,65$                                        | 179,30              | 0,07                                        | $-1,58$                                      |
| 50%            | 263,42                          | 262,95                                 | 0,46                                           | 262,30              | 0,65                                        | 1,12                                         |
| 70%            | 359,19                          | 359,28                                 | $-0.09$                                        | 358,10              | 1,18                                        | 1,09                                         |
| 90%            |                                 | 464,40                                 |                                                | 476,60              | $-12,20$                                    | $\overline{\phantom{0}}$                     |
| 95%            |                                 | 533,76                                 | -                                              | 541,40              | $-7,64$                                     | $\overline{\phantom{0}}$                     |
| KK (98%)       |                                 | 586,08                                 |                                                | 578,60              | 7,48                                        |                                              |

Таблица 1.8.17. Расчетные фракционные составы (разгонка 1) по ИТК.

| Доля,<br>$%$ ob. | <b>Исходная</b><br>разгонка, °С | . .<br><b>МиР</b><br>ПиА,<br>$\circ$ C | <b>Отклонение</b><br>исходная -<br>МиР ПиА, °С | PRO/II,<br>$\circ$ C | <b>Отклонение</b><br>МиР ПиА-<br>PRO/II, °C | <b>Отклонение</b><br>исходная -<br>PRO/II, °C |
|------------------|---------------------------------|----------------------------------------|------------------------------------------------|----------------------|---------------------------------------------|-----------------------------------------------|
| HK (1%)          | 53,93                           | 52,02                                  | 1,91                                           | 53,70                | $-1,68$                                     | 0,23                                          |
| 5%               | 75,38                           | 75,20                                  | 0,18                                           | 75,76                | $-0,56$                                     | $-0,38$                                       |
| 10%              | 98,90                           | 99,71                                  | $-0,80$                                        | 99,83                | $-0,13$                                     | $-0,93$                                       |
| 30%              | 177,72                          | 179,37                                 | $-1,65$                                        | 178,96               | 0,41                                        | $-1,24$                                       |
| 50%              | 263,42                          | 262,95                                 | 0,46                                           | 262,52               | 0,44                                        | 0,90                                          |
| 70%              | 359,19                          | 359,28                                 | $-0.09$                                        | 357,78               | 1,50                                        | 1,41                                          |
| 90%              |                                 | 464,40                                 |                                                | 466,03               | $-1,63$                                     |                                               |
| 95%              |                                 | 533,76                                 |                                                | 530,20               | 3,57                                        |                                               |
| KK (98%)         |                                 | 586,08                                 |                                                | 584,30               | 1,78                                        |                                               |

Таблица 1.8.18. Расчетные фракционные составы (разгонка 1) по ИТК.

 Из рассмотрения данных, приведенных в таблицах 1.8.17 и 1.8.18, видно, что в температурных пределах исходной разгонки все программные продукты обеспечивают очень хорошее совпадение. Несколько меньшее совпадение наблюдается в области высоких температур, где каждый программный продукт реализует собственный метод экстраполяции кривой кипения. Изза отсутствия исходных данных в этой области величины отклонений в таблицах 1.8.17 и 1.8.18 не представлены.

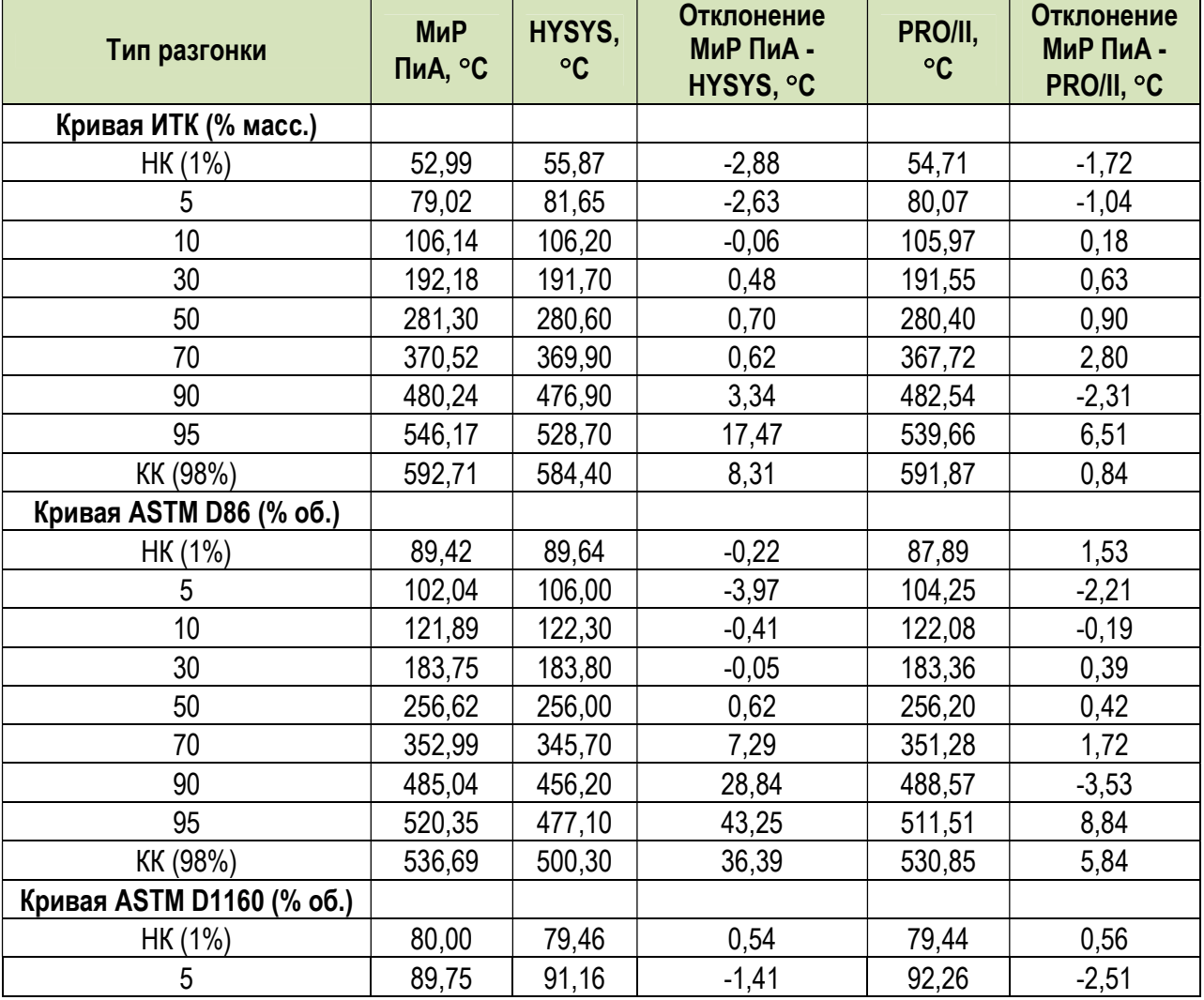

Таблица 1.8.19. Пересчет в другие типы разгонок.

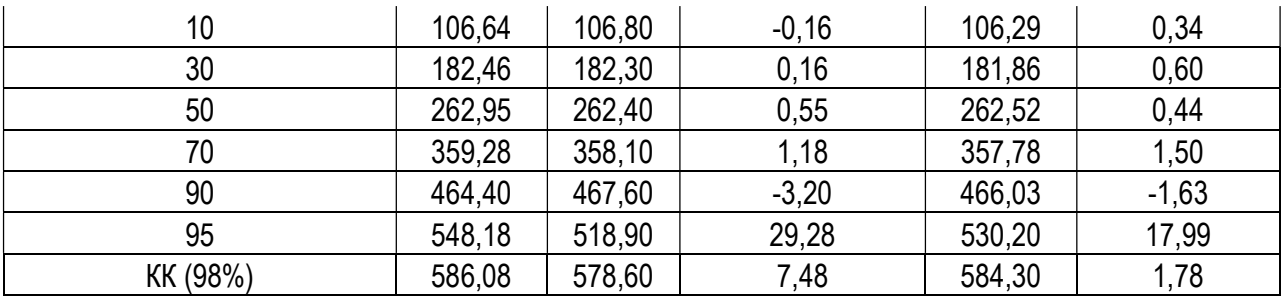

# б) Разгонка 2

Таблица 1.8.20. Исходный фракционный состав (разгонка 2) по ИТК.

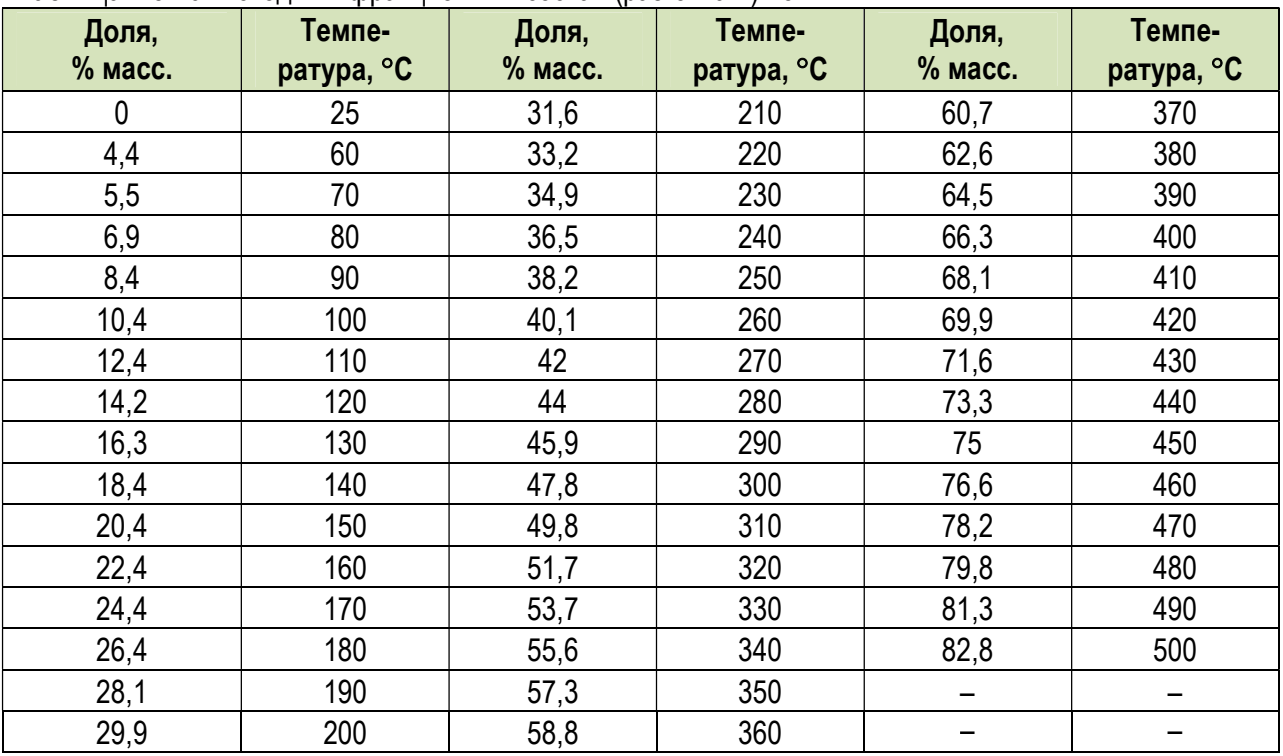

Таблица 1.8.21. Расчетные фракционные составы (разгонка 2) по ИТК.

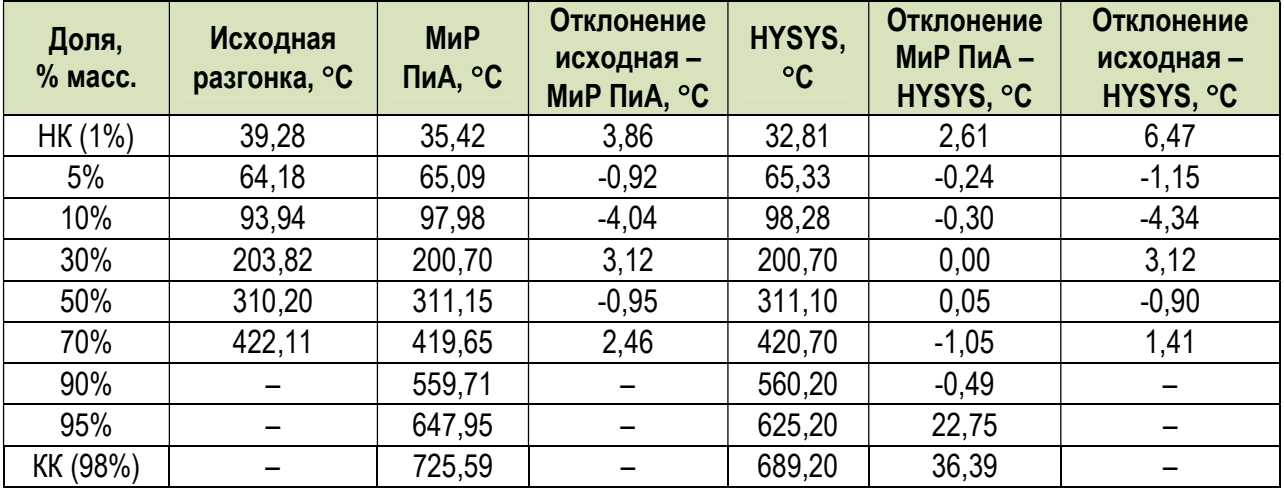

| Доля,<br>$%$ Macc. | Исходная<br>разгонка, °С | <b>МиР</b><br>ПиА, °С | <b>Отклонение</b><br>исходная - МиР<br>ПиА, °С | PRO/II,<br>$\circ$ <sub>C</sub> | <b>Отклонение</b><br>МиР ПиА-<br>PRO/II, °C | <b>Отклонение</b><br>исходная -<br>PRO/II, °C |
|--------------------|--------------------------|-----------------------|------------------------------------------------|---------------------------------|---------------------------------------------|-----------------------------------------------|
| HK (1%)            | 39,28                    | 35,42                 | 3,86                                           | 32,41                           | 3,00                                        | 6,87                                          |
| 5%                 | 64,18                    | 65,09                 | $-0,92$                                        | 65,33                           | $-0,24$                                     | $-1,16$                                       |
| 10%                | 93,94                    | 97,98                 | $-4,04$                                        | 97,95                           | 0,03                                        | $-4,01$                                       |
| 30%                | 203,82                   | 200,70                | 3,12                                           | 200,72                          | $-0,02$                                     | 3,10                                          |
| 50%                | 310,20                   | 311,15                | $-0,95$                                        | 311,13                          | 0,02                                        | $-0,93$                                       |
| 70%                | 422,11                   | 419,65                | 2,46                                           | 420,69                          | $-1,04$                                     | 1,42                                          |
| 90%                |                          | 559,71                |                                                | 561,04                          | $-1,33$                                     |                                               |
| 95%                |                          | 647,95                |                                                | 637,80                          | 10, 15                                      |                                               |
| KK (98%)           |                          | 725,59                |                                                | 724,23                          | 1,35                                        |                                               |

Таблица 1.8.22. Расчетные фракционные составы (разгонка 2) по ИТК.

Таблица 1.8.23. Пересчет в другие типы разгонок.

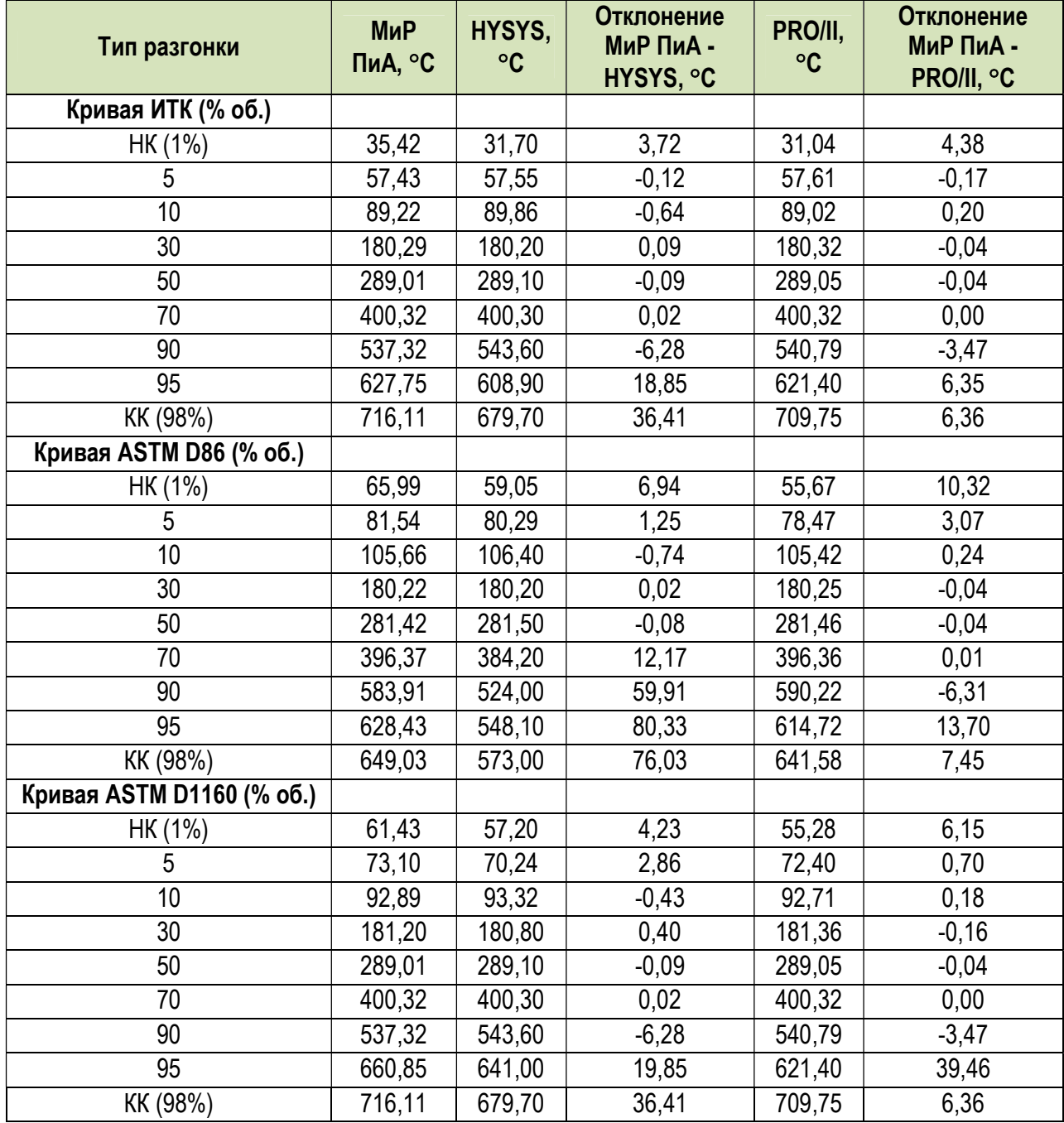

# в) Разгонка 3

| Доля,<br>$%$ ob. | Темпе-<br>ратура, °С | Доля,<br>$%$ oб. | Темпе-<br>ратура, °С | Доля,<br>$%$ oб. | Темпе-<br>ратура, °С |
|------------------|----------------------|------------------|----------------------|------------------|----------------------|
| 0,00             | 15,00                | 4,11             | 102,00               | 39,71            | 228,00               |
| 0,70             | 41,00                | 5,67             | 118,00               | 54,16            | 260,00               |
| 0,88             | 51,00                | 7,39             | 134,00               | 71,92            | 291,00               |
| 1,38             | 61,00                | 9,30             | 150,00               | 83,90            | 324,00               |
| 1,98             | 71,00                | 13,59            | 166,00               | 93,71            | 356,00               |
| 2,61             | 81,00                | 18,88            | 182,00               | 97,69            | 371,00               |
| 3,27             | 91,00                | 25,82            | 198,00               |                  |                      |

Таблица 1.8.24. Исходный фракционный состав (разгонка 3) по ASTM D86.

Таблица 1.8.25. Расчетные фракционные составы (разгонка 3) по ASTM D86.

| Доля,<br>$%$ oб. | Исходная<br>разгонка,<br>°C | <b>МиР</b><br>ПиА, °С | Отклонение<br>исходная - МиР<br>ПиА, °С | <b>HYSYS</b><br>$, \degree C$ | <b>Отклонение</b><br>МиР ПиА-<br>HYSYS, °C | <b>Отклонение</b><br>исходная -<br>HYSYS, °C |
|------------------|-----------------------------|-----------------------|-----------------------------------------|-------------------------------|--------------------------------------------|----------------------------------------------|
| HK (1%)          | 50,43                       | 57,60                 | $-7,17$                                 | $-57,30$                      | 114,90                                     | 107,73                                       |
| 5%               | 107,82                      | 109,74                | $-1,91$                                 | 71,82                         | 37,92                                      | 36,00                                        |
| 10%              | 153,00                      | 152,82                | 0,18                                    | 152,00                        | 0,82                                       | 1,00                                         |
| 30%              | 205,39                      | 207,44                | $-2,04$                                 | 207,30                        | 0,13                                       | $-1,91$                                      |
| 50%              | 245,45                      | 252,16                | $-6,71$                                 | 250,90                        | 1,26                                       | $-5,45$                                      |
| 70%              | 297,00                      | 287,36                | 9,63                                    | 287,10                        | 0,26                                       | 9,90                                         |
| 90%              | 335,00                      | 343,75                | $-8,75$                                 | 344,20                        | $-0,45$                                    | $-9,20$                                      |
| 95%              | 357,51                      | 363,92                | $-6,40$                                 | 369,60                        | $-5,68$                                    | $-12,09$                                     |
| KK (98%)         | 378,52                      | 373,25                | 5,27                                    | 376,10                        | $-2,85$                                    | 2,42                                         |

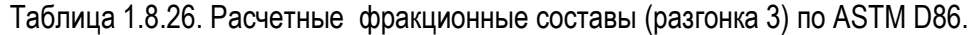

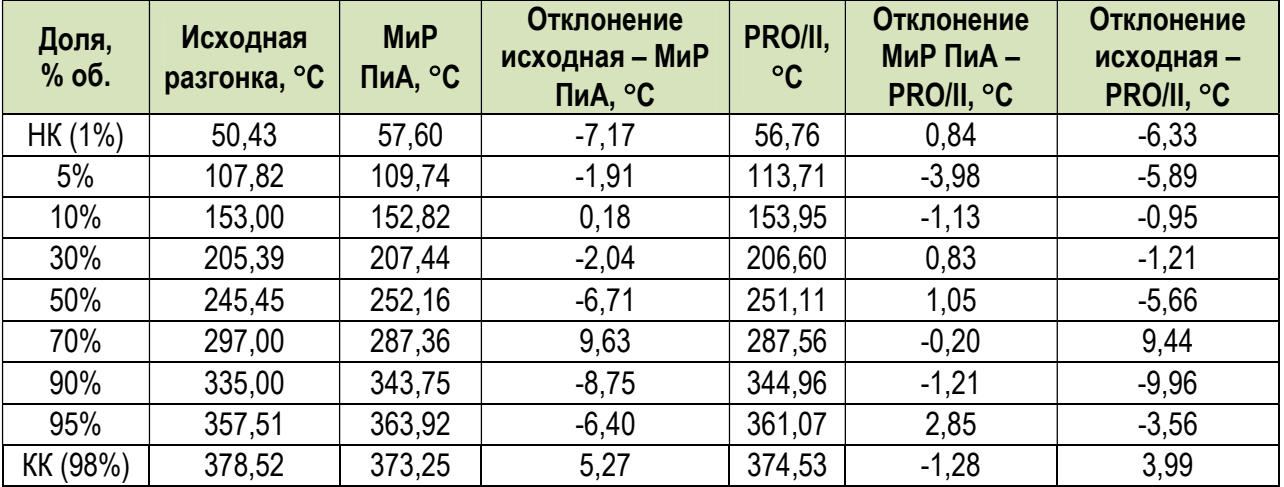

| Тип разгонки              | МиР<br>ПиА, °С | HYSYS,<br>$\circ$ C | Отклонение<br>МиР ПиА -<br>HYSYS, °C | PRO/II, °C | Отклонение<br>МиР ПиА -<br>PRO/II, °C |
|---------------------------|----------------|---------------------|--------------------------------------|------------|---------------------------------------|
| Кривая ИТК (% об.)        |                |                     |                                      |            |                                       |
| HK (1%)                   | 37,69          | $-11,75$            | 49,44                                | 44,43      | $-6,74$                               |
| 5                         | 84,12          | 74,43               | 9,69                                 | 94,50      | $-10,38$                              |
| 10                        | 128,87         | 128,50              | 0,37                                 | 129,87     | $-1,00$                               |
| 30                        | 201,74         | 201,60              | 0,14                                 | 200,86     | 0,88                                  |
| 50                        | 258,28         | 257,00              | 1,28                                 | 257,17     | 1,10                                  |
| 70                        | 300,45         | 300,00              | 0,45                                 | 300,57     | $-0, 12$                              |
| 90                        | 355,75         | 356,30              | $-0,55$                              | 356,62     | $-0,87$                               |
| 95                        | 389,61         | 384,10              | 5,51                                 | 392,15     | $-2,54$                               |
| KK (98%)                  | 403,75         | 405,90              | $-2,15$                              | 421,84     | $-18,09$                              |
| Кривая ИТК (% масс.)      |                |                     |                                      |            |                                       |
| HK (1%)                   | 39,33          | $-1,70$             | 41,03                                | 48,76      | $-9,44$                               |
| 5                         | 92,66          | 87,56               | 5,10                                 | 100,77     | $-8,11$                               |
| 10                        | 136,62         | 137,90              | $-1,28$                              | 135,36     | 1,26                                  |
| 30                        | 207,71         | 208,10              | $-0,39$                              | 206,94     | 0,77                                  |
| 50                        | 264,07         | 263,00              | 1,07                                 | 263,01     | 1,06                                  |
| 70                        | 303,66         | 303,90              | $-0,24$                              | 304,83     | $-1,17$                               |
| 90                        | 359,84         | 360,10              | $-0,26$                              | 361,75     | $-1,90$                               |
| 95                        | 390,62         | 387,20              | 3,42                                 | 395,41     | $-4,79$                               |
| KK (98%)                  | 403,75         | 406,80              | $-3,05$                              | 425,30     | $-21,55$                              |
| Кривая ASTM D1160 (% об.) |                |                     |                                      |            |                                       |
| HK (1%)                   | 60,51          | $-1,30$             | 61,81                                | 48,76      | 11,74                                 |
| 5                         | 99,21          | 85,35               | 13,86                                | 100,77     | $-1,56$                               |
| 10                        | 138,37         | 137,90              | 0,47                                 | 135,36     | 3,01                                  |
| 30                        | 206,86         | 206,70              | 0,16                                 | 206,94     | $-0,08$                               |
| 50                        | 258,28         | 257,10              | 1,18                                 | 263,01     | $-4,73$                               |
| 70                        | 300,45         | 300,00              | 0,45                                 | 304,83     | $-4,38$                               |
| 90                        | 355,75         | 356,30              | $-0,55$                              | 361,75     | $-6,00$                               |
| 95                        | 388,65         | 384,10              | 4,55                                 | 395,41     | $-6,76$                               |
| KK (98%)                  | 403,75         | 405,90              | $-2,15$                              | 425,30     | $-21,55$                              |

Таблица 1.8.27. Пересчет в другие типы разгонок.

# 1.8.3. Пересчет между различными типами разгонок

В данном разделе рассматривается вопрос о точности пересчета между различными типами разгонок. Основной задачей данного раздела является выявление погрешности, связанной именно с процедурой перевода кривой кипения из одного типа в другой.

# а) Разгонка 1

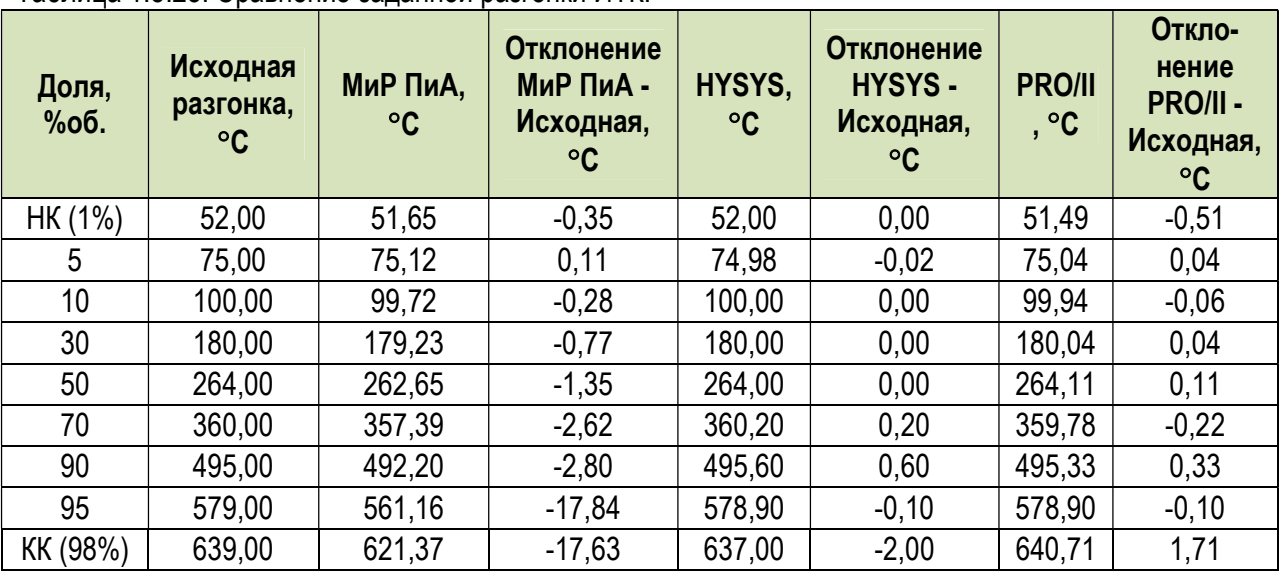

Таблица 1 8 28 Сравнение заланной разгонки ИТК

Таблица 1.8.29. Пересчет в другие типы разгонок.

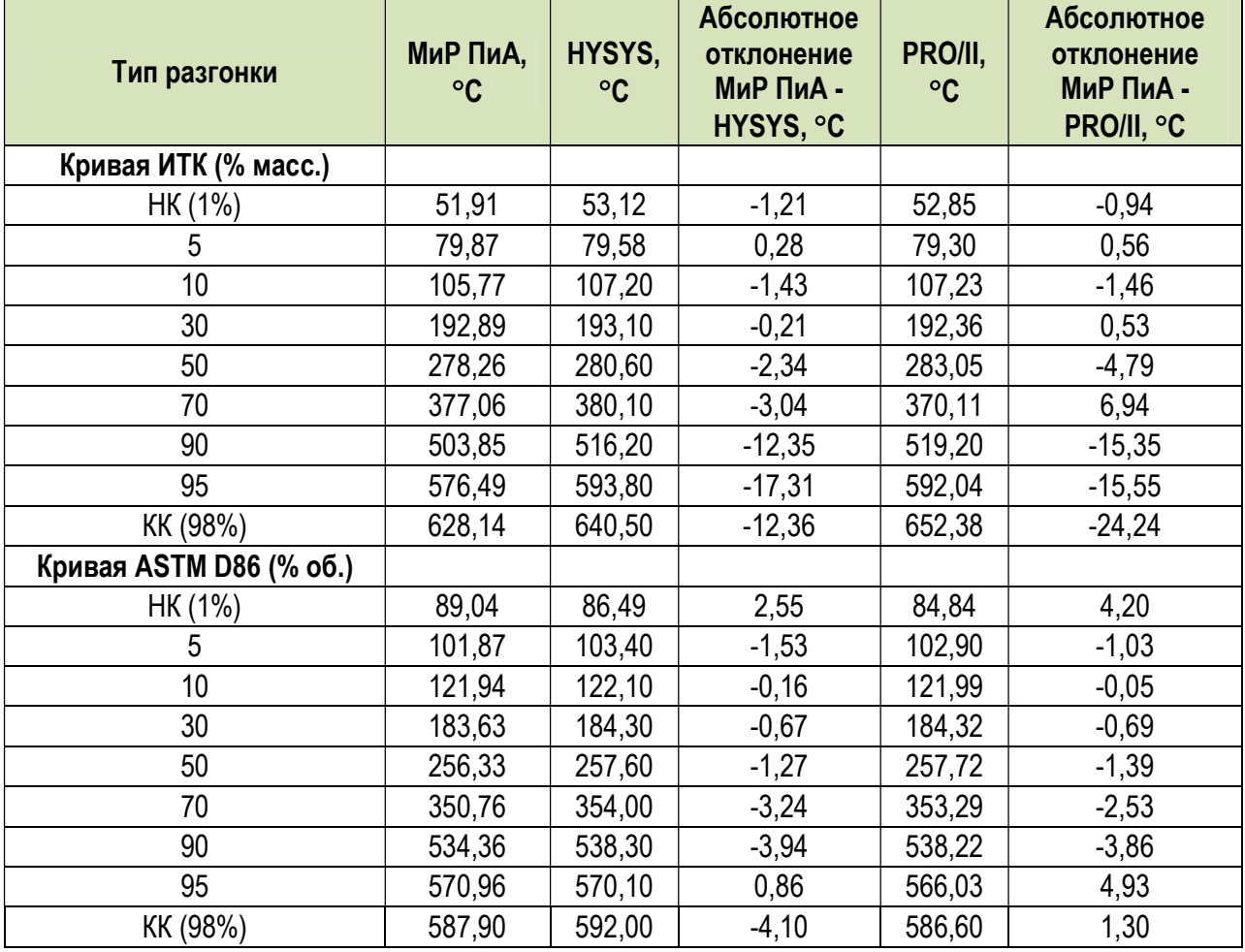

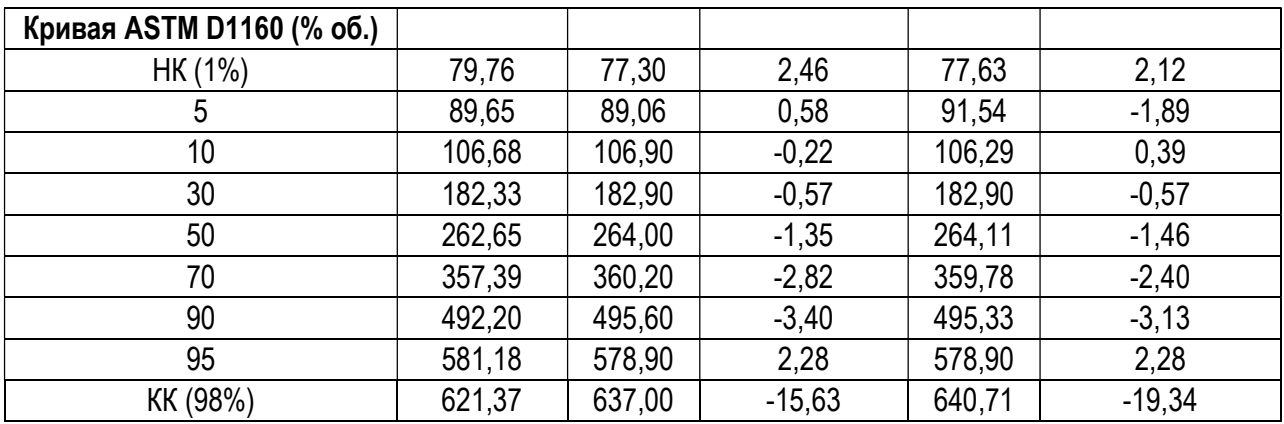

# б) Разгонка 2

Таблица 1.8.30. Сравнение заданной разгонки ИТК.

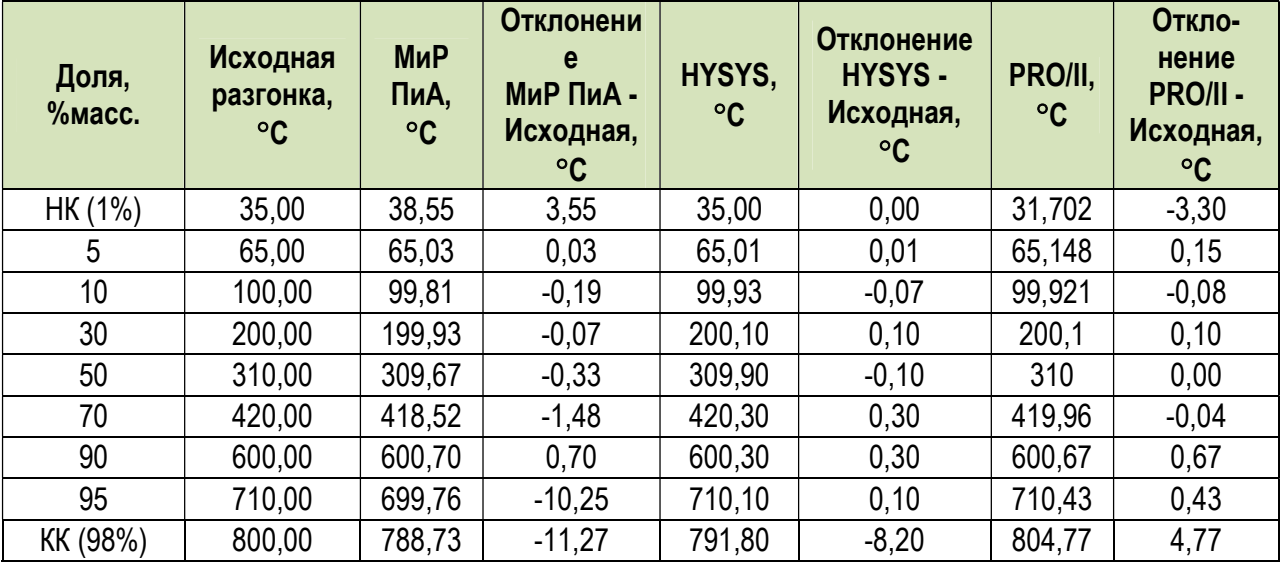

Таблица 1.8.31. Пересчет в другие типы разгонок.

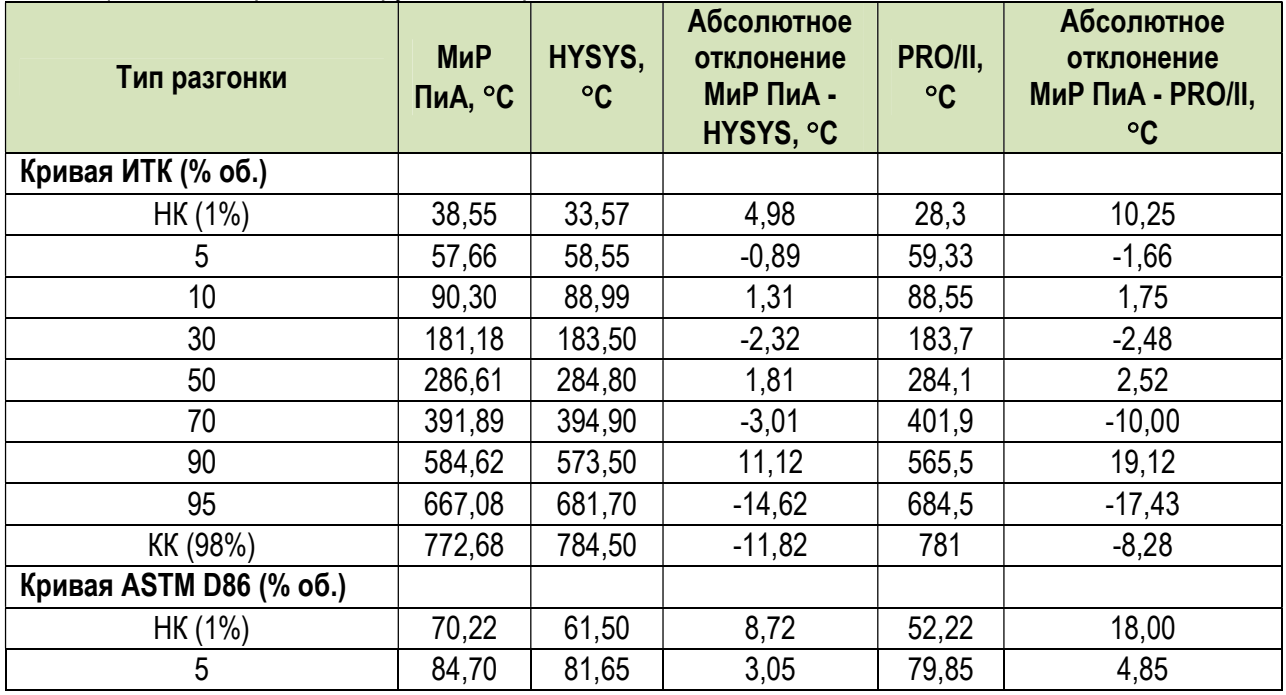

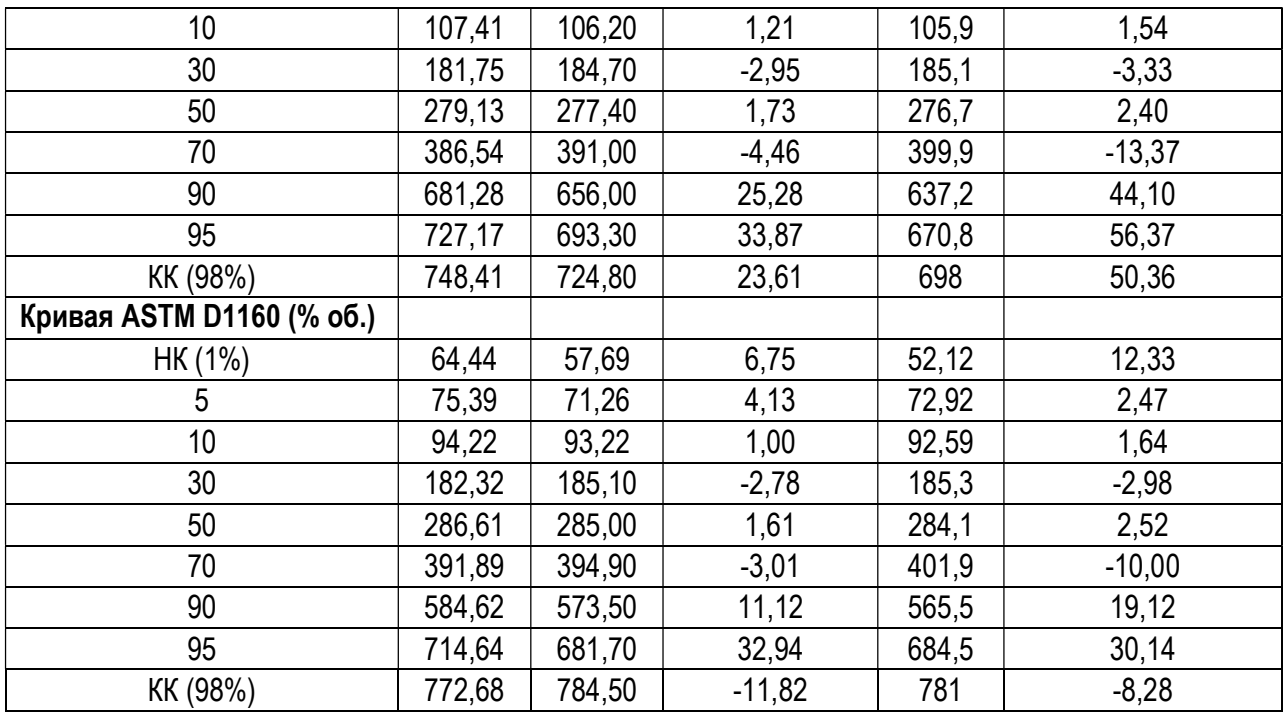

# в) Разгонка 3

Таблица 1.8.32. Сравнение заданной разгонки ASTM D86.

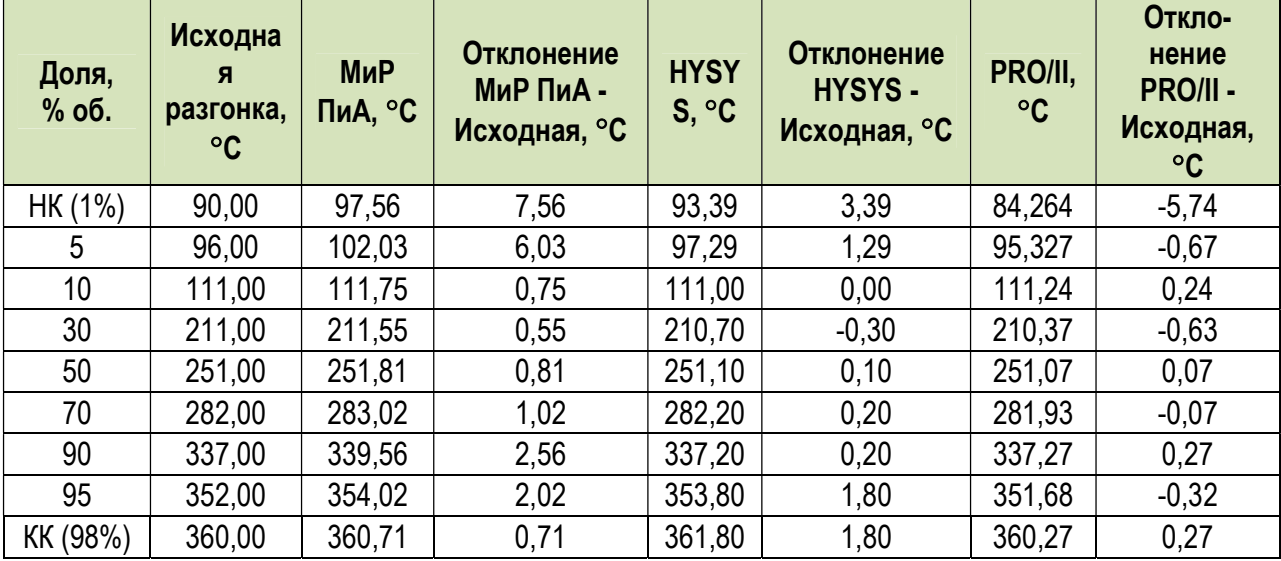

Таблица 1.8.33. Пересчет в другие типы разгонок.

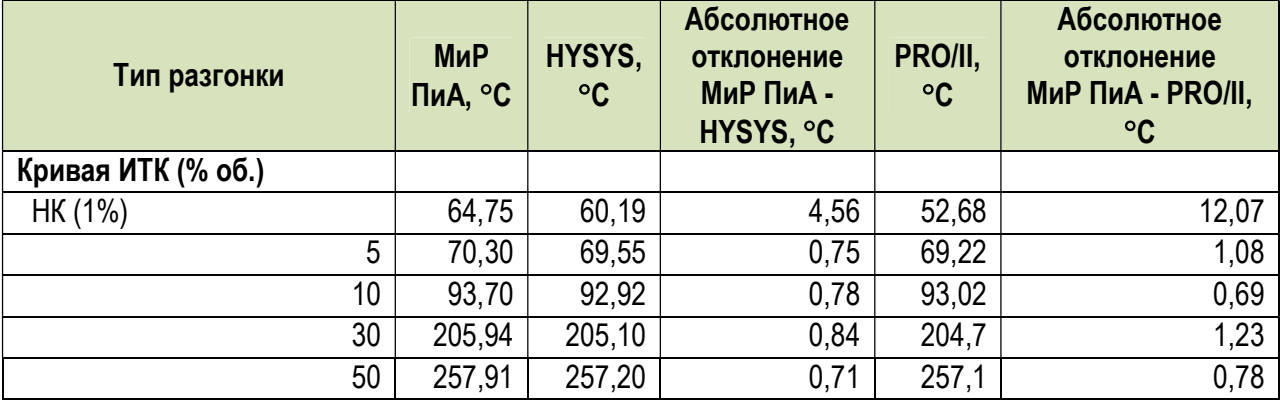

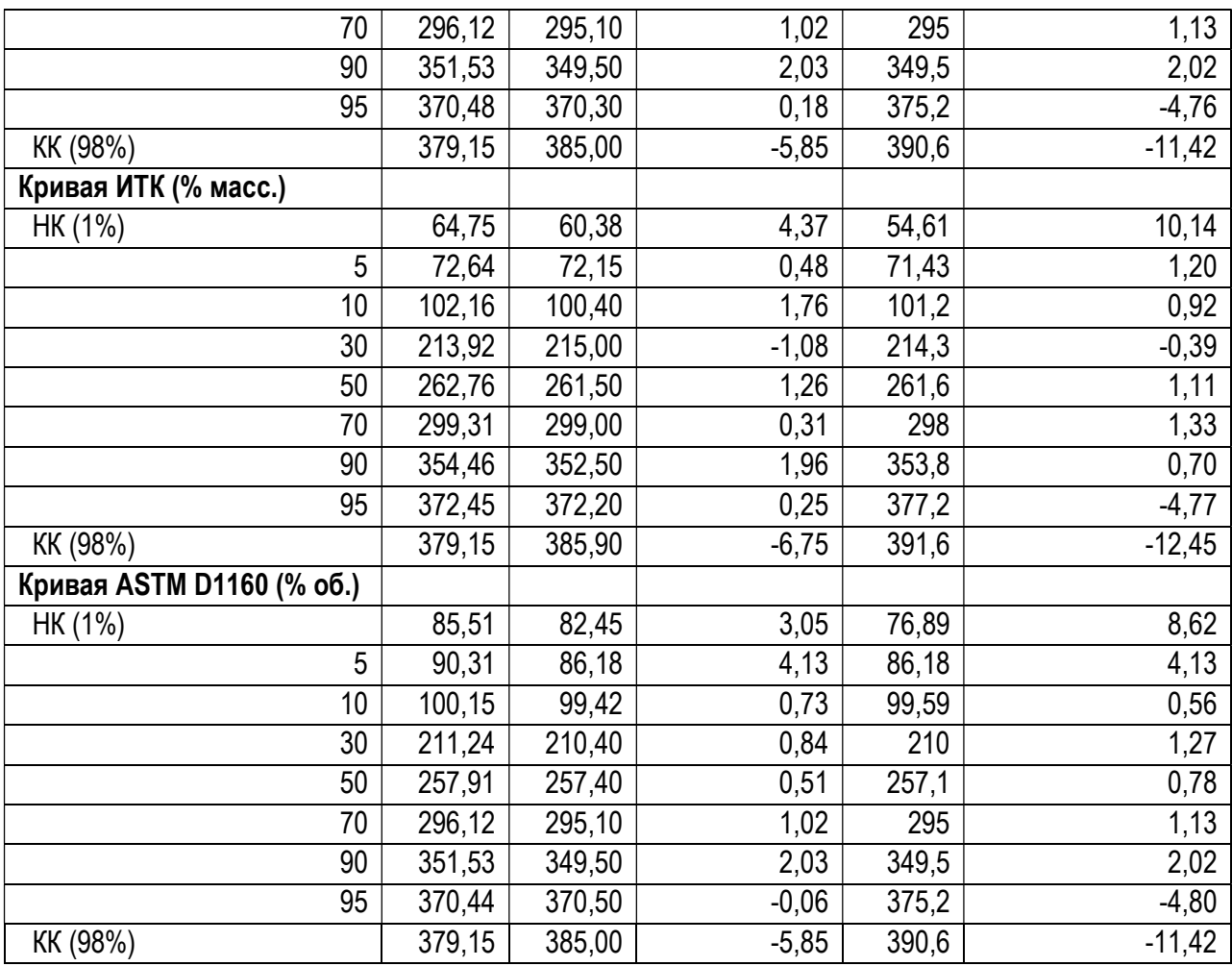

#### 1.8.4. Содержание компонентов в нефтяных фракциях

 Данный раздел посвящен анализу точности моделирования содержания различных компонентов в нефтяных фракциях. Для сравнения была выбрана Западно-Сибирская нефть со следующим суммарным содержанием:

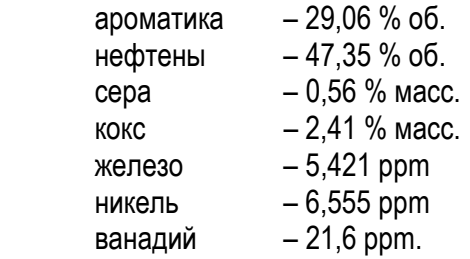

 Для оценки распределения указанных компонентов по технологическим потокам была рассмотрена простейшая ситуация, в которой исходная нефть сепарировалась при температуре 200  $\rm{^{\circ}C}$  и давлении 1 кгс/см<sup>2</sup>.

 Соответствующая модель, созданная в программном продукте «МиР ПиА Процесс+», представлена на рисунке 1.8.2. В качестве примеров на рисунках 1.8.3 и 1.8.4 показаны некоторые характеристики нефти, заложенные в модель.

 Данная модель включена в состав дистрибутива и сохранена в файле «Компоненты нефтяных фракций.pia».

 Результаты сравнительного анализа представлены в таблице 1.8.34. Из рассмотрения данных таблицы 1.8.34 можно сделать вывод о хорошем согласовании результатов моделирования, полученных с помощью различных программных продуктов.

| $Q_1 Q_2 Q_3 = Q_1 Q_2 Q_3 = Q_2 Q_3 Q_4 Q_5 = Q_3 Q_4 Q_5 Q_6 Q_7 Q_7 Q_8 Q_8 Q_9 Q_9 Q_1 Q_2 Q_3 Q_4 Q_5 Q_7 Q_7 Q_8 Q_8 Q_9 Q_1 Q_1 Q_2 Q_2 Q_3 Q_4 Q_5 Q_7 Q_7 Q_8 Q_8 Q_1 Q_1 Q_2 Q_2 Q_3 Q_4 Q_5 Q_6 Q_7 Q_7 Q_8 Q_8 Q_7 Q_7 Q_8 Q_8 Q_7 Q_8 Q_8 Q_7 Q_8 Q_8 Q_7 Q_8 Q_7 Q_8 Q_8 Q_7 Q_8 Q_8 Q_7 Q$<br>$\mathbb{Q}$<br>→ Основной лист |                                   |                | $Q_R$        | Û              |         | Bce            |   |   |
|----------------------------------------------------------------------------------------------------|-----------------------------------|----------------|--------------|----------------|---------|----------------|---|---|
|                                                                                                    |                                   |                |              |                |         |                |   | ■ |
|                                                                                                    |                                   |                |              |                |         |                |   |   |
|                                                                                                    | Обозначение объекта на схеме      |                | $\mathbf{1}$ | $\overline{2}$ | 3       |                |   |   |
|                                                                                                    | Общий массовый расход             | KIN            | 1000.000     | 263.096        | 736.904 |                |   |   |
|                                                                                                    | Общий мольный расход              | кмольм         | 4.788        | 2.448          | 2.340   |                |   |   |
|                                                                                                    | Общий объемный раскод             | M3/4           | 96.974       | 96,008         | 0.966   |                |   |   |
|                                                                                                    | <b>Температура</b>                | C              | 200.000      | 200.000        | 200.000 |                |   |   |
|                                                                                                    | <b>Павление</b>                   | RTC/CM2        | 1.000        | 1,000          | 1,000   |                |   |   |
|                                                                                                    | Содержание ароматических УВ (об.) | $\frac{96}{2}$ | 29.061       | 9.724          | 37.459  |                |   |   |
| $C-1$                                                                                                    | Содержание серы (масс.)           | $\frac{9}{26}$ | 0.560        | 0.037          | 0.746   |                |   |   |
|                                                                                                    | Содержание нафтеновых УВ (об.)    | %              | 47.346       | 33.425         | 53.392  | $\approx$      | 습 |   |
|                                                                                                    |                                   |                |              |                |         | ᆋ              | Ē | ₿ |
|                                                                                                    |                                   |                |              |                |         | ₿              | Ø | ₿ |
|                                                                                                    |                                   |                |              |                |         | $\overline{1}$ |   |   |
| <b>П</b> Журнал расчета <b>В</b> Ошибки и предупреждения                                                                                                    |                                   |                |              |                |         |                |   |   |

Рис. 1.8.2. Расчетная модель для анализа распределения компонентов нефтяных фракций в программном продукте «МиР ПиА Процесс+».

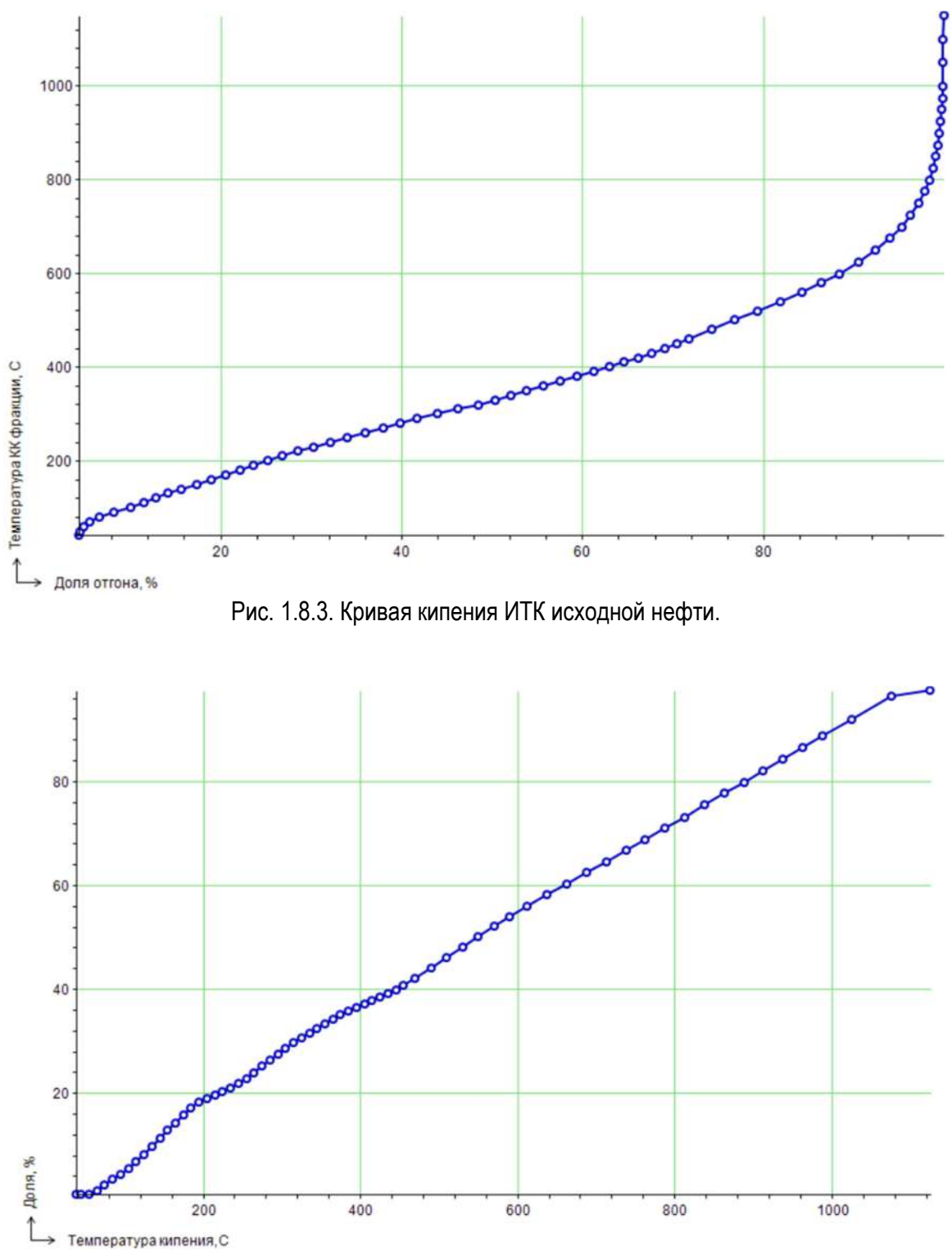

Рис. 1.8.4. Кривая распределения содержания ароматики по фракциям исходной нефти.

| ЖИДКОСТЬЮ.<br>Параметр             | Ед.изм.   | МиР ПиА | <b>HYSYS</b> | Откло-       | <b>PRO/II</b> | Откло-   |
|------------------------------------|-----------|---------|--------------|--------------|---------------|----------|
|                                    |           |         |              | нение        |               | нение    |
| Доля парового<br>потока при 200 °С | $%$ Macc. | 26,3    | 26,6         | $-0,3%$      | 28,2          | 1,9%     |
| Содержание<br>ароматики в паре     | % об.     | 9,72    | 9,44         | 0,28%        | 9,53          | 0,19%    |
| Содержание<br>ароматики в жидк.    | % об.     | 37,46   | 37,73        | $-0,27%$     | 37,47         | $-0,01%$ |
| Содержание<br>нефтенов в паре      | % об.     | 33,43   | 35,75        | $-2,32%$     |               |          |
| Содержание<br>нефтенов в жидк.     | % об.     | 53,39   | 51,51        | 1,88 %       |               |          |
| Содержание серы в<br>паре          | $%$ Macc. | 0,04    | 0,04         | 0,00%        |               |          |
| Содержание серы в<br>ЖИДКОСТИ      | $%$ масс. | 0,75    | 0,75         | 0,00%        |               |          |
| Содержание кокса<br>в паре         | $%$ Macc. | 0,00    | 0,00         | 0,00%        |               |          |
| Содержание кокса<br>в жидкости     | $%$ Macc. | 3,27    | 3,28         | $-0,01%$     |               |          |
| Содержание<br>железа в паре        | ppm       | 0,0643  | 0,0639       | 0,0004 ppm   |               |          |
| Содержание<br>железа в жидкости    | ppm       | 7,334   | 7,361        | $-0,027$ ppm |               |          |
| Содержание никеля<br>в паре        | ppm       | 0,065   | 0,065        | $0,000$ ppm  |               |          |
| Содержание никеля<br>в жидкости    | ppm       | 8,872   | 8,904        | $-0,032$ ppm |               |          |
| Содержание<br>ванадия в паре       | ppm       | 0,136   | 0,135        | 0,001 ppm    |               |          |
| Содержание<br>ванадия в жидкости   | ppm       | 29,27   | 29,38        | $-0,11$ ppm  |               |          |

Таблица 1.8.34. Сравнение результатов расчета распределения компонентов нефти между газом и жидкостью.

# 1.9. Моделирование гидратообразования

## 1.9.1. Гидратообразование без ингибиторов

Данный раздел может представлять интерес при моделировании установок комплексной подготовки газа. Здесь представлены результаты моделирования процесса гидратообразования в углеводородном газе, насыщенном водяным паром, при отсутствии ингибитора. В качестве исходных данных были использованы составы углеводородных газов, представленные в литературе [8]. Там же приведены экспериментальные данные и результаты расчетов по температурам гидратообразования. Моделирование проводилось с помощью уравнения состояния Пенга-Робинсона.

 Расчетная модель, созданная в программном продукте «МиР ПиА Процесс+», представлена на рисунке 1.9.1. Данная модель включена в состав дистрибутива и сохранена в файле «Гидратообразование\_без\_ингибитора.pia».

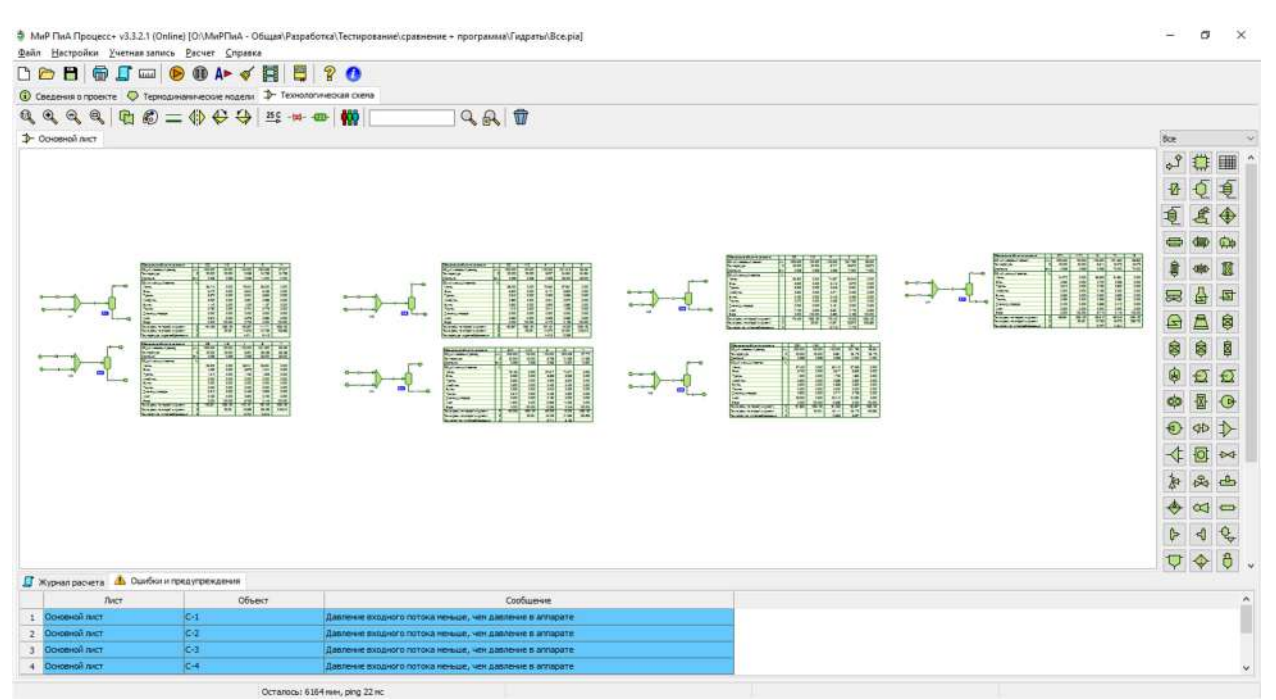

Рис.1.9.1. Пример расчетной модели для анализа точности расчета температуры гидратообразования в программном продукте «МиР ПиА Процесс+».

 Результаты моделирования, полученные с помощью программного продукта «МиР ПиА Процесс+» и его аналогов, представлены в таблицах 1.9.1 – 1.9.14. Из рассмотрения данных таблиц видно хорошее согласование между результатами моделирования и имеющимися данными.

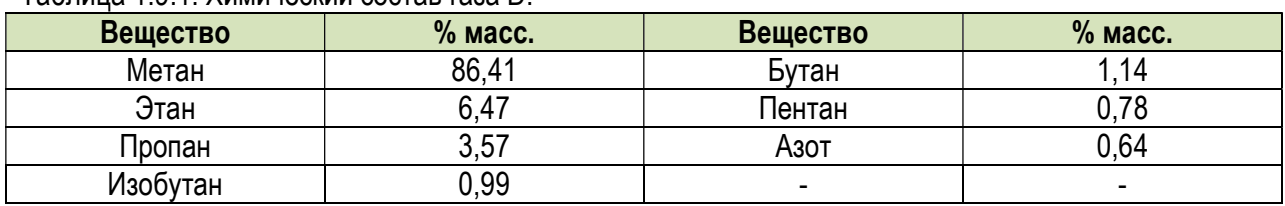

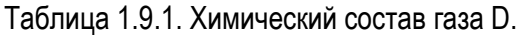

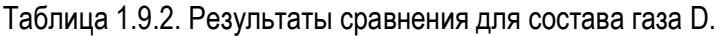

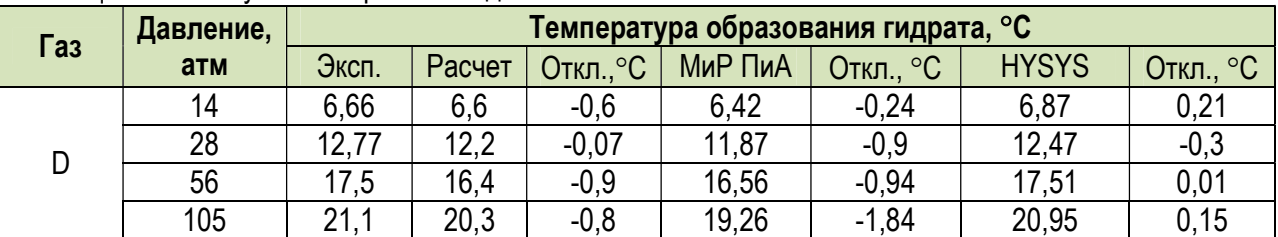

# Таблица 1.9.3. Химический состав газа В.

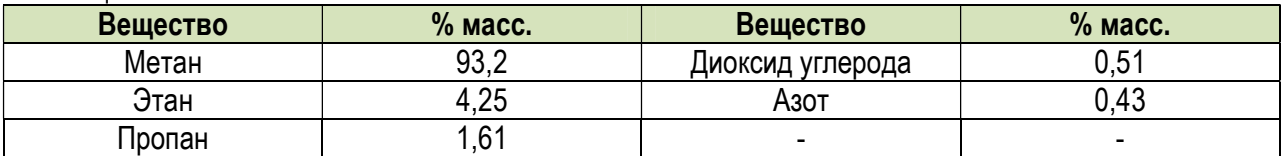

Таблица 1.9.4. Результаты сравнения для состава газа В.

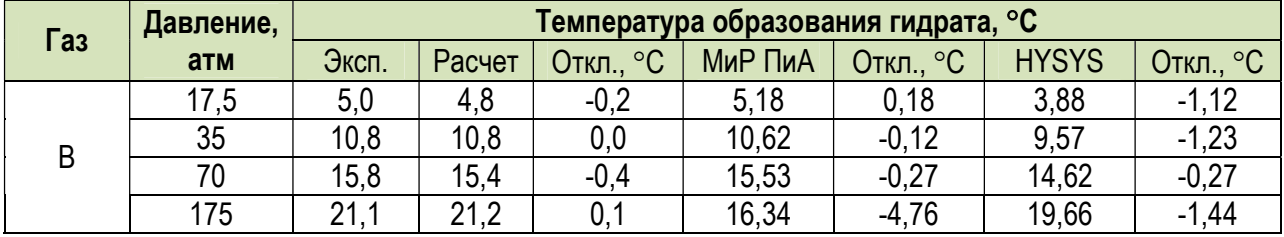

# Таблица 1.9.5. Химический состав газа С.

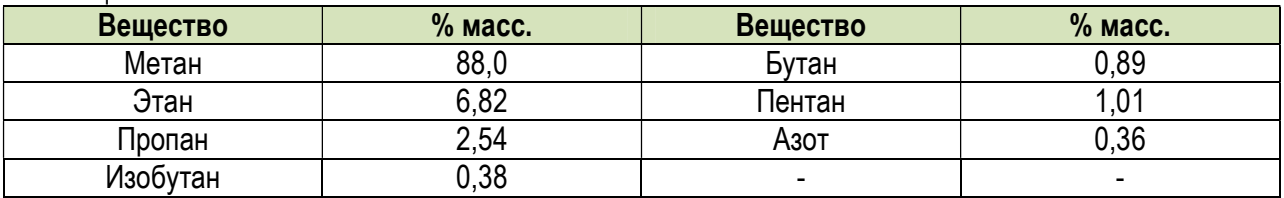

# Таблица 1.9.6. Результаты сравнения для состава газа С.

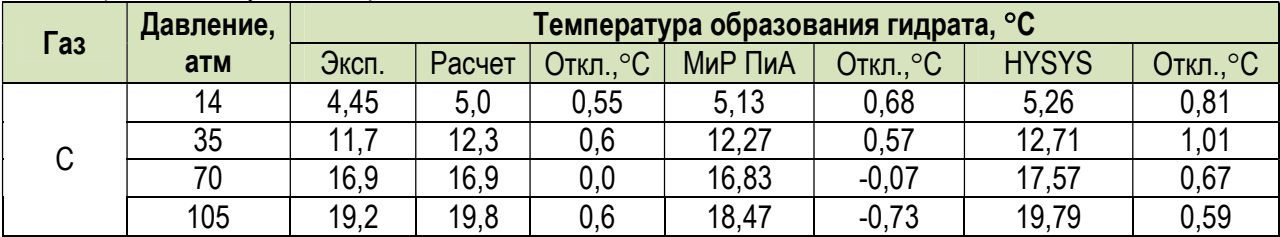

## Таблица 1.9.7. Химический состав газа 4Н.

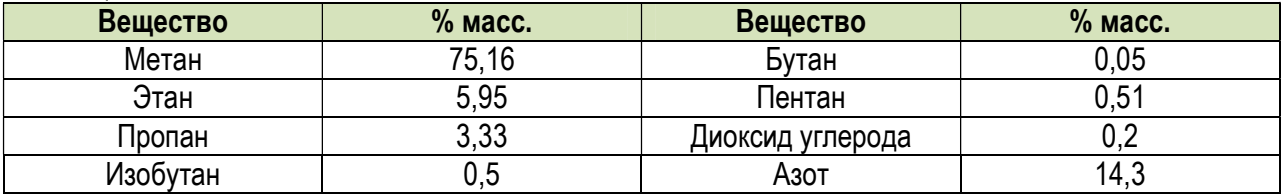

# Таблица 1.9.8. Результаты сравнения для состава газа 4Н.

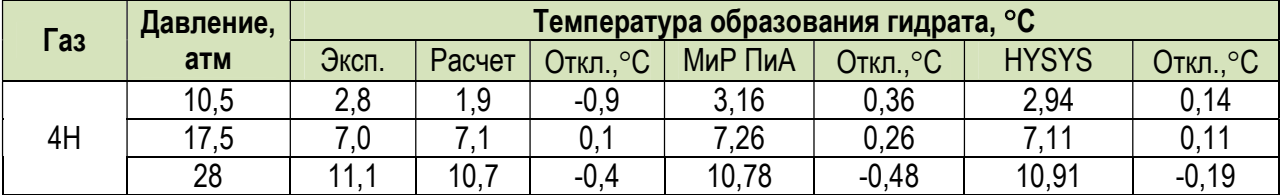

Таблица 1.9.9. Химический состав газа 5.

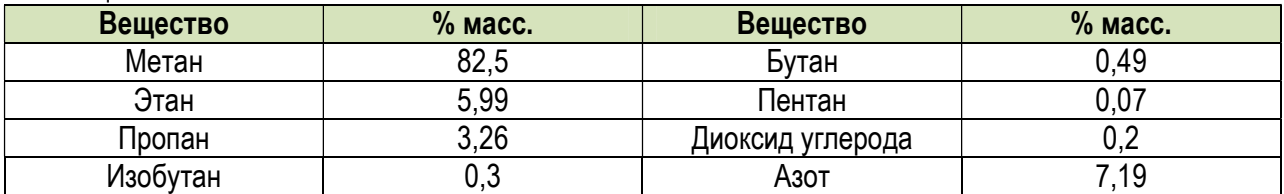

Таблица 1.9.10. Результаты сравнения для состава газа 5.

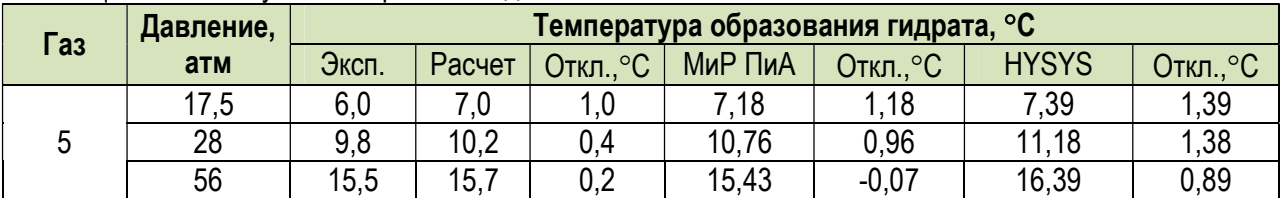

# Таблица 1.9.11. Химический состав газа 6К.

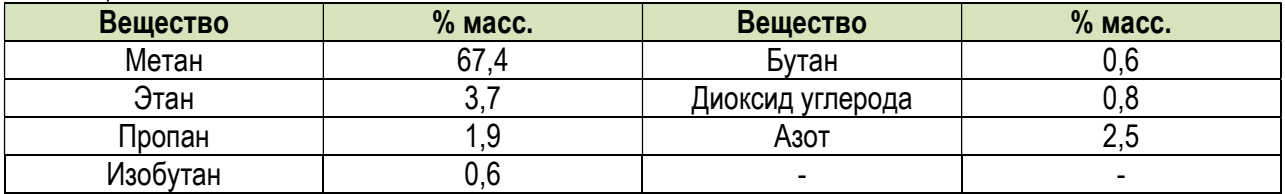

Таблица 1.9.12. Результаты сравнения для состава газа 6К.

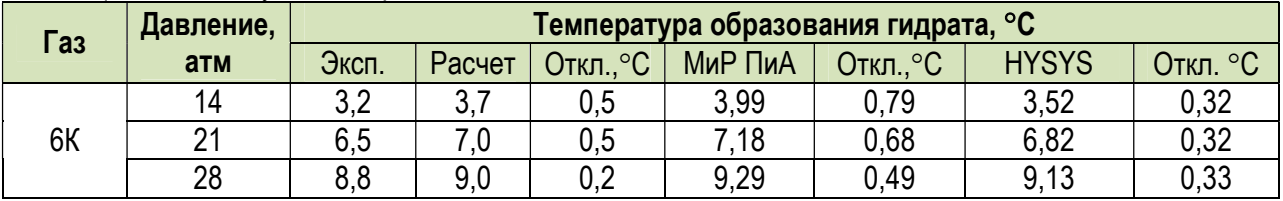

# Таблица 1.9.13. Химический состав газа 7А.

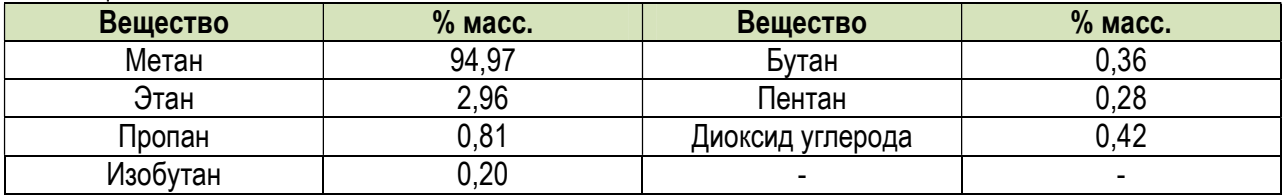

Таблица 1.9.14. Результаты сравнения для состава газа 7А.

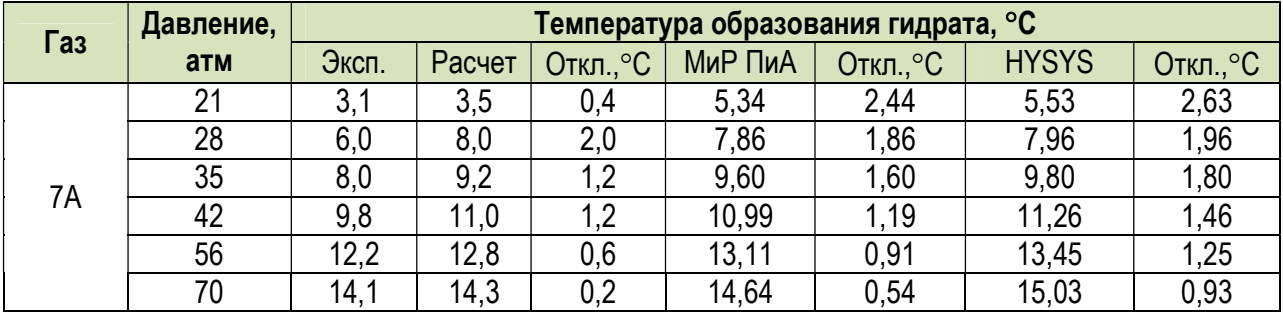

# 1.9.2. Гидратообразование с ингибиторами

Здесь представлены результаты моделирования процесса гидратообразования в углеводородном газе, насышенном водяным паром, при наличии ингибитора. В качестве исходных данных был использован состав углеводородного газа, представленный в литературе [8] (см. таблицу 1.9.15). Расход углеводородного газа принимался равным 1000 кг/ч.

В качестве основного параметра, по которому проводилось сравнение, было использовано снижение температуры гидратообразования за счет ингибитора. Особенностью сравнения в данном случае являлось то, что концентрация ингибитора в жидкой фазе бралась из результатов расчетов программного продукта "МиР ПиА Процесс+". Моделирование проводилось с помощью модели состояния и свойств Пенг-Робинсон-NRTL.

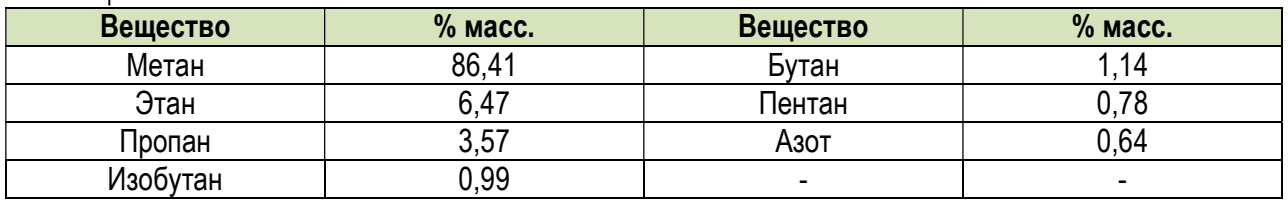

Таблица 1.9.15. Химический состав газа D.

#### а) Метанол

Расчетная модель, созданная в программном продукте «МиР ПиА Процесс+», представлена на рисунке 1.9.2. Данная модель включена в состав дистрибутива и сохранена в файле «Гидратообразование с метанолом.pia».

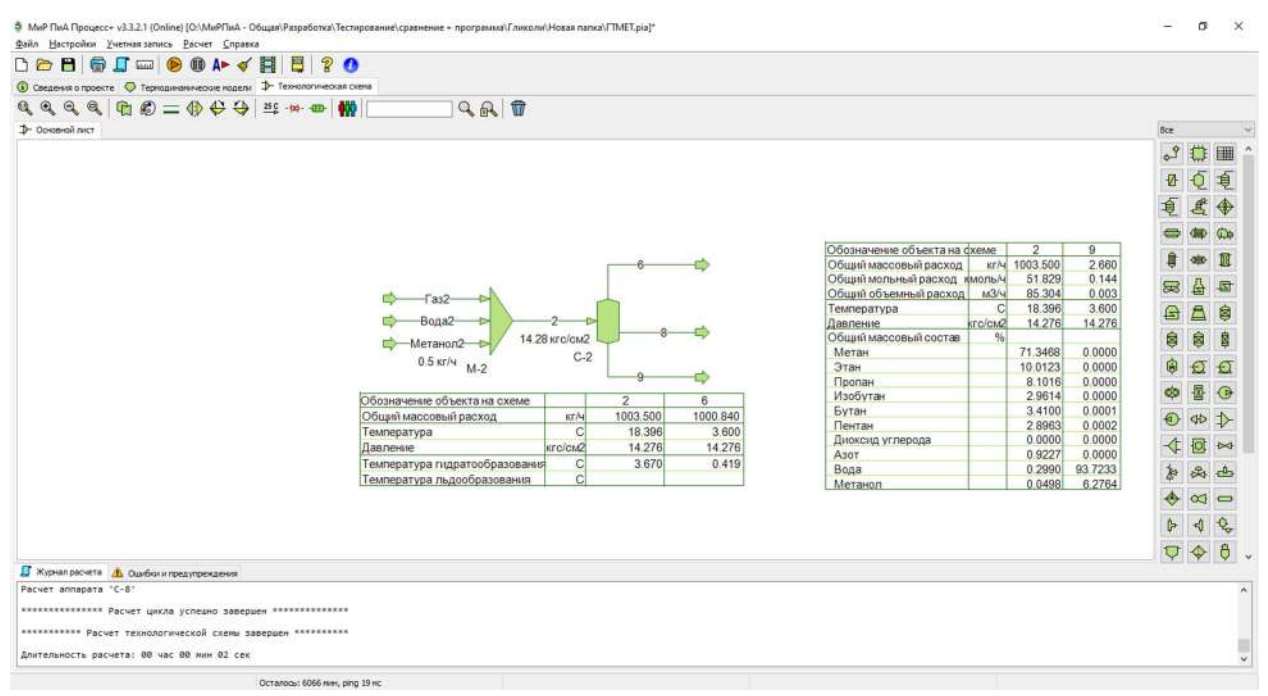

Рис.1.9.2. Пример расчетной модели для анализа точности расчета температуры гидратообразования с метанолом в программном продукте «МиР ПиА Процесс+».

Результаты проведенного сравнительного анализа представлены в таблицах 1.9.16 и 1.9.17. Результаты получены для двух значений давления и при различных значениях расхода добавляемого метанола. Снижение температуры гидратообразования обозначено через  $\Delta T$ . Данные таблиц 1.9.16 и 1.9.17 свидетельствуют о хорошем согласовании результатов расчета.

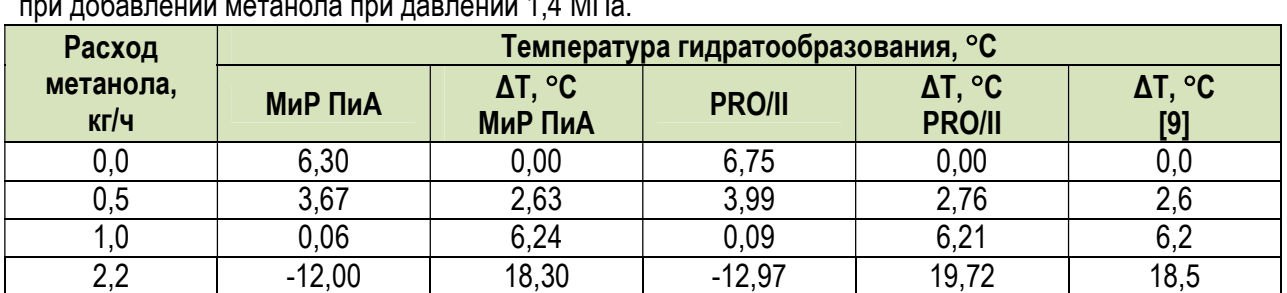

Таблица 1.9.16. Результаты сравнительного анализа снижения температуры гидратообразования при добавлении метанола при давлении 1,4 МПа.

Таблица 1.9.17. Результаты сравнительного анализа снижения температуры гидратообразования при добавлении метанола при давлении 5,0 МПа.

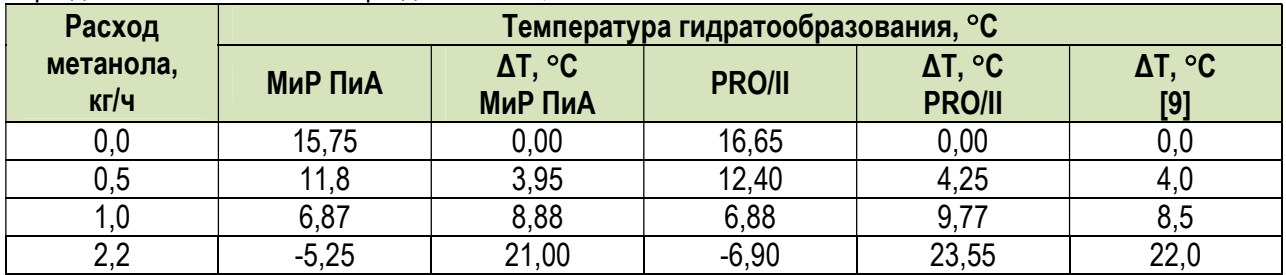

#### б) Этиленгликоль

 Расчетная модель, созданная в программном продукте «МиР ПиА Процесс+», представлена на рисунке 1.9.3. Данная модель включена в состав дистрибутива и сохранена в файле «Гидратообразование\_с\_этиленгликолем.pia».

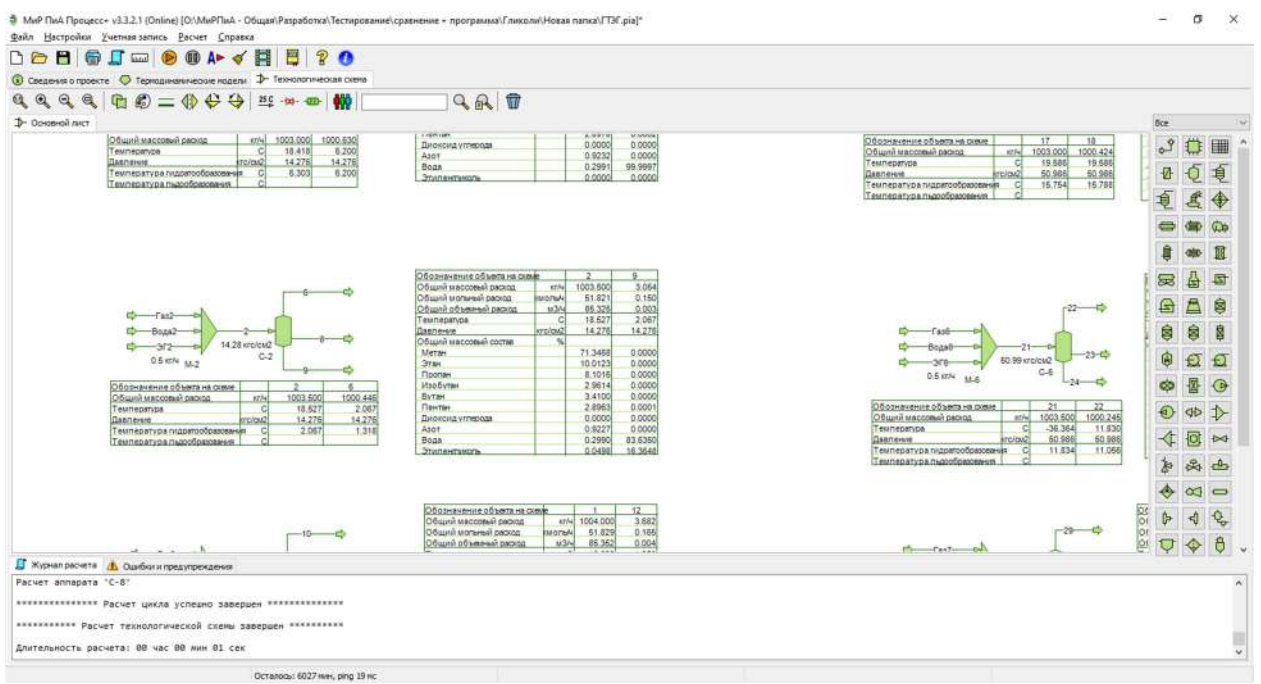

Рис.1.9.3. Пример расчетной модели для анализа точности расчета температуры гидратообразования с этиленгликолем в программном продукте «МиР ПиА Процесс+».

 Результаты проведенного сравнительного анализа представлены в таблицах 1.9.18 и 1.9.19. Результаты получены для двух значений давления и при различных значениях расхода добавляемого этиленгликоля. Снижение температуры гидратообразования обозначено через  $\Delta T$ . Данные таблиц 1.9.18 и 1.9.19 свидетельствуют о хорошем согласовании результатов расчета.

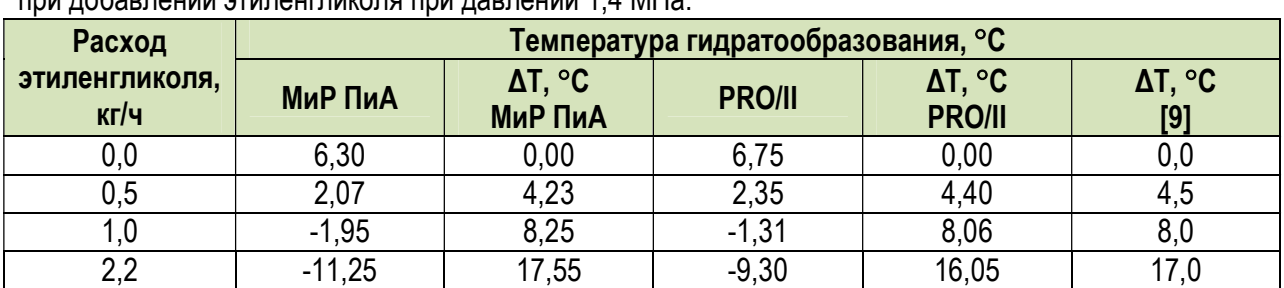

Таблица 1.9.18. Результаты сравнительного анализа снижения температуры гидратообразования при добавлении этиленгликоля при давлении 1,4 МПа.

Таблица 1.9.19. Результаты сравнительного анализа снижения температуры гидратообразования при добавлении этиленгликоля при давлении 5,0 МПа.

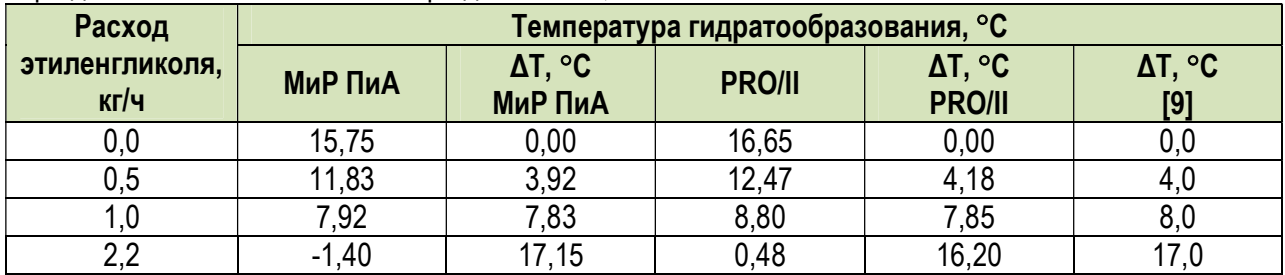

## в) Диэтиленгликоль

 Расчетная модель, созданная в программном продукте «МиР ПиА Процесс+», представлена на рисунке 1.9.4. Данная модель включена в состав дистрибутива и сохранена в файле «Гидратообразование\_с\_диэтиленгликолем.pia».

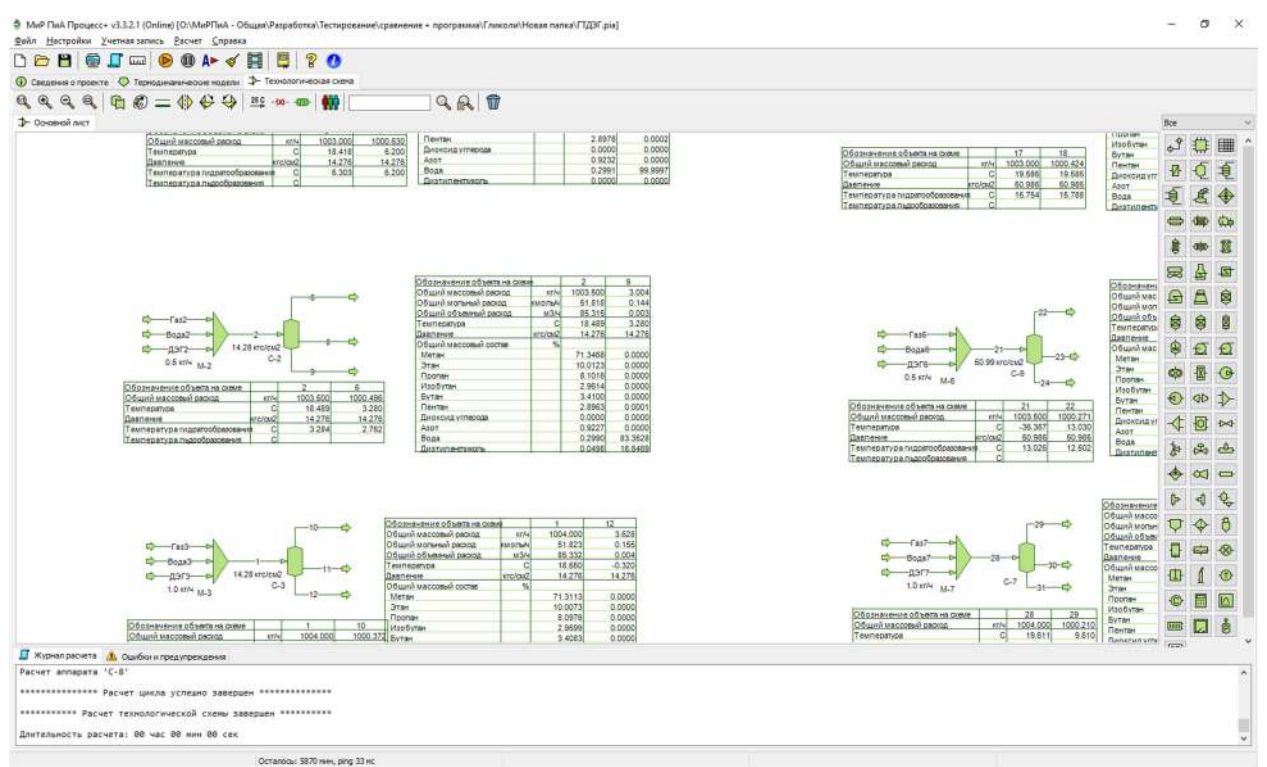

Рис.1.9.4. Пример расчетной модели для анализа точности расчета температуры гидратообразования с диэтиленгликолем в программном продукте «МиР ПиА Процесс+».

 Результаты проведенного сравнительного анализа представлены в таблицах 1.9.20 и 1.9.21. Результаты получены для двух значений давления и при различных значениях расхода
добавляемого этиленгликоля. Снижение температуры гидратообразования обозначено через  $\Delta T$ . Данные таблиц 1.9.20 и 1.9.21 свидетельствуют о хорошем согласовании результатов расчета.

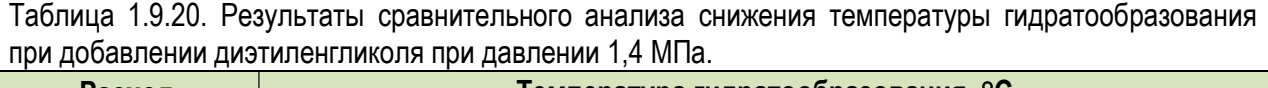

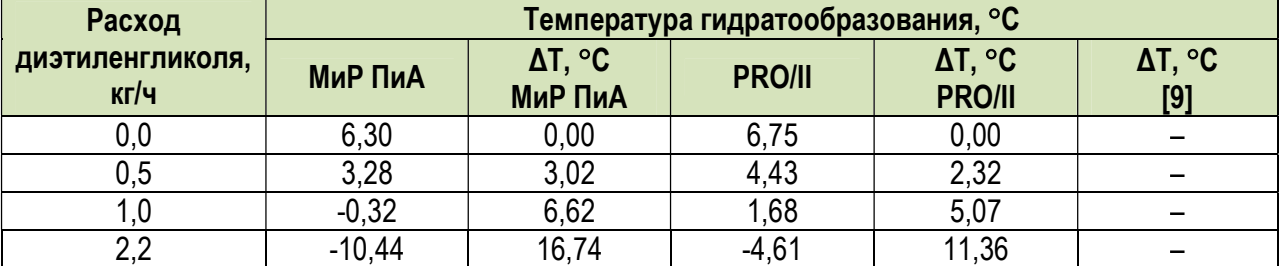

Таблица 1.9.21. Результаты сравнительного анализа снижения температуры гидратообразования при добавлении диэтиленгликоля при давлении 5,0 МПа.

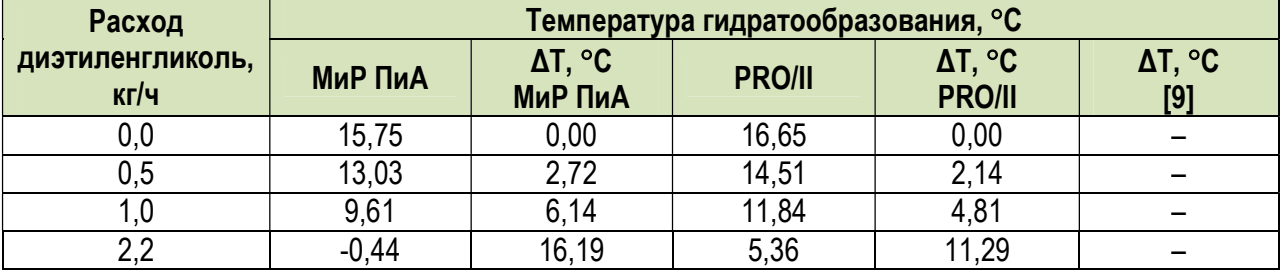

#### 2. Моделирование технологического оборудования

Данный раздел посвящен анализу точности моделирования отдельных типов аппаратов, входящих в состав программного продукта «МиР ПиА Процесс+».

Сравнение результатов моделирования, полученных в программном продукте «МиР ПиА Процесс+», проводилось с соответствующими результатами, полученными с помощью аналогов. При этом часть параметров, характеризующих входящие потоки и технологический режим, задана для всех программных продуктов одинаковыми. Часть параметров, представляющих собой результаты расчетов, выбрана в качестве сравниваемых величин. Конкретный набор заданных и сравниваемых параметров в каждом конкретном случае определяется отдельно.

При сравнении температур в качестве погрешности принята разность температур, полученных с помошью различных программных продуктов. При сравнении компонентных составов в качестве погрешности принята разность долей веществ, полученных с помощью различных программных продуктов. Для всех остальных параметров было использовано относительное отклонение, причем за истинное значение принято среднее значение между полученным с помощью «МиР ПиА Процесс» и полученным с помощью аналога.

# 2.1. Сепараторы

#### а) Двухфазный сепаратор

Данный раздел может представлять интерес при моделировании широкого круга технологических процессов в различных отраслях промышленности. Здесь представлены результаты моделирования процесса сепарации многокомпонентной углеводородной смеси, не содержащей воды и водяного пара. Моделирование проводилось с помощью уравнения состояния Пенга-Робинсона.

Модель сепарации, созданная в программном продукте «МиР ПиА Процесс+», представлена на рисунке 2.1.1. Данная модель включена в состав дистрибутива и сохранена в файле «Сепаратор двухфазный ріа».

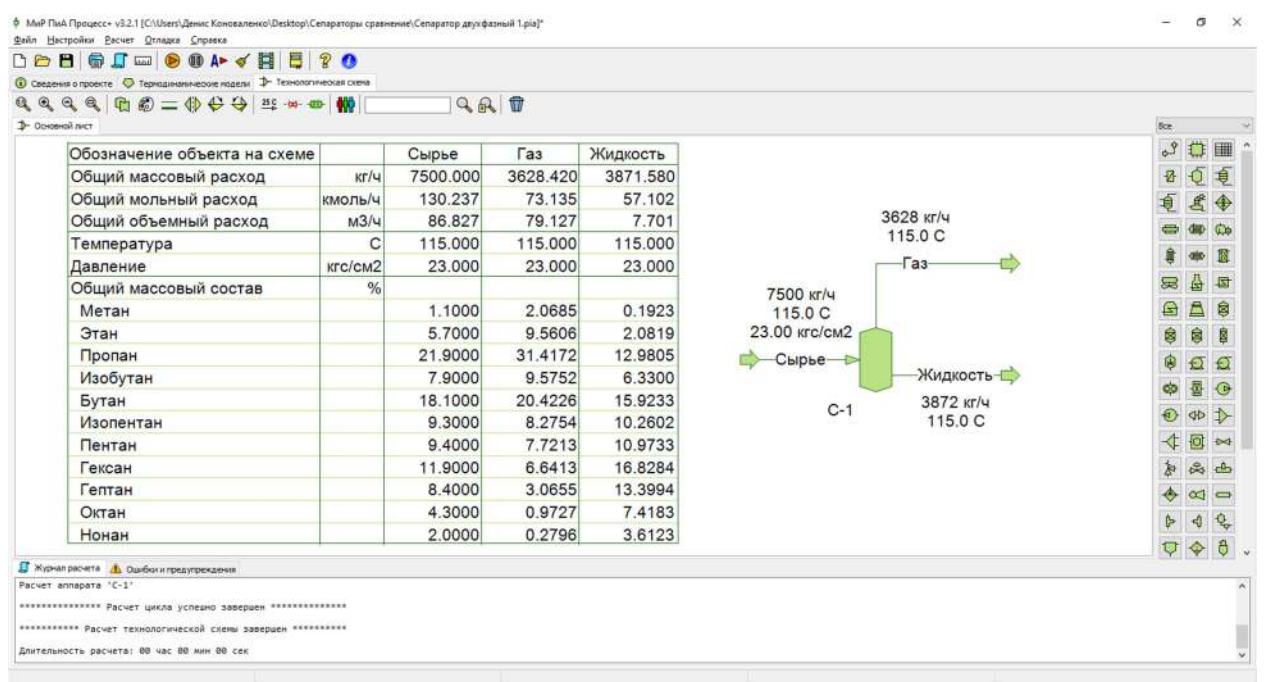

Рис. 2.1.1. Расчетная модель двухфазного сепаратора в программном продукте «МиР ПиА Процесс+».

Для обеспечения корректности сравнения часть параметров работы принята одинаковой как для программного продукта «МиР ПиА Процесс+», так и для его аналогов.

Во всех расчета был использован одинаковый химический состав сырья, поступающего в сепаратор, представленный в таблице 2.1.1.

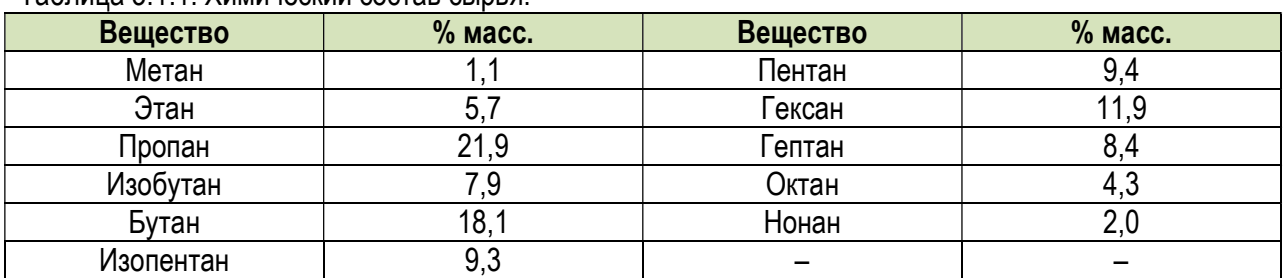

Таблица 3.1.1. Химический состав сырья

Кроме того, были зафиксированы следующие параметры режима работы двухфазного сепаратора:

> 7500 кг/ч 115,0 °C

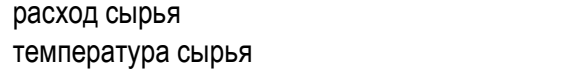

# давление сырья 23 кгс/см<sup>2</sup>

 Результаты моделирования, полученные с помощью программного продукта «МиР ПиА Процесс+» и его аналогов, представлены в таблицах 2.1.2 – 2.1.4. Из рассмотрения данных таблиц 2.1.2 – 2.1.4 видно очень хорошее согласование между результатами моделирования с использованием всех трех программных продуктов.

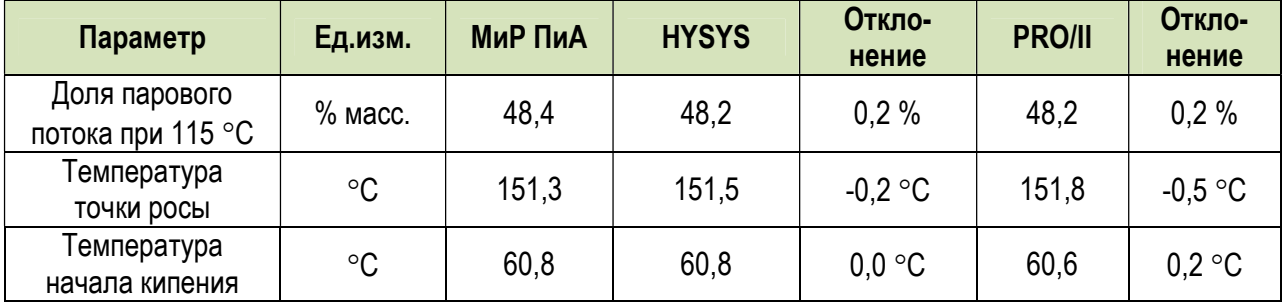

Таблица 2.1.2. Сравнение результатов расчета двухфазного сепаратора.

Таблица 2.1.3. Сравнение состава потока газа, полученных с помощью различных программных продуктов.

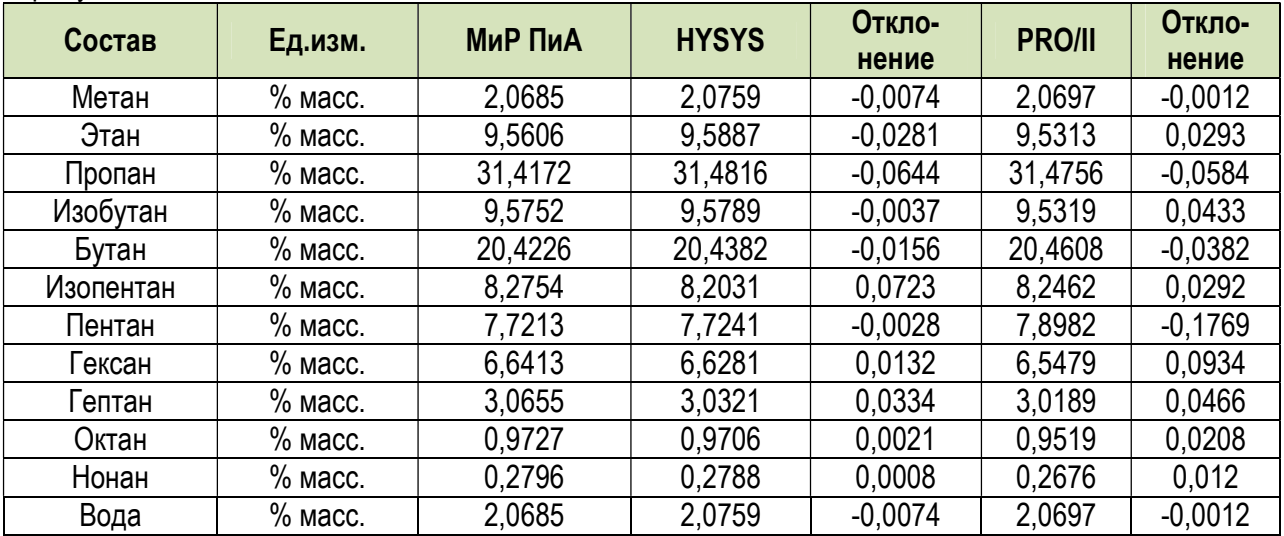

Таблица 2.1.4. Сравнение состава потока жидкости, полученных с помощью различных программных продуктов.

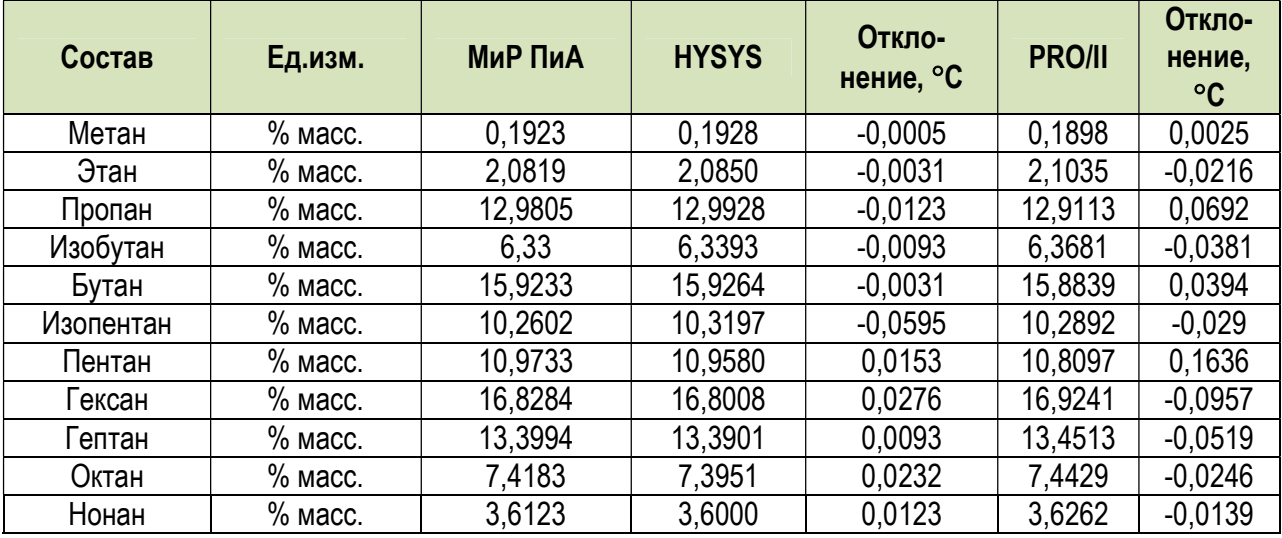

# б) Трехфазный сепаратор

Данный раздел может представлять интерес при моделировании широкого круга технологических процессов в различных отраслях промышленности. Здесь представлены результаты моделирования процесса сепарации многокомпонентной углеводородной смеси, содержащей воду. Моделирование проводилось с помощью уравнения состояния Пенга-Робинсона.

Модель сепарации, созданная в программном продукте «МиР ПиА Процесс+», представлена на рисунке 2.1.2. Данная модель включена в состав дистрибутива и сохранена в файле «Сепаратор трехфазный ріа».

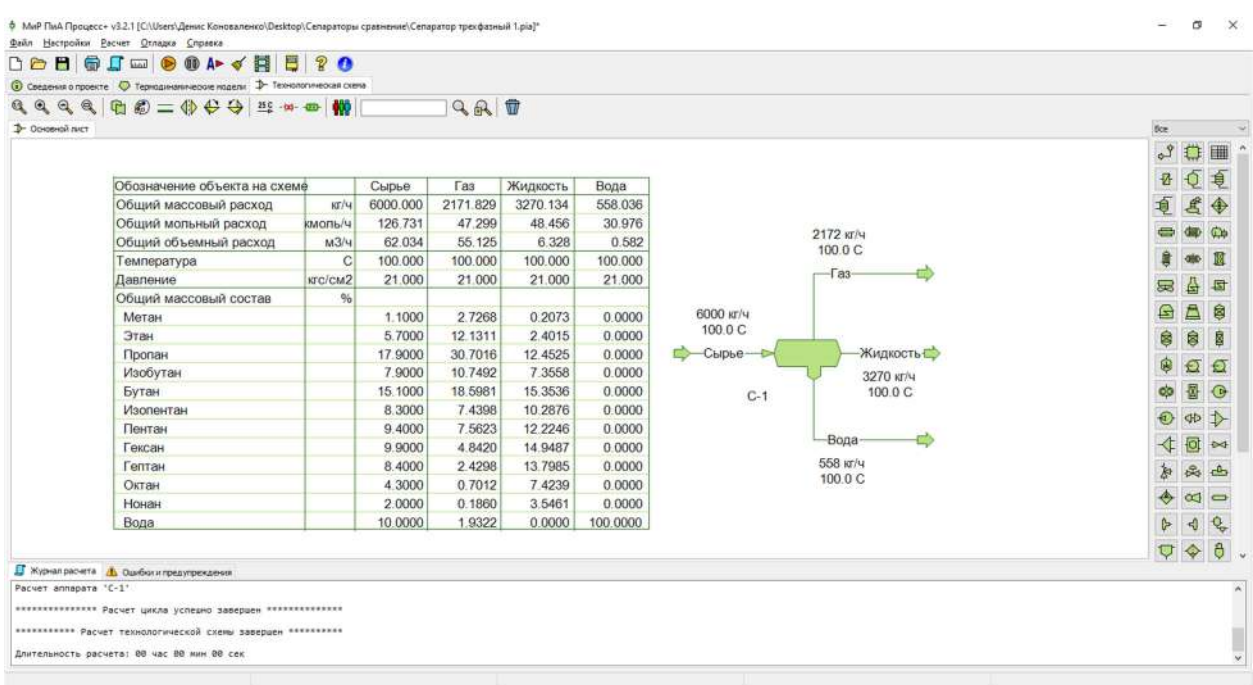

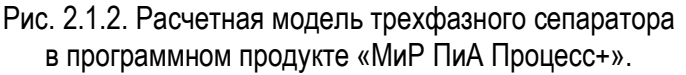

Для обеспечения корректности сравнения часть параметров работы принята одинаковой как для программного продукта «МиР ПиА Процесс+», так и для его аналогов.

Во всех расчета был использован одинаковый химический состав сырья, поступающего в сепаратор, представленный в таблице 2.1.5.

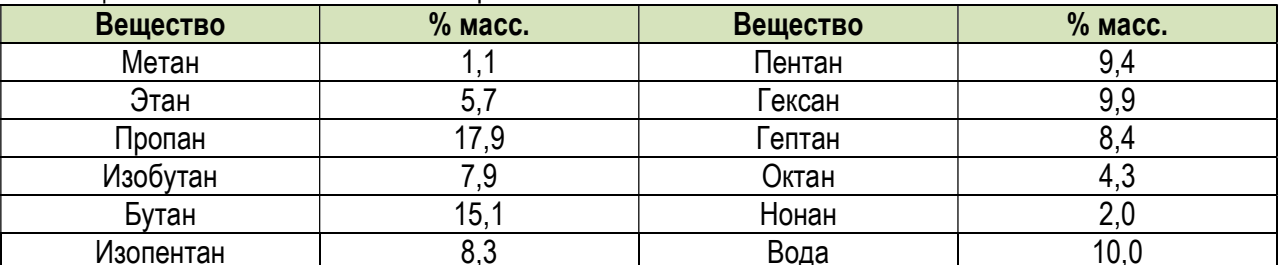

Таблица 2.1.5. Химический состав сырья.

Кроме того, были зафиксированы следующие параметры режима работы трехфазного сепаратора:

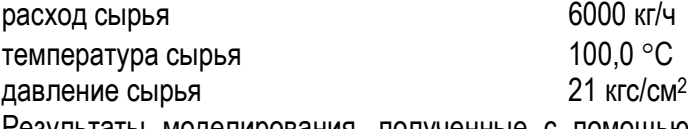

Результаты моделирования, полученные с помощью программного продукта «МиР ПиА Процесс+» и его аналогов, представлены в таблицах 2.1.6 - 2.1.8. Из рассмотрения данных таблиц 2.1.6 - 2.1.8 видно очень хорошее согласование между результатами моделирования с использованием всех трех программных продуктов.

| Параметр                           | Ед.изм.     | МиР ПиА | <b>HYSYS</b> | Откло-<br>нение | <b>PRO/II</b> | Откло-<br>нение |
|------------------------------------|-------------|---------|--------------|-----------------|---------------|-----------------|
| Доля парового<br>потока при 115 °С | $%$ Macc.   | 36,2    | 34,52        | 1,68            | 34,0          | 2,2             |
| Температура<br>точки росы          | $^{\circ}C$ | 154,8   | 155,1        | $-0,3$          | 154,8         | 0,0             |
| Температура<br>начала кипения      | $^{\circ}C$ | 47,8    | 47,9         | $-0,1$          | 47,8          | 0,0             |
| Расход воды на<br>выходе           | кг/ч        | 558,0   | 552,3        | 5,7             | 553,0         | 5,0             |

Таблица 2.1.2. Сравнение результатов расчета трехфазного сепаратора.

Таблица 2.1.7. Сравнение состава потока газа, полученных с помощью различных программных продуктов.

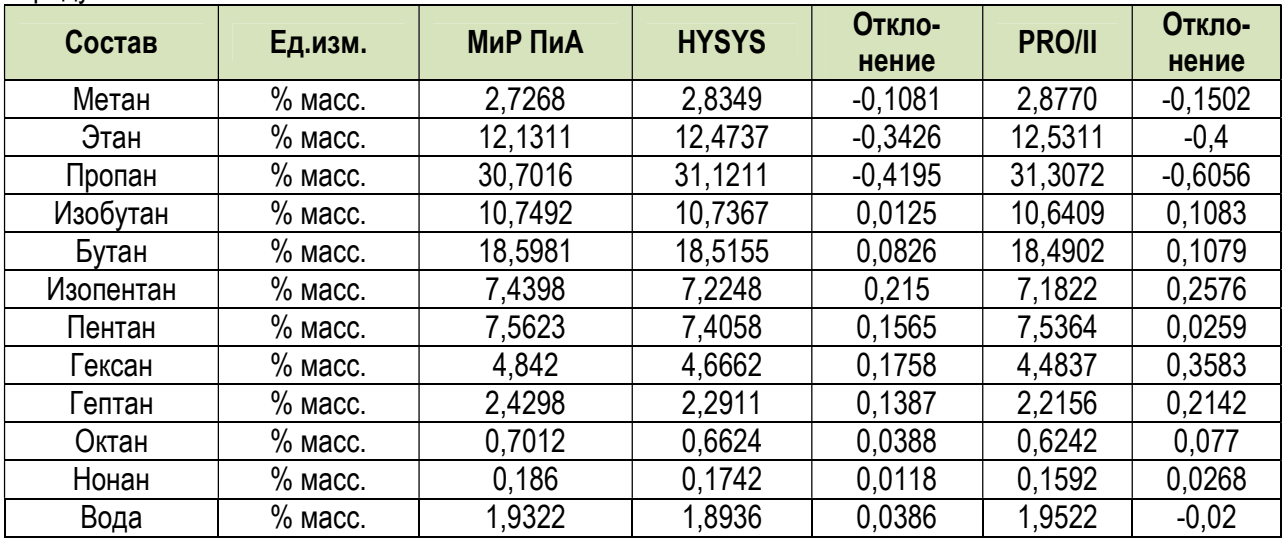

Таблица 2.1.8. Сравнение состава потока жидкости, полученных с помощью различных программных продуктов.

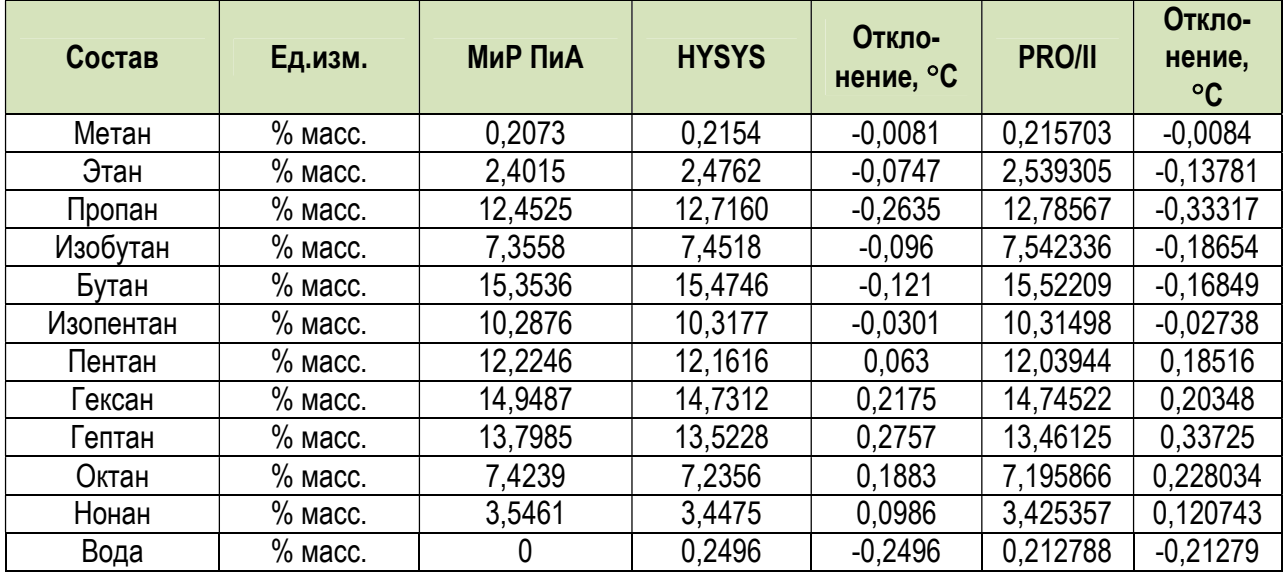

#### 2.2. Колонны

В данном разделе содержится информация по точности моделирования колонных аппаратов как таковых.

Так как в технологических процессах колонны, как правило, работают комплексе с другим оборудованием (теплообменники, сепараторы и т.д.), то оно может вносить дополнительный вклад в точность моделирования. Для исключения этого влияния расчетные сравниваемые модели содержали только саму колонну с такими входящими материальными потоками, которые были бы при моделировании установки в целом.

Для проведения сравнений были использованы потарельчатые профили температур, расходов пара и расходов жидкости.

#### а) Колонна К-1

Здесь представлены результаты моделирования колонны стабилизации газового конденсата, сырьем которой является нестабильный газовый конденсат. Моделирование проводилось с помощью уравнения состояния Пенга-Робинсона.

Модель процесса, созданная в программном продукте «МиР ПиА Процесс», представлена на рисунке 2.2.1. Данная модель включена в состав дистрибутива и сохранена в файле «Колонна К-1.pia».

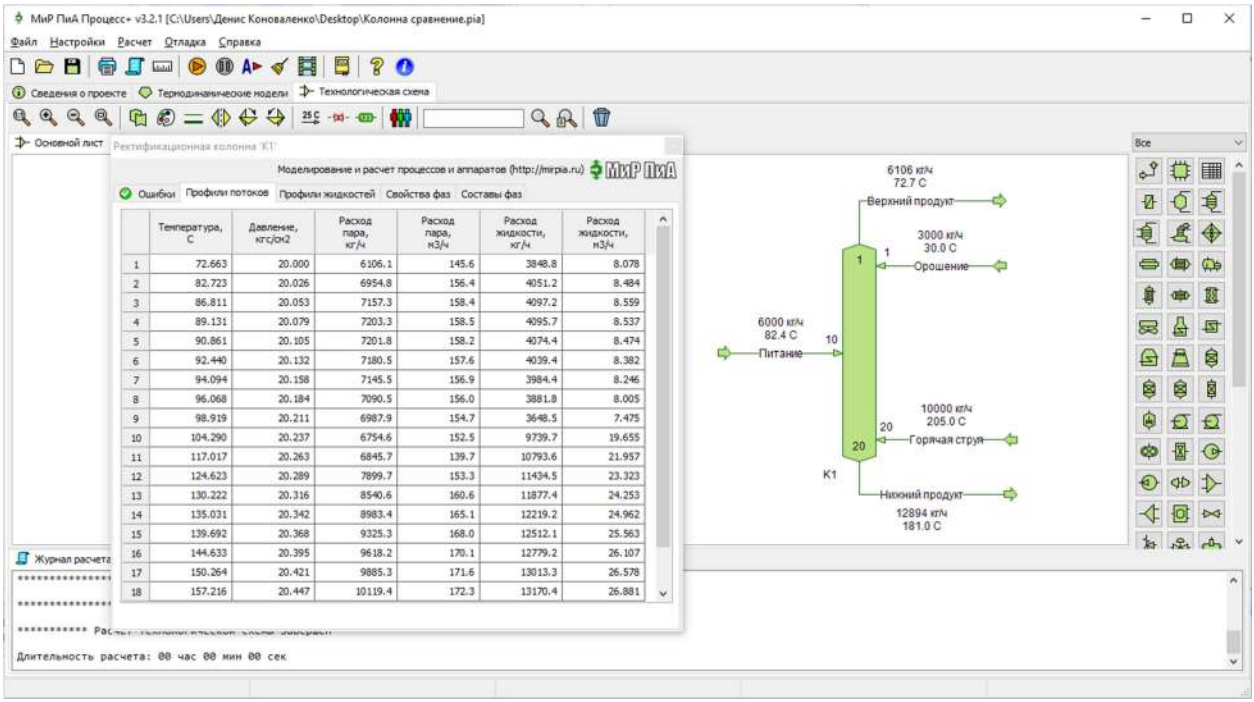

Рис. 2.2.1. Расчетная модель колонного аппарата в программном продукте «МиР ПиА Процесс».

Для обеспечения корректности сравнения часть параметров работы колонны принята одинаковой как для программного продукта «МиР ПиА Процесс», так и для его аналогов.

Во всех расчетах были использованы одинаковые химические составы сырья, орошения и горячей струи, поступающие в колонну и представленные в таблицах 2.2.1 - 2.2.3.

Таблица 2.2.1. Химический состав питания колонны.

| Вещество  | $%$ $M$ $C$ . | Вещество | % масс. |
|-----------|---------------|----------|---------|
| Метан     |               | Пентан   | 9,4     |
| Этан      | 5,            | Гексан   | 11,9    |
| Пропан    | 21.9          | Гептан   |         |
| Изобутан  | ',9           | Октан    |         |
| Бутан     | 18,1          | Нонан    |         |
| Изопентан | 9,3           | -        |         |

Таблица 2.2.2. Химический состав орошения колонны.

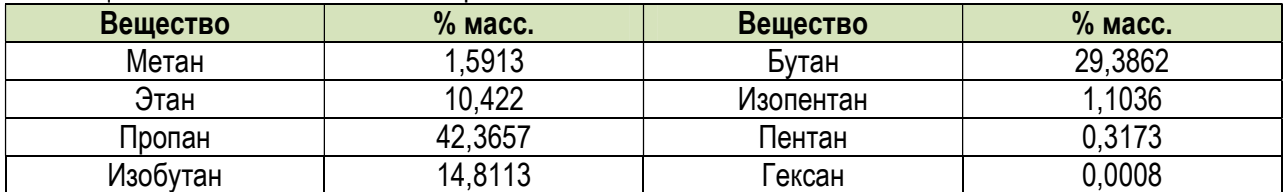

Таблица 2.2.3. Химический состав горячей струи колонны.

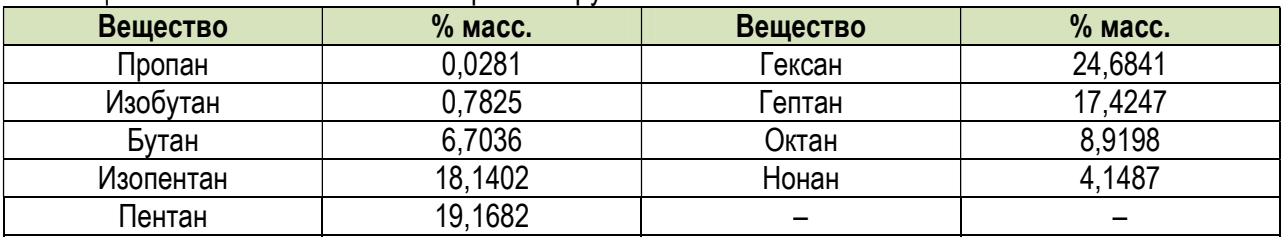

 Кроме того, были зафиксированы следующие параметры режима работы установки стабилизации:

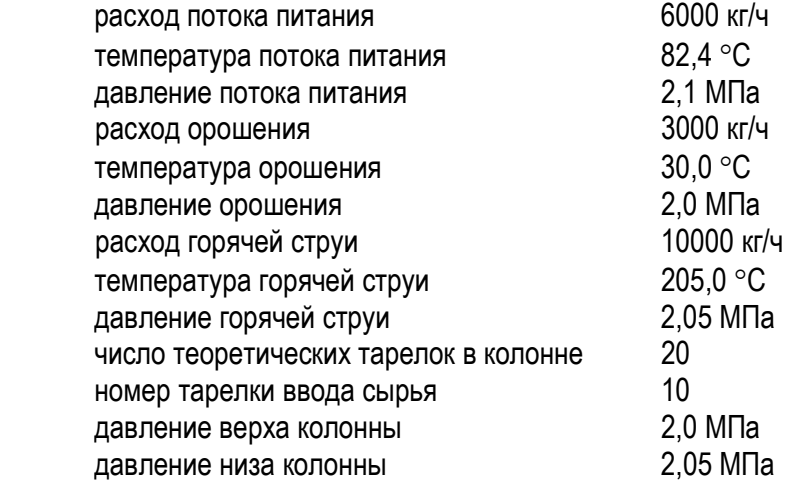

 Результаты моделирования, полученные с помощью программного продукта «МиР ПиА Процесс» и его аналогов, представлены в таблицах 2.2.4 – 2.2.6. Из рассмотрения данных таблицы 2.2.4 – 2.2.6 видно очень хорошее согласование между результатами моделирования с использованием всех трех программных продуктов.

| № тарелки      | МиР ПиА            | <b>HYSYS</b> | Откло-<br>нение, °С | <b>PRO/II</b> | Откло-<br>нение, °С |
|----------------|--------------------|--------------|---------------------|---------------|---------------------|
|                | 72,7               | 72,33        | 0,37                | 72,8          | $-0,1$              |
| $\overline{2}$ | 82,7               | 82,26        | 0,44                | 82,9          | $-0,2$              |
| $\overline{3}$ | 86,8               | 86,26        | 0,54                | 87,0          | $-0,2$              |
| 4              | 89,1               | 88,50        | 0,60                | 89,3          | $-0,2$              |
| $\overline{5}$ | 90,9               | 90,17        | 0,73                | 90,9          | $0,\!0$             |
| $\overline{6}$ | 92,4               | 91,70        | 0,70                | 92,4          | $\overline{0,0}$    |
| $\overline{7}$ | 94,1               | 93,33        | 0,77                | 94,0          | 0,1                 |
| 8              | 96,1               | 95,31        | 0,79                | 95,8          | 0,3                 |
| $\overline{9}$ | 98,9               | 98,22        | 0,68                | 98,6          | $\overline{0,3}$    |
| 10             | 104,3              | 103,74       | 0,56                | 104,0         | $\overline{0,3}$    |
| 11             | $\overline{1}17,0$ | 116,25       | 0,75                | 116,7         | 0,3                 |
| 12             | 124,6              | 123,73       | 0,87                | 124,2         | 0,4                 |
| 13             | 130,2              | 129,24       | 0,96                | 129,7         | 0,5                 |
| 14             | 135,0              | 133,98       | 1,02                | 134,4         | $0,\!6$             |
| 15             | 139,7              | 138,62       | 1,08                | 139,0         | $0,\!7$             |
| 16             | 144,6              | 143,58       | 1,02                | 143,9         | $\overline{0,7}$    |
| 17             | 150,3              | 149,31       | 0,99                | 149,6         | 0,7                 |
| 18             | 157,2              | 156,49       | 0,71                | 156,8         | 0,4                 |
| 19             | 166,7              | 166,31       | 0,39                | 166,6         | 0,1                 |
| 20             | 181,0              | 181,00       | 0,00                | 181,3         | $-0,3$              |

Таблица 2.2.4. Сравнение потарельчатых температурных профилей колонны, полученных с помощью различных программных продуктов, °С.

Таблица 2.2.5. Сравнение потарельчатых профилей расхода жидкости в колонне, полученных с помощью различных программных продуктов, кг/ч.

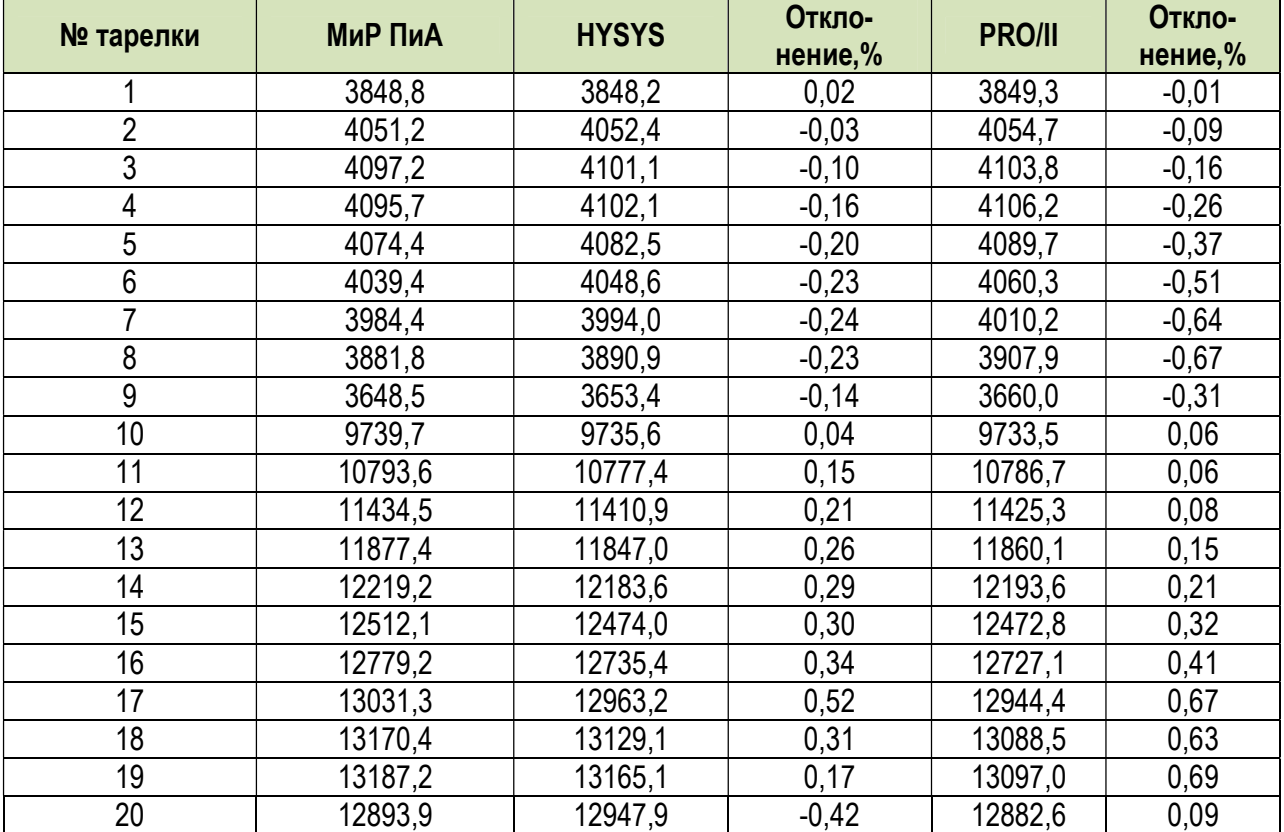

| № тарелки      | .<br>МиР ПиА | <b>HYSYS</b> | Откло-<br>нение,% | <b>PRO/II</b> | Откло-<br>нение,% |
|----------------|--------------|--------------|-------------------|---------------|-------------------|
|                | 6106,1       | 6052,1       | 0,88              | 6117,4        | $-0,18$           |
| $\overline{2}$ | 6954,8       | 6900,3       | 0,78              | 6966,6        | $-0,17$           |
| $\overline{3}$ | 7157,3       | 7104,6       | 0,74              | 7172,1        | $-0,21$           |
| 4              | 7203,3       | 7153,3       | 0,69              | 7221,2        | $-0,25$           |
| 5              | 7201,8       | 7154,2       | 0,66              | 7223,6        | $-0,30$           |
| 6              | 7180,5       | 7134,7       | 0,64              | 7207,1        | $-0,37$           |
| 7              | 7145,5       | 7100,8       | 0,63              | 7177,7        | $-0,45$           |
| $\overline{8}$ | 7090,5       | 7046,2       | 0,63              | 7127,6        | $-0,52$           |
| 9              | 6987,9       | 6943,0       | 0,64              | 7025,3        | $-0,53$           |
| 10             | 6754,6       | 6705,6       | 0,73              | 6777,4        | $-0,34$           |
| 11             | 6845,7       | 6787,8       | 0,85              | 6850,9        | $-0,08$           |
| 12             | 7899,7       | 7829,6       | 0,89              | 7904,1        | $-0,06$           |
| 13             | 8540,6       | 8463,1       | 0,91              | 8542,6        | $-0,02$           |
| 14             | 8983,4       | 8899,2       | 0,94              | 8977,4        | 0,07              |
| 15             | 9325,3       | 9235,7       | 0,96              | 9311,0        | 0,15              |
| 16             | 9618,2       | 9526,1       | 0,96              | 9590,2        | 0,29              |
| 17             | 9885,3       | 9787,6       | 0,99              | 9844,5        | 0,41              |
| 18             | 10119,4      | 10015,3      | 1,03              | 10061,7       | 0,57              |
| 19             | 10276,5      | 10181,2      | 0,93              | 10205,9       | 0,69              |
| 20             | 10293,3      | 10217,3      | 0,74              | 10214,4       | 0,77              |

Таблица 2.2.6. Сравнение потарельчатых профилей расхода пара в колонне, полученных с помощью различных программных продуктов, кг/ч.

# б) Колонна К-2

 Здесь представлены результаты моделирования колонны деэтанизации, сырьем которой является нестабильный газовый конденсат. Моделирование проводилось с помощью уравнения состояния Пенга-Робинсона.

 Модель процесса, созданная в программном продукте «МиР ПиА Процесс», представлена на рисунке 2.2.2. Данная модель включена в состав дистрибутива и сохранена в файле «Колонна К-2.pia».

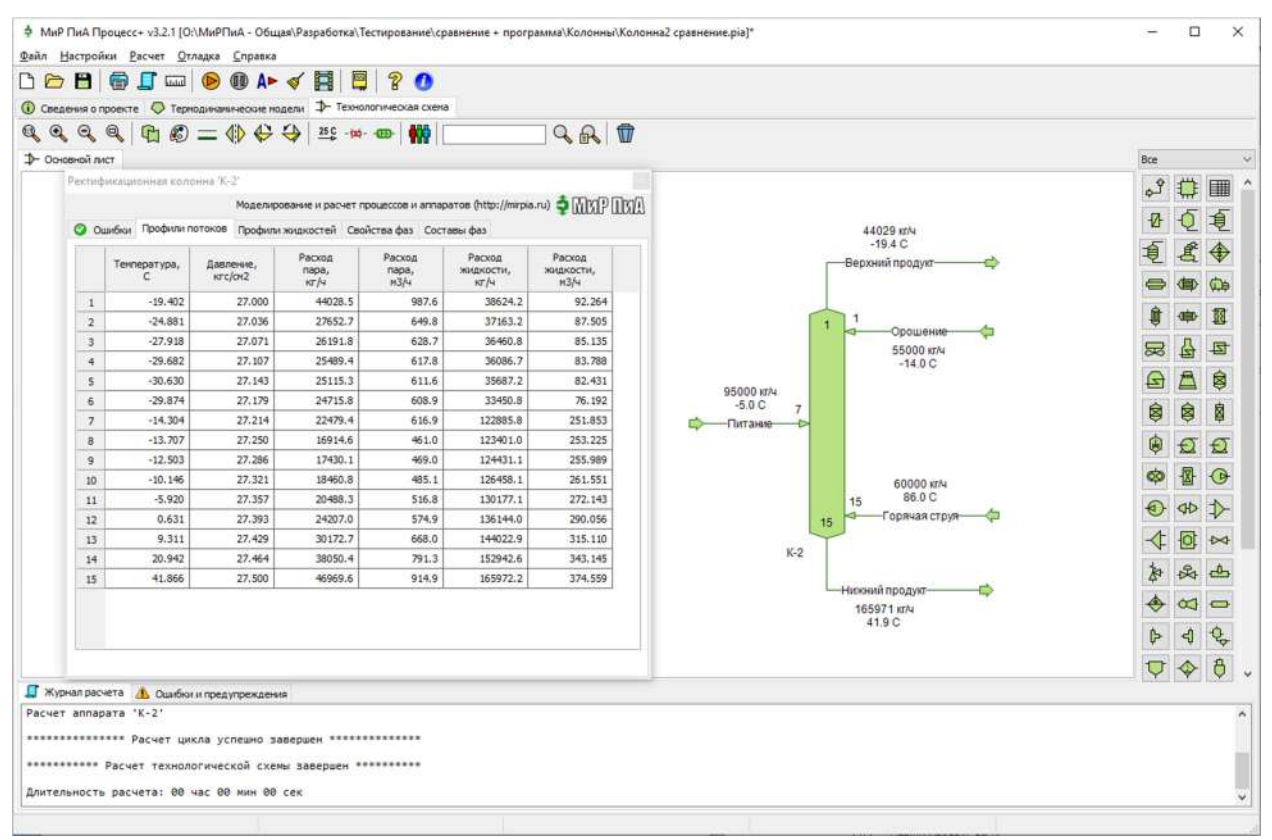

Рис. 2.2.2. Расчетная модель колонного аппарата в программном продукте «МиР ПиА Процесс».

 Для обеспечения корректности сравнения часть параметров работы колонны принята одинаковой как для программного продукта «МиР ПиА Процесс», так и для его аналогов.

Во всех расчетах были использованы одинаковые химические составы сырья, орошения и горячей струи, поступающие в колонну и представленные в таблицах 2.2.4 – 2.2.6.

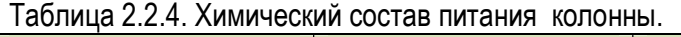

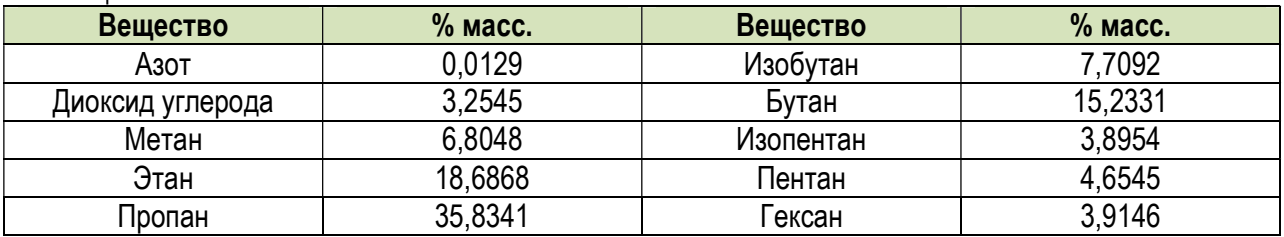

Таблица 2.2.5. Химический состав орошения колонны.

| Вещество         | $%$ Macc. | Вещество  | $%$ Macc. |
|------------------|-----------|-----------|-----------|
| Азот             | 0,005     | Изобутан  | 0,0003    |
| Диоксид углерода | 8,1143    | Бутан     | 0,0001    |
| Метан            | 7,2685    | Изопентан | 0.0000    |
| Этан             | 84,3443   | Пентан    | 0,0000    |
| Пропан           | 0,2675    | ексан     | 0,0000    |

Таблица 2.2.6. Химический состав горячей струи колонны.

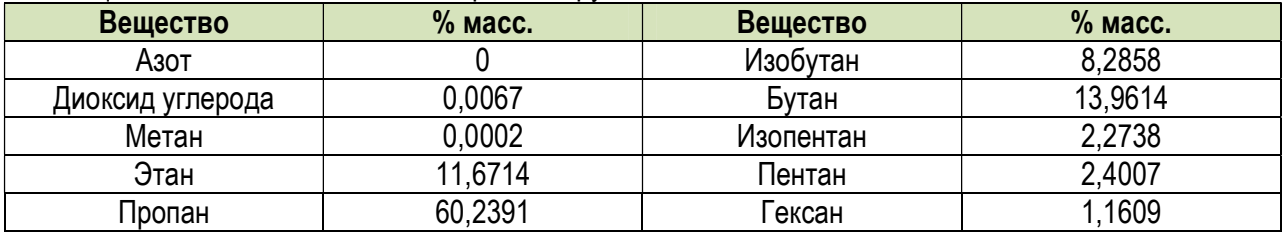

 Кроме того, были зафиксированы следующие параметры режима работы установки деэтанизации:

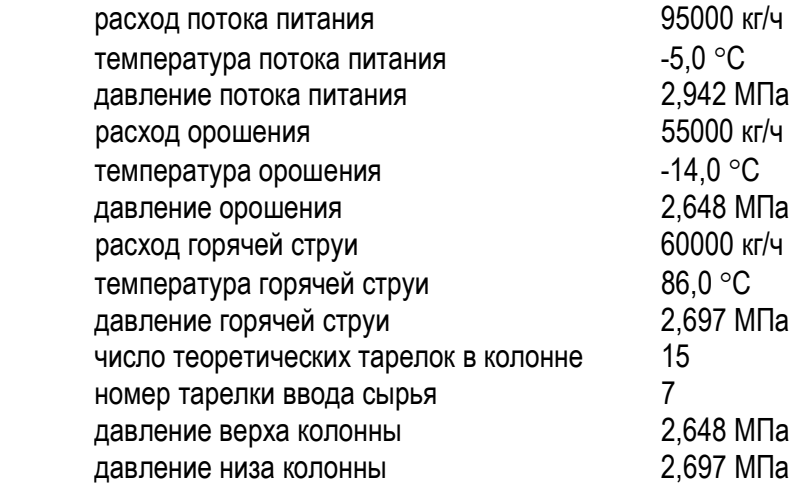

 Результаты моделирования, полученные с помощью программного продукта «МиР ПиА Процесс» и его аналогов, представлены в таблицах 2.2.7 – 2.2.9. Из рассмотрения данных таблиц 2.2.7 – 2.2.9 видно очень хорошее согласование между результатами моделирования с использованием всех трех программных продуктов.

| № тарелки      | <b>МиР ПиА</b> | .<br><b>HYSYS</b> | Откло-<br>нение, °С | <b>PRO/II</b> | Откло-<br>нение, °С |
|----------------|----------------|-------------------|---------------------|---------------|---------------------|
|                | $-19,4$        | $-19,44$          | 0,04                | $-19,5$       | 0,1                 |
| $\overline{2}$ | $-24,9$        | $-24,96$          | 0,06                | $-25,0$       | 0,1                 |
| 3              | $-27,9$        | $-28,00$          | 0,10                | $-28,1$       | $0,\!2$             |
| 4              | $-29,7$        | $-29,76$          | 0,06                | $-29,8$       | 0,1                 |
| 5              | $-30,6$        | $-30,69$          | 0,09                | $-30,8$       | 0,2                 |
| 6              | $-29,9$        | $-29,92$          | 0,02                | $-30,1$       | 0,2                 |
|                | $-14,3$        | $-14,28$          | $-0,02$             | $-14,4$       | 0,1                 |
| 8              | $-13,7$        | $-13,65$          | $-0,05$             | $-13,8$       | 0,1                 |
| 9              | $-12,5$        | $-12,38$          | $-0,12$             | $-12,5$       | $\mathbf{0}$        |
| 10             | $-10,1$        | $-9,93$           | $-0,17$             | $-10,1$       | $\pmb{0}$           |
| 11             | $-5,9$         | $-5,59$           | $-0,31$             | $-5,7$        | $-0,2$              |
| 12             | 0,6            | 1,02              | $-0,42$             | 0,9           | $-0,3$              |
| 13             | 9,3            | 9,65              | $-0,35$             | 9,7           | $-0.3$              |
| 14             | 20,9           | 21,17             | $-0,27$             | 21,3          | $-0.4$              |
| 15             | 41,9           | 42,01             | $-0,11$             | 42,1          | $-0,2$              |

Таблица 2.2.7. Сравнение результатов потарельчатых температурных профилей колонны, полученных с помощью различных программных продуктов, °С.

Таблица 2.2.8. Сравнение потарельчатых профилей расхода жидкости в колонне, полученных с помощью различных программных продуктов, кг/ч.

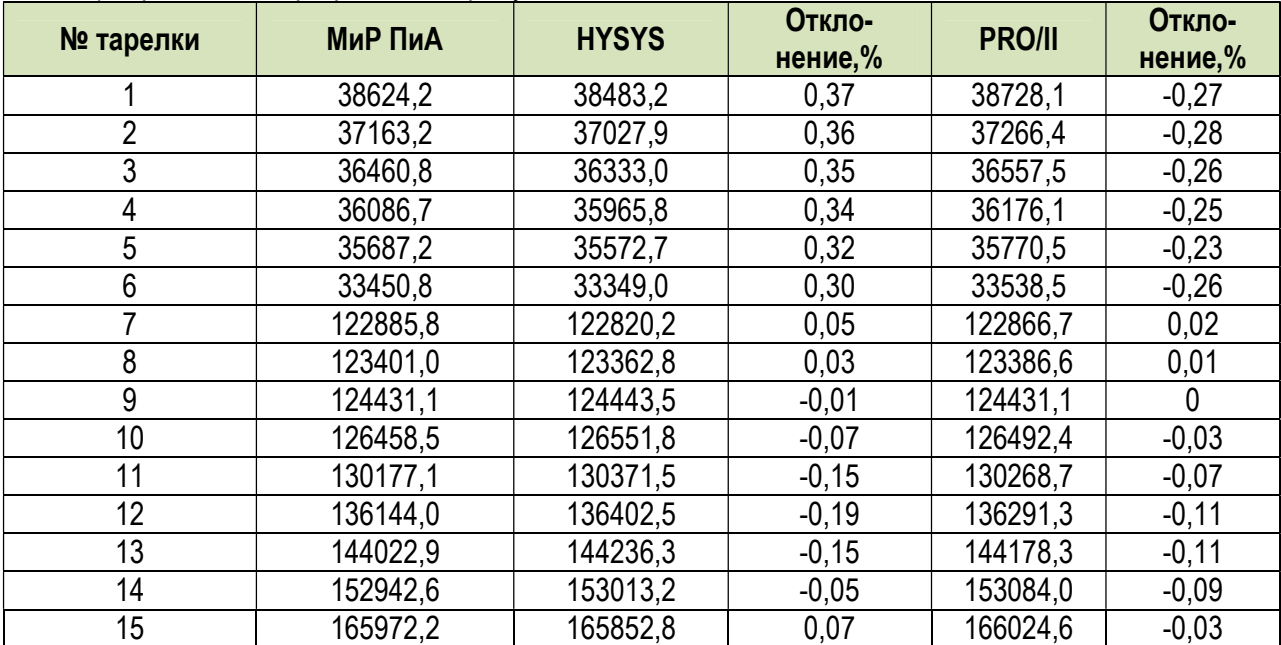

Таблица 2.2.9. Сравнение потарельчатых профилей расхода пара в колонне, полученных с помощью различных программных продуктов, кг/ч.

| № тарелки      | <b>МиР ПиА</b> | <b>HYSYS</b> | Откло-<br>нение,% | <b>PRO/II</b> | Откло-<br>нение,% |
|----------------|----------------|--------------|-------------------|---------------|-------------------|
|                | 44028,5        | 44147,2      | $-0,27$           | 43975,4       | 0,12              |
| $\overline{2}$ | 27652,7        | 27630,4      | 0,08              | 27703,5       | $-0,18$           |
| 3              | 26191,8        | 26175,1      | 0,06              | 26241,8       | $-0,19$           |
| 4              | 25489,4        | 25480,3      | 0,04              | 25532,9       | $-0,17$           |
| 5              | 25115,3        | 25113,0      | 0,01              | 25151,5       | $-0,14$           |
| 6              | 24715,8        | 24719,9      | $-0,02$           | 24745,9       | $-0,12$           |
|                | 22479,4        | 22496,2      | $-0,07$           | 22513,9       | $-0,15$           |
| 8              | 16914,6        | 16967,4      | $-0,31$           | 16842,1       | 0,43              |
| 9              | 17430,1        | 17510,0      | $-0,46$           | 17362,0       | 0,39              |
| 10             | 18460,8        | 18590,7      | $-0,70$           | 18406,7       | 0,28              |
| 11             | 20488,3        | 20699,0      | $-1,03$           | 20467,8       | 0,08              |
| 12             | 24207,0        | 24518,7      | $-1,29$           | 24244,1       | $-0,17$           |
| 13             | 30172,7        | 30549,7      | $-1,25$           | 30266,7       | $-0,32$           |
| 14             | 38050,4        | 38383,5      | $-0,88$           | 38153,7       | $-0,27$           |
| 15             | 46969,6        | 47160,5      | $-0,41$           | 47059,4       | $-0,19$           |

#### 2.3. Теплообменное оборудование

 В данном разделе рассматриваются вопросы точности моделирования различного теплообменного оборудования. Так как в состав погрешности расчетов теплообменного оборудования входят, в том числе, погрешности прогнозирования теплофизических свойств материальных потоков, то часть расчетов была выполнена для воды и водяного пара с использованием модели состояния и свойств IAPWS-IF97 (так как точность ее расчетов достаточно высокая).

#### 2.3.1. Простой теплообменник

 Так как простой теплообменник не содержит никаких данных по конструкции аппарата, то точность расчета оценивалась по следующим основным параметрам: тепловой нагрузке и выходным температурам потоков. При этом температуры, расходы и составы входных потоков считались одинаковыми для всех программных продуктов. Перепад давления на теплообменном аппарате для всех случаев были принят равным нулю.

## а) Вода – Вода

 Расчетная модель, реализованная в программном продукте «МиР ПиА Процесс+», приведена на рисунке 2.3.1. Данный файл включен в состав дистрибутива программного продукта под именем «Простой теплообменник вода\_вода.pia».

 Параметры потоков, участвующих в теплообмене приведены в таблице 2.3.1. Результаты анализа точности моделирования представлены в таблице 2.3.2.

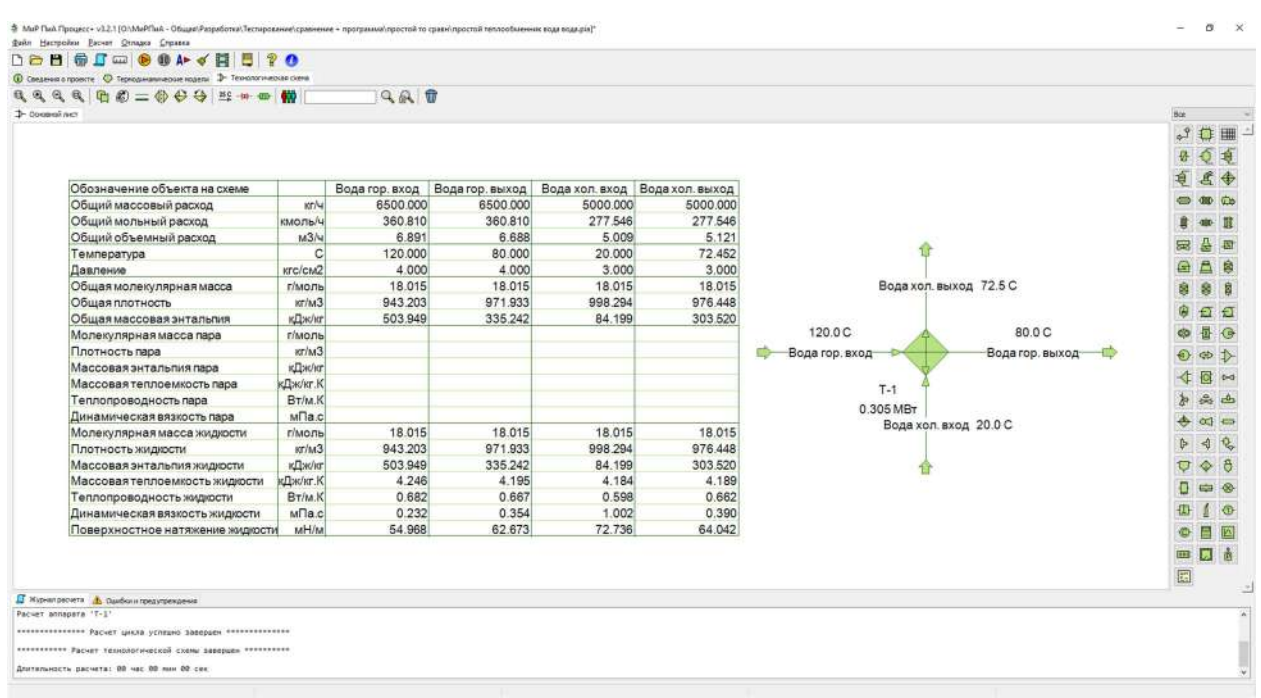

Рис. 2.3.1. Расчетная модель простого теплообменника (вода – вода).

| Параметр    | Ед. изм.                         | Горячий поток | Холодный поток |
|-------------|----------------------------------|---------------|----------------|
| Среда       |                                  | Вода          | Вода           |
| Расход      | КГ/Ч                             | 6500          | 5000           |
| Температура | $\circ$                          | 120           |                |
| Давление    | K <sub>IC</sub> /CM <sup>2</sup> |               |                |

Таблица 2.3.1. Параметры потоков, участвующих в теплообмене.

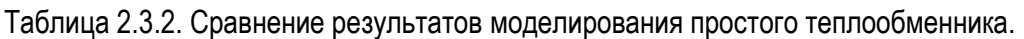

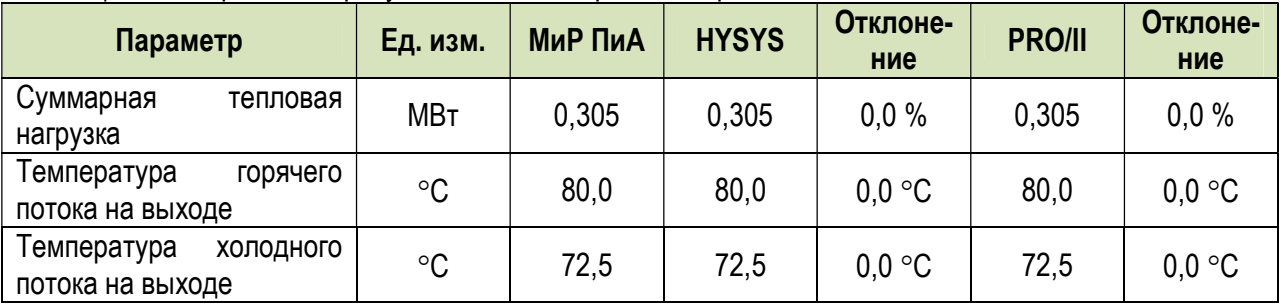

## б) Углеводороды – вода

 Расчетная модель, реализованная в программном продукте «МиР ПиА Процесс+», приведена на рисунке 2.3.2. Данный файл включен в состав дистрибутива программного продукта под именем «Простой теплообменник углеводороды\_вода.pia».

 Параметры потоков, участвующих в теплообмене приведены в таблице 2.3.3. Результаты анализа точности моделирования представлены в таблице 2.3.4.

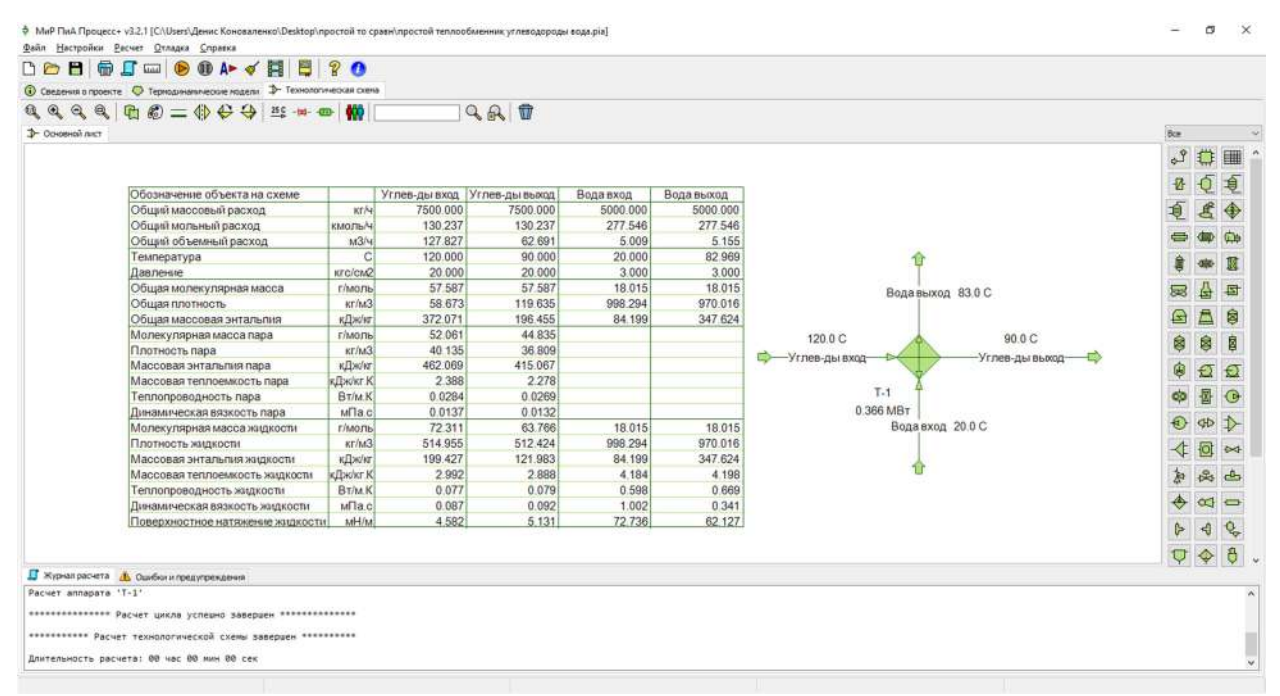

Рис. 2.3.2. Расчетная модель простого теплообменника (углеводороды – вода).

| Параметр | Ед. изм. | <b>Горячий поток</b> | Холодный поток |
|----------|----------|----------------------|----------------|
|          |          | Углеводороды         |                |
|          |          | состав, %масс.       |                |
|          |          | Метан $-1,1$         |                |
|          |          | $3$ тан - 5,7        |                |
|          |          | Пропан - 21,9        |                |
| Среда    |          | Изобутан - 7,9       | Вода           |
|          |          | Бутан - 18,1         |                |
|          |          | Изопентан - 9,3      |                |
|          |          | Пентан – $9,4$       |                |
|          |          | Гексан - 11,9        |                |
|          |          | $F$ ептан – 8,4      |                |

Таблица 2.3.3. Параметры потоков, участвующих в теплообмене.

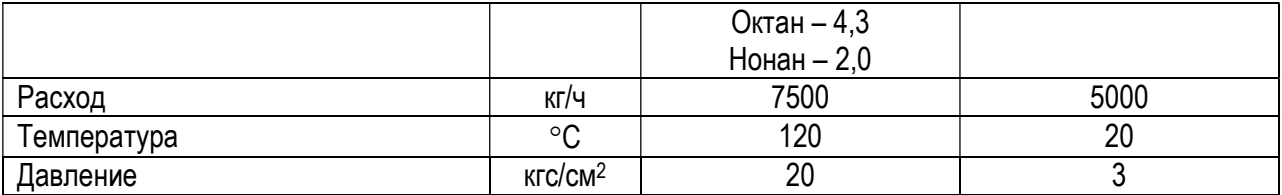

Таблица 2.3.4. Сравнение результатов моделирования простого теплообменника.

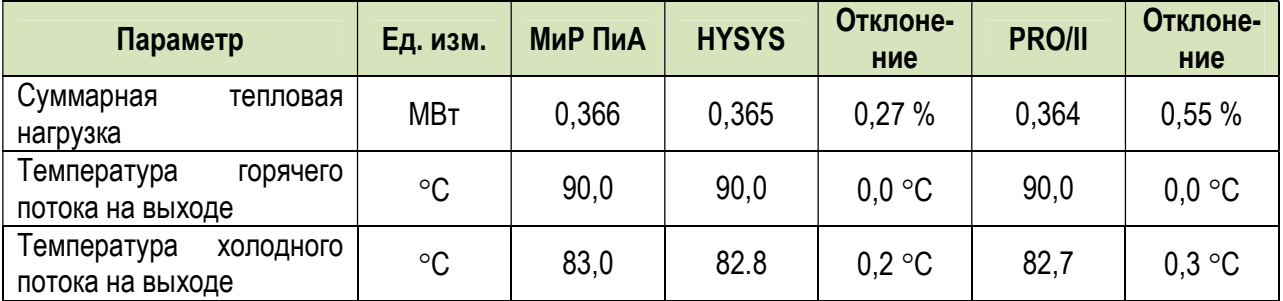

#### в) Водяной пар – Вода

 Расчетная модель, реализованная в программном продукте «МиР ПиА Процесс+», приведена на рисунке 2.3.3. Данный файл включен в состав дистрибутива программного продукта под именем «Простой теплообменник водяной пар\_вода.pia»/

 Параметры потоков, участвующих в теплообмене приведены в таблице 2.3.5. Результаты анализа точности моделирования представлены в таблице 2.3.6.

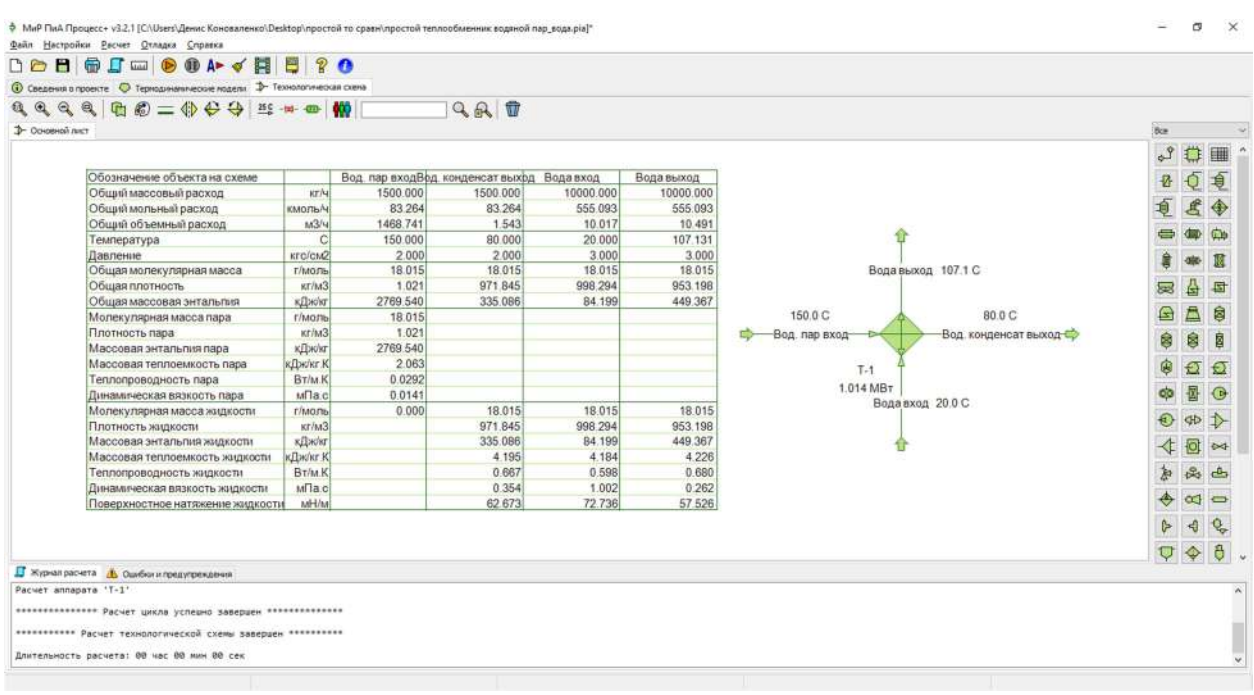

Рис. 2.3.3. Расчетная модель простого теплообменника (водяной пар – вода).

| Параметр   | Ед. изм.                 | Горячий поток $^{\cdot}$ | Холодный поток |
|------------|--------------------------|--------------------------|----------------|
| Среда      | $\overline{\phantom{a}}$ | Водяной пар              | Вода           |
| Расход     | кг/ч                     | 1500                     | 10000          |
| емпература | $\circ$                  | 150                      | zu             |
| Давление   | KTC/CM <sup>2</sup>      |                          |                |

Таблица 2.3.5. Параметры потоков, участвующих в теплообмене.

| Параметр                                     | Ед. изм.    | МиР ПиА | <b>HYSYS</b> | Отклоне-<br>ние                | <b>PRO/II</b> | Отклоне-<br>ние  |
|----------------------------------------------|-------------|---------|--------------|--------------------------------|---------------|------------------|
| Суммарная<br>тепловая<br>нагрузка            | <b>MBT</b>  | 1,014   | 1,014        | 0.0%                           | 1,014         | 0,0%             |
| Температура<br>горячего<br>потока на выходе  | $^{\circ}C$ | 80,0    | 80,0         | $0.0 \degree C$                | 80,0          | $0.0 \text{ °C}$ |
| Температура<br>ХОЛОДНОГО<br>потока на выходе | $^{\circ}C$ | 107.1   | 107,1        | $0.0 \text{ }^{\circ}\text{C}$ | 107.1         | $0,0$ °C         |

Таблица 2.3.6. Сравнение результатов моделирования простого теплообменника.

# 2.3.2. Кожухотрубчатый теплообменник

 В данном разделе рассматривается сравнительный анализ различных вариантов расчетов кожухотрубчатых теплообменников. Варианты отличаются как марками теплообменников, так и средами, участвующими в теплообмене.

#### а) Толуол – Водяной пар (один аппарат диаметром 600 мм)

 Данный вариант расчета одного теплообменника диаметром 600 мм рассмотрен в литературе [6]. Соответствующая расчетная модель, реализованная в программном продукте «МиР ПиА Процесс+», приведена на рисунке 2.3.4. Данный файл включен в состав дистрибутива программного продукта под именем «Кожухотрубчатый\_то\_600\_толуол\_водяной пар.pia».

 Параметры потоков, участвующих в теплообмене приведены в таблице 2.3.7. Результаты анализа точности моделирования представлены в таблице 2.3.8.

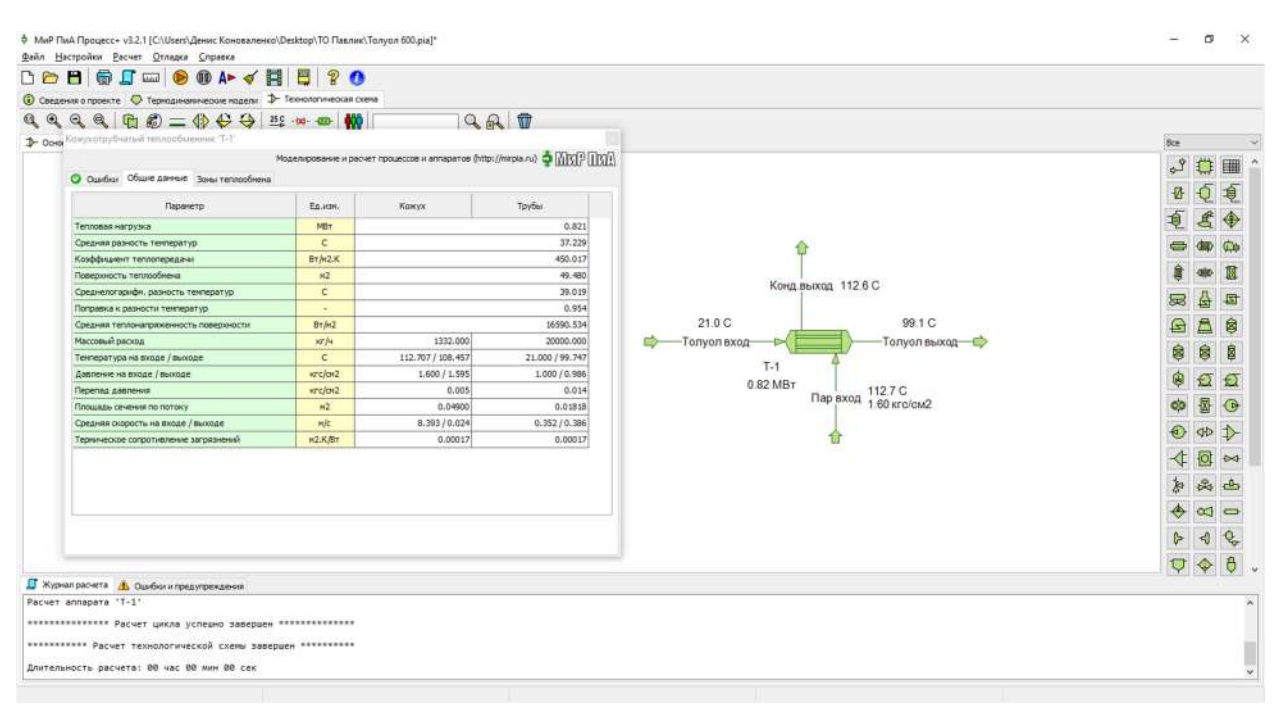

Рис. 2.3.4. Расчетная модель ТН-600-Х-Х/20Г-3-4-Х (толуол – водяной пар) в программном продукте «МиР ПиА Процесс+».

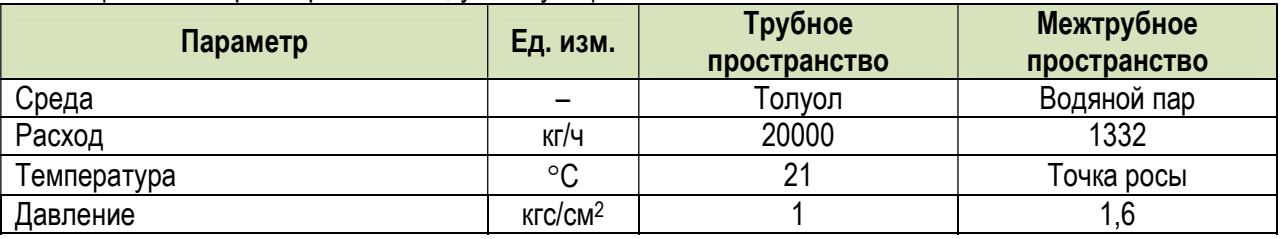

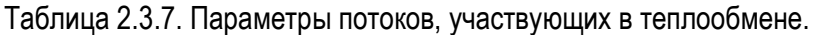

Таблица 2.3.8. Сравнение результатов моделирования кожухотрубчатого теплообменника с литературными данными [6].

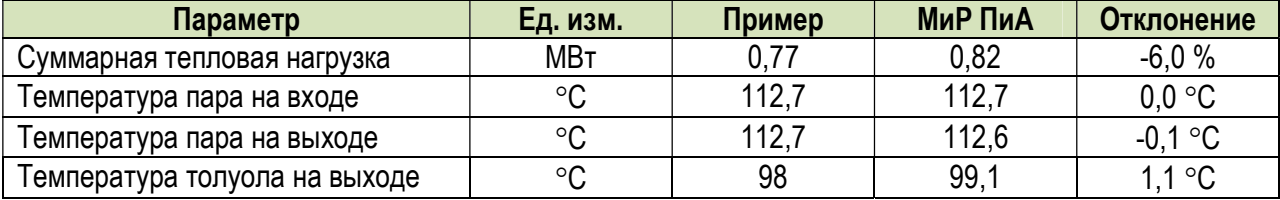

# б) Толуол – Водяной пар (два аппарата диаметром 800 мм)

 Данный вариант расчета двух теплообменников диаметром 800 мм рассмотрен в литературе [6]. Соответствующая расчетная модель, реализованная в программном продукте «МиР ПиА Процесс+», приведена на рисунке 2.3.5. Данный файл включен в состав дистрибутива программного продукта под именем «Кожухотрубчатый\_то\_2х800\_толуол\_водяной пар.pia».

 Параметры потоков, участвующих в теплообмене приведены в таблице 2.3.9. Результаты анализа точности моделирования представлены в таблице 2.3.10.

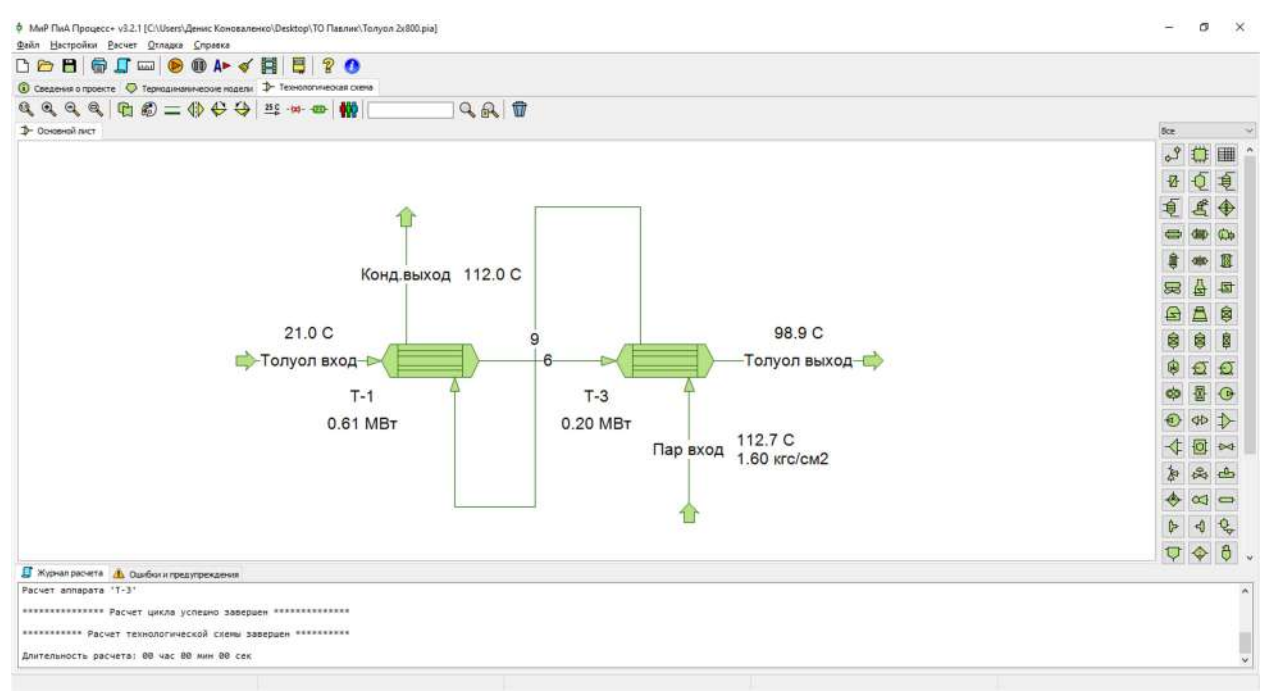

Рис. 2.3.5. Расчетная модель ТН-800-Х-Х/20Г-2-1-Х (толуол – водяной пар) в программном продукте «МиР ПиА Процесс+».

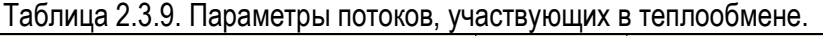

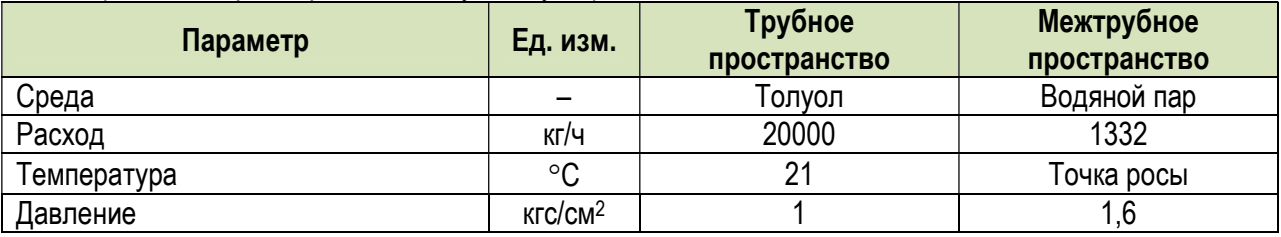

Таблица 2.3.10. Сравнение результатов моделирования кожухотрубчатого теплообменника с литературными данными [6].

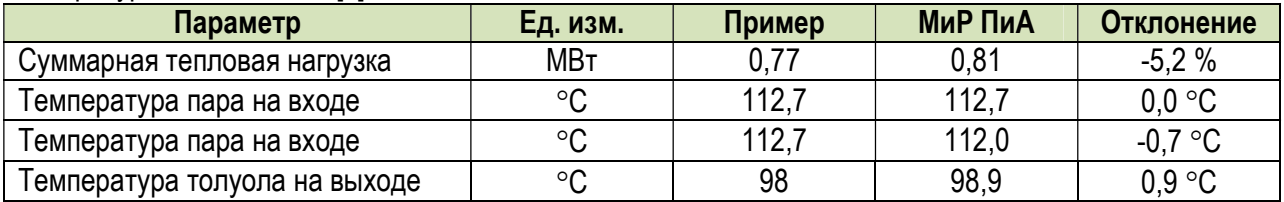

## в) Азот – Вода (два аппарата диаметром 273 мм)

 Данный вариант расчета двух теплообменников диаметром 273 мм рассмотрен в литературе [6]. Соответствующая расчетная модель, реализованная в программном продукте «МиР ПиА Процесс+», приведена на рисунке 2.3.6. Данный файл включен в состав дистрибутива программного продукта под именем «Кожухотрубчатый\_то\_273 азот\_вода.pia».

 Параметры потоков, участвующих в теплообмене приведены в таблице 2.3.11. Результаты анализа точности моделирования представлены в таблице 2.3.12.

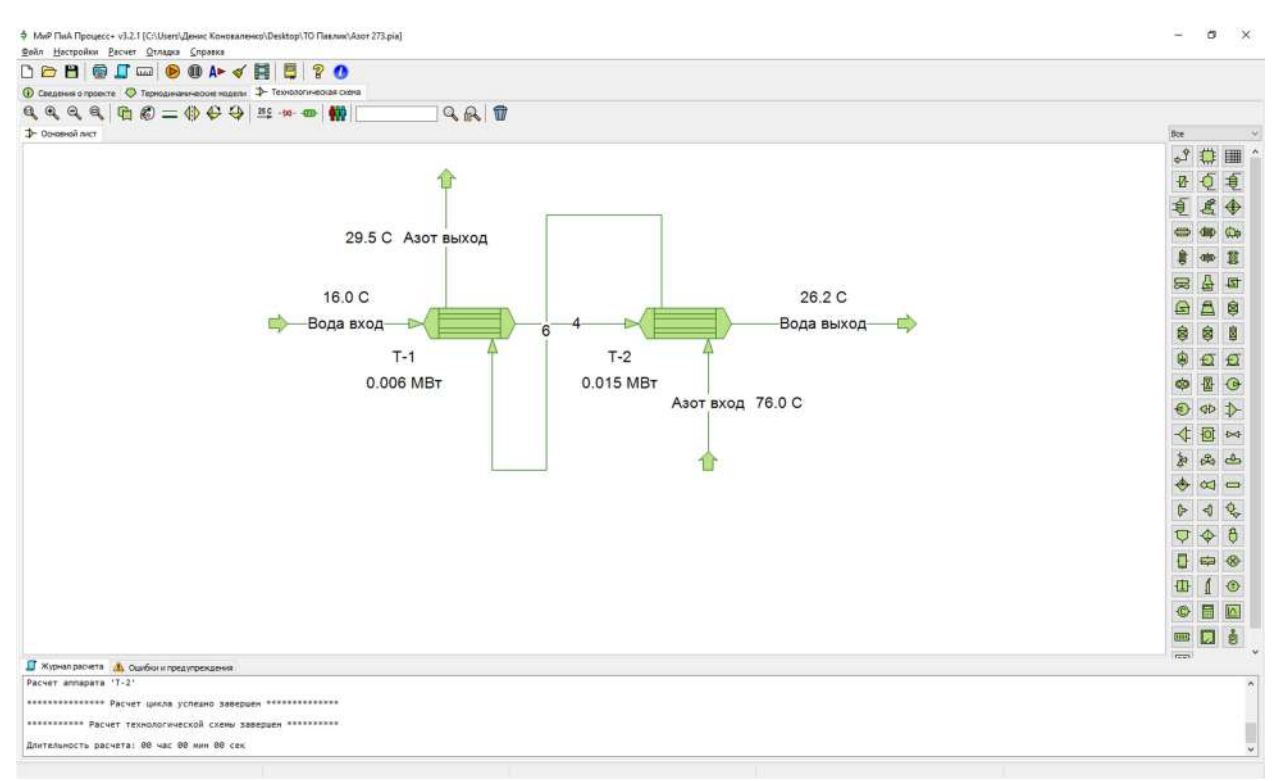

Рис. 2.3.6. Расчетная модель ТХ-273-Х-Х/20Г-1,5-1-Х (азот – вода) в программном продукте «МиР ПиА Процесс+».

| Параметр    | Ед. изм.                         | Трубное<br>пространство | <b>Межтрубное</b><br>пространство |
|-------------|----------------------------------|-------------------------|-----------------------------------|
| Среда       | -                                | Вода                    | Азот                              |
| Расход      | КГ/Ч                             | 1746                    | 1550                              |
| Температура | $\circ$                          | 16                      | 76                                |
| Давление    | K <sub>IC</sub> /CM <sup>2</sup> |                         | c,                                |

Таблица 2.3.11. Параметры потоков, участвующих в теплообмене.

Таблица 2.3.12. Сравнение результатов моделирования кожухотрубчатого теплообменника с литературными данными [6].

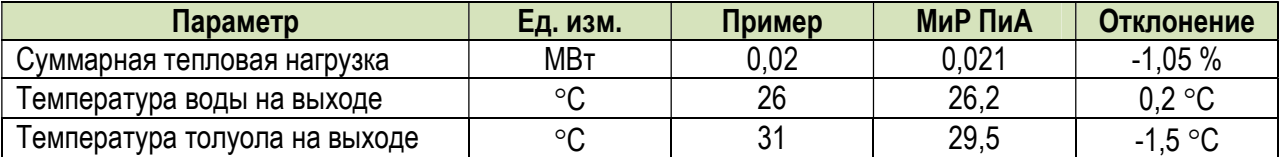

# г) Водяной пар – Вода (один аппарат диаметром 600 мм)

 В данном варианте рассматривается точность моделирования кожухотрубчатого теплообменника ТПГ-600-Х-Х/20Г-3-1-Х, в котором происходит нагрев воды в жидкой фазе водяным паром. Параметры входных потоков представлены в таблице 2.3.13.

 Расчетная модель, реализованная в программном продукте «МиР ПиА Процесс+», приведена на рисунке 2.3.7. Данный файл включен в состав дистрибутива программного продукта под именем «Кожухотрубчатый\_то\_600\_водяной пар\_вода.pia».

Результаты анализа точности моделирования представлены в таблице 2.3.14.

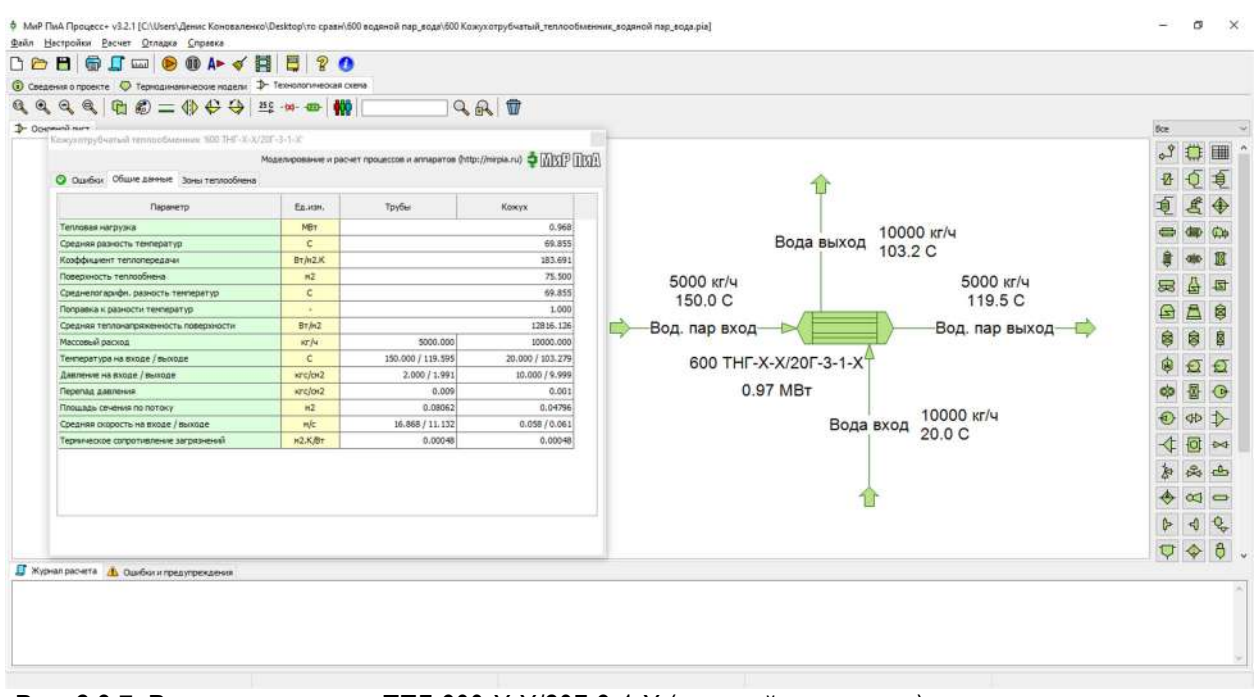

Рис. 2.3.7. Расчетная модель ТПГ-600-Х-Х/20Г-3-1-Х (водяной пар – вода) в программном продукте «МиР ПиА Процесс+».

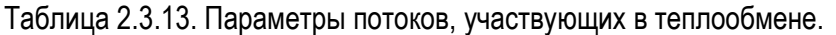

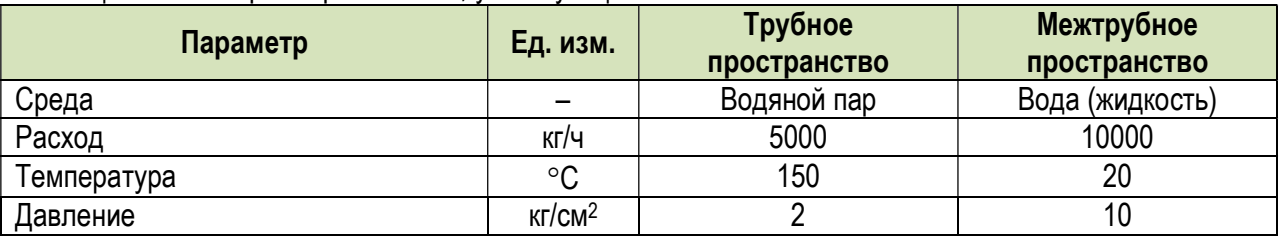

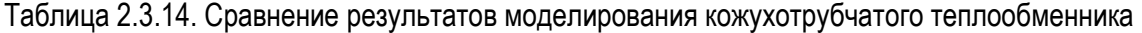

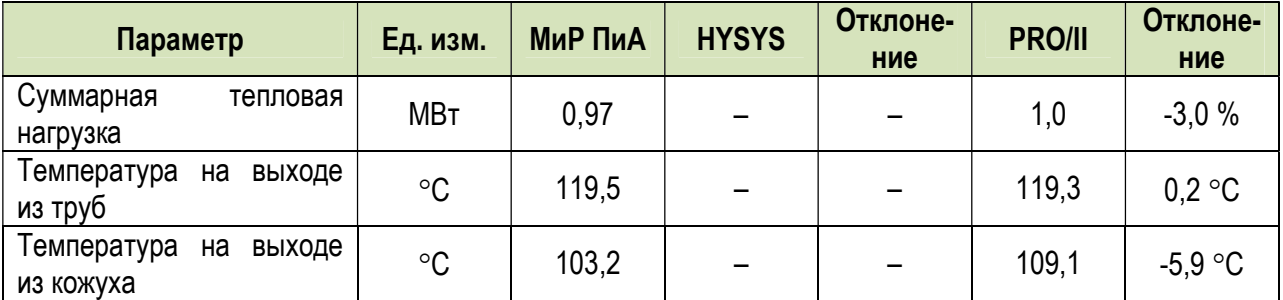

## д) Водяной пар – Вода (один аппарат диаметром 1200 мм)

В данном варианте рассматривается точность моделирования кожухотрубчатого теплообменника ТПГ-1200-Х-Х/20Г-9-1-Х, в котором происходит нагрев воды в жидкой фазе водяным паром. Параметры входных потоков представлены в таблице 2.3.15.

 Расчетная модель, реализованная в программном продукте «МиР ПиА Процесс+», приведена на рисунке 2.3.8. Данный файл включен в состав дистрибутива программного продукта под именем «Кожухотрубчатый то 1200 водяной пар вода.pia».

Результаты анализа точности моделирования представлены в таблице 2.3.16.

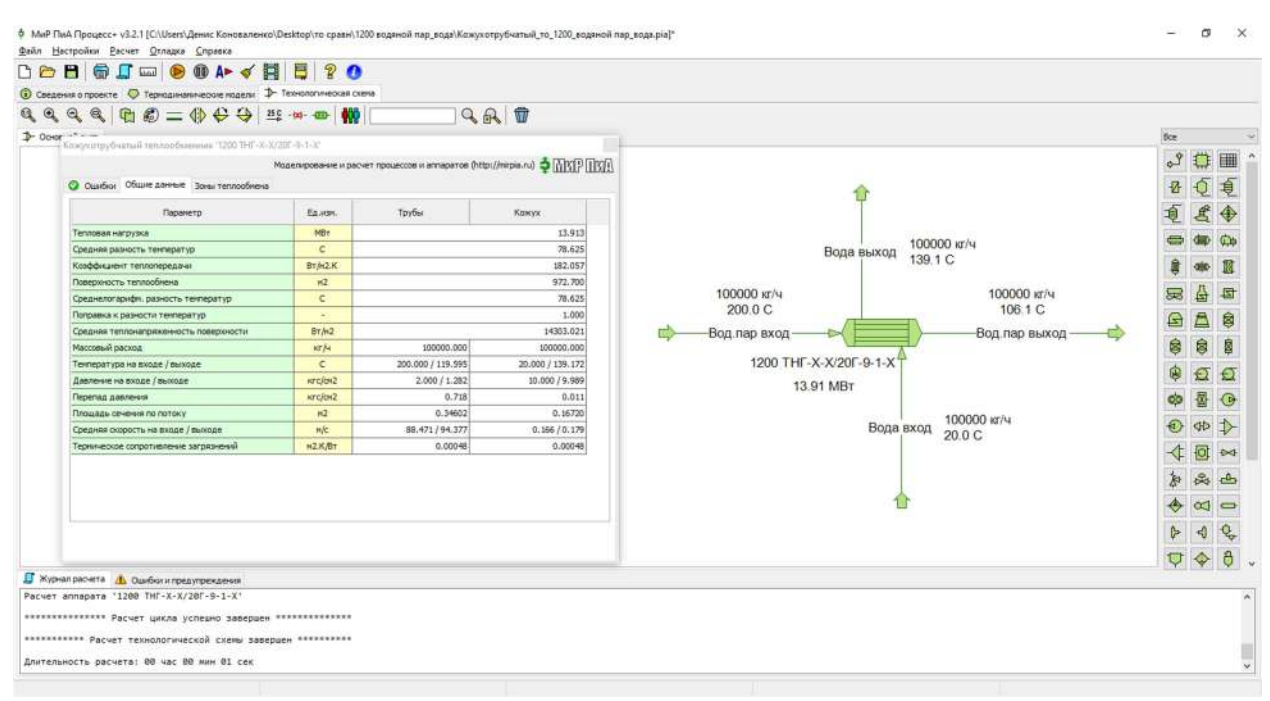

## Рис. 2.3.8. Расчетная модель ТПГ-1200-Х-Х/20Г-9-1-Х (водяной пар – вода) в программном продукте «МиР ПиА Процесс+».

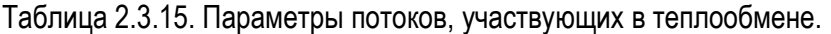

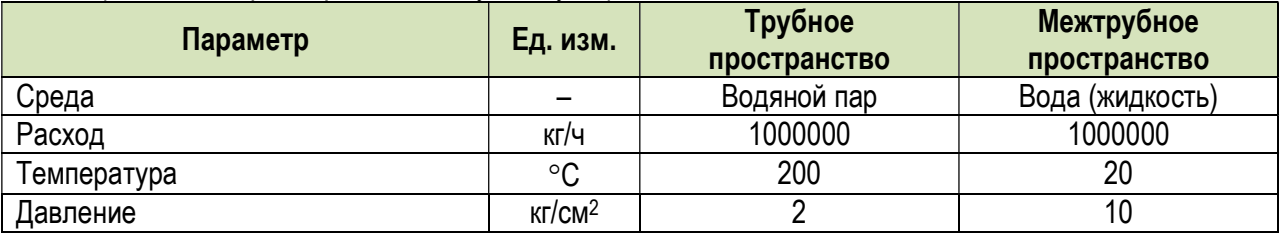

Таблица 2.3.16. Сравнение результатов моделирования кожухотрубчатого теплообменника

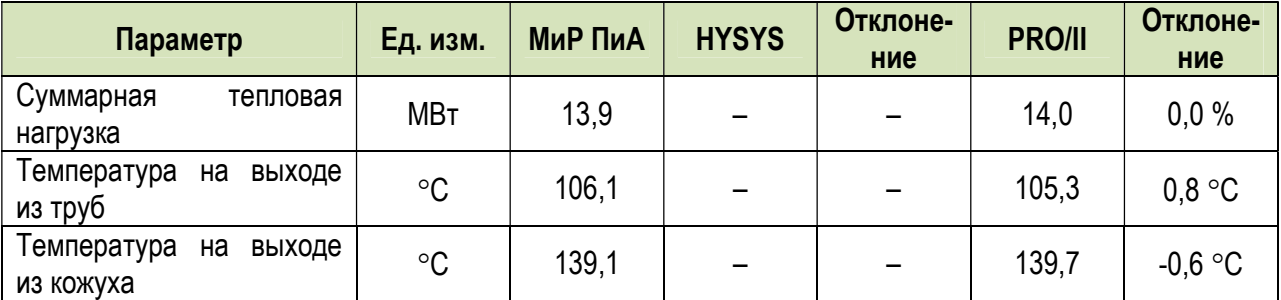

# е) Углеводородный газ - Вода (один аппарат диаметром 600 мм)

В данном варианте рассматривается точность моделирования кожухотрубчатого теплообменника ТПГ-600-Х-Х/20Г-3-1-Х, в котором происходит нагрев воды углеводородным газом. Параметры входных потоков представлены в таблице 2.3.17.

Расчетная модель, реализованная в программном продукте «МиР ПиА Процесс+», приведена на рисунке 2.3.9. Данный файл включен в состав дистрибутива программного продукта под именем «Кожухотрубчатый то 600 углеводородный газ вода.pia».

Результаты анализа точности моделирования представлены в таблице 2.3.18.

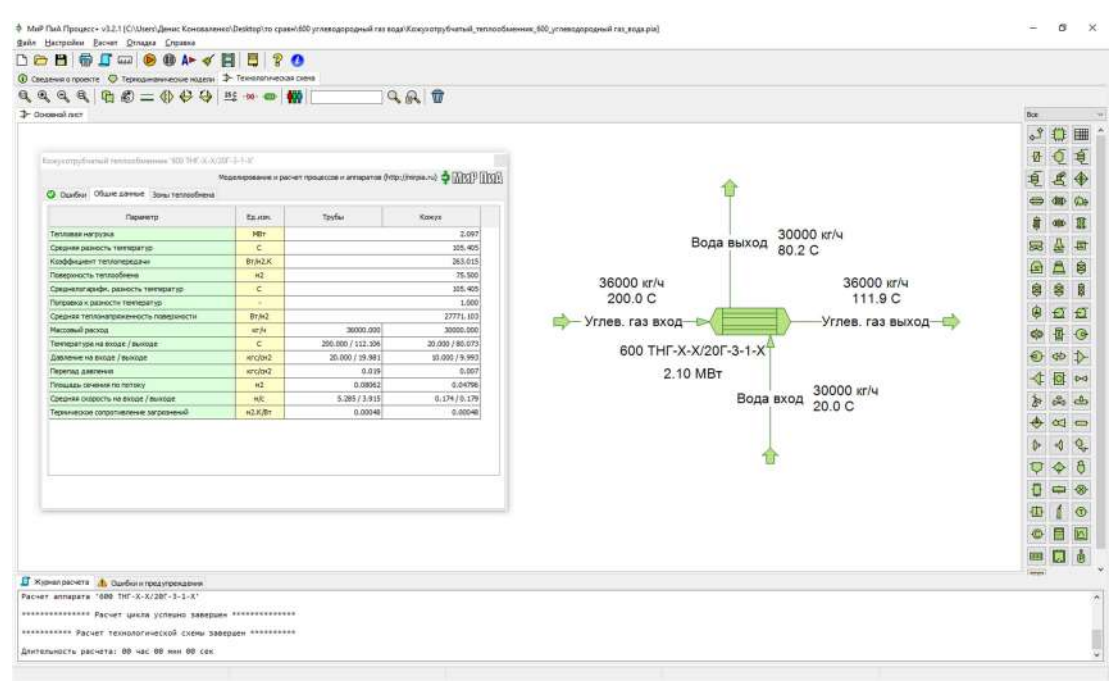

Рис. 2.3.9. Расчетная модель ТПГ-600-Х-Х/20Г-3-1-Х (углеводородный газ - вода).

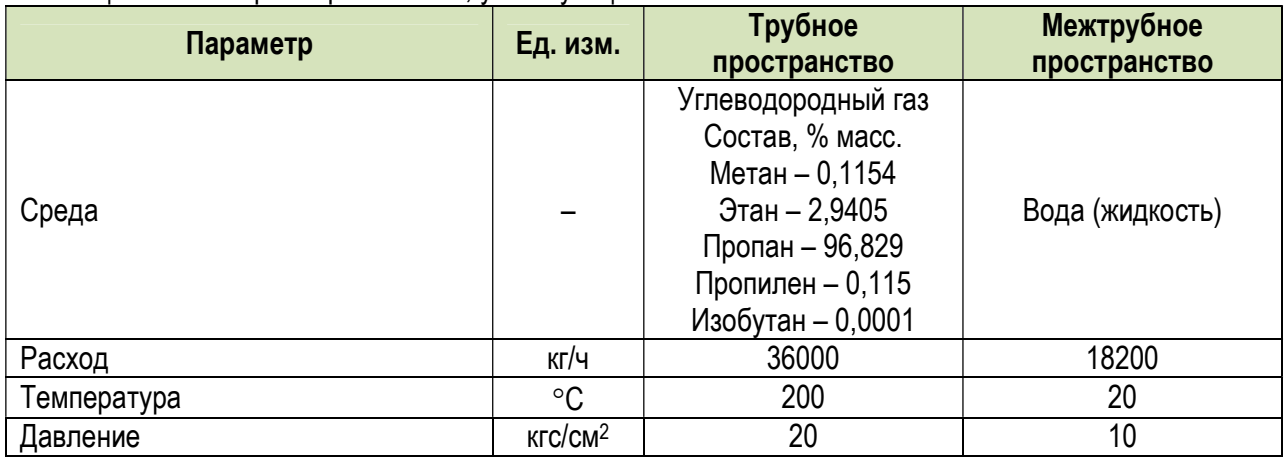

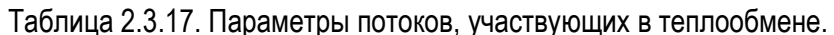

Таблица 2.3.18. Сравнение результатов моделирования кожухотрубчатого теплообменника.

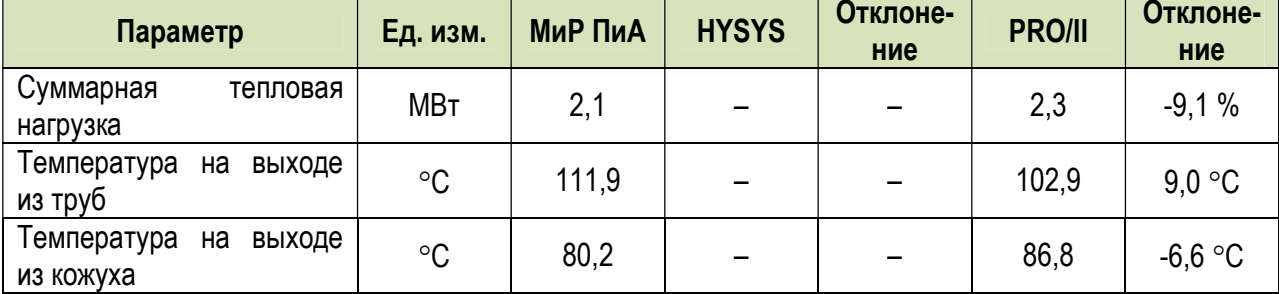

# ж) Углеводородный газ – Вода (один аппарат диаметром 1200 мм)

В данном варианте рассматривается точность моделирования кожухотрубчатого теплообменника ТПГ-1200-Х-Х/20Г-9-1-Х, в котором происходит нагрев воды углеводородным газом. Параметры входных потоков представлены в таблице 2.3.19.

 Расчетная модель, реализованная в программном продукте «МиР ПиА Процесс+», приведена на рисунке 2.3.10. Данный файл включен в состав дистрибутива программного продукта под именем «Кожухотрубчатый то 1200 углеводородный газ вода.pia».

Результаты анализа точности моделирования представлены в таблице 2.3.20.

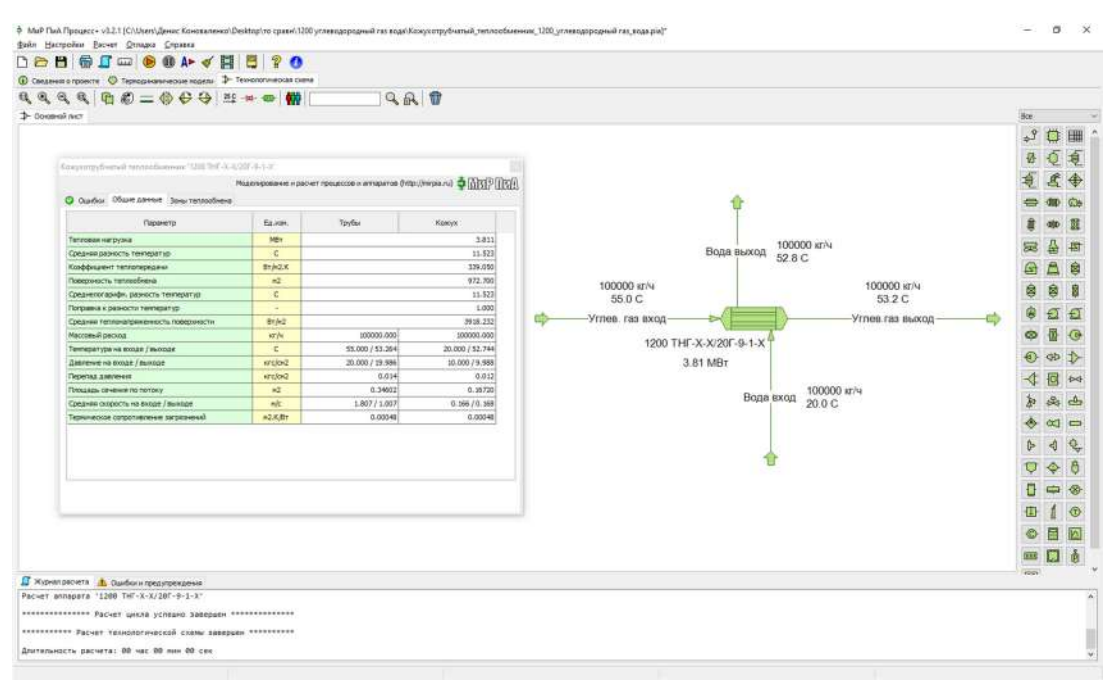

Рисунок 2.3.10. Расчетная модель ТПГ-1200-Х-Х/20Г-9-1-Х (углеводородный газ – вода).

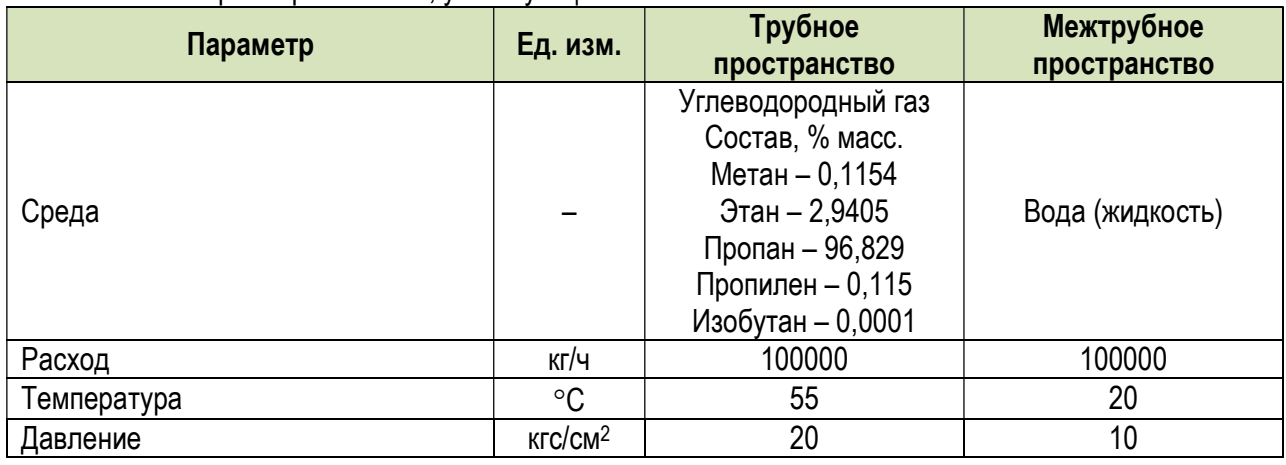

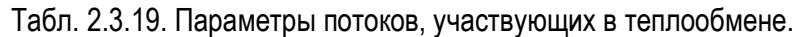

Таблица 2.3.20. Сравнение результатов моделирования кожухотрубчатого теплообменника

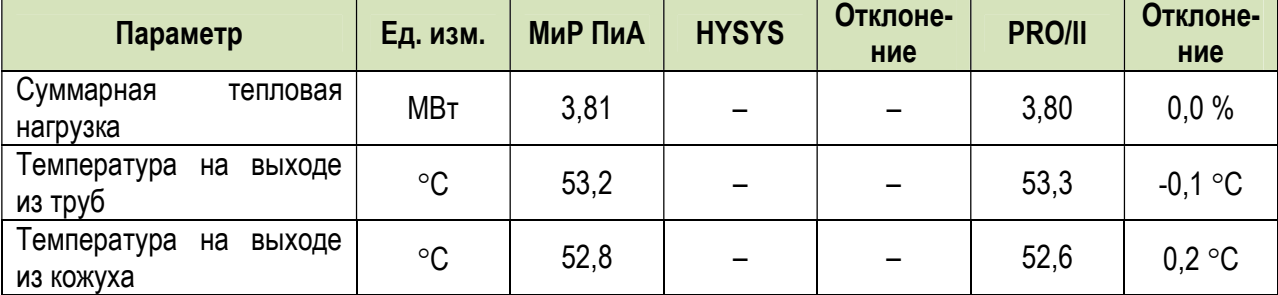

# з) Жидкие углеводороды – Вода (один аппарат диаметром 600 мм)

 В данном варианте рассматривается точность моделирования кожухотрубчатого теплообменника ТПГ-600-Х-Х/20Г-3-1-Х, в котором происходит охлаждение жидких углеводородов водой. Параметры входных потоков представлены в таблице 2.3.21.

 Расчетная модель, реализованная в программном продукте «МиР ПиА Процесс+», приведена на рисунке 2.3.11. Данный файл включен в состав дистрибутива программного продукта под именем «Кожухотрубчатый\_то\_600\_углеводороды жидкие\_вода.pia».

Результаты анализа точности моделирования представлены в таблице 2.3.22.

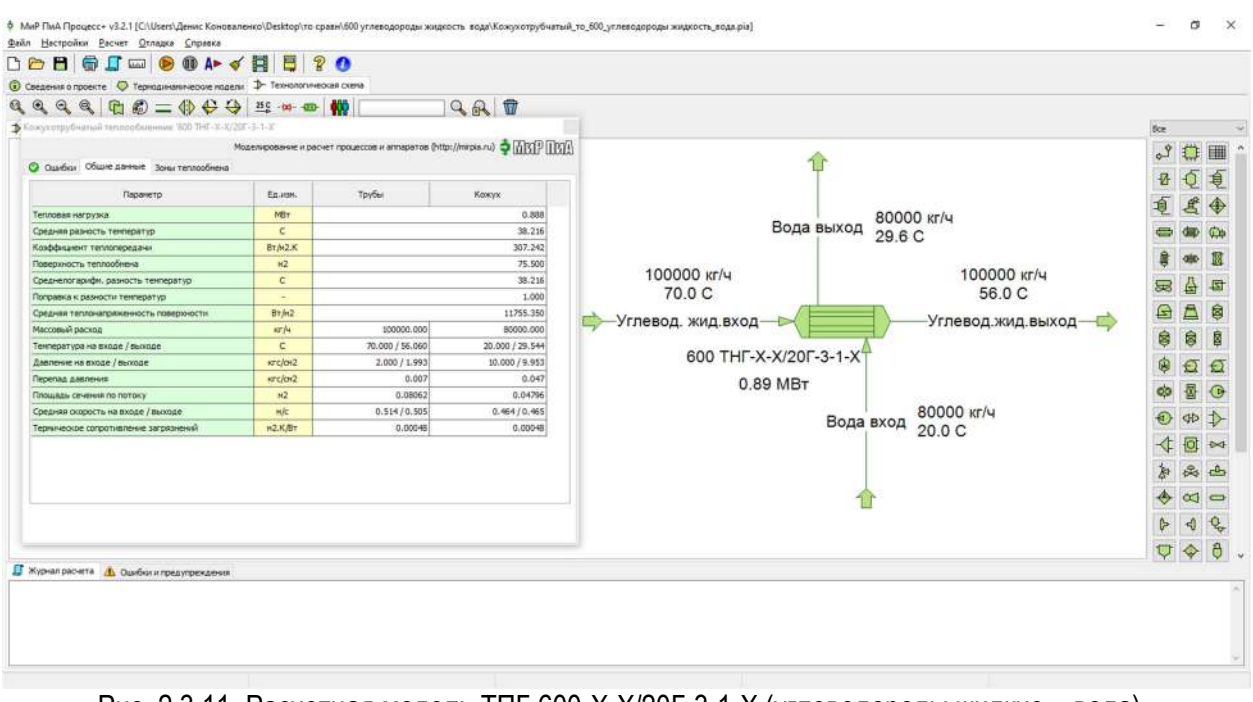

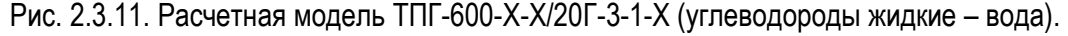

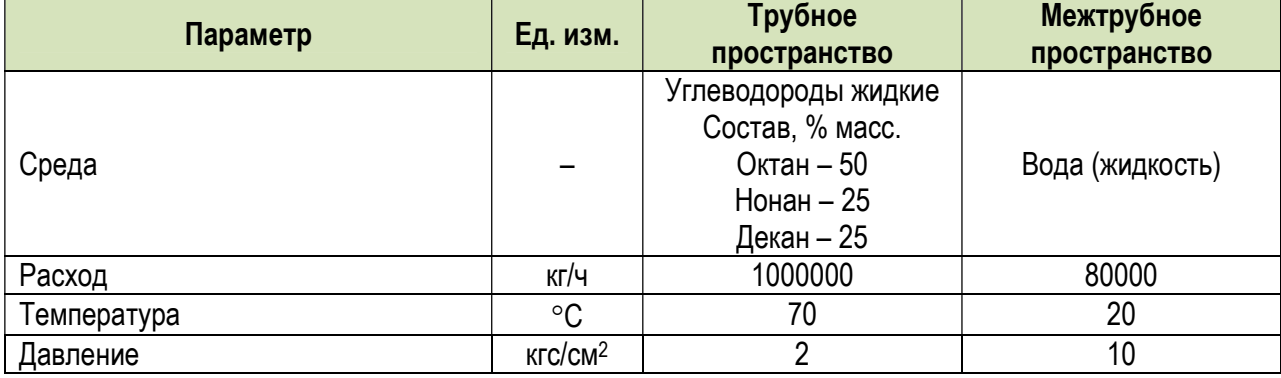

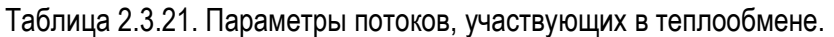

Таблица 2.3.22. Сравнение результатов моделирования кожухотрубчатого теплообменника.

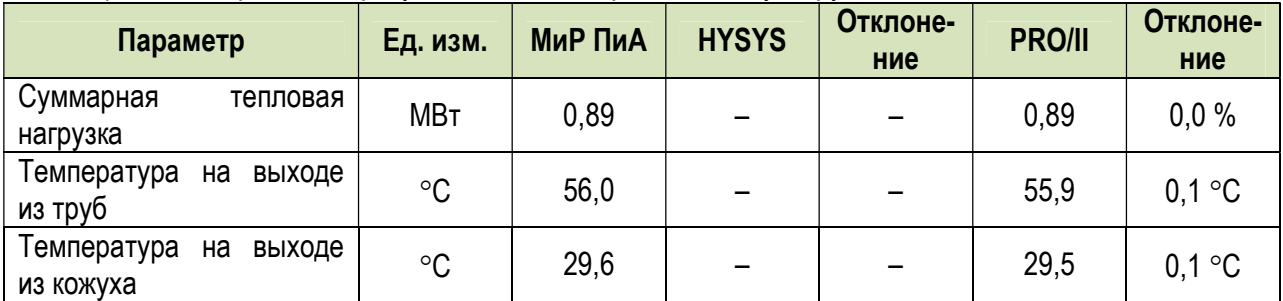

## и) Жидкие углеводороды – Вода (один аппарат диаметром 1200 мм)

В данном варианте рассматривается точность моделирования кожухотрубчатого теплообменника ТПГ-1200-Х-Х/20Г-9-1-Х, в котором происходит охлаждение жидких углеводородов водой. Параметры входных потоков представлены в таблице 2.3.23.

 Расчетная модель, реализованная в программном продукте «МиР ПиА Процесс+», приведена на рисунке 2.3.12. Данный файл включен в состав дистрибутива программного продукта под именем «Кожухотрубчатый\_то\_1200\_углеводороды жидкие\_вода.pia».

Результаты анализа точности моделирования представлены в таблице 2.3.24.

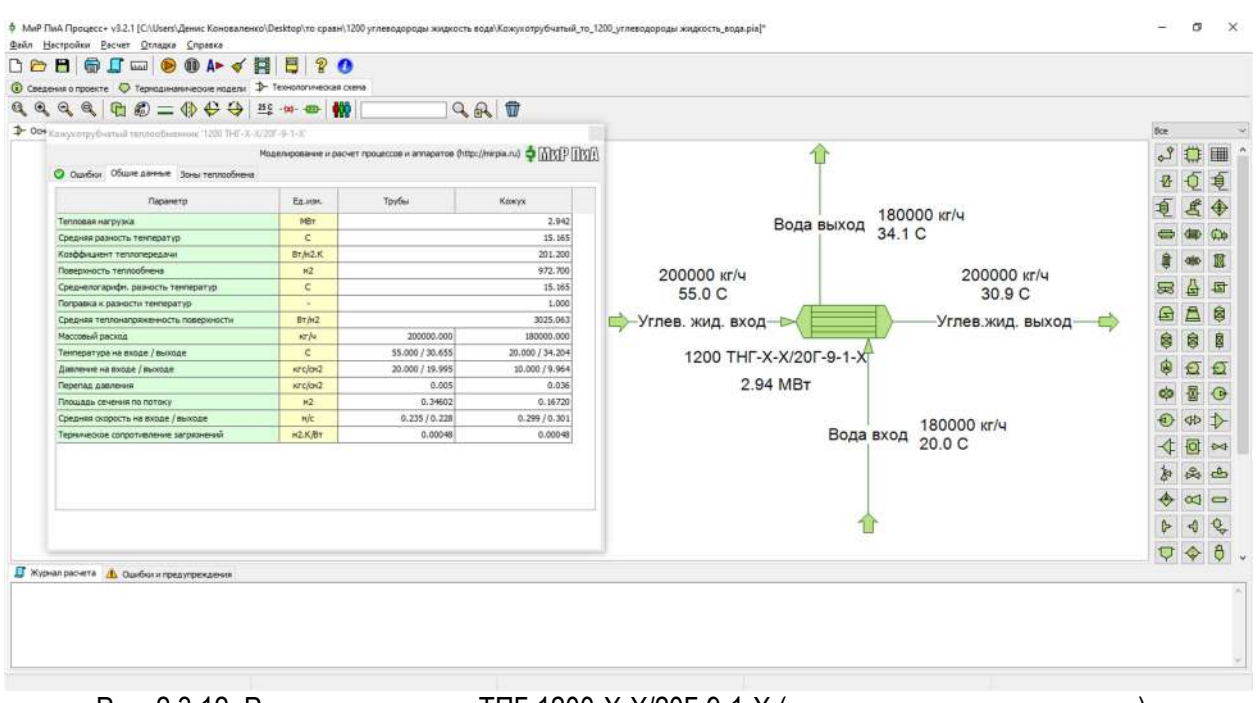

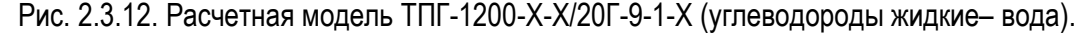

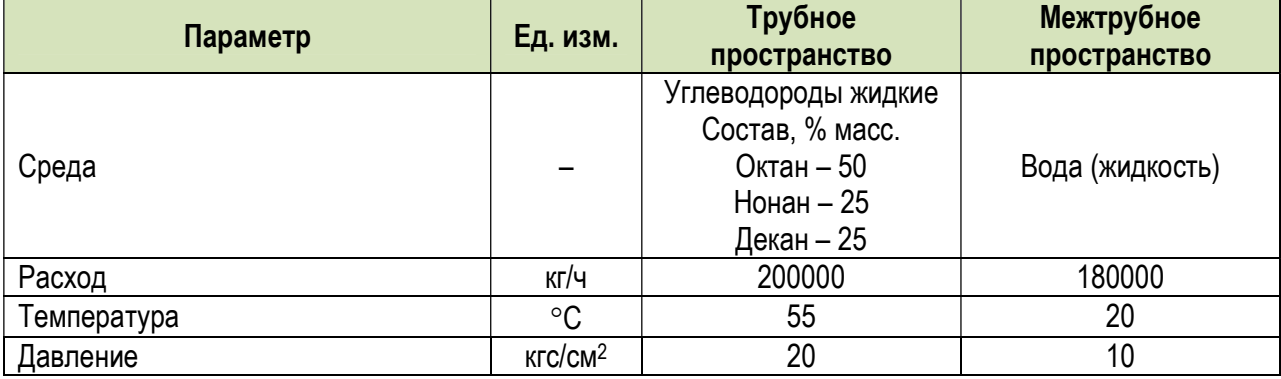

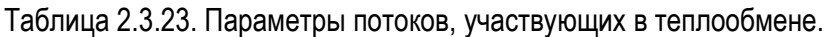

Таблица 2.3.24. Сравнение результатов моделирования кожухотрубчатого теплообменника.

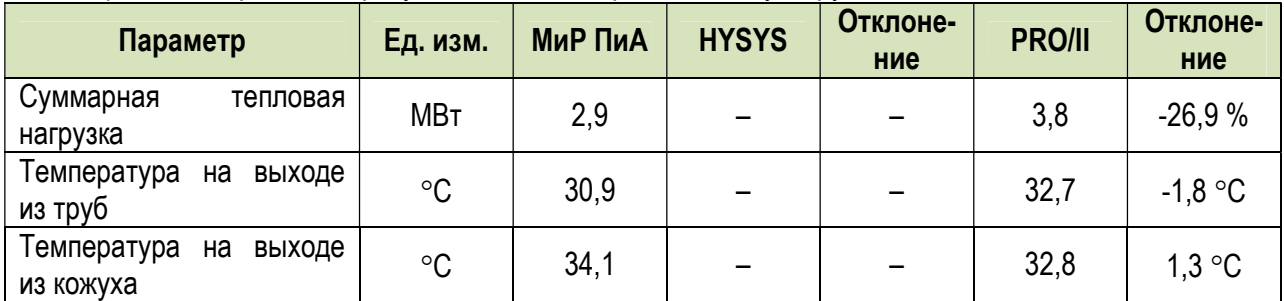

## к) Жидкие углеводороды – Водяной пар (один аппарат диаметром 600 мм)

В данном варианте рассматривается точность моделирования кожухотрубчатого теплообменника ТПГ-600-Х-Х/20Г-3-1-Х, в котором происходит нагрев жидких углеводородов водяным паром. Параметры входных потоков представлены в таблице 2.3.25.

Расчетная модель, реализованная в программном продукте «МиР ПиА Процесс+», приведена на рисунке 2.3.13. Данный файл включен в состав дистрибутива программного продукта под именем «Кожухотрубчатый то 600 углеводороды жидкие водяной пар.pia».

Результаты анализа точности моделирования представлены в таблице 2.3.26.

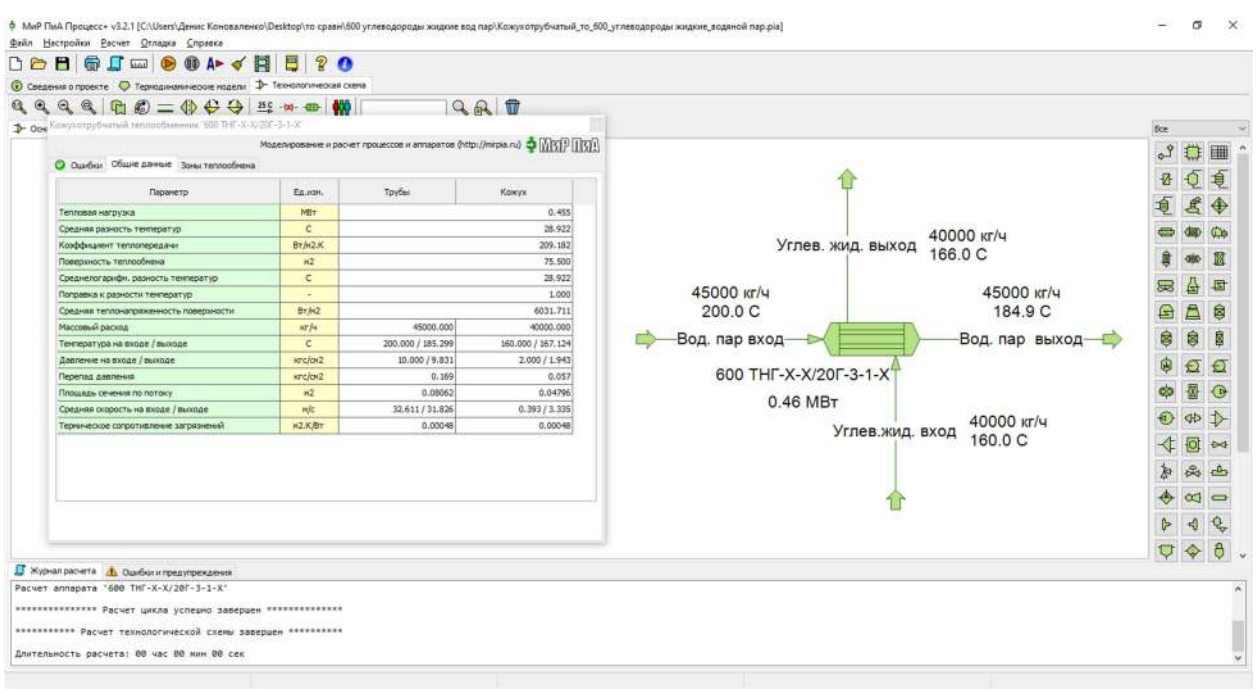

Рисунок 2.3.13. Расчетная модель ТПГ-600-Х-Х/20Г-3-1-Х (углеводороды жидкие - водяной пар).

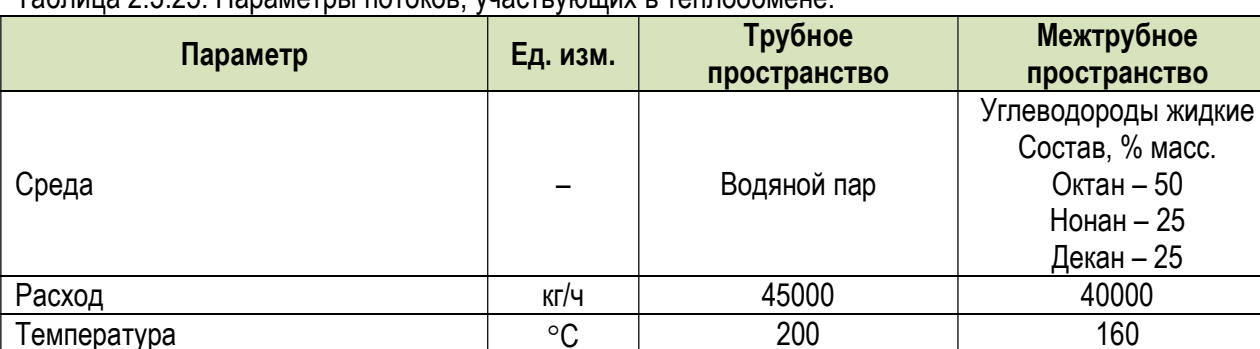

#### Tannulla 2.3.25 Danameth Dotokor Wactrivelling & Tennophmene

**Давление** 

Таблица 2.3.26. Сравнение результатов моделирования кожухотрубчатого теплообменника.

 $KIC/CM<sup>2</sup>$ 

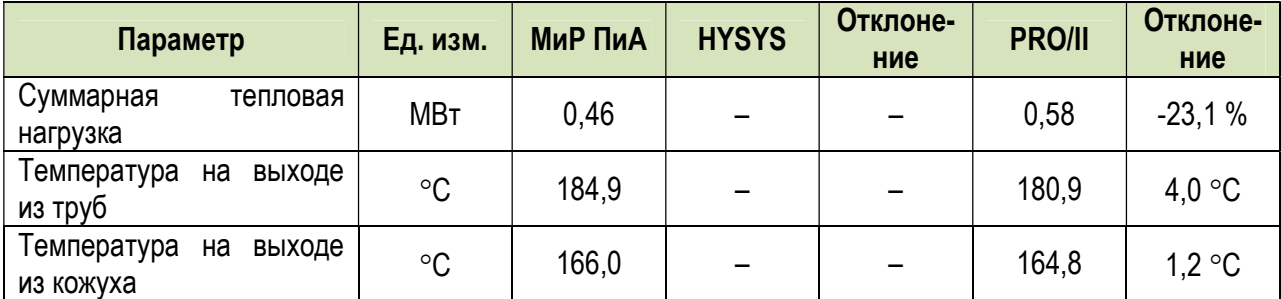

 $\overline{10}$ 

 $\overline{2}$ 

# л) Жидкие углеводороды – Водяной пар (один аппарат диаметром 1200 мм)

В данном варианте рассматривается точность моделирования кожухотрубчатого теплообменника ТПГ-1200-Х-Х/20Г-9-1-Х, в котором происходит нагрев жидких углеводородов водяным паром. Параметры входных потоков представлены в таблице 2.3.27.

 Расчетная модель, реализованная в программном продукте «МиР ПиА Процесс+», приведена на рисунке 2.3.14. Данный файл включен в состав дистрибутива программного продукта под именем «Кожухотрубчатый\_то\_1200\_углеводороды жидкие\_водяной пар.pia».

Результаты анализа точности моделирования представлены в таблице 2.3.28.

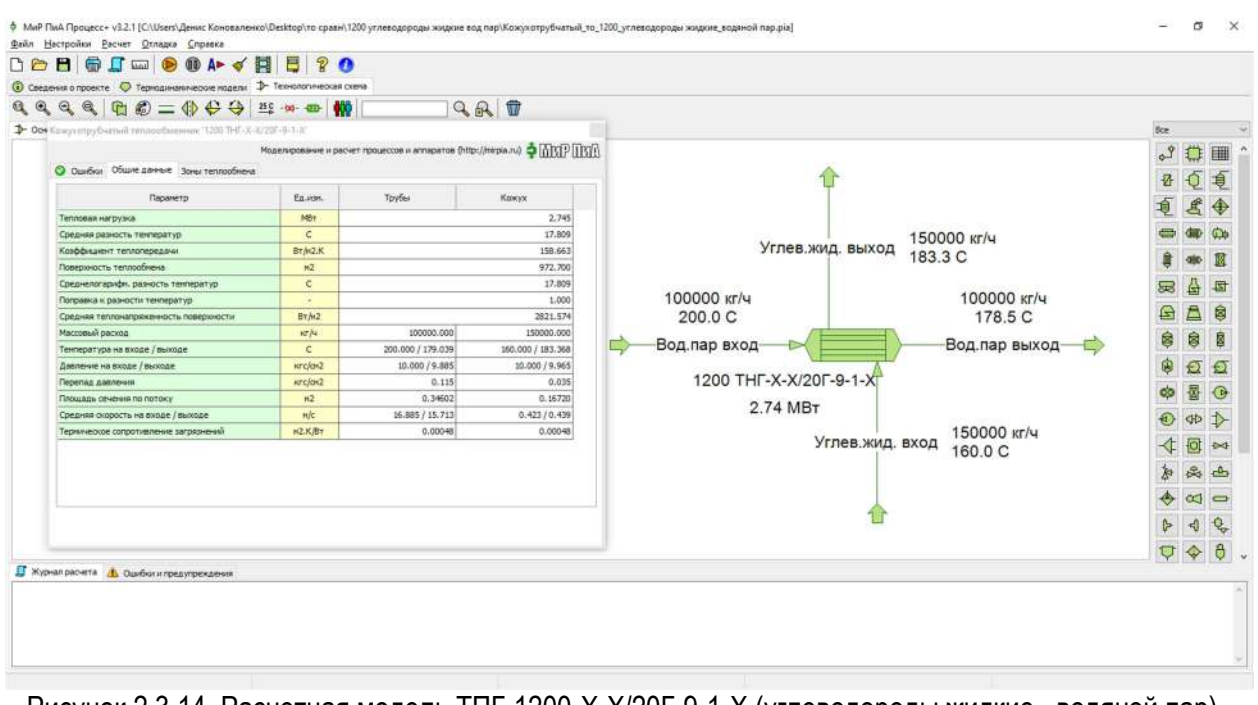

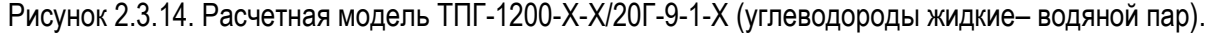

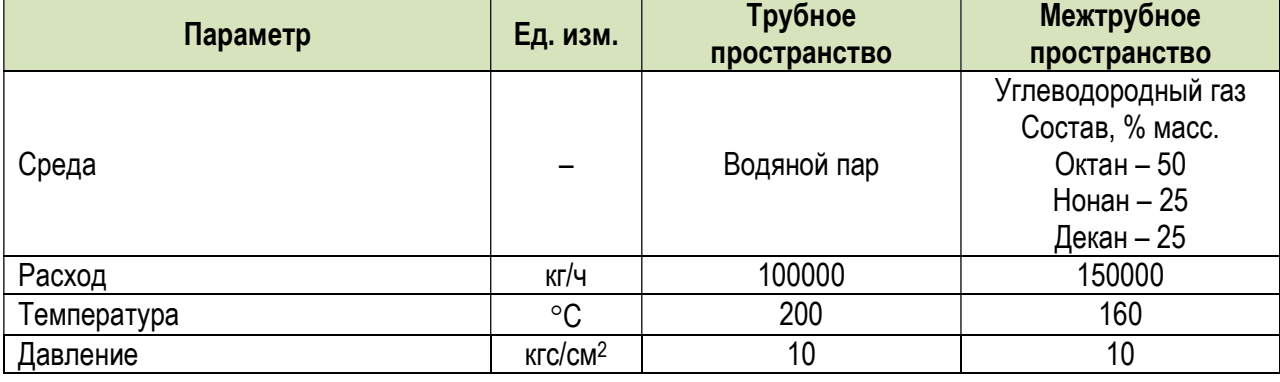

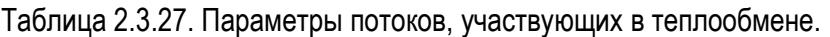

Таблица 2.3.28. Сравнение результатов моделирования кожухотрубчатого теплообменника.

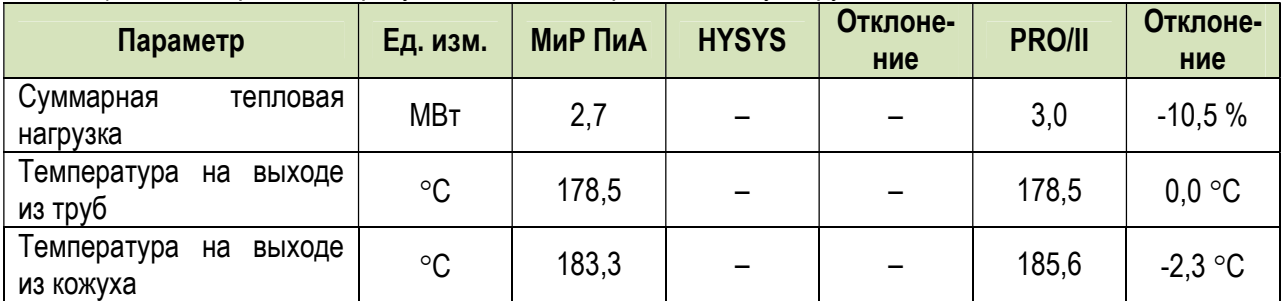

#### м) Жидкие углеводороды – Углеводородный газ (один аппарат диаметром 600 мм)

 В данном варианте рассматривается точность моделирования кожухотрубчатого теплообменника ТПГ-600-Х-Х/20Г-3-1-Х, в котором происходит нагрев жидких углеводородов углеводородным газом. Параметры входных потоков представлены в таблице 2.3.29.

 Расчетная модель, реализованная в программном продукте «МиР ПиА Процесс+», приведена на рисунке 2.3.15. Данный файл включен в состав дистрибутива программного продукта под именем «Кожухотрубчатый то 600 углеводороды жидкие углеводородный газ.pia».

Результаты анализа точности моделирования представлены в таблице 2.3.30.

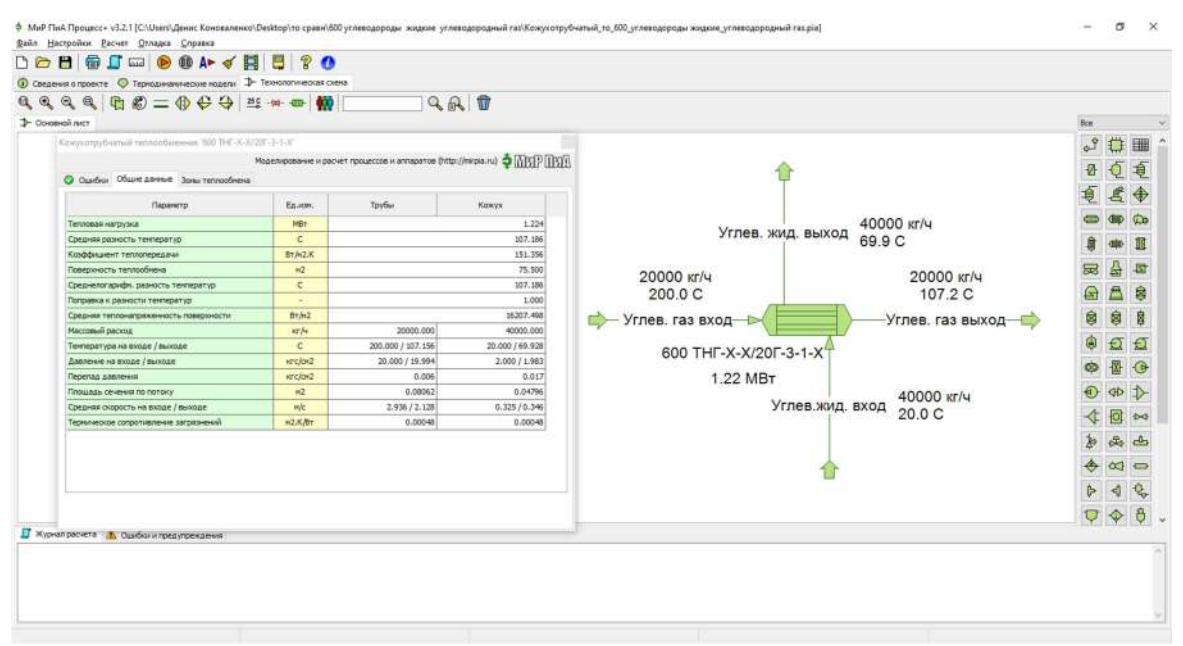

Рис. 2.3.15. Расчетная модель ТПГ-600-Х-Х/20Г-3-1-Х (углеводороды жидкие – углеводородный газ).

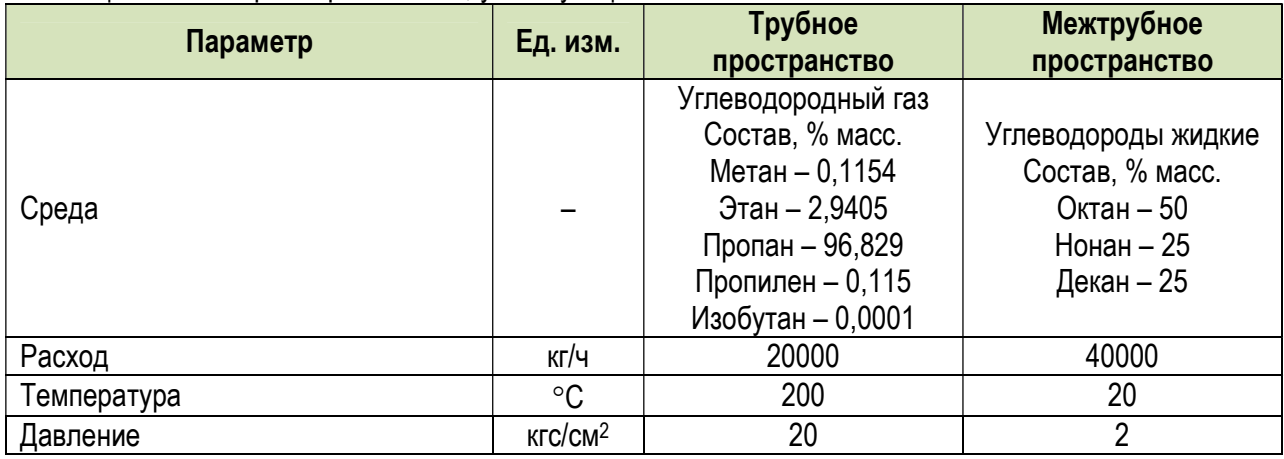

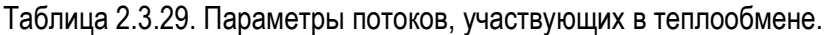

Таблица 2.3.30. Сравнение результатов моделирования кожухотрубчатого теплообменника.

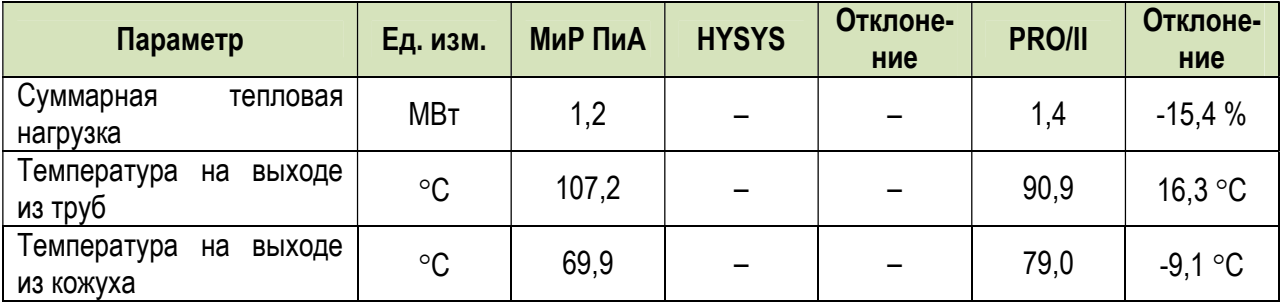

## н) Жидкие углеводороды – Углеводородный газ (один аппарат диаметром 1200 мм)

В данном варианте рассматривается точность моделирования кожухотрубчатого теплообменника ТПГ-1200-Х-Х/20Г-3-1-Х, в котором происходит нагрев жидких углеводородов углеводородным газом. Параметры входных потоков представлены в таблице 2.3.33.

 Расчетная модель, реализованная в программном продукте «МиР ПиА Процесс+», приведена на рисунке 2.3.16. Данный файл включен в состав дистрибутива программного продукта под именем «Кожухотрубчатый\_то\_1200\_углеводороды жидкие\_углеводородный газ.pia».

Результаты анализа точности моделирования представлены в таблице 2.3.34.

| <b>Q Сведения в проекте</b> • О Тернодинамические нодели • <sup>Ф</sup> Технологическая скена |                |                                                                         |                 |                                     |            |   |          |
|-----------------------------------------------------------------------------------------------|----------------|-------------------------------------------------------------------------|-----------------|-------------------------------------|------------|---|----------|
| QQ BB 二中午中 出 14-10 10                                                                         |                |                                                                         | 9AD             |                                     |            |   |          |
| 1- of Knightray bishuil rennochuemus: 1205 THT-X-X/20T-5-1-X                                  |                |                                                                         |                 |                                     | <b>Bob</b> |   |          |
| О Ошбог Общие данные Зоны таплообнена                                                         |                | Моделирование и расчет процессов и аппаратов (http://mirpia.ru) <a></a> |                 |                                     |            |   | 鼺        |
| Пиринетр                                                                                      | Еплин.         | Tryfac                                                                  | Koxyx           |                                     |            |   |          |
| Тепловая нагрузка                                                                             | MBr            |                                                                         | 4,415           |                                     |            |   |          |
| Средняя разность тенператур                                                                   | C.             |                                                                         | 32.996          | 150000 кг/ч                         |            |   |          |
| Коэффициент теплопередачи                                                                     | Br/H2.K        |                                                                         | 136.599         | Углев.жид. выход<br>68.1 C          |            |   |          |
| Поверхность теплообиена.                                                                      | n2             |                                                                         | 972.700         |                                     |            |   |          |
| Среднелогарифи, разность температур                                                           | $\epsilon$     |                                                                         | 32.996          |                                     | 53         |   |          |
| Поправка к разности температур                                                                | <b>SILLER</b>  |                                                                         | 1,000           | 100000 кг/ч<br>100000 кг/ч          |            |   |          |
| Средняя тепломагряженность поверхности                                                        | Br/12          |                                                                         | 4539.046        | 100.0 C<br>53.8 C                   | £          | Α | ß        |
| Maccosuli packed                                                                              | NT/4           | 100000.000                                                              | 150000.000      | Углев.газ выход-<br>Углев.газ вход- | g          | û |          |
| Тенпература на входе / выходе                                                                 | $\epsilon$     | 100.000 / 53.795                                                        | 20.000 / 67.790 |                                     |            |   |          |
| Давление на яводе / выходе                                                                    | vrejav2        | 20.000 / 19.985                                                         | 10.000 / 9.966  | 1200 THF-X-X/20F-9-1-X              | Ġ          |   | $\Theta$ |
| Перепад давречем                                                                              | krolav2        | 0.015                                                                   | 0.034           |                                     |            |   |          |
| Плавные сечения по потоку.                                                                    | n2             | 0.34602                                                                 | 0.16720         | 4.42 MBT                            |            |   |          |
| Средняя скорость на входе / выходе                                                            | m/c            | 2.396 / 1.468                                                           | 0.350 / 0.372   | 150000 кг/ч                         |            |   |          |
| Терммеское сопротивление загрязнений                                                          | $M2 \times BT$ | $0.000 - 8$                                                             | $0.000 - 18$    | Углев.жид. вход<br>20.0 C           |            |   |          |
|                                                                                               |                |                                                                         |                 |                                     |            |   |          |
|                                                                                               |                |                                                                         |                 |                                     |            |   |          |
|                                                                                               |                |                                                                         |                 |                                     |            |   |          |
|                                                                                               |                |                                                                         |                 |                                     |            |   |          |
|                                                                                               |                |                                                                         |                 |                                     |            |   |          |
|                                                                                               |                |                                                                         |                 |                                     |            |   |          |
|                                                                                               |                |                                                                         |                 |                                     |            |   |          |
| П журнал расчета 1, Ошибки и предугреждений                                                   |                |                                                                         |                 |                                     |            |   |          |
| Расчет аппарата '1200 THT-X-X/20Г-9-1-X'                                                      |                |                                                                         |                 |                                     |            |   |          |

Рис.2.3.16. Расчетная модель ТПГ-1200-Х-Х/20Г-9-1-Х (углеводороды жидкие – углеводородный газ).

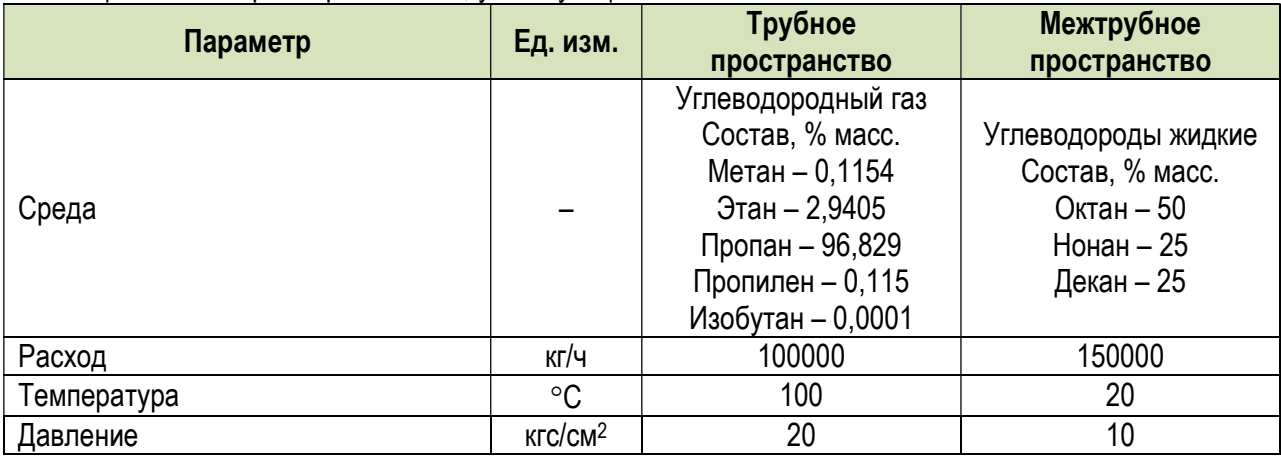

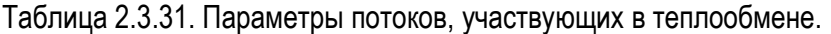

#### Таблица 2.3.32. Сравнение результатов моделирования кожухотрубчатого теплообменника.

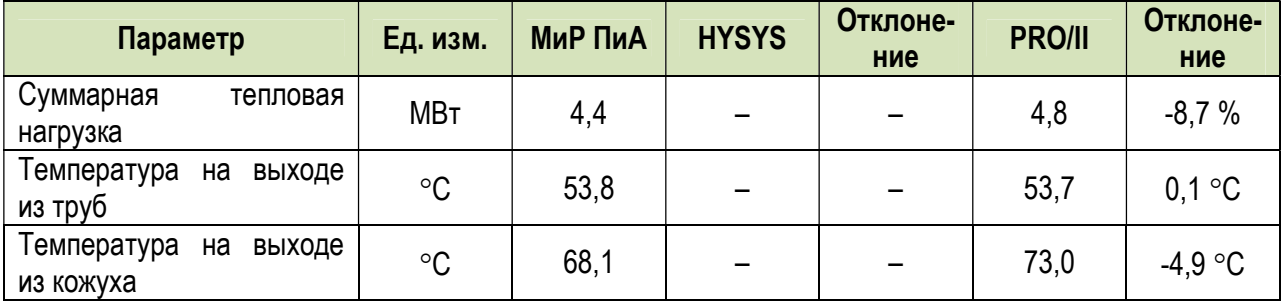

## 2.3.3. Испаритель с паровым пространством

## а) Жидкие углеводороды – Водяной пар (один аппарат диаметром 2000 мм)

В данном варианте рассматривается точность моделирования испарителя с паровым пространством 2000 ИП-Х-Х/25-6-2-Х, в котором происходит нагрев углеводородной смеси водяным паром. Параметры входных потоков представлены в таблице 2.3.33.

Расчетная модель, реализованная в программном продукте «МиР ПиА Процесс+», приведена на рисунке 2.3.17. Данный файл включен в состав дистрибутива программного продукта под именем «Испаритель с паровым пространством 2000.pia».

Результаты анализа точности моделирования представлены в таблице 2.3.34.

| D- Dovosnoll JWCT<br>Испаритель с перемым престранством 2000 ИГГ-Х-Х/25-6-2-Х"<br>О Оцибот Общик данный Зоны теплообнена<br>Паранетр<br>Един.<br>MBT<br>Tennosan Harpyska<br>$\mathbf{C}$<br>Средняя разность тентератур<br>Вт/н2.К<br>Коэффициент теплопередачи<br>Поверхность теплообнена<br>m2<br>Среднелогарифи, разность температур<br>$\epsilon$<br>Поправка к разности тенператур<br>$\sim$<br>Br/M2<br>Средняя таплонагряженность поверхности | Modern potential a packet процессов и аппаратов (http://mirpia.nu) <a><br/>Toyfind</a>        | Кожух<br>2.062<br>20,808                                                                                                    | 52.4 C<br>Углеводородный газ                                                                     | 158.1 C<br>Вод. пар-                                      | Bor-<br>s <sup>2</sup><br>圜                       |
|----------------------------------------------------------------------------------------------------|-----------------------------------------------------------------------------------------------|----------------------------------------------------------------------------------------------------|--------------------------------------------------------------------------------------------------|-----------------------------------------------------------|---------------------------------------------------|
| Массовый расход<br><b>kr</b> /s<br>Тентература на входе / выходе<br>$\epsilon$<br>Давление на входе / выходе<br>szc/os2<br><b>Перепад давления</b><br>wejor2<br>m2<br>Площадь сечения по потоку<br>Средняя охорость на входе / выходе<br>m/c.<br>$m2 \times 10T$<br>Термическое сопротивление загрязнений                                                                                                    | 4000.000<br>158.071 / 40.680<br>6.000 / 6.000<br>0.000<br>0.13127<br>2.721 / 0.009<br>0.00048 | 386.582<br>357,000<br>20,808<br>1,000<br>8016.902<br>100000.000<br>$40.000$ $/$ 52, 405<br>20.000 / 20.000<br>0.000<br>2.62500<br>0.023/0.073<br>0.00040 | 2000 ИП-Х-Х/25-6-2-Х Вод конденсат<br>2.86 MBT<br>Углеводороды жидкие<br>52.4 C<br>20.00 кгс/см2 | 42.8 C<br>Смесь углеводородов-<br>40.0 C<br>20.00 кгс/см2 | ଛ<br>ġ<br>Θ<br>త<br>40 1<br>后<br>o<br><b>TILE</b> |

Рис. 2.3.17. Расчетная модель 2000 ИП-Х-Х/25-6-2-Х.

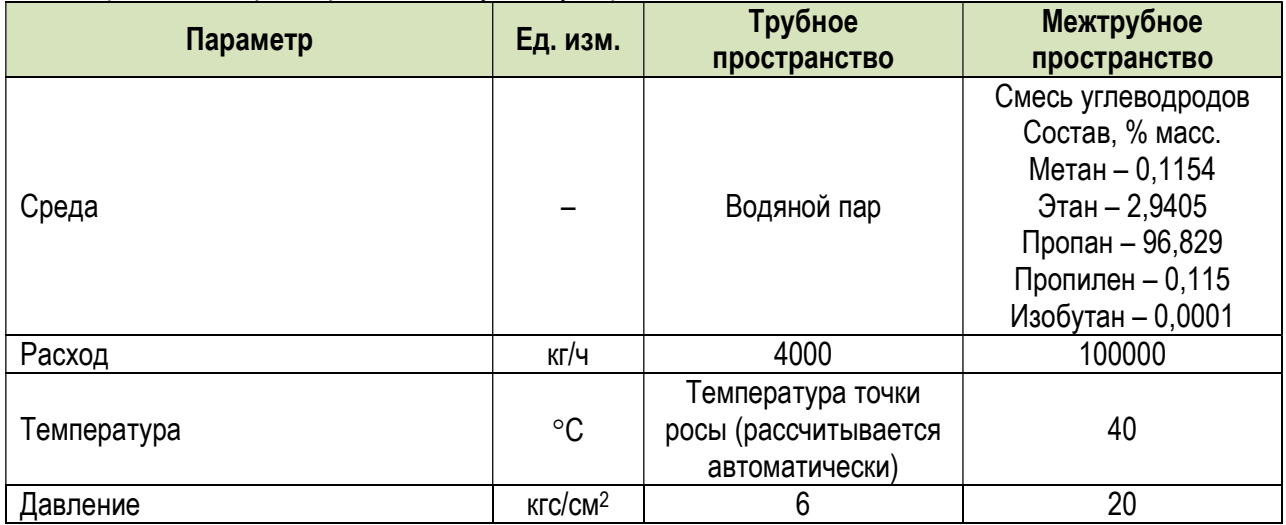

#### Таблица 2.3.33. Параметры потоков, участвующих в теплообмене.

| Параметр                            |            | Ед. изм.    | . .<br><b>МиР ПиА</b> | <b>HYSYS</b> | Отклоне-<br>ние | <b>PRO/II</b> | Отклоне-<br>ние |
|-------------------------------------|------------|-------------|-----------------------|--------------|-----------------|---------------|-----------------|
| Суммарная<br>нагрузка               | тепловая   | <b>MBT</b>  | 2,86                  |              |                 | 2,82          | 1,4%            |
| Температура<br>выходе из кожуха     | пара<br>на | $^{\circ}C$ | 52,4                  |              |                 | 52,4          | $0,0$ °C        |
| Температура<br>пара на входе        | ВОДЯНОГО   | $^{\circ}C$ | 158,1                 |              |                 | 158,7         | $-0,6$ °C       |
| Температура<br>конденсата на выходе | ВОДЯНОГО   | $^{\circ}C$ | 42,8                  |              |                 | 52,6          | $-9,8$ °C       |

Таблица 2.3.34. Сравнение результатов моделирования теплообменника.

# б) Жидкие углеводороды – Водяной пар (один аппарат диаметром 1200 мм)

В данном варианте рассматривается точность моделирования аппарата испарителя с паровым пространством 1200 ИП-X-X/25-6-2-X, в котором происходит нагрев углеводородной смеси водяным паром. Параметры входных потоков представлены в таблице 2.3.35.

 Расчетная модель, реализованная в программном продукте «МиР ПиА Процесс+», приведена на рисунке 2.3.18. Данный файл включен в состав дистрибутива программного продукта под именем «Испаритель с паровым пространством 1200.pia».

Результаты анализа точности моделирования представлены в таблице 2.3.36.

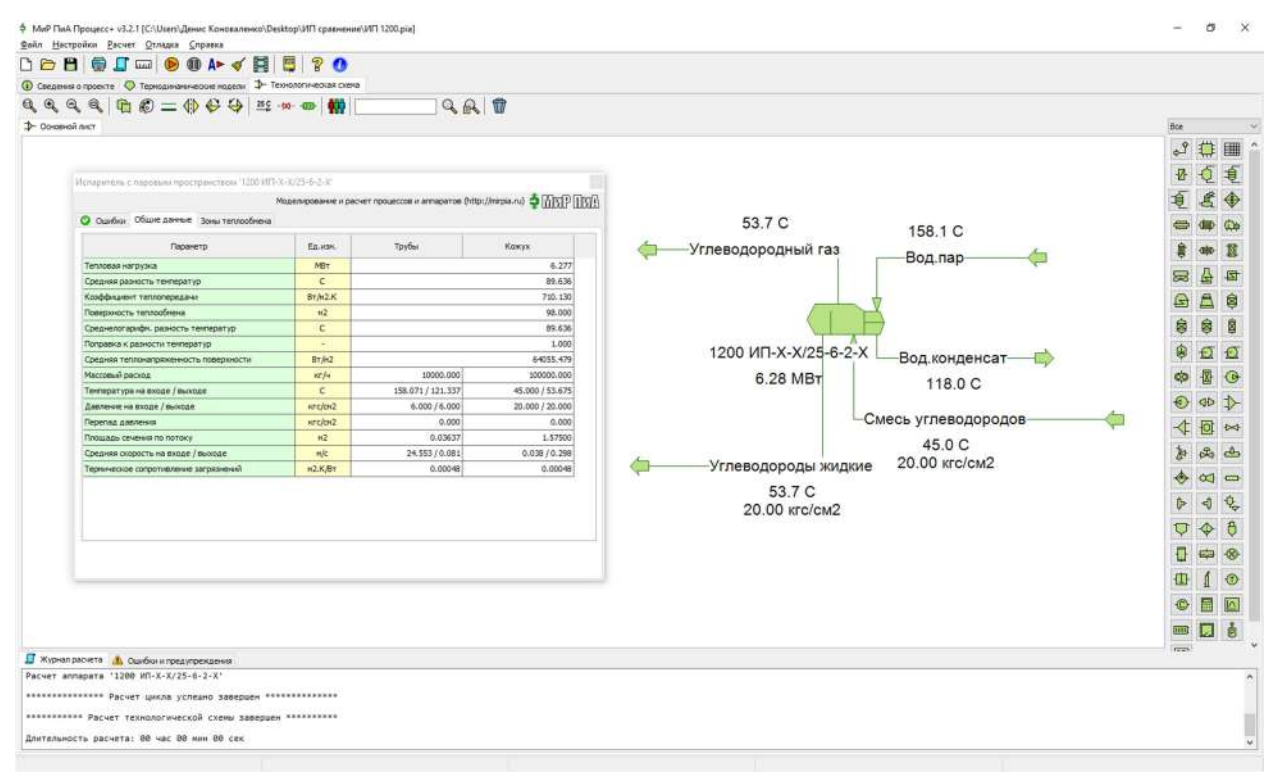

Рис. 2.3.18. Расчетная модель 1200 ИП-X-X/25-6-2-X.

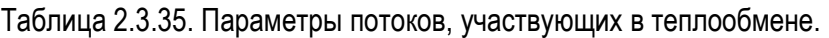

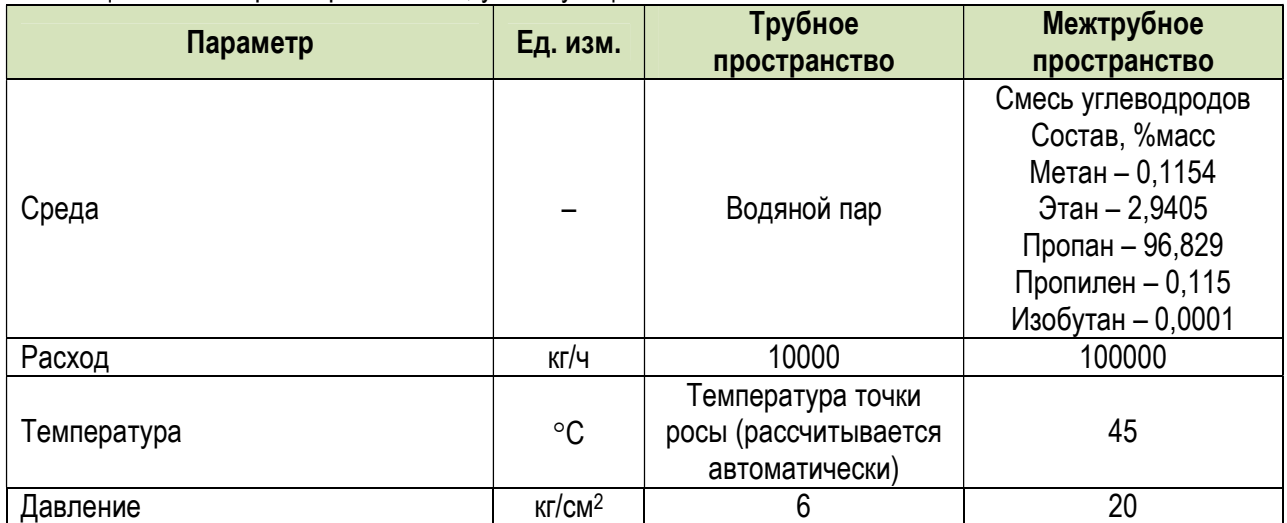

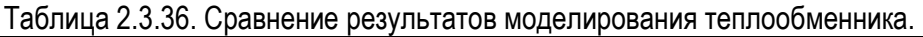

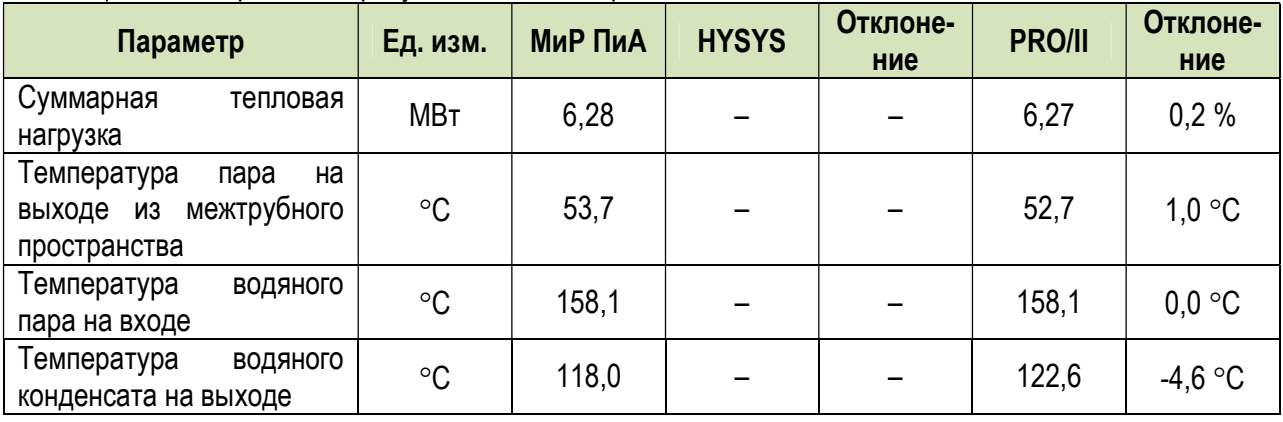

# 2.3.4. Аппарат воздушного охлаждения

# а) Конденсация углеводородного газа 1

 В данном варианте рассматривается точность моделирования аппарата воздушного охлаждения, в котором происходит конденсация углеводородной смеси. Параметры работы аппарата представлены в таблице 2.3.37.

Таблица 2.3.37. Исходные данные для расчета аппарата воздушного охлаждения 1.

| 1              | Температура охлаждаемого продукта, °С                        | вход                              | выход        |  |  |
|----------------|--------------------------------------------------------------|-----------------------------------|--------------|--|--|
|                |                                                              | 80,03                             | 44,11        |  |  |
| $\overline{2}$ | Давление продукта на входе, кПа (абс.)                       | 2495,84                           |              |  |  |
| $\overline{3}$ | Температура охлаждающего воздуха на входе, °С                | 32                                |              |  |  |
| 4              | Расход продукта, кг/ч                                        |                                   | 1 358 696,85 |  |  |
| $\overline{5}$ | Расход воздуха на всю установку, м <sup>3/ч</sup>            | 16 253 644                        |              |  |  |
|                | Состав продукта                                              | Вещество                          | Содержание,  |  |  |
|                |                                                              |                                   | $%$ моль     |  |  |
|                |                                                              | CO <sub>2</sub>                   | 0,0064       |  |  |
|                |                                                              | CH4                               | 0,0540       |  |  |
|                |                                                              | C <sub>2</sub> H <sub>6</sub>     | 33,3861      |  |  |
| 6              |                                                              | C <sub>3</sub> H <sub>8</sub>     | 43,3650      |  |  |
|                |                                                              | i-C4H10                           | 10,4584      |  |  |
|                |                                                              | n-C4H10                           | 12,6043      |  |  |
|                |                                                              | i-C5H12                           | 0,1071       |  |  |
|                |                                                              | n-C5H12                           | 0,0109       |  |  |
|                |                                                              | CH <sub>4</sub> S                 | 0,0079       |  |  |
|                | Термическое сопротивление загрязнению, м <sup>2.о</sup> С/Вт |                                   |              |  |  |
| $\overline{7}$ | - со стороны воздуха                                         | 0,000                             |              |  |  |
|                | - со стороны продукта                                        | 0,000                             |              |  |  |
| 8              | Материальное исполнение                                      | 304 Stainless steel (18 Cr, 8 Ni) |              |  |  |
| 9              | Тип соединения аппаратов                                     | Параллельное                      |              |  |  |
| 10             | Количество аппаратов в установке, шт.                        | 16                                |              |  |  |
| 11             | Количество секций в аппарате, шт.                            | $\overline{2}$                    |              |  |  |
| 12             | Количество труб в одной секции, шт.                          | 455                               |              |  |  |
| 13             | Количество рядов труб                                        | 10                                |              |  |  |
| 14             | Количество ходов                                             | 4                                 |              |  |  |
| 15             | Поперечный шаг труб, мм                                      | 69,85                             |              |  |  |
| 16             | Поперечный шаг труб, мм                                      | 60,49                             |              |  |  |
| 17             | Длина труб, м                                                | 16                                |              |  |  |
| 18             | Диаметр трубы наружный, мм                                   |                                   | 25,4         |  |  |
| 19             | Толщина стенки трубы, мм                                     | 1,651                             |              |  |  |
|                | Параметры оребрения                                          | Диаметр по оребрению: 57,15 мм    |              |  |  |
|                |                                                              | Высота ребра: 14,875 мм           |              |  |  |
| 20             |                                                              | Толщина ребра у основания: 0,46   |              |  |  |
|                |                                                              | <b>MM</b>                         |              |  |  |
|                |                                                              | Толщина вершины ребра: 0,3 мм     |              |  |  |
|                |                                                              | Количество ребер на метр: 394 шт. |              |  |  |
| 21             | Материал оребрения                                           | Алюминий 1060                     |              |  |  |
| 22             | Относительная влажность воздуха, %                           | 64                                |              |  |  |

 Расчетная модель, реализованная в программном продукте «МиР ПиА Процесс+», приведена на рисунке 2.3.19. Данный файл включен в состав дистрибутива программного продукта под именем «Аппарат\_воздушного\_охлаждения\_1.pia».

Результаты анализа точности моделирования представлены в таблице 2.3.38.

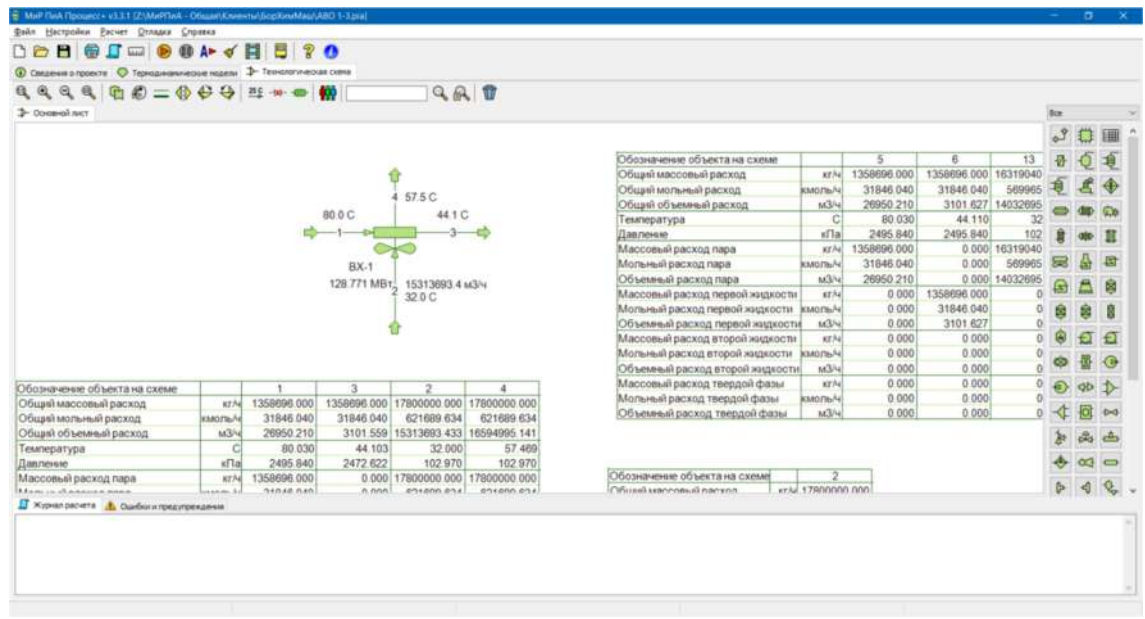

Рис. 2.3.19. Расчетная модель аппарата воздушного охлаждения 1.

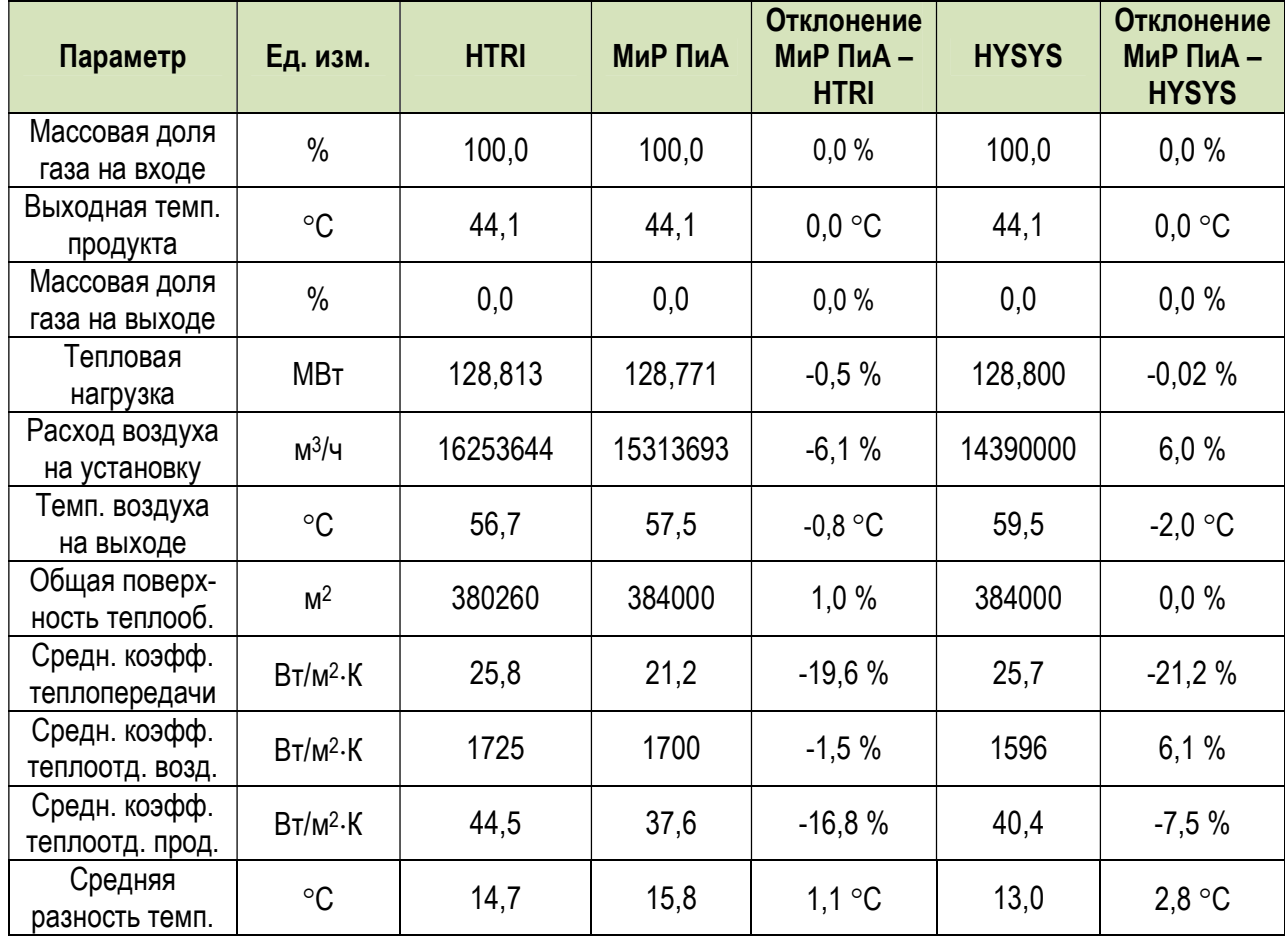

Табл. 2.3.38. Сравнительный анализ расчетов аппарата воздушного охлаждения 1.
## б) Конденсация углеводородного газа 2

 В данном варианте рассматривается точность моделирования аппарата воздушного охлаждения, в котором происходит конденсация углеводородной смеси. Параметры работы аппарата представлены в таблице 2.3.39.

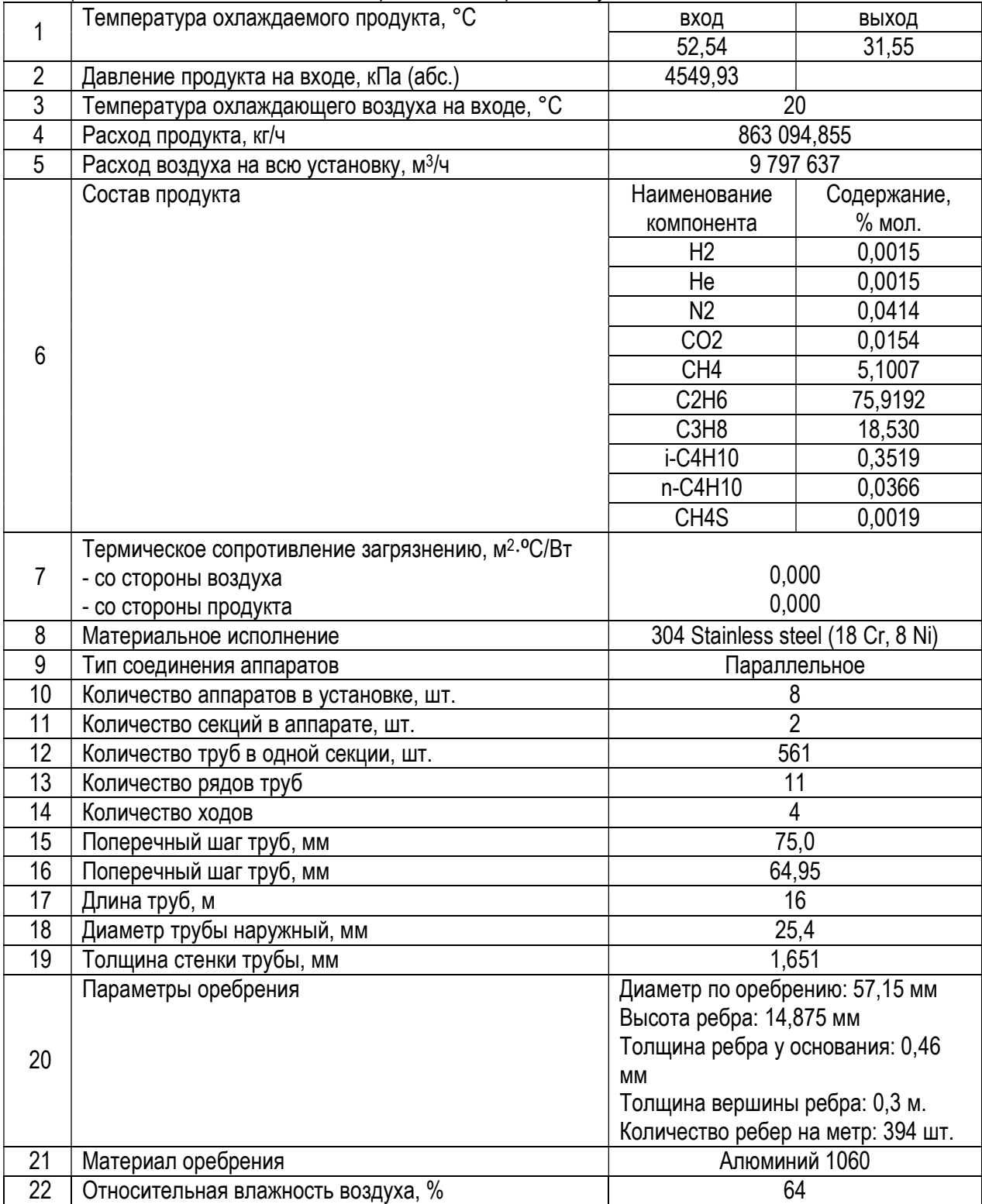

Таблица 2.3.39. Исходные данные для расчета аппарата воздушного охлаждения 1.

 Расчетная модель, реализованная в программном продукте «МиР ПиА Процесс+», приведена на рисунке 2.3.20. Данный файл включен в состав дистрибутива программного продукта под именем «Аппарат\_воздушного\_охлаждения\_2.pia».

### Результаты анализа точности моделирования представлены в таблице 2.3.40.

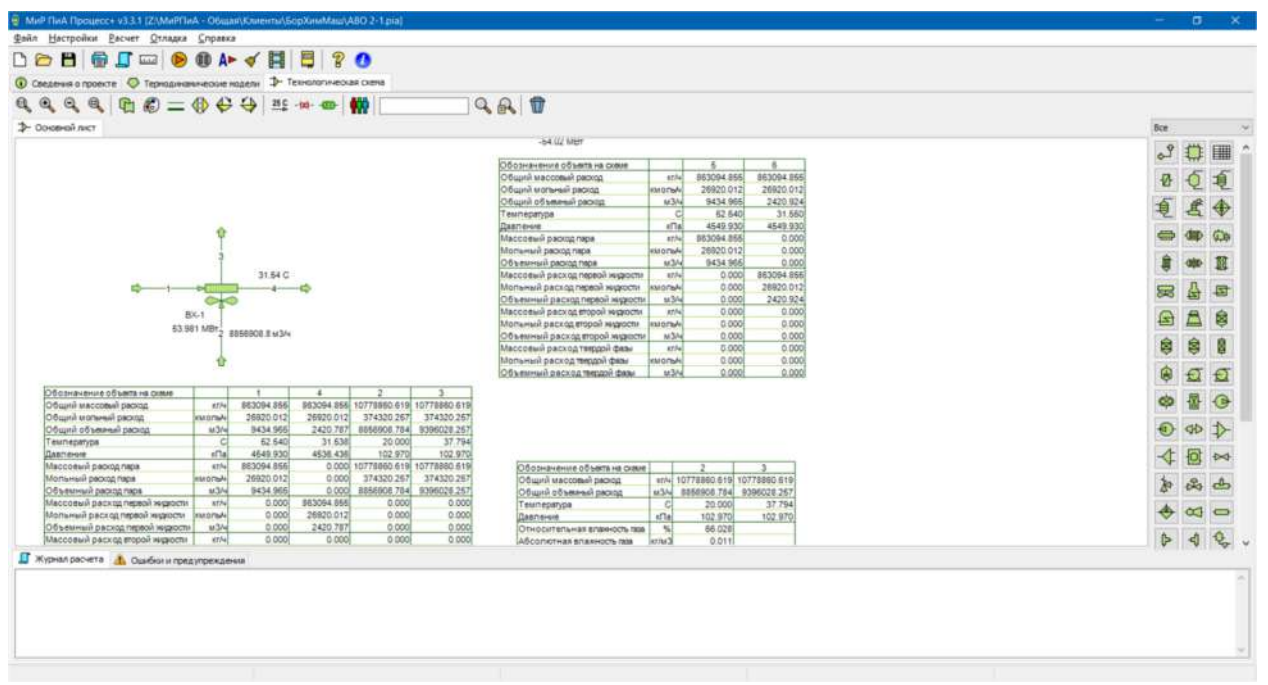

Рис. 2.3.20. Расчетная модель аппарата воздушного охлаждения 2.

| Параметр                         | Ед. изм.                | <b>HTRI</b> | МиР ПиА | <b>Отклонение</b><br>МиР ПиА-<br><b>HTRI</b> | <b>HYSYS</b> | Отклонение<br>МиР ПиА-<br><b>HYSYS</b> |
|----------------------------------|-------------------------|-------------|---------|----------------------------------------------|--------------|----------------------------------------|
| Массовая доля<br>газа на входе   | $\frac{0}{0}$           | 100,0       | 100,0   | 0,0%                                         | 100,0        | 0,0%                                   |
| Выходная темп.<br>продукта       | $\circ$ C               | 31,55       | 31,54   | $-0,01$ °C                                   | 31,55        | $-0,01$ °C                             |
| Массовая доля<br>газа на выходе  | $\%$                    | 0,0         | 0,0     | 0,0%                                         | 0,0          | 0,0%                                   |
| Тепловая<br>нагрузка             | МВт                     | 53,847      | 53,981  | 0,2%                                         | 54,02        | $-0,1%$                                |
| Расход воздуха<br>на установку   | M <sup>3</sup> /4       | 9797637     | 8856908 | $-10,1%$                                     | 8121000      | 8,3%                                   |
| Темп. воздуха<br>на выходе       | $\circ$ C               | 36,4        | 37,8    | $1,4$ °C                                     | 39,7         | $-1,9$ °C                              |
| Общая поверх-<br>ность теплооб.  | M <sup>2</sup>          | 237811      | 238296  | 0,2%                                         | 238300       | 0,0%                                   |
| Средн. коэфф.<br>теплопередачи   | $B$ T/M <sup>2</sup> ·K | 25,7        | 18,2    | $-34,2%$                                     | 26,1         | $-43,4%$                               |
| Средн. коэфф.<br>теплоотд. возд. | $B$ T/M <sup>2</sup> ·K | 43,7        | 35,3    | $-21,3%$                                     | 38,0         | $-7,7%$                                |
| Средн. коэфф.<br>теплоотд. прод. | $B$ T/M <sup>2</sup> ·K | 1785        | 1530    | $-15,4%$                                     | 1880         | $-22,9%$                               |
| Средняя<br>разность темп.        | $\circ$ C               | 10,6        | 12,5    | $1,9^{\circ}C$                               | 8,7          | 3,8 °C                                 |

Табл. 2.3.40. Сравнительный анализ расчетов аппарата воздушного охлаждения 2.

### в) Охлаждение углеводородного газа 3

 В данном варианте рассматривается точность моделирования аппарата воздушного охлаждения, в котором происходит охлаждение углеводородной смеси. Параметры работы аппарата представлены в таблице 2.3.41.

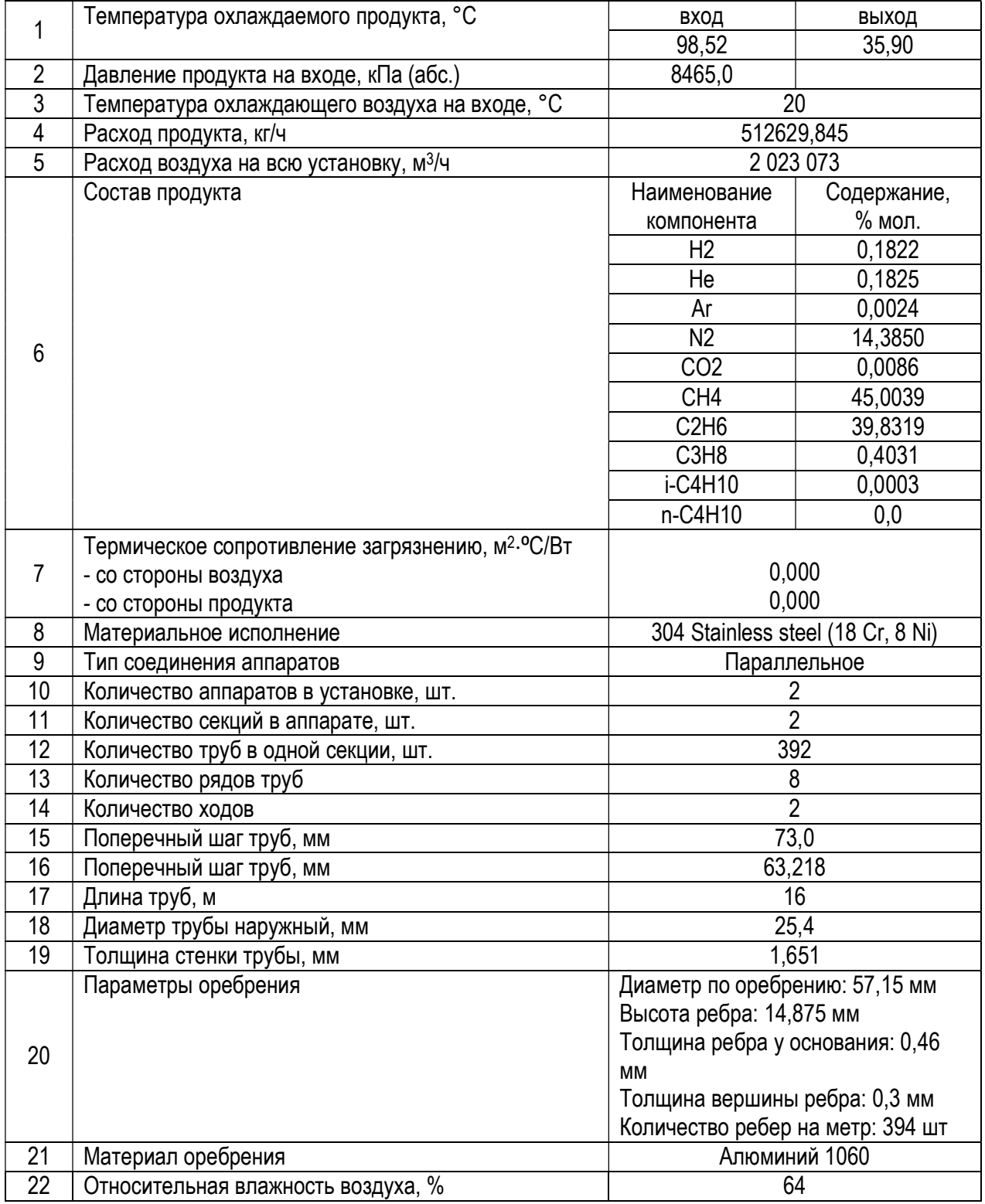

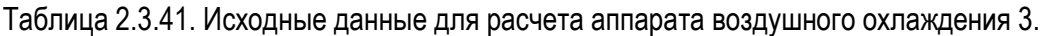

 Расчетная модель, реализованная в программном продукте «МиР ПиА Процесс+», приведена на рисунке 2.3.21. Данный файл включен в состав дистрибутива программного продукта под именем «Аппарат\_воздушного\_охлаждения\_3.pia».

Результаты анализа точности моделирования представлены в таблице 2.3.42.

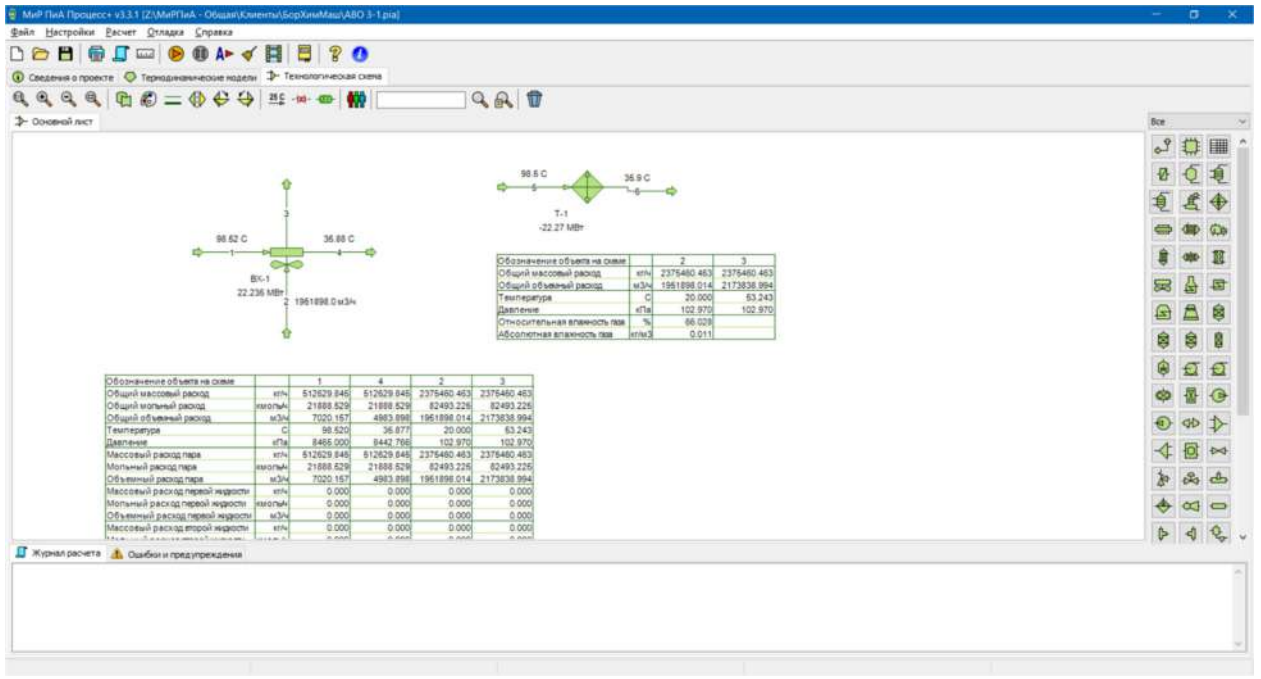

Рис. 2.3.21. Расчетная модель аппарата воздушного охлаждения 3.

| Параметр                         | Ед. изм.                | <b>HTRI</b> | МиР ПиА | <b>Отклонение</b><br>МиР ПиА -<br><b>HTRI</b> | <b>HYSYS</b> | Отклонение<br>МиР ПиА-<br><b>HYSYS</b> |
|----------------------------------|-------------------------|-------------|---------|-----------------------------------------------|--------------|----------------------------------------|
| Массовая доля<br>газа на входе   | $\%$                    | 100,0       | 100,0   | 0,0%                                          | 100,0        | 0,0%                                   |
| Выходная темп.<br>продукта       | $\circ$ C               | 35,9        | 35,9    | $0,0$ °C                                      | 35,9         | $0,0$ °C                               |
| Массовая доля<br>газа на выходе  | $\%$                    | 100,0       | 100,0   | 0,0%                                          | 100,0        | 0,0%                                   |
| Тепловая<br>нагрузка             | МВт                     | 22,309      | 22,235  | $-0,3%$                                       | 22,200       | 0,2%                                   |
| Расход воздуха<br>на установку   | M <sup>3</sup> /4       | 2023073     | 1951898 | $-3,6%$                                       | 1719000      | 11,9 %                                 |
| Темп. воздуха<br>на выходе       | $\circ$ C               | 53,0        | 53,2    | $0,2$ °C                                      | 58,3         | $-5,1$ °C                              |
| Общая поверх-<br>ность теплооб.  | M <sup>2</sup>          | 42079       | 41650   | $-1,0%$                                       | 41650        | 0,0%                                   |
| Средн. коэфф.<br>теплопередачи   | $B$ T/M <sup>2</sup> ·K | 25,9        | 22,4    | $-14,5%$                                      | 23,6         | $-5,4%$                                |
| Средн. коэфф.<br>теплоотд. возд. | $B$ T/M <sup>2</sup> ·K | 41,3        | 35,1    | $-16,2%$                                      | 36,5         | $-4,0%$                                |
| Средн. коэфф.<br>теплоотд. прод. | $B$ т/м $2$ ·К          | 2011        | 1682    | $-17,8%$                                      | 1498         | 10,9%                                  |
| Средняя<br>разность темп.        | $\circ$ C               | 25,2        | 23,8    | $-1,4$ °C                                     | 22,6         | $1,2$ °C                               |

Табл. 2.3.42. Сравнительный анализ расчетов аппарата воздушного охлаждения 3.

## 2.4. Простой компрессор

Данный раздел посвящен анализу точности моделирования простого компрессора, проводящего расчет процесса адиабатического сжатия газа.

Расчетная модель, реализованная в программном продукте «МиР ПиА Процесс+», приведена на рисунке 2.4.1. Данный файл включен в состав дистрибутива программного продукта под именем «Компрессор.ріа».

Для обеспечения корректности сравнения часть параметров работы компрессора принята одинаковой как для программного продукта «МиР ПиА Процесс+», так и для его аналогов.

Во всех расчетах были использованы одинаковые химические составы газа, его расход, входные температуры и давления, представленные в таблице 2.4.1.

Результаты анализа точности моделирования представлены в таблице 2.4.2.

| Файл Настройки Расчет Отладка Справка                                                                                                    |                                                       |                 |                        |                       |                 |           |   |
|----------------------------------------------------------------------------------------------------|-------------------------------------------------------|-----------------|------------------------|-----------------------|-----------------|-----------|---|
| e<br>$\boldsymbol{P}$<br>Ħ<br>Н<br>G<br>na<br><b>ID</b> A►<br>$\mathbf{a}$<br>ulatel                                                                                                    |                                                       |                 |                        |                       |                 |           |   |
|                                                                                                    |                                                       |                 |                        |                       |                 |           |   |
| <b>1</b> Технологическая схема<br><b>• Сведения о проекте</b> • Термодинамические модели                                                                                                    |                                                       |                 |                        |                       |                 |           |   |
| $\mathbf{r} \otimes \mathbf{r} = \mathbf{r} \otimes \mathbf{r} \otimes \mathbf{r}$<br>₩<br>$^{\circ}$<br>$\bigcirc$<br>$\Theta$<br>$\mathbf{a}$ | $\blacksquare$<br>$Q_R$                               |                 |                        |                       |                 |           |   |
| <b>1</b> Основной лист                                                                                                    |                                                       |                 |                        |                       | Bce             |           |   |
|                                                                                                    |                                                       |                 |                        |                       |                 |           |   |
|                                                                                                    |                                                       |                 |                        |                       | $\phi^{\circ}$  |           |   |
|                                                                                                    |                                                       |                 |                        |                       |                 |           |   |
|                                                                                                    | Обозначение объекта на схеме<br>Общий массовый расход | <b>KTA</b>      | Газ вход  <br>1000.000 | Газ выход<br>1000.000 |                 |           |   |
|                                                                                                    | Общий мольный расход                                  | кмольм          | 39.562                 | 39.552                |                 |           |   |
|                                                                                                    | Общий объемный раскод                                 | M3/4            | 486.033                | 225.057               | 倉               |           |   |
|                                                                                                    | Температура                                           | C               | 20,000                 | 68,446                |                 |           |   |
|                                                                                                    | Павление                                              | <b>Krc/CM2</b>  | 2.000                  | 5.000                 |                 |           | ⊕ |
| 225.1 M3/4<br>486.0 M3/4                                                                                                    | Общая молекулярная масса                              | г/могъ          | 26.277                 | 26,277                |                 |           |   |
| 20.0 C<br>68.4 C                                                                                                    | Общая плотность                                       | $x$ r $h$ a 3   | 2.057                  | 4,443                 |                 |           | 園 |
| 5.00 krc/cM2<br>2.00 кгс/см2                                                                                                    | Общая массовая знтальпия                              | кДж/кг          | 444.891                | 539.063               |                 |           |   |
| -Газ вход-<br>Газ выход-                                                                                                    | Молекулярная масса пара                               | rimons          | 25.277                 | 25.277                | 忌               | 욥         | 무 |
|                                                                                                    | Плотность пара                                        | кг/мЗ           | 2.067                  | 4.443                 |                 |           |   |
| $KT1-1$                                                                                                    | Массовая энтальпия пара                               | кДж/кг          | 444.891                | 539.063               | $\triangle$     | A         | ₿ |
|                                                                                                    | Массовая теплоемкость пара                            | <b>CONVET K</b> | 1.942                  | 2.124                 |                 |           |   |
|                                                                                                    | Теппопроводность пара                                 | Br/M K          | 0.0274                 | 0.0345                | ₿               | ₿         | ġ |
|                                                                                                    | Динамическая вязкость пара                            | мПа.с           | 0.0097                 | 0.0111                |                 |           |   |
|                                                                                                    | Молекулярная масса жидкости                           | г/могъ          | 0.000                  | 0.000                 |                 |           |   |
|                                                                                                    | Плотность жидкости                                    | кг/м3           |                        |                       | Θ               | Ð         | Đ |
|                                                                                                    | Массовая энтальпия жидкости                           | кДж/кг          |                        |                       |                 |           |   |
|                                                                                                    | Массовая теплоемкость жидкости                        | KINKT.K         |                        |                       | Q0              |           |   |
|                                                                                                    | Теплопроводность жидкости                             | BT/M K          |                        |                       |                 |           |   |
|                                                                                                    | Димамическая вязкость жидкости                        | мПа.с           |                        |                       |                 | <b>GD</b> |   |
|                                                                                                    | Поверхностное натяжение жидкости                      | <b>MHA</b>      |                        |                       |                 |           |   |
|                                                                                                    |                                                       |                 |                        |                       |                 | o         |   |
|                                                                                                    |                                                       |                 |                        |                       |                 |           |   |
|                                                                                                    |                                                       |                 |                        |                       | $\frac{1}{k+1}$ | $24 - 4$  |   |
| <b>Г</b> Журнал расчета <b>В</b> Ошибки и предупреждения                                                                                                    |                                                       |                 |                        |                       |                 |           |   |
| Packer annapara 'Kn-1'                                                                                                    |                                                       |                 |                        |                       |                 |           |   |
| ************** Расчет цикла успешно завершен **************                                                                                                    |                                                       |                 |                        |                       |                 |           |   |
|                                                                                                    |                                                       |                 |                        |                       |                 |           |   |
| ********** Расчет технологической схемы завершен **********                                                                                                    |                                                       |                 |                        |                       |                 |           |   |
|                                                                                                    |                                                       |                 |                        |                       |                 |           |   |
| Длительность расчета: 00 час 00 мин 00 сек                                                                                                    |                                                       |                 |                        |                       |                 |           |   |

Рис. 2.4.1. Расчетная модель компрессора в программном продукте «МиР ПиА Процесс+».

| Параметр                          | Ед. изм.            | Газ вход                                             |
|-----------------------------------|---------------------|------------------------------------------------------|
| Состав газа                       | % масс.             | Метан – 40<br>Этан – 20<br>Пропан - 20<br>Бутан - 20 |
| Расход газа                       | КГ/Ч                | 1000                                                 |
| Температура на входе в компрессор | °C                  | 20                                                   |
| Давление на входе в компрессор    | KTC/CM <sup>2</sup> |                                                      |

Таблица 2 4.1 Параметры работы компрессора

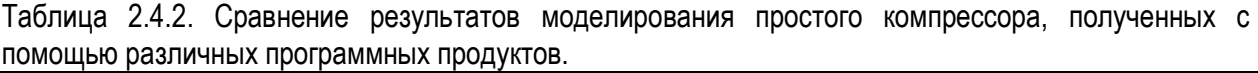

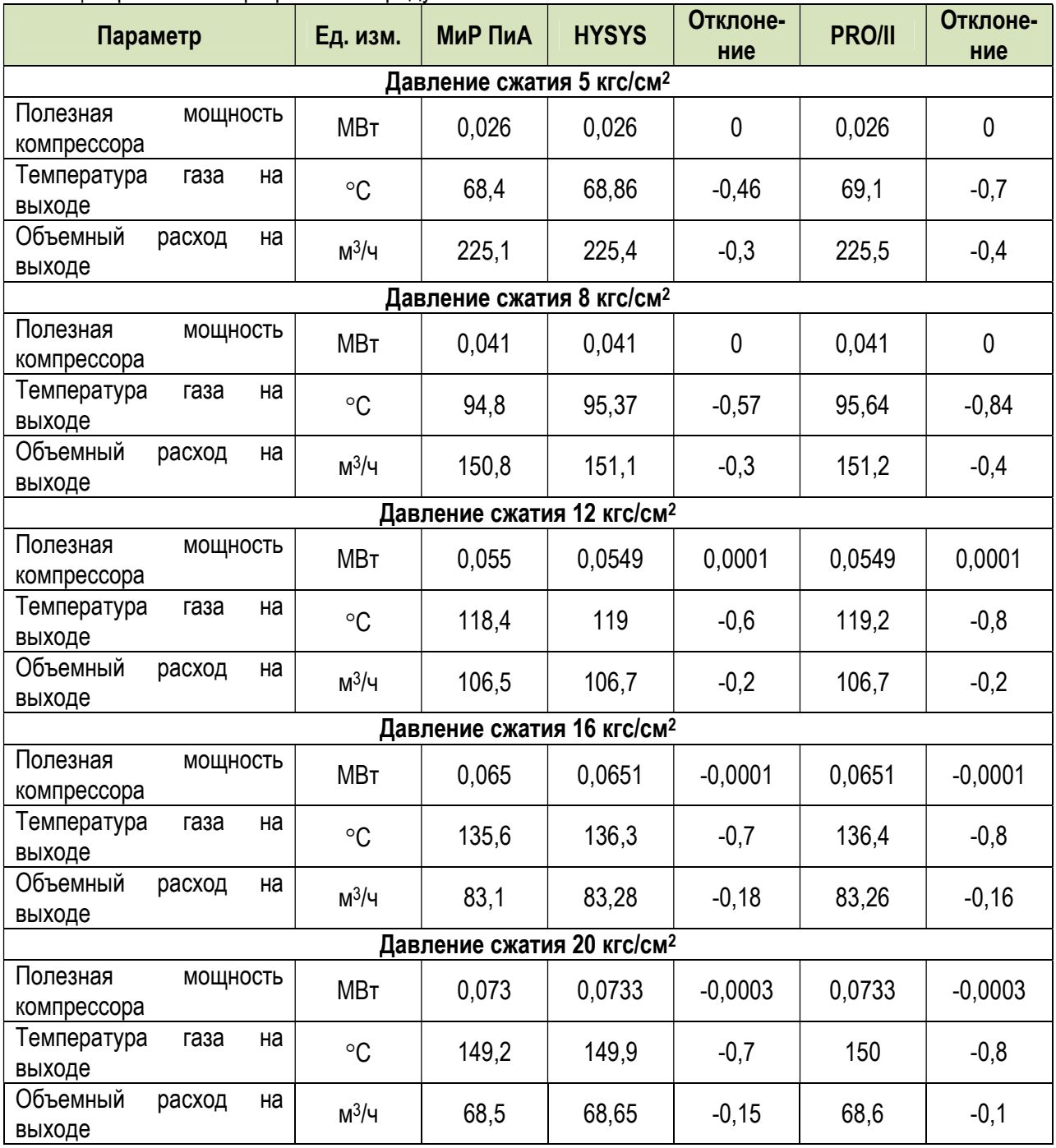

## 2.5. Простой детандер

Данный раздел посвящен анализу точности моделирования простого детандера, проводящего расчет процесса адиабатического расширения газа.

Расчетная модель, реализованная в программном продукте «МиР ПиА Процесс+», приведена на рисунке 2.5.1. Данный файл включен в состав дистрибутива программного продукта под именем «Детандер ріа».

Для обеспечения корректности сравнения часть параметров работы компрессора принята одинаковой как для программного продукта «МиР ПиА Процесс+», так и для его аналогов.

Во всех расчетах были использованы одинаковые химические составы газа, его расход, входные температуры и давления, представленные в таблице 2.5.1.

Результаты анализа точности моделирования представлены в таблицах 2.5.2 - 2.5.7.

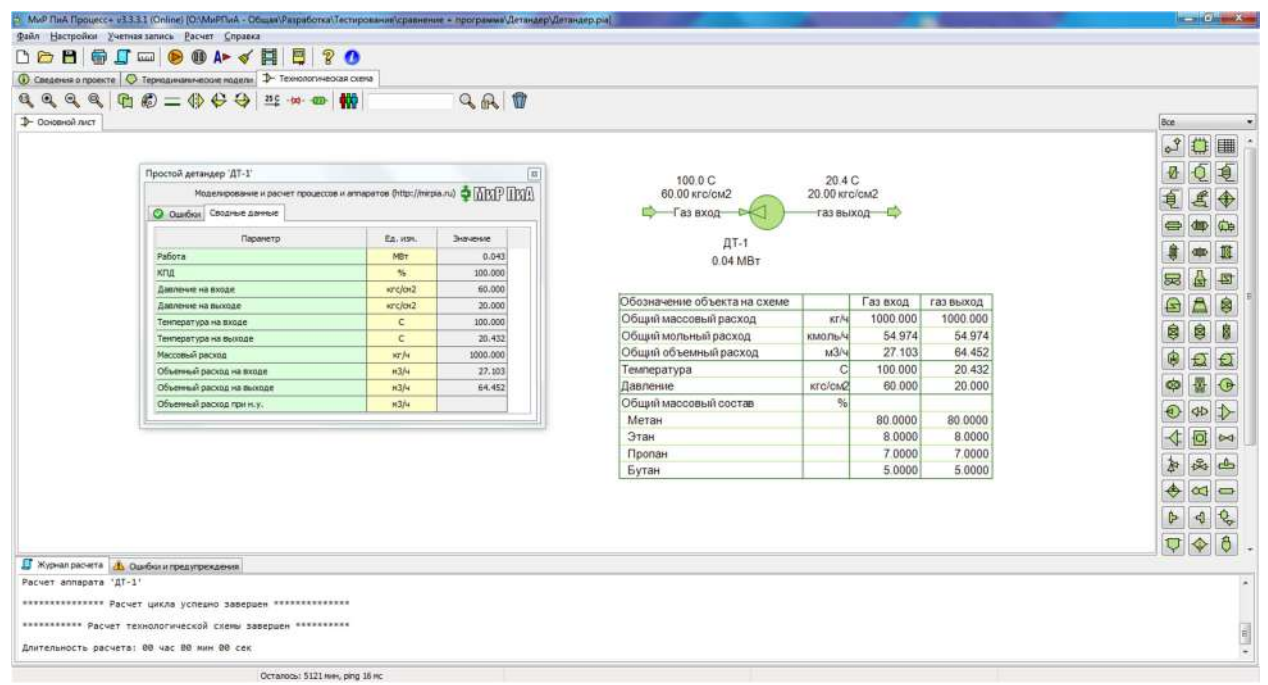

Рис. 2.5.1. Расчетная модель компрессора в программном продукте «МиР ПиА Процесс+».

#### Таблица 2.5.1. Параметры работы детандера.

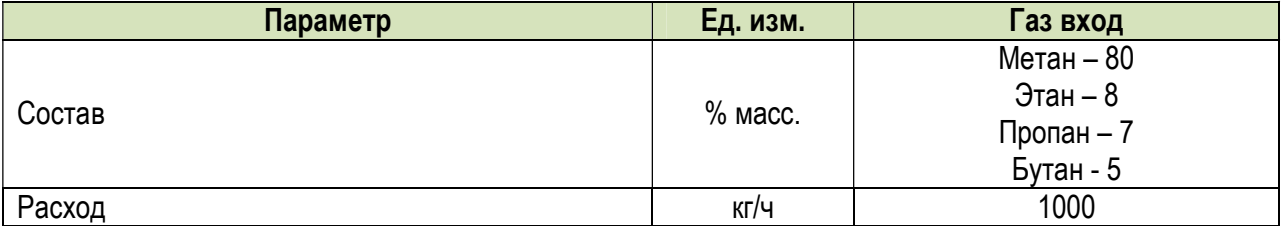

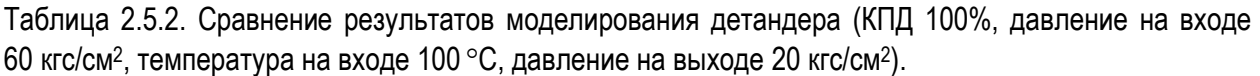

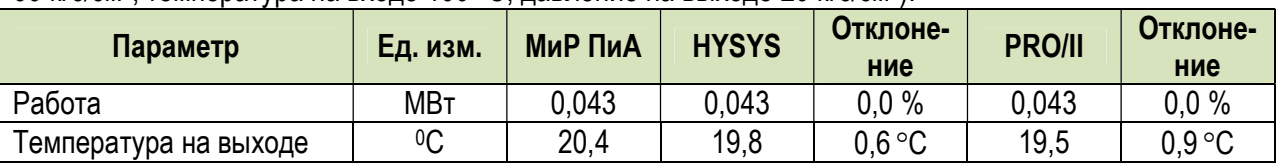

Таблица 2.5.3. Сравнение результатов моделирования детандера (КПД 100%, давление на входe 60 кгс/см<sup>2</sup>, температура на входе 80 °С, давление на выходе 10 кгс/см<sup>2</sup>).

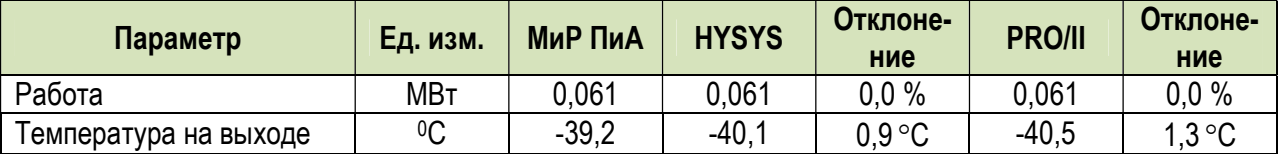

Таблица 2.5.4. Сравнение результатов моделирования детандера (КПД 100%, давление на входe 100 кгс/см<sup>2</sup>, температура на входе 50 °С, давление на выходе 40 кгс/см<sup>2</sup>).

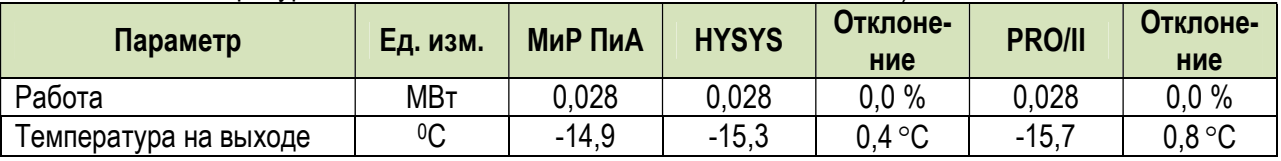

Таблица 2.5.5. Сравнение результатов моделирования детандера (КПД 75%, давление на входе 60 кгс/см<sup>2</sup>, температура на входе 100 °С, давление на выходе 20 кгс/см<sup>2</sup>).

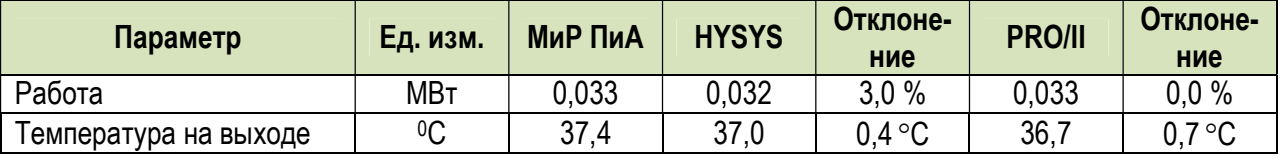

Таблица 2.5.6. Сравнение результатов моделирования детандера (КПД 75%, давление на входе 60 кгс/см<sup>2</sup>, температура на входе 80 °C, давление на выходе 10 кгс/см<sup>2</sup>).

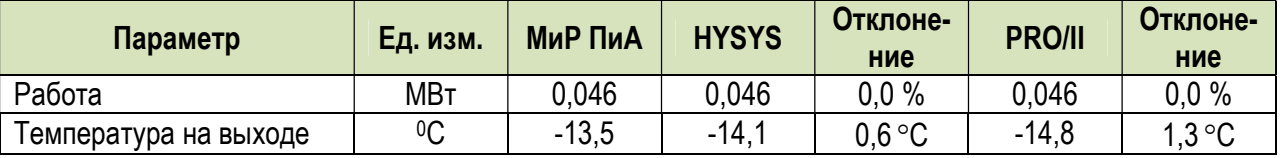

Таблица 2.5.7. Сравнение результатов моделирования детандера (КПД 75%, давление на вход 100 кгс/см<sup>2</sup>, температура на входе 50 °С, давление на выходе 40 кгс/см<sup>2</sup>).

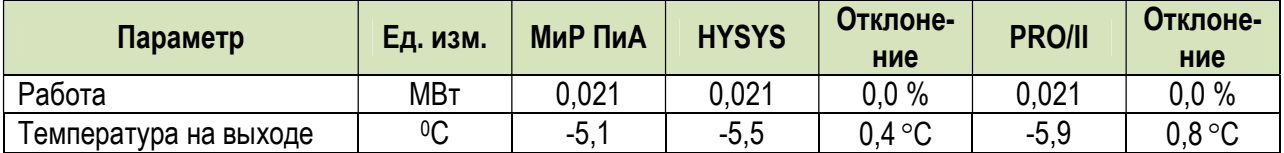

## 2.6. Простой насос

Данный раздел посвящен анализу точности моделирования простого насоса, проводящего расчет процесса перекачки жидкости.

Расчетные модели, реализованные в программном продукте «МиР ПиА Процесс+», приведены на рисунках 2.6.1 и 2.6.2. Файлы с моделями включены в состав дистрибутива программного продукта под именами «Простой насос X.pia», где X - название среды.

Для обеспечения корректности сравнения часть параметров работы насоса принята одинаковой как для программного продукта «МиР ПиА Процесс+», так и для его аналогов.

Во всех расчетах были использованы одинаковые химические составы жидкостей, их расходы, входные температуры и давления, представленные в таблицах 2.6.1 и 2.6.3.

Результаты анализа точности моделирования представлены в таблицах 2.6.2 и 2.6.4.

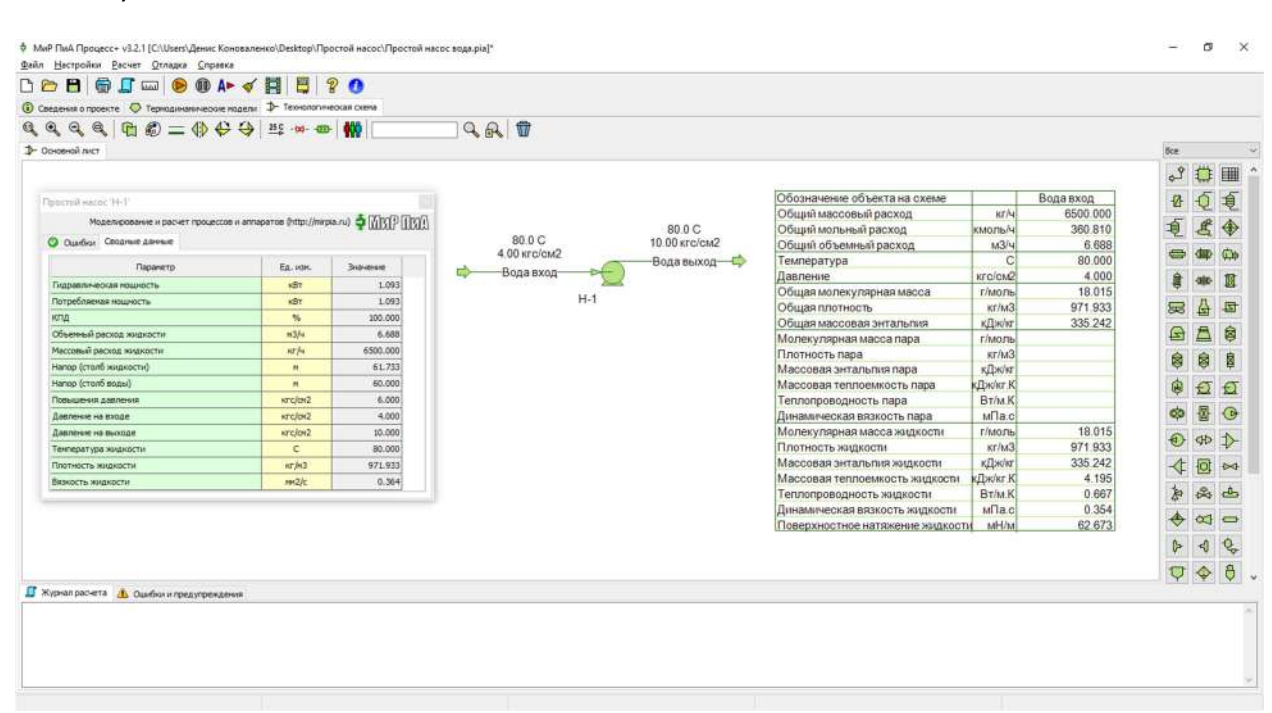

#### а) Вода

Рис. 2.6.1. Расчетная модель простого насоса (вода), реализованная в программном продукте «МиР ПиА Процесс+».

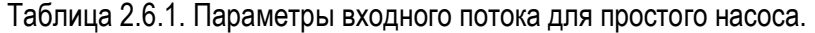

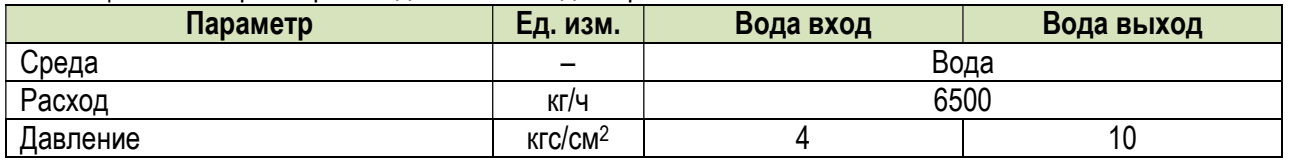

#### Таблица 2.6.2. Сравнение результатов моделирования простого насоса на воде.

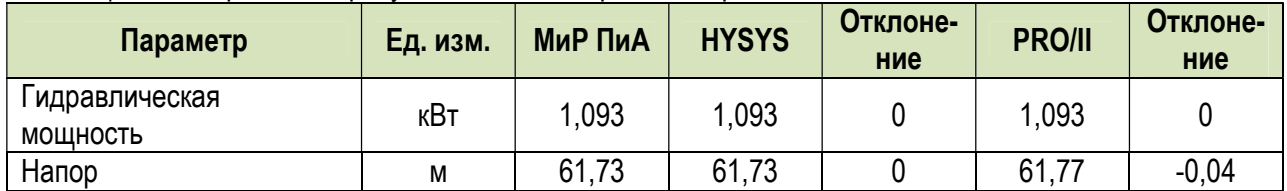

# б) Углеводороды

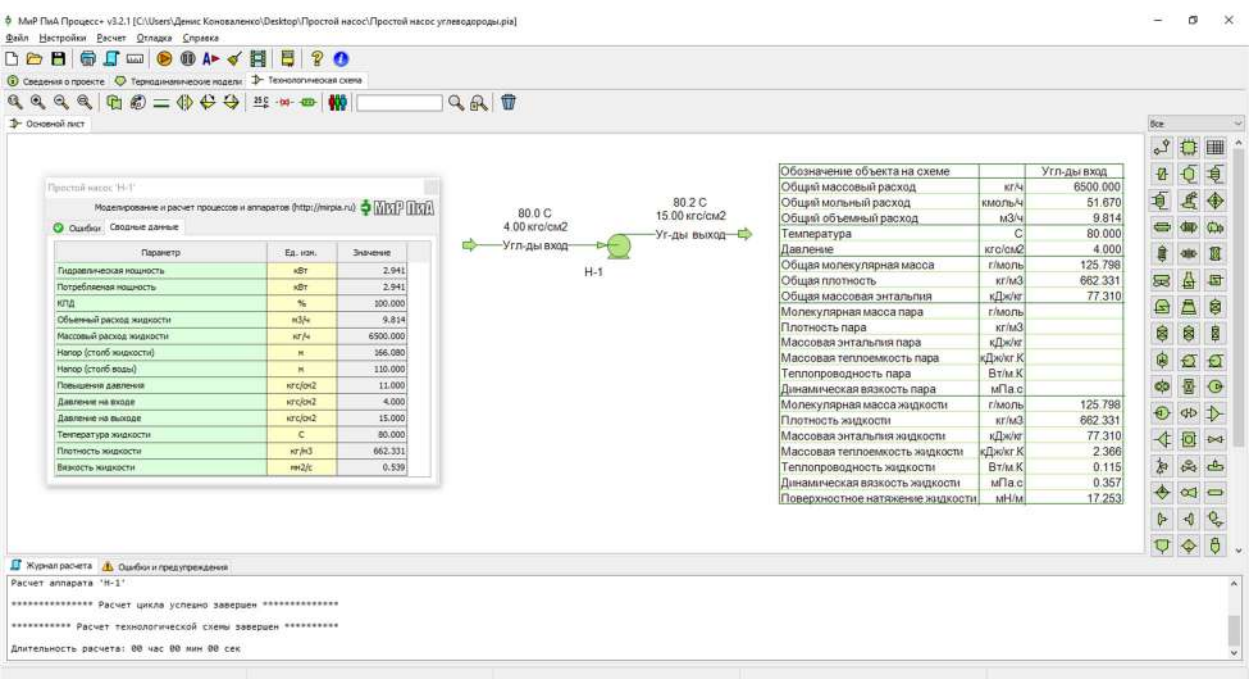

Рис. 2.6.2. Расчетная модель простого насоса (углеводородная жидкость), реализованная в программном продукте «МиР ПиА Процесс+».

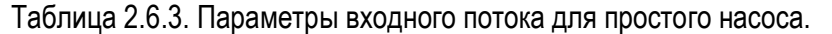

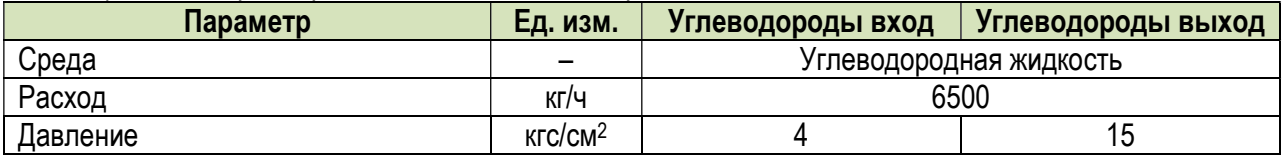

Таблица 2.6.4. Сравнение результатов моделирования простого насоса на углеводородной жидкости.

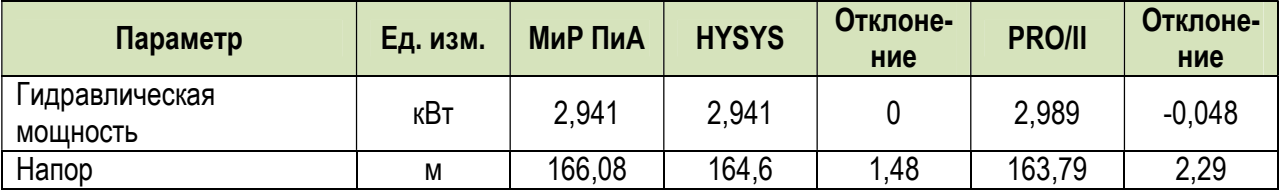

## 2.7. Трубопроводы

 В данном разделе рассматриваются вопросы точности моделирования трубопроводов. Так как в состав погрешности расчетов трубопроводов входят, в том числе, погрешности прогнозирования теплофизических свойств материальных потоков, то часть расчетов была выполнена для воды и водяного пара с использованием модели состояния и свойств IAPWS-IF97 (так как точность ее расчетов достаточно высокая).

## 2.7.1. Прямые трубы круглого сечения

 Так как наиболее распространенным элементом конструкции трубопровода является прямая труба круглого сечения, то анализ точности моделирования начат именно с нее. В данном разделе рассматривается исключительно вопрос и гидравлическом расчете без учета теплообмена с окружающей средой.

### а) Вода

 Данный вариант гидравлического расчета трубы рассмотрен в литературе [6]. Соответствующая расчетная модель, реализованная в программном продукте «МиР ПиА Процесс+», приведена на рисунке 2.7.1. Данный файл включен в состав дистрибутива программного продукта под именем «Трубопровод\_вода 43\_31,4\_0.pia»/

 Параметры среды, движущейся по трубопроводу, представлены в таблице 2.7.1, а параметры трубы – в таблице 2.7.2. Результаты анализа точности моделирования представлены в таблице 2.7.3.

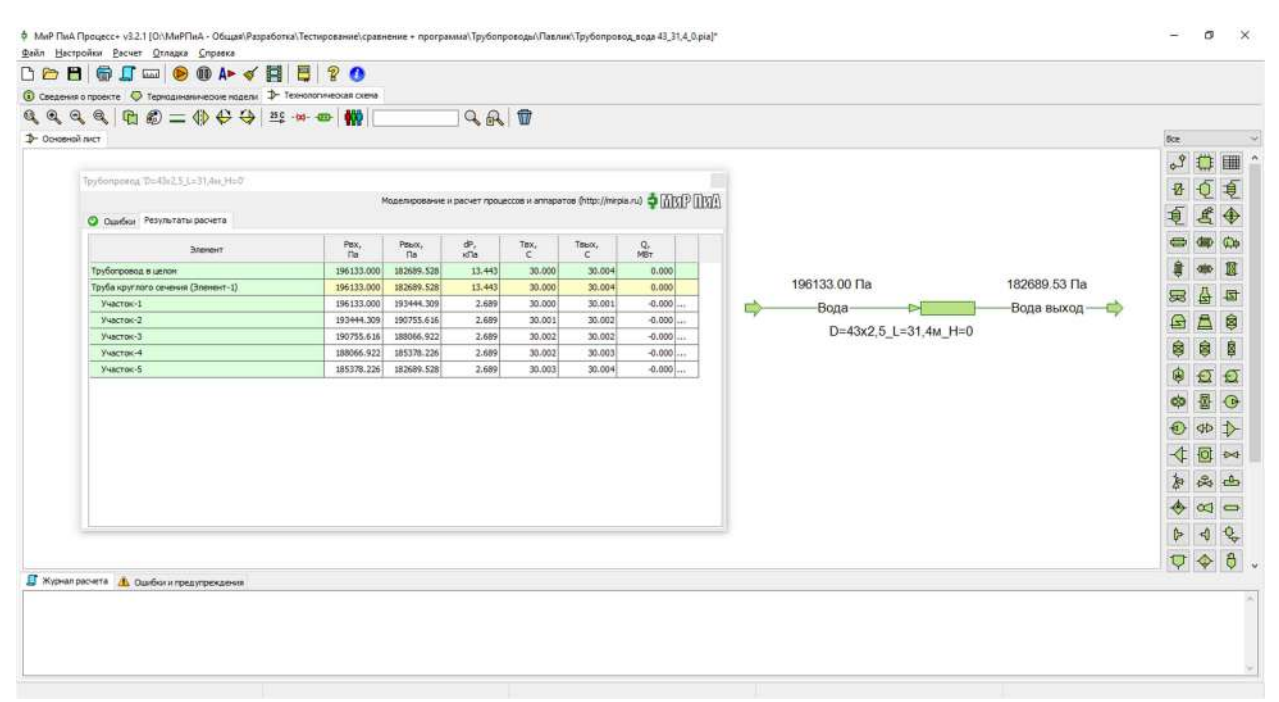

Рис. 2.7.1. Расчетная модель трубопровода (вода), созданная в программном продукте «МиР ПиА Процесс+».

| Параметр    | Ед. изм.                         | Вход        |
|-------------|----------------------------------|-------------|
| Среда       | $\overline{\phantom{0}}$         | Жидкая вода |
| Расход      | кг/ч                             | 4065        |
| Температура | ∘∩                               | 30,0        |
| Давление    | K <sub>IC</sub> /CM <sup>2</sup> |             |

Таблица 2.7.1. Параметры среды в трубопроводе.

Таблица 2.7.2. Параметры трубопровода.

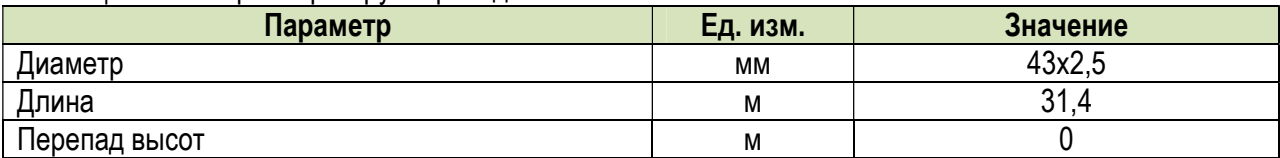

Таблица 2.7.3. Сравнение результатов моделирования трубопровода с литературными данными [6].

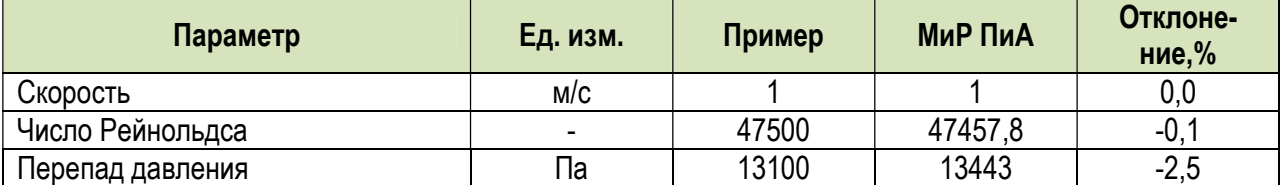

## б) Водород

 Данный вариант гидравлического расчета трубы рассмотрен в литературе [6]. Соответствующая расчетная модель, реализованная в программном продукте «МиР ПиА Процесс+», приведена на рисунке 2.7.2. Данный файл включен в состав дистрибутива программного продукта под именем «Трубопровод\_водород 200\_1000\_0.pia».

 Параметры среды, движущейся по трубопроводу, представлены в таблице 2.7.4, а параметры трубы – в таблице 2.7.5. Результаты анализа точности моделирования представлены в таблице 2.7.6.

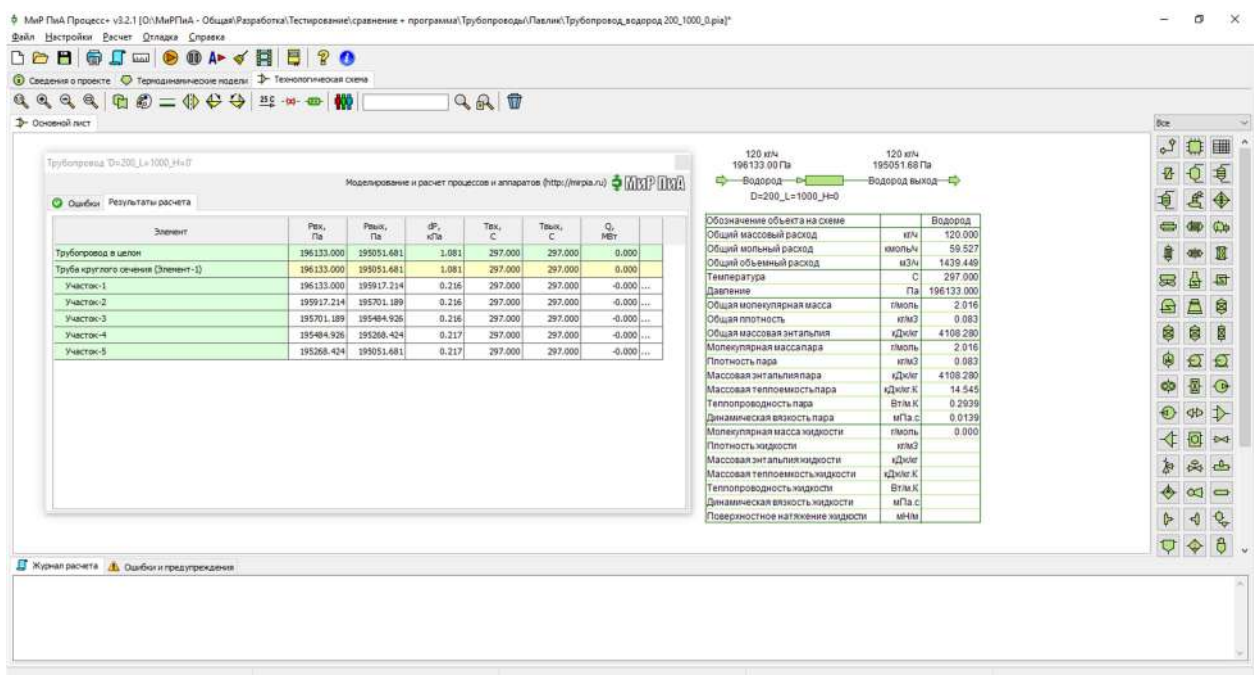

Рис. 2.7.2. Расчетная модель трубопровода (водород), созданная в программном продукте «МиР ПиА Процесс+».

| Параметр    | Ед. изм.                 | Вход    |
|-------------|--------------------------|---------|
| Среда       | $\overline{\phantom{0}}$ | Водород |
| Расход      | КГ/Ч                     | 120     |
| Температура | $\circ$                  | 297.0   |
| Давление    | KTC/CM <sup>2</sup>      |         |

Таблица 2.7.4. Параметры среды в трубопроводе.

Таблица 2.7.5. Параметры трубопровода.

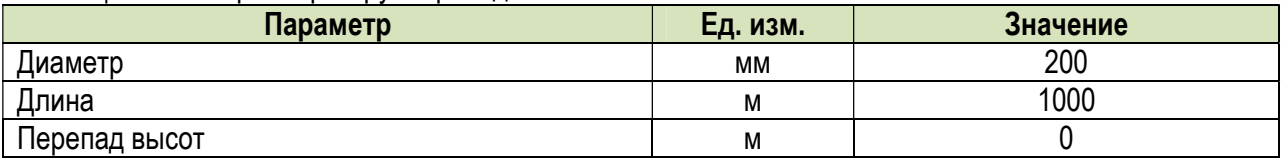

Таблица 2.7.6. Сравнение результатов моделирования трубопровода с литературными данными [6].

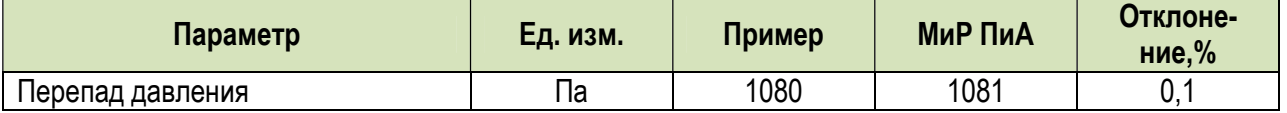

### в) Вода

 Расчетная модель, реализованная в программном продукте «МиР ПиА Процесс+», приведена на рисунке 2.7.3. Данный файл включен в состав дистрибутива программного продукта под именем «Трубопровод\_вода 150\_1000\_20.pia».

 Параметры среды, движущейся по трубопроводу, представлены в таблице 2.7.7, а параметры трубы – в таблице 2.7.8. Результаты анализа точности моделирования представлены в таблице 2.7.9.

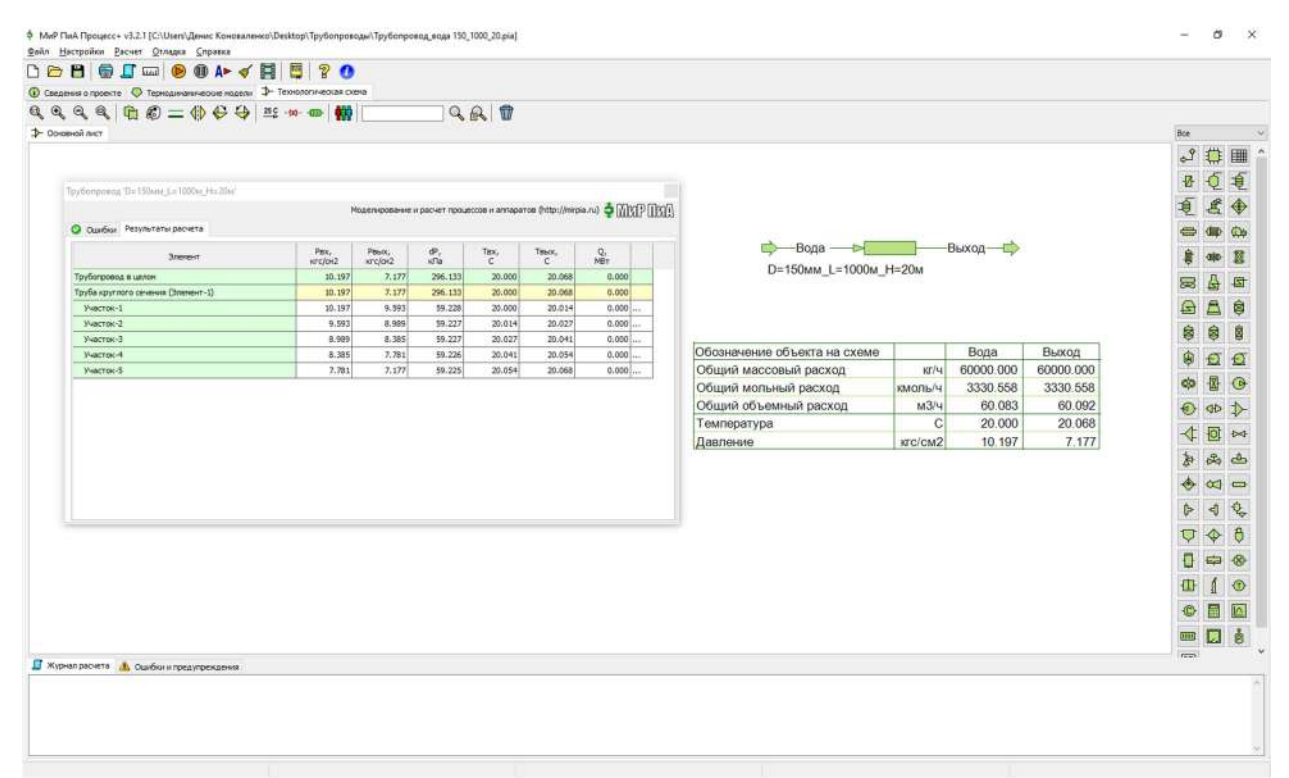

Рис. 2.7.3. Расчетная модель трубопровода (вода), созданная в программном продукте «МиР ПиА Процесс+».

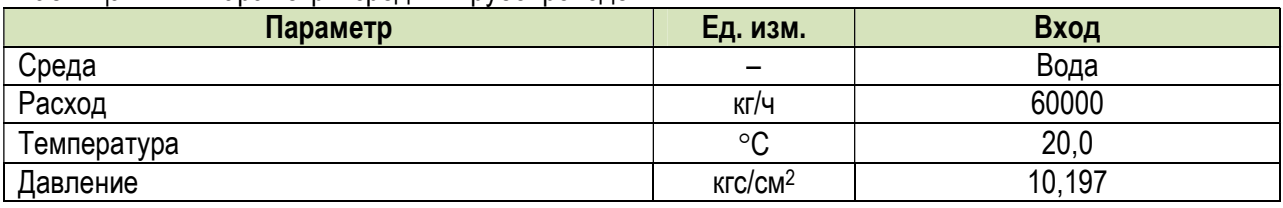

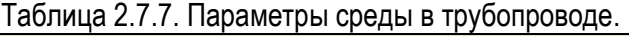

Таблица 2.7.8. Параметры трубопровода.

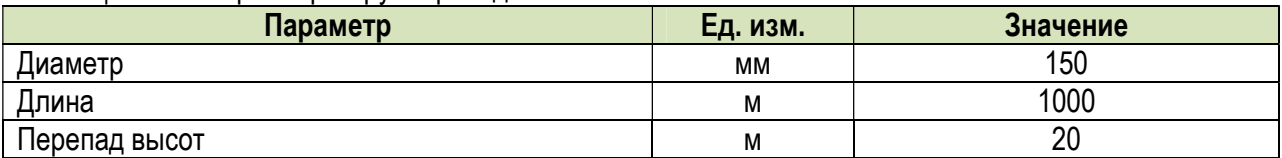

Таблица 2.7.9. Сравнение результатов моделирования трубопровода.

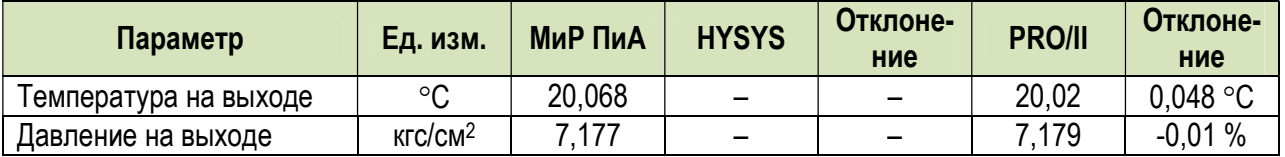

## г) Гептан жидкий

 Расчетная модель, реализованная в программном продукте «МиР ПиА Процесс+», приведена на рисунке 2.7.4. Данный файл включен в состав дистрибутива программного продукта под именем «Трубопровод\_гептан жидкий 150\_1000\_-20.pia».

 Параметры среды, движущейся по трубопроводу, представлены в таблице 2.7.10, а параметры трубы – в таблице 2.7.11. Результаты анализа точности моделирования представлены в таблице 2.7.12.

|                                                                                    | DOP 图 D M & A Y 用 图 ? O |                                                                                       |                      |                  |                     |                |                              |                   |               |           |              |              |                   |
|------------------------------------------------------------------------------------|-------------------------|---------------------------------------------------------------------------------------|----------------------|------------------|---------------------|----------------|------------------------------|-------------------|---------------|-----------|--------------|--------------|-------------------|
| <b>4</b> Сведения о проекте • • Термодинамические модели • - Технологическая скема |                         |                                                                                       |                      |                  |                     |                |                              |                   |               |           |              |              |                   |
| <b>QQQQBO=0000 20000</b>                                                           |                         |                                                                                       |                      | <b>QAT</b>       |                     |                |                              |                   |               |           |              |              |                   |
| 1- Основной лист                                                                   |                         |                                                                                       |                      |                  |                     |                |                              |                   |               |           | Boe          |              |                   |
|                                                                                    |                         |                                                                                       |                      |                  |                     |                |                              |                   |               |           | $\epsilon^2$ |              |                   |
|                                                                                    |                         |                                                                                       |                      |                  |                     |                |                              |                   |               |           |              |              |                   |
| Tpyfonporeal The UShine, Le USSNe, His-20ss.                                       |                         |                                                                                       |                      |                  |                     |                |                              |                   |               |           |              |              |                   |
|                                                                                    |                         | Mozen possese il pacieti ripoleccos il annaparos (http://nirpia.n.i) O [[[[C]] [[C]]] |                      |                  |                     |                |                              |                   |               |           |              |              |                   |
| О Одибот Результаты расчета                                                        |                         |                                                                                       |                      |                  |                     |                |                              |                   |               |           |              |              |                   |
|                                                                                    | Pax.                    |                                                                                       | æ,                   | Tax.             |                     |                | Гептан жидкий-               |                   | <b>ВЫХОД</b>  |           |              |              |                   |
| <b>Shenevit</b>                                                                    | szc/or2                 | Pouck/<br>vrs/oi2                                                                     | xfla                 | c                | Team,<br>$\epsilon$ | 岛              | D=150mm_L=1000m_H=-20m.      |                   |               |           |              |              |                   |
| Трубопровод в целом                                                                | 10.197                  | 11.412                                                                                | $-119,179$           | 20.000           | 19.940              | 0.000          |                              |                   |               |           | 园            |              | $\sqrt{15}$       |
| Тоуба круглого сечения (Элекент-1)<br>yvacroic-1                                   | 10,197<br>10.197        | 11,412<br>10.440                                                                      | $-119.179$<br>23.835 | 20,000<br>20,000 | 19,940<br>19,988    | 0.000<br>0.000 |                              |                   |               |           | ≙            | 昌            | ĝ                 |
| Участок-2                                                                          | 10.440                  | 10.683                                                                                | $-23.836$            | 19.988           | 19.976              | 0.000          |                              |                   |               |           |              |              |                   |
| Участок-3                                                                          | 10.683                  | 10.926                                                                                | $-23.836$            | 19.976           | 19.964              | 0.000          | Обозначение объекта на схеме |                   | Гептан жидкий | выход     | 自            | 自            |                   |
| Участок-А                                                                          | 10.926                  | 11.169                                                                                | $-22.837$            | 19.964           | 19.952              | $0,000$        | Общий массовый расход        | KT/H              | 25000.000     | 25000.000 | ۵            | G            |                   |
| Участок-5                                                                          | 11.169                  | 11.412                                                                                | $-23.837$            | 19.952           | 19,940              | $0.000$        | Общий мольный расход         | кмоль/ч           | 249.501       | 249.501   | da           |              |                   |
|                                                                                    |                         |                                                                                       |                      |                  |                     |                | Общий объемный расход        | M <sup>3</sup> /4 | 36.495        | 36.492    |              |              |                   |
|                                                                                    |                         |                                                                                       |                      |                  |                     |                | Температура                  | C                 | 20,000        | 19,940    |              | cb           |                   |
|                                                                                    |                         |                                                                                       |                      |                  |                     |                |                              | кгс/см2           | 10.197        | 11.412    |              |              | $\leftrightarrow$ |
|                                                                                    |                         |                                                                                       |                      |                  |                     |                | Давление                     |                   |               |           |              | $26 - 3$     |                   |
|                                                                                    |                         |                                                                                       |                      |                  |                     |                |                              |                   |               |           | 座            |              |                   |
|                                                                                    |                         |                                                                                       |                      |                  |                     |                |                              |                   |               |           |              | œ            | $\sim$            |
|                                                                                    |                         |                                                                                       |                      |                  |                     |                |                              |                   |               |           | Ġ            | ۰Ĵ           | $Q_{\rm e}$       |
|                                                                                    |                         |                                                                                       |                      |                  |                     |                |                              |                   |               |           | Ū            |              | $\theta$          |
|                                                                                    |                         |                                                                                       |                      |                  |                     |                |                              |                   |               |           |              | ٠            |                   |
|                                                                                    |                         |                                                                                       |                      |                  |                     |                |                              |                   |               |           |              | <b>First</b> |                   |
|                                                                                    |                         |                                                                                       |                      |                  |                     |                |                              |                   |               |           | ü            |              |                   |
|                                                                                    |                         |                                                                                       |                      |                  |                     |                |                              |                   |               |           |              |              |                   |
|                                                                                    |                         |                                                                                       |                      |                  |                     |                |                              |                   |               |           |              | 曲            | IA.               |
|                                                                                    |                         |                                                                                       |                      |                  |                     |                |                              |                   |               |           | <b>OHD</b>   | ū            | å                 |
|                                                                                    |                         |                                                                                       |                      |                  |                     |                |                              |                   |               |           |              |              |                   |

Рис. 2.7.4. Расчетная модель трубопровода (гептан жидкий), созданная в программном продукте «МиР ПиА Процесс+».

| Параметр    | Ед. изм.                         | Вход   |
|-------------|----------------------------------|--------|
| Среда       | $\overline{\phantom{0}}$         | -ептан |
| Расход      | кг/ч                             | 25000  |
| Температура | °C                               | 20.0   |
| Давление    | K <sub>IC</sub> /CM <sup>2</sup> | 10,197 |

Таблица 2.7.10. Параметры среды в трубопроводе.

Таблица 2.7.11. Параметры трубопровода.

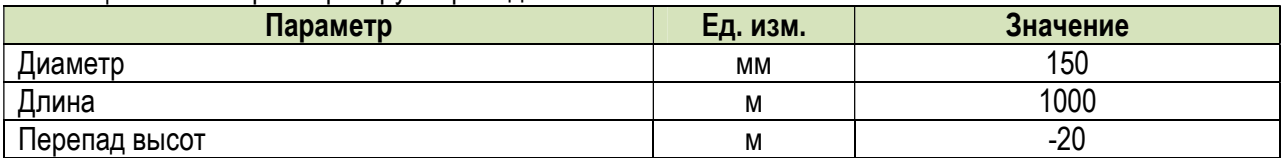

Таблица 2.7.12. Сравнение результатов моделирования трубопровода.

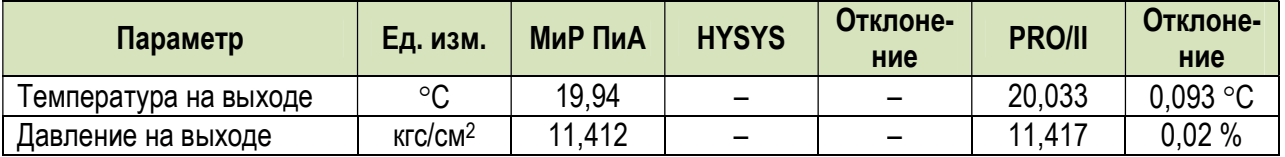

## д) Гептан газообразный

 Расчетная модель, реализованная в программном продукте «МиР ПиА Процесс+», приведена на рисунке 2.7.5. Данный файл включен в состав дистрибутива программного продукта под именем «Трубопровод гептан газ 200 1000000 -1000.pia».

 Параметры среды, движущейся по трубопроводу, представлены в таблице 2.7.10, а параметры трубы – в таблице 2.7.11. Результаты анализа точности моделирования представлены в таблице 2.7.12.

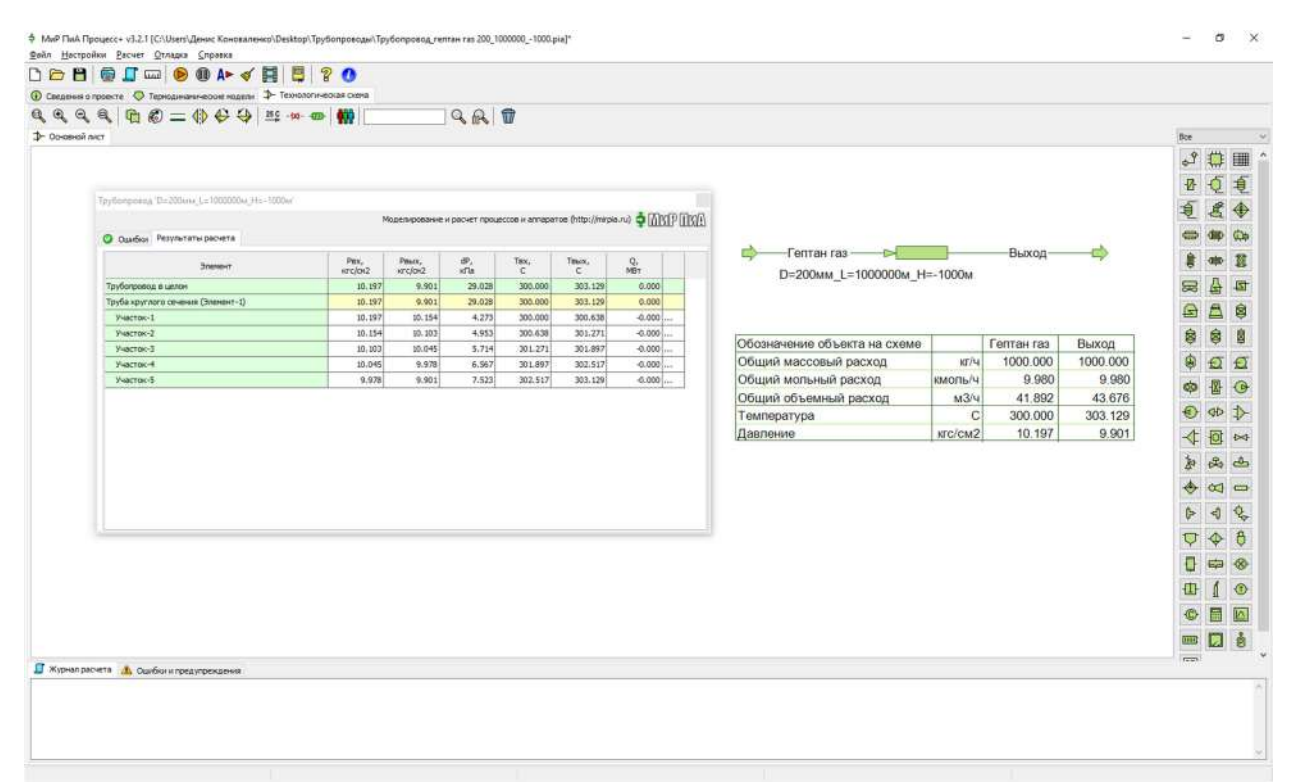

Рис. 2.7.5. Расчетная модель трубопровода (гептан газообразный), созданная в программном продукте «МиР ПиА Процесс+».

| Параметр    | Ед. изм.                         | Вход   |
|-------------|----------------------------------|--------|
| Среда       | $\overline{\phantom{0}}$         | Гептан |
| Расход      | КГ/Ч                             | 1000   |
| Температура | °C                               | 300,0  |
| Давление    | K <sub>IC</sub> /CM <sup>2</sup> | 10,197 |

Таблица 2.7.13. Параметры среды в трубопроводе.

Таблица 2.7.14. Параметры трубопровода.

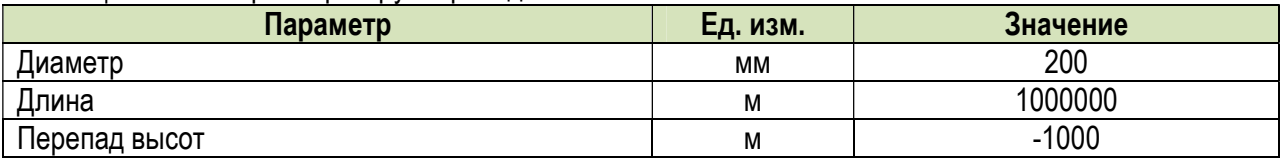

Таблица 2.7.15. Сравнение результатов моделирования трубопровода.

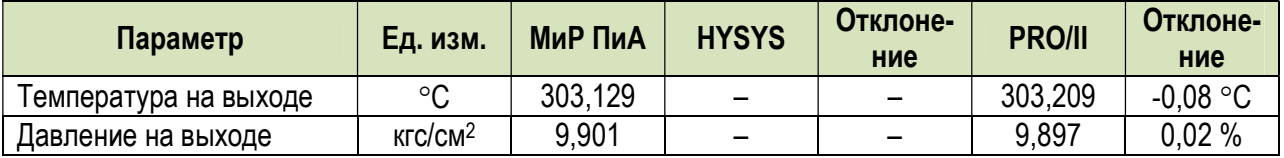

### е) Эмульсия

Расчетная модель, реализованная в программном продукте «МиР ПиА Процесс+», приведена на рисунке 2.7.6. Данный файл включен в состав дистрибутива программного продукта под именем «Трубопровод\_эмульсия 200\_10000\_30.pia».

Параметры среды, движущейся по трубопроводу, представлены в таблице 2.7.10, а параметры трубы - в таблице 2.7.11. Результаты анализа точности моделирования представлены в таблице 2.7.12.

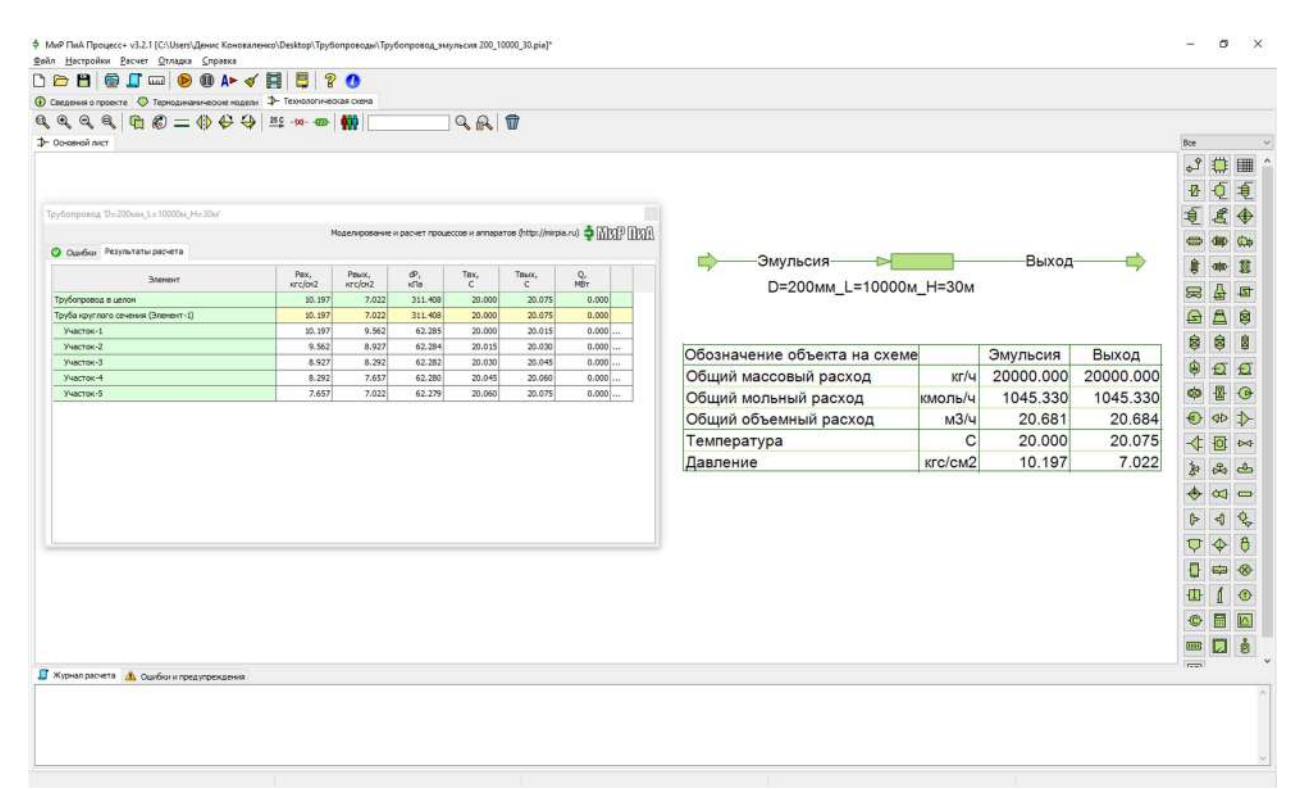

Рис. 2.7.6. Расчетная модель трубопровода (эмульсия), созданная в программном продукте «МиР ПиА Процесс+».

## Таблица 2.7.16. Параметры среды в трубопроводе.

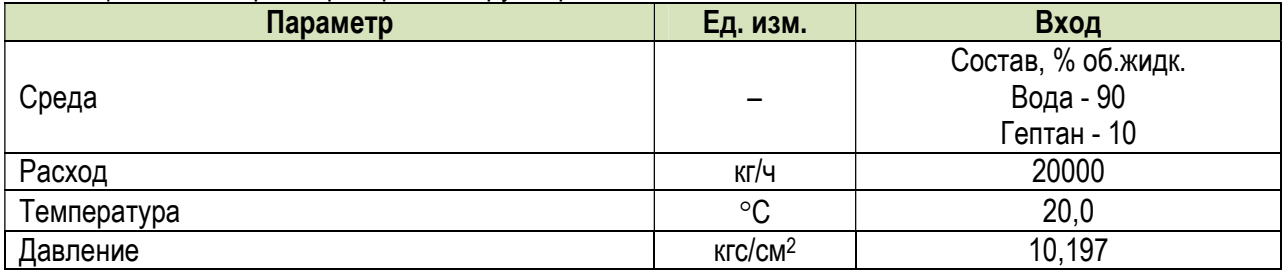

## Таблица 2.7.17. Параметры трубопровода

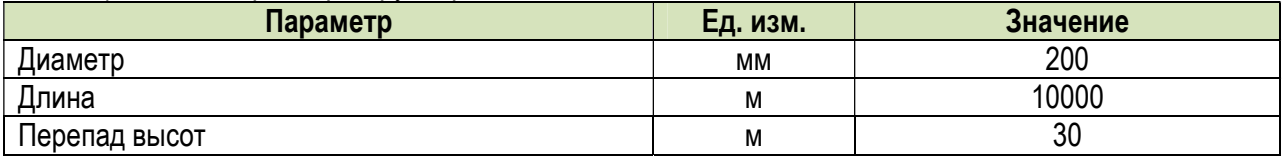

Таблица 2.6.18. Сравнение результатов моделирования трубопровода.

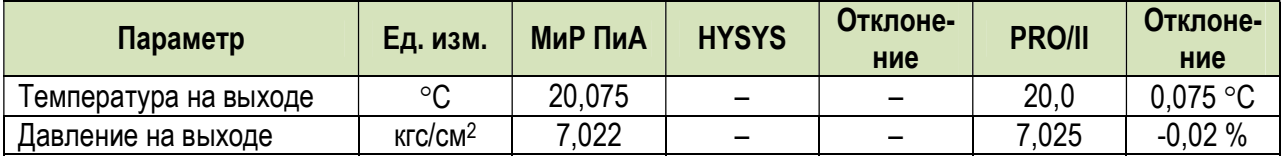

## ж) Пропан – Декан (газожидкостная смесь)

 Расчетная модель, реализованная в программном продукте «МиР ПиА Процесс+», приведена на рисунке 2.7.7. Данный файл включен в состав дистрибутива программного продукта под именем «Трубопровод\_пропан\_декан 500\_20\_-10.pia».

 Параметры среды, движущейся по трубопроводу, представлены в таблице 2.7.19, а параметры трубы – в таблице 2.7.20. Результаты анализа точности моделирования представлены в таблице 2.7.21.

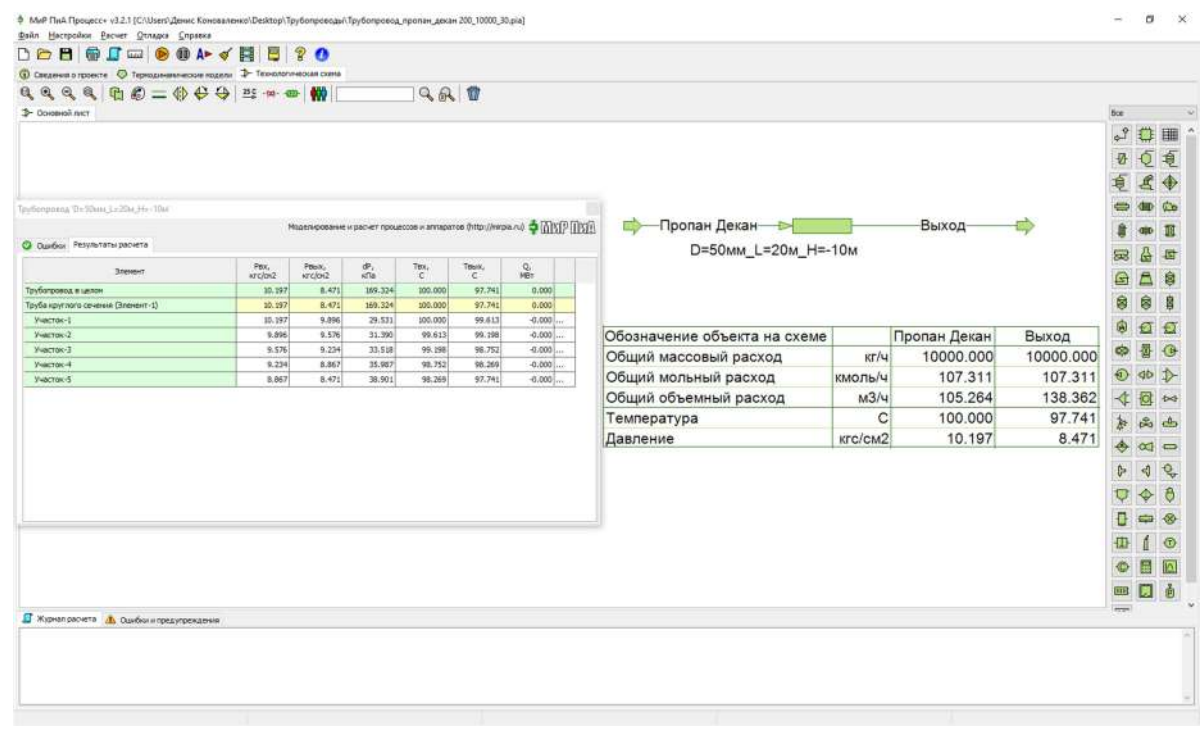

Рис. 2.7.7. Расчетная модель трубопровода (пропан – декан), созданная в программном продукте «МиР ПиА Процесс+».

# Таблица 2.7.19. Параметры среды в трубопроводе.

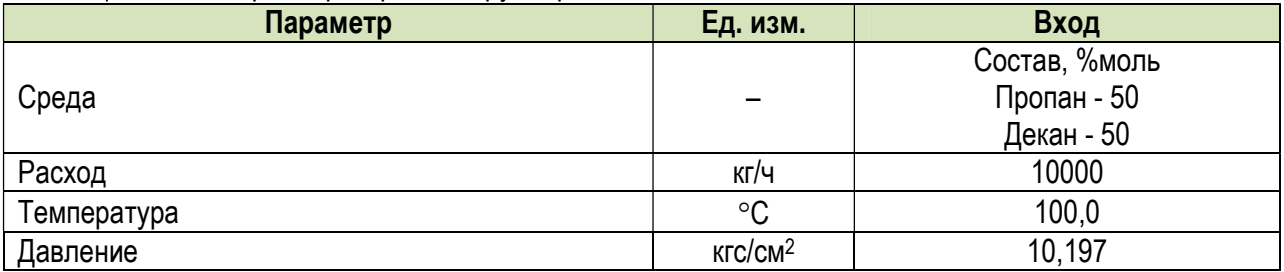

# Таблица 2.7.20. Параметры трубопровода

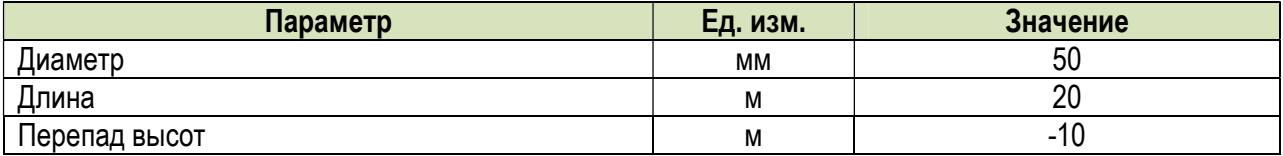

Таблица 2.7.21. Сравнение результатов моделирования трубопровода.

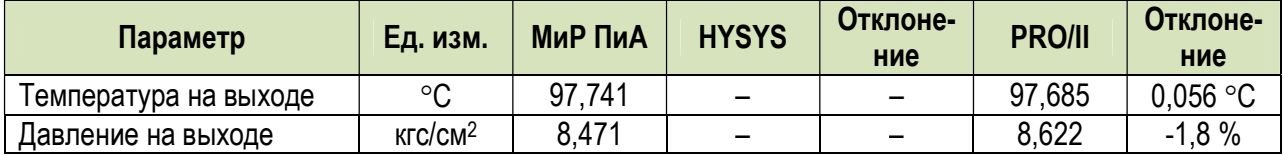

### 2.8. Химические реакторы

### 2.8.1. Равновесный реактор

Расчетная модель, реализованная в программном продукте «МиР ПиА Процесс+», приведена на рисунке 2.8.1. Данный файл включен в состав дистрибутива программного продукта под именем «Равновесный реактор 1 ріа».

Химический состав сырья, % мол.: Бензол - 50, Пропилен - 50. Температура реакции 700 К, давление - 1.86 кгс/см<sup>2</sup>.

Результаты анализа точности моделирования представлены в таблице 2.8.1.

| € МиР ПиА Процесс+ v3.3.1 [Без имени]*                                            |                                                                                                    |         |                |                |   |                  | $\Box$         | $\times$                |
|-----------------------------------------------------------------------------------|----------------------------------------------------------------------------------------------------|---------|----------------|----------------|---|------------------|----------------|-------------------------|
| Файл Настройки Расчет Отладка Справка                                             |                                                                                                    |         |                |                |   |                  |                |                         |
| O H<br>6<br>n<br>$\circ$<br><b>state</b>                                          | P<br><b>■ A► √ 目</b>                                                                                                    |         |                |                |   |                  |                |                         |
| Сведения о проекте © Термодинамические модели ⊅ Технологическая схема<br>$\omega$ |                                                                                                    |         |                |                |   |                  |                |                         |
| $Q Q Q$<br>$\mathbf{a}$                                                           | $\begin{array}{c} \mathbb{G} \otimes \mathbb{G} \otimes \mathbb{G} \otimes \mathbb{G} \otimes \mathbb{G} \otimes \mathbb{G} \otimes \mathbb{G} \end{array}$ |         |                | QR             | Ŵ |                  |                |                         |
| <b>1</b> Основной лист                                                            |                                                                                                    |         |                |                |   | Bce              |                | $\mathbf{v}_\mathbf{r}$ |
|                                                                                   |                                                                                                    |         |                |                |   | ڰۄ               | u              | ■                       |
|                                                                                   |                                                                                                    |         |                |                |   | Ø                |                | 追                       |
|                                                                                   | Обозначение объекта на схеме                                                                                                    |         | $\overline{1}$ | $\overline{2}$ |   |                  |                |                         |
|                                                                                   | Общий массовый расход                                                                                                    | KrA     | 1000.000       | 1000.006       |   |                  |                |                         |
|                                                                                   | Общий мольный расход                                                                                                    | кмольк  | 16.640         | 13.325         |   |                  |                |                         |
|                                                                                   | Общий объемный расход                                                                                                    | M3/4    | 529.048        | 422.754        |   |                  |                |                         |
|                                                                                   | Температура                                                                                                    | C       | 426.850        | 426.850        |   |                  |                |                         |
|                                                                                   | Давление                                                                                                    | krc/cm2 | 1.860          | 1,860          |   |                  |                |                         |
| $P-1$                                                                             | Общий мольный состав                                                                                                    | 56      |                |                |   |                  |                |                         |
|                                                                                   | Бензоп                                                                                                    |         | 50.0000        | 40,5989        |   | ਙ                | 삼              | 쿅                       |
|                                                                                   | Пропилен                                                                                                    |         | 50,0000        | 37,5607        |   |                  |                |                         |
|                                                                                   | Кумол                                                                                                    |         | 0.0000         | 18.8023        |   | $\blacktriangle$ | A              | ₿                       |
|                                                                                   | 1.4-Диизопропилбензол                                                                                                    |         | 0.0000         | 3.0382         |   |                  |                |                         |
|                                                                                   |                                                                                                    |         |                |                |   | Ė                | ₿              | 園                       |
|                                                                                   |                                                                                                    |         |                |                |   | 庙                | $\mathfrak{Q}$ | $\Omega$                |
| <b>S</b> Журнал расчета <b>В</b> Оцибки и предупреждения                          |                                                                                                    |         |                |                |   |                  |                |                         |
| Расчет аппарата 'Р-1'                                                             |                                                                                                    |         |                |                |   |                  |                | ۸                       |
| *********** Расчет цикла успешно завершен ***                                     |                                                                                                    |         |                |                |   |                  |                |                         |
| *********** Расчет технологической схемы завершен **********                      |                                                                                                    |         |                |                |   |                  |                |                         |
| Длительность расчета: 00 час 00 мин 00 сек                                        |                                                                                                    |         |                |                |   |                  |                |                         |
|                                                                                   |                                                                                                    |         |                |                |   |                  |                |                         |

Рис. 2.8.1. Расчетная модель равновесного ректора, созданная в программном продукте «МиР ПиА Процесс+».

Таблица 2.8.1. Сравнение состава продуктов реакции, полученных с помощью различных программных продуктов.

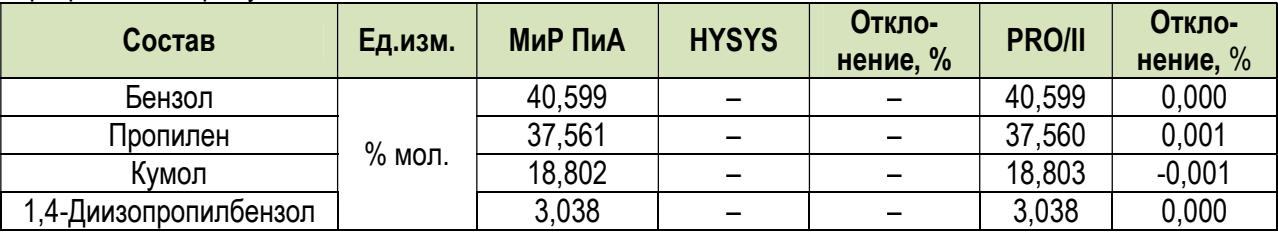

### 2.9. Аппараты огневого нагрева

### 2.9.1. Расчет процесса горения

Данный раздел может представлять интерес при моделировании процессов сжигания топлива в различном оборудовании (трубчатых печах, факельных системах и т.д.) Здесь представлены результаты сравнительного анализа по ТОЧНОСТИ расчета различных теплофизических параметров, связанных с горением топлив.

### а) Газообразное топливо 1

Состав газообразного топлива (% об.), который использован в данном пункте сравнительного анализа, взят из литературы [7]:

 $H<sub>2</sub>$  $-2.8$  $CH<sub>4</sub>$  $-33.2$  $C_2H_6 - 47.6$  $C_3H_8$  - 7.3  $C_4H_{10}$  - 8,0  $N<sub>2</sub>$  $-1.1.$ Коэффициент избытка воздуха принят равным 1.15.

Модель процесса, созданная в программном продукте «МиР ПиА Процесс+», представлена на рисунке 2.9.1. Данная модель включена в состав дистрибутива и сохранена в файле «Горение газа 1. pia».

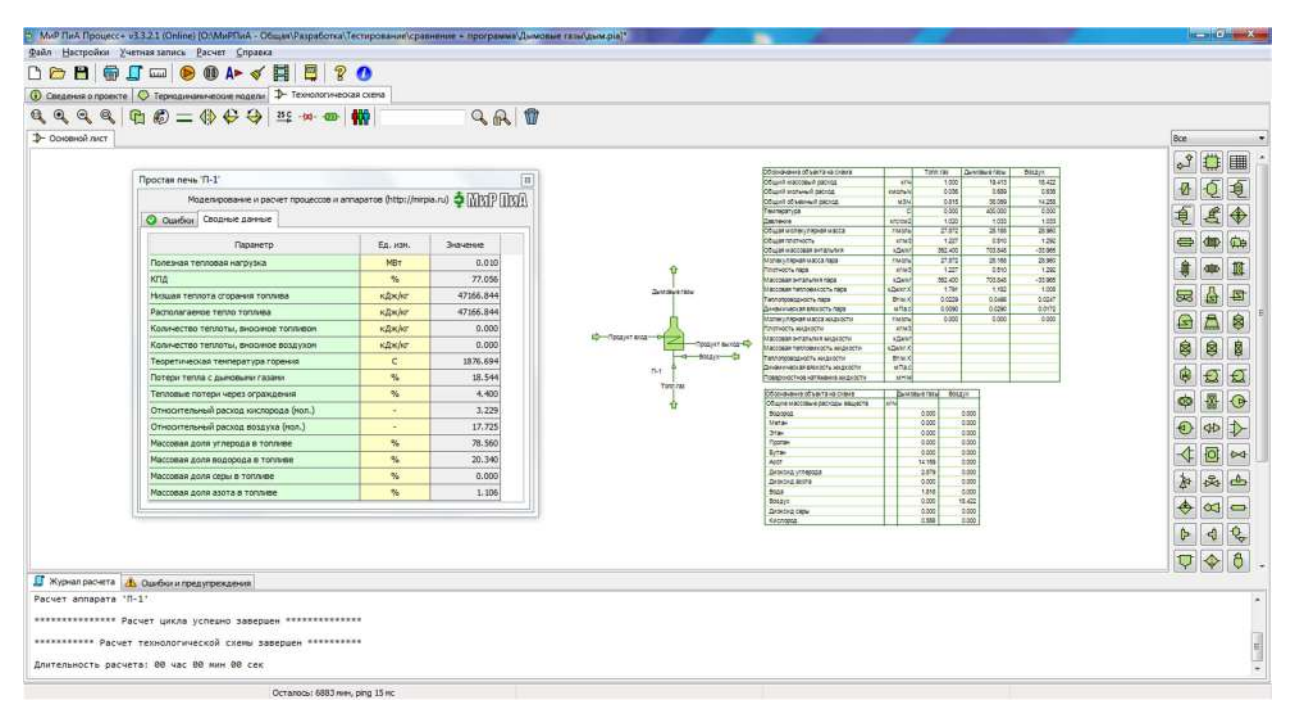

Рис.2.9.1. Модель для сравнительного анализа процесса горения газового топлива 1 в программном продукте "МиР ПиА Процесс+".

Результаты анализа точности моделирования процессов горения представлены в таблицах 2.9.1 и 2.9.2. Из рассмотрения данных, представленных в таблицах, можно сделать вывод о хорошей точности моделирования процесса горения газового топлива.

Таблица 2.9.1. Сравнение результатов моделирования различных теплофизических параметров процесса горения топливного газа 1.

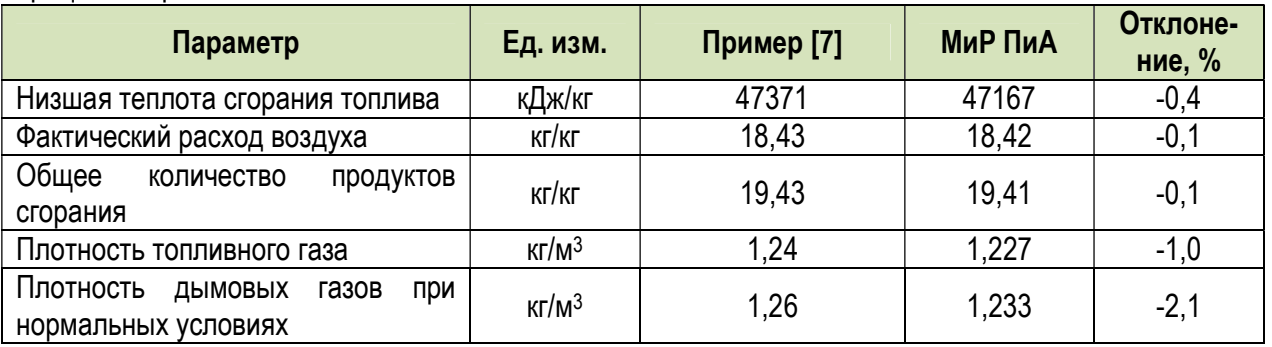

Таблица 2.9.2. Сравнение массового состава дымовых газов, полученного при моделировании процесса горения топливного газа 1.

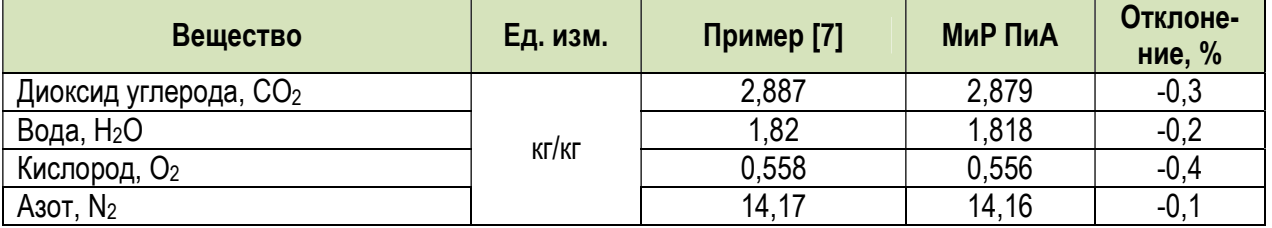

### б) Газообразное топливо 2

 Состав газообразного топлива (% об.), который использован в данном пункте сравнительного анализа, взят из литературы [7]:

 $H_2$  – 41

CH4 – 59

Коэффициент избытка воздуха принят равным 1,3.

 Модель процесса, созданная в программном продукте «МиР ПиА Процесс+», представлена на рисунке 2.9.2. Данная модель включена в состав дистрибутива и сохранена в файле «Горение\_газа\_2.pia».

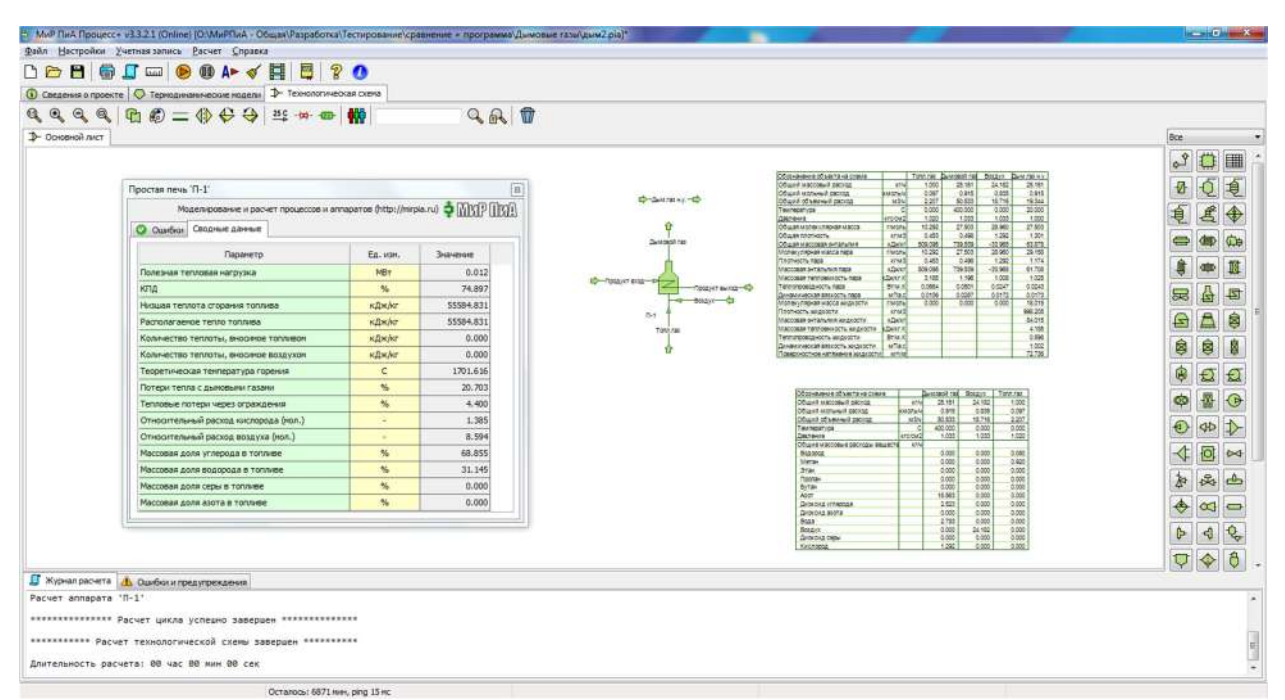

Рис.2.9.2. Модель для сравнительного анализа процесса горения газового топлива 2 в программном продукте "МиР ПиА Процесс+".

 Результаты анализа точности моделирования процессов горения представлены в таблицах 2.9.3 и 2.9.4. Из рассмотрения данных, представленных в таблицах, можно сделать вывод о хорошей точности моделирования процесса горения газового топлива.

Таблица 2.9.3. Сравнение результатов моделирования различных теплофизических параметров процесса горения топливного газа 2.

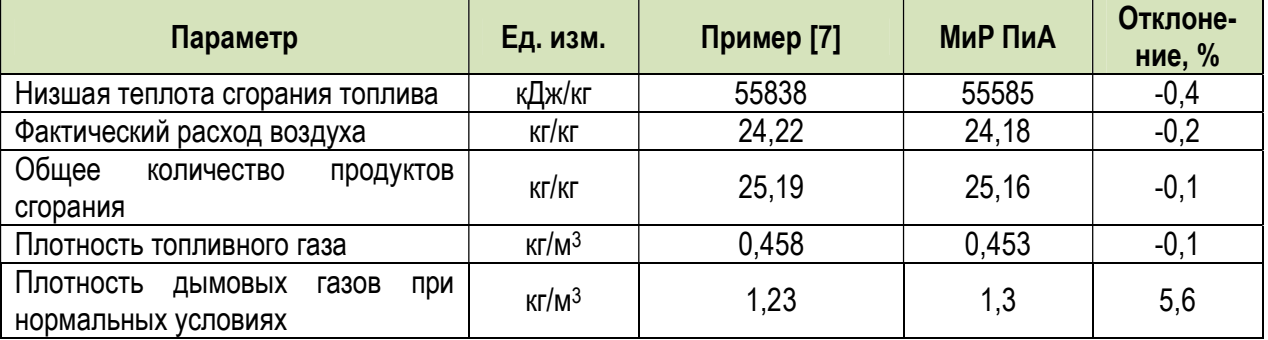

Таблица 2.9.4. Сравнение массового состава дымовых газов, полученного при моделировании процесса горения топливного газа 2.

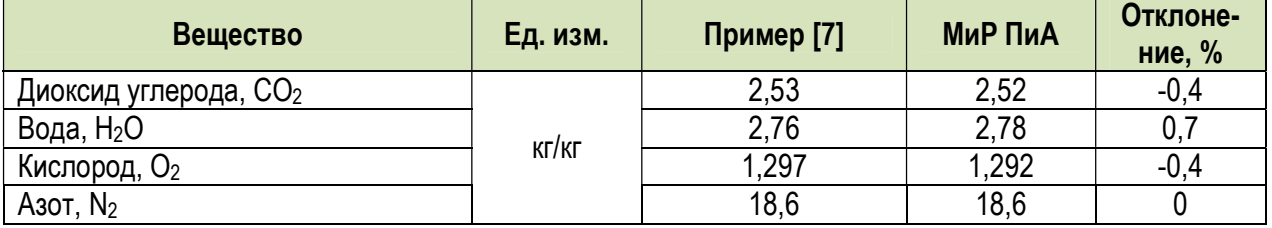

### 3. Точность моделирования технологических процессов

Данный раздел посвящен анализу точности моделирования отдельных технологических процессов.

Особенностью проводимого анализа является то, что моделирование всех технологических процессов проводится только с использованием абстрактных моделей оборудования (без задания конкретных типов и конструкций аппаратов). Этот вариант выбран для того, чтобы провести сравнение моделей технологических процессов как таковых, без влияния на них погрешностей расчета конкретных марок аппаратов.

Соответствующий анализ точности оборудования представлен в разделе 2.

Сравнение результатов моделирования, полученных в программном продукте «МиР ПиА Процесс+», проводилось с соответствующими результатами, полученными с помощью аналогов. При этом часть параметров, характеризующих сырье и технологический режим, задана для всех программных продуктов одинаковыми. Часть параметров, представляющих собой результаты расчетов, выбрана в качестве сравниваемых величин. Конкретный набор заданных и сравниваемых параметров в каждом конкретном случае определяется отдельно.

При сравнении температур в качестве погрешности принята разность температур, полученных с помощью различных программных продуктов. При сравнении компонентных составов в качестве погрешности принята разность долей веществ, полученных с помощью различных программных продуктов. Для всех остальных параметров было использовано относительное отклонение, причем за истинное значение принято среднее значение между полученным с помощью «МиР ПиА Процесс» и полученным с помощью аналога.

## 3.1. Процессы газофракционирования

## 3.1.1. Деэтанизация

 Данный раздел может представлять интерес при моделировании установок комплексной подготовки газа, а также газофракционирующих установок. Здесь представлены результаты моделирования процесса деэтанизации, сырьем которого является нестабильный газовый конденсат. Моделирование проводилось с помощью уравнения состояния Пенга-Робинсона.

 Модель процесса, созданная в программном продукте «МиР ПиА Процесс+», представлена на рисунке 3.1.1. Данная модель включена в состав дистрибутива и сохранена в файле «Деэтанизация.pia».

| $\mathbf{Q}, \mathbf{Q}, \mathbf{$<br>3- Основной лист |                                                      |          |                        |                        |                      |                        |           |           |                                             |                        |                  |   |         |
|----------------------------------------------------------------------------------------------------|------------------------------------------------------|----------|------------------------|------------------------|----------------------|------------------------|-----------|-----------|---------------------------------------------|------------------------|------------------|---|---------|
|                                                                                                    |                                                      | QAT      |                        |                        |                      |                        |           |           |                                             |                        |                  |   |         |
|                                                                                                    |                                                      |          |                        |                        |                      |                        |           |           |                                             |                        | Bce              |   |         |
|                                                                                                    | 23767 Kt/4                                           |          |                        |                        |                      |                        |           |           |                                             |                        | $\sigma^{\circ}$ |   |         |
|                                                                                                    | $7 - 4$                                              |          |                        |                        |                      |                        |           |           |                                             |                        |                  |   |         |
| $-10.3C$                                                                                                    |                                                      |          |                        |                        |                      |                        |           |           |                                             |                        |                  |   |         |
| $7 - 2 -$<br>$-2 - 7$                                                                                                    |                                                      |          |                        |                        |                      |                        |           |           |                                             |                        |                  |   |         |
| $T-1$<br>$-6.23$ MBr                                                                                                    | $C-1$                                                |          |                        |                        |                      |                        |           |           |                                             |                        |                  |   |         |
|                                                                                                    | Обозначение объега на скеме<br>Общий массовый расход | er/w     | $\Pi - 1$<br>96000.000 | $\Pi - 2$<br>78682.407 | $\Pi-3$<br>78682.407 | $\Pi - 4$<br>23756.817 | $\Pi - 5$ | $\Pi - 8$ | $71 - 7$<br>54925 690 223400 935 152144 292 | $\Pi - B$<br>71255.543 |                  |   | 급       |
| $7.6 -$                                                                                                    | Общий моганый раскод                                 | киольн   | 2366.629               | 2839.668               | 2639.668             | 945.389                | 1894.279  | 4792.408  | 3370.785                                    | 1421.623               | 52               | G |         |
| 54926 kr/4                                                                                                    | Общий объемный расход                                | ta3/4    | 233.120                | 1614.688               | 662.765              | 534.311                | 128,432   | 507.577   | 2371,266                                    | 158,581                | G                |   | ŝ       |
| $-24.0C$                                                                                                    | Температура                                          |          | $-6.000$               | $-10.286$              | $-24.000$            | $-24.000$              | $-24,000$ | 71,913    | 85.600                                      | 85.600                 |                  |   |         |
| 95000 KrN                                                                                                    | Давление<br>Общий массовый состав                    | MDa<br>% | 3.000                  | 2.700                  | 2.700                | 2.700                  | 2.700     | 2.750     | 2.760                                       | 2.750                  | ø                | ê | ø       |
| $-5.0C$<br>$\overline{ }$                                                                                                    | ASOT.                                                |          | 0.0129                 | 0.0191                 | 0.0191               | 0.0616                 | 0.0050    | 0.0000    | 0.0000                                      | 0.0000                 |                  |   |         |
| $-7.1$                                                                                                    | Диоксид углерода                                     |          | 3.2646                 | 9.6923                 | 9.5923               | 13.0093                | 8.1143    | 0.0062    | 0.0067                                      | 0.0018                 | Θ                |   |         |
|                                                                                                    | Метан                                                |          | 6.8048                 | 13.2901                | 13,2901              | 27.2119                | 7,2685    | 0.0001    | 0.0002                                      | 0.0000                 |                  |   |         |
|                                                                                                    | Этан                                                 |          | 18.6868                | 76.8948                | 76.8948              | 59.6716                | 84.3443   | 9.6459    | 11.8714                                     | 5.0078                 |                  |   |         |
| 152144 m/s                                                                                                    | <b>Пропан</b>                                        |          | 36.8341                | 0.2036                 | 0.2035               | 0.0666                 | 0.2675    | 56.2640   | 60.2391                                     | 47.7763                | ø                |   |         |
| 85.6 C<br>15                                                                                                    | Изобутан                                             |          | 7.7092                 | 0.0002                 | 0.0002               | 0.0000                 | 0.0003    | 8.9221    | 8,2868                                      | 10.2806                |                  |   |         |
| 15                                                                                                    | Бутан                                                |          | 15 23 31               | 0.0001                 | 0.0001               | 0.0000                 | 0.0001    | 15.9875   | 13,9614                                     | 20.3136                |                  | æ |         |
|                                                                                                    | Изопентан                                            |          | 3.8954                 | 0.0000                 | 0.0000               | 0.0000                 | 0.0000    | 3.2063    | 2.2738                                      | 5.1942                 |                  |   |         |
| $K-1$                                                                                                    | Пентан                                               |          | 4.6545                 | 0.0000                 | 0.0000               | 0.0000                 | 0.0000    | 3.6146    | 2.4007                                      | 6.2063                 |                  |   |         |
| 71257 Kr/4<br>$-1.6$                                                                                                    | Гексан                                               |          | 3.9145                 | 0.0000                 | 0.0000               | 0.0000                 | 0.0000    | 2,4664    | 1.1609                                      | 6.2194                 |                  |   |         |
| $-0.6 -$<br>71.9 C                                                                                                    |                                                      |          |                        |                        |                      |                        |           |           |                                             |                        |                  |   |         |
| C-2 11.63 MBT                                                                                                    |                                                      |          |                        |                        |                      |                        |           |           |                                             |                        |                  |   |         |
|                                                                                                    |                                                      |          |                        |                        |                      |                        |           |           |                                             |                        |                  | ∝ |         |
|                                                                                                    |                                                      |          |                        |                        |                      |                        |           |           |                                             |                        | t.               |   |         |
|                                                                                                    |                                                      |          |                        |                        |                      |                        |           |           |                                             |                        |                  | 4 | $\circ$ |

Рис. 3.1.1. Расчетная модель процесса деэтанизации в программном продукте «МиР ПиА Процесс+».

 Для обеспечения корректности сравнения часть параметров работы установки принята одинаковой как для программного продукта «МиР ПиА Процесс+», так и для его аналогов.

Во всех расчета был использован одинаковый химический состав сырья, поступающего на установку, представленный в таблице 3.1.1.

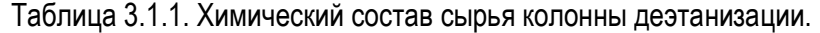

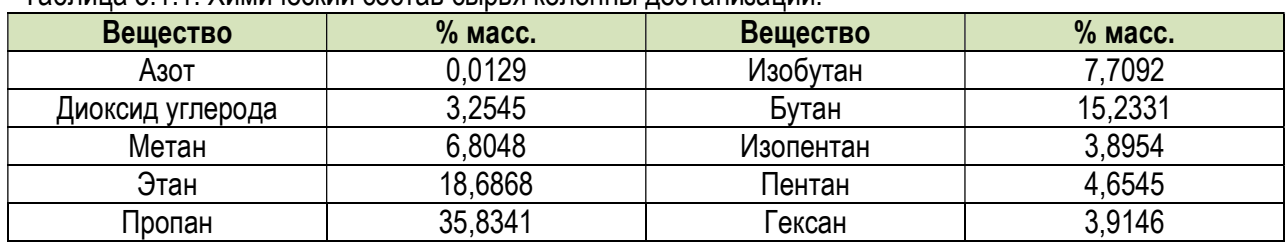

 Кроме того, были зафиксированы следующие параметры режима работы установки деэтанизации:

расход сырья 95000 кг/ч

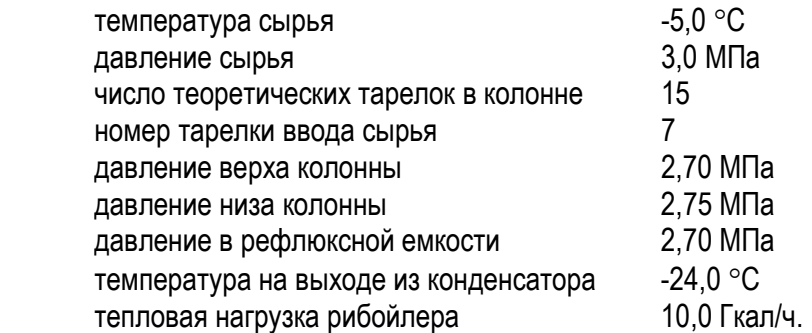

 Результаты моделирования, полученные с помощью программного продукта «МиР ПиА Процесс+» и его аналогов, представлены в таблице 3.1.2. Из рассмотрения данных таблицы 3.1.2 видно очень хорошее согласование между результатами моделирования с использованием всех трех программных продуктов.

Таблица 3.1.2. Сравнение результатов моделирования процесса деэтанизации, полученных с помощью различных программных продуктов.

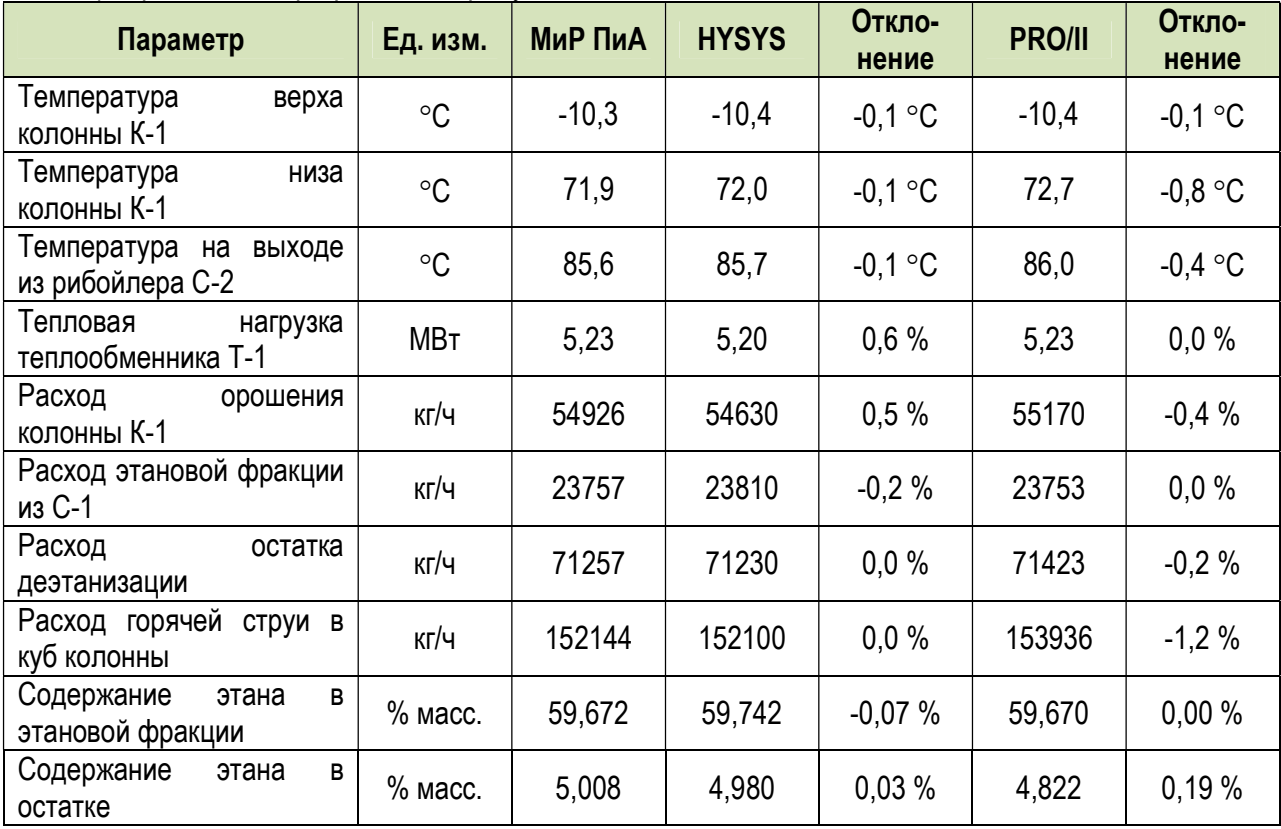

## 3.1.2. Депропанизация

Данный раздел может представлять интерес при моделировании установок комплексной подготовки газа, а также газофракционирующих установок. Здесь представлены результаты моделирования процесса депропанизации, сырьем которого является остаток деэтанизации. Моделирование проводилось с помощью уравнения состояния Пенга-Робинсона.

Модель процесса, созданная в программном продукте «МиР ПиА Процесс+», представлена на рисунке 3.1.2. Данная модель включена в состав дистрибутива и сохранена в файле «Депропанизация ріа».

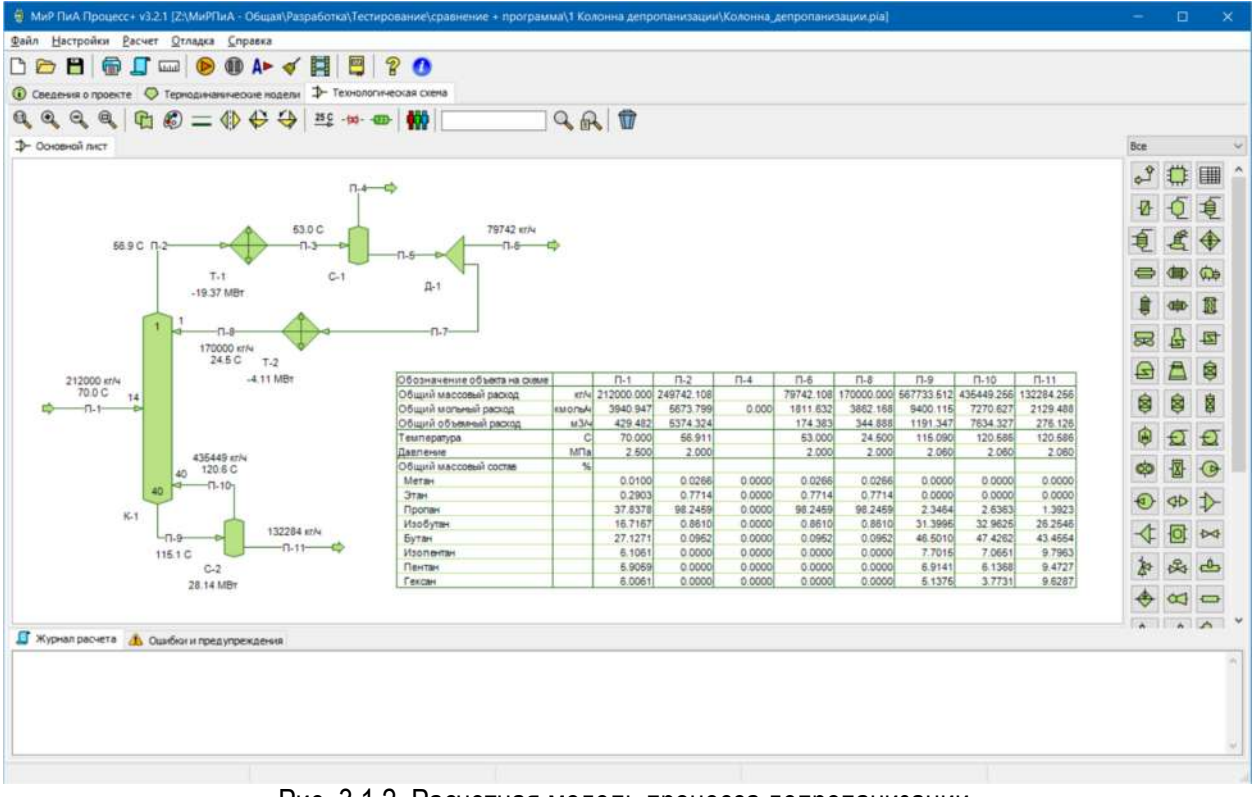

Рис. 3.1.2. Расчетная модель процесса депропанизации в программном продукте «МиР ПиА Процесс+».

Для обеспечения корректности сравнения часть параметров работы установки принята одинаковой как для программного продукта «МиР ПиА Процесс+», так и для его аналогов.

Во всех расчета был использован одинаковый химический состав сырья, поступающего на установку, представленный в таблице 3.1.3.

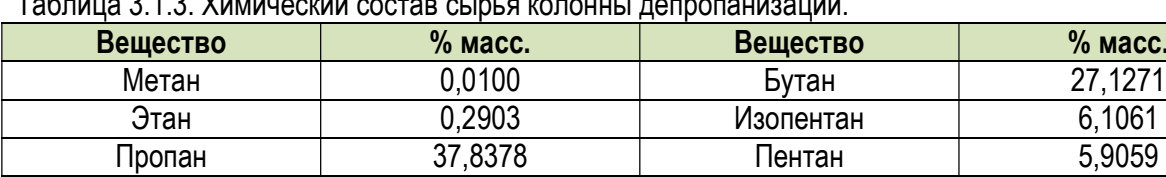

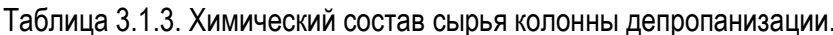

Изобутан

Кроме того, были зафиксированы следующие параметры режима работы установки депропанизации:

Гексан

6.0061

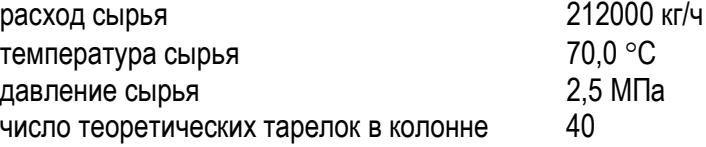

16,7167

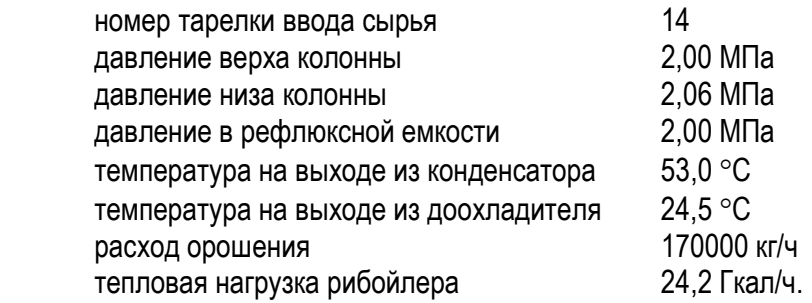

 Результаты моделирования, полученные с помощью программного продукта «МиР ПиА Процесс+» и его аналогов, представлены в таблице 3.1.4. Из рассмотрения данных таблицы 3.1.4 видно очень хорошее согласование между результатами моделирования с использованием всех трех программных продуктов.

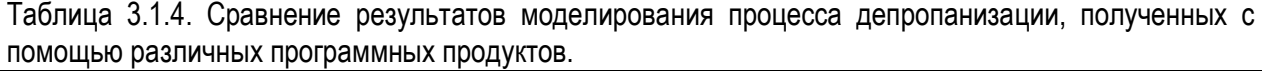

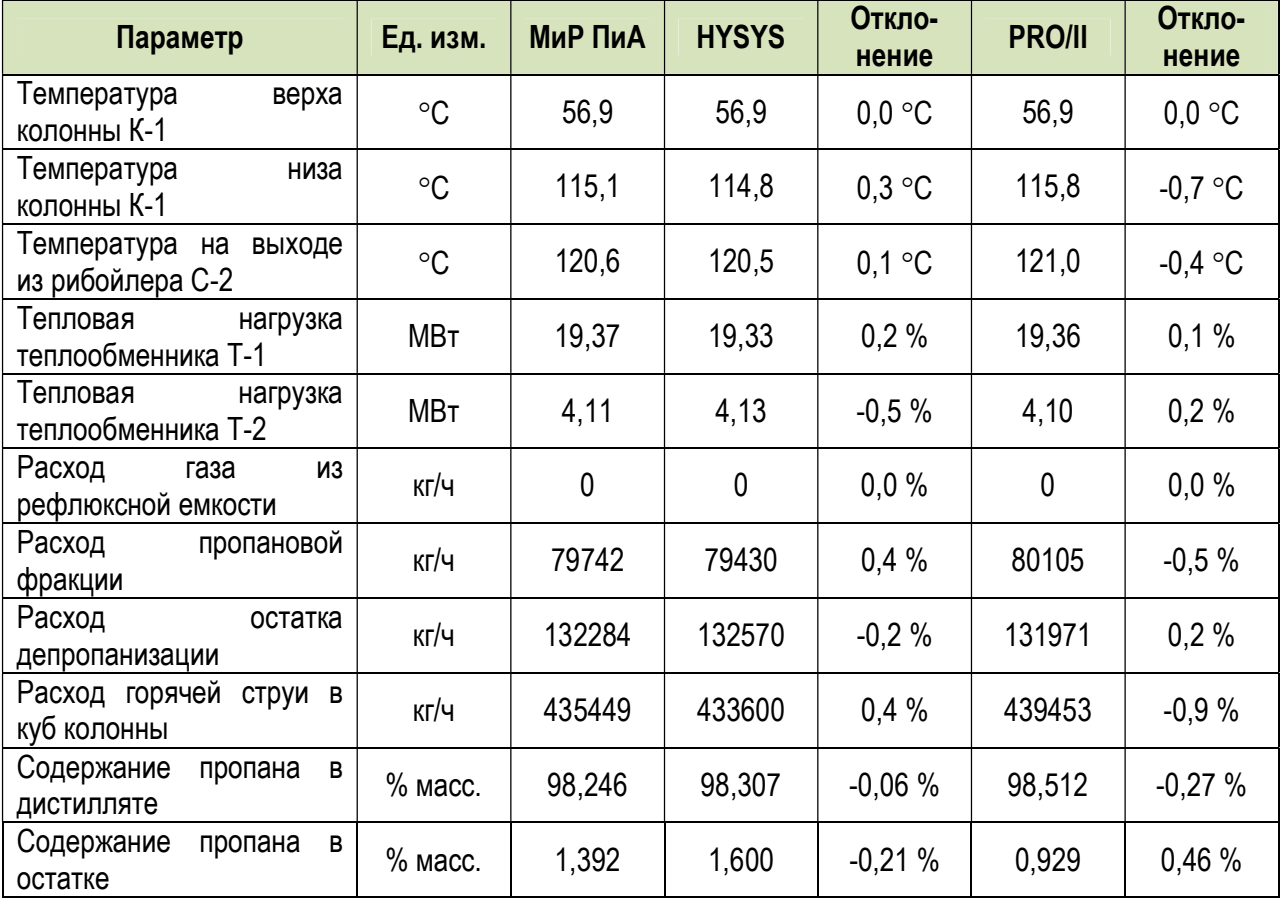

### 3.1.3. Стабилизация газового конденсата

Данный раздел может представлять интерес для моделирования установок комплексной подготовки нефти и газа, а также газофракционирующих установок. Здесь представлены результаты моделирования стабилизации газового конденсата, полученного в результате компримирования и охлаждения попутного нефтяного газа установки подготовки нефти.

Модель процесса, созданная в программном продукте «МиР ПиА Процесс+», представлена на рисунке 3.1.3. Данная модель включена в состав дистрибутива и сохранена в файле «Стабилизация газового конденсата.pia».

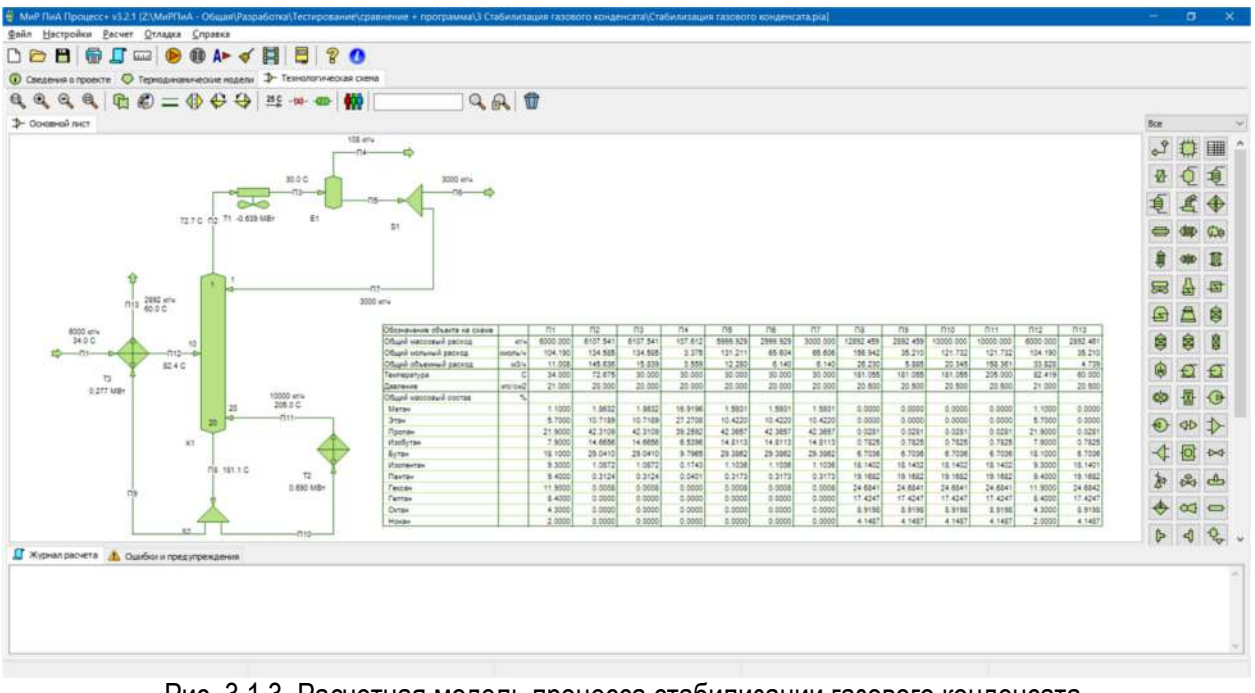

Рис. 3.1.3. Расчетная модель процесса стабилизации газового конденсата в программном продукте «МиР ПиА Процесс+».

Для обеспечения корректности сравнения часть параметров работы установки принята одинаковой как для программного продукта «МиР ПиА Процесс+», так и для его аналогов.

Во всех расчета был использован одинаковый химический состав сырья, поступающего на установку, представленный в таблице 3.1.5.

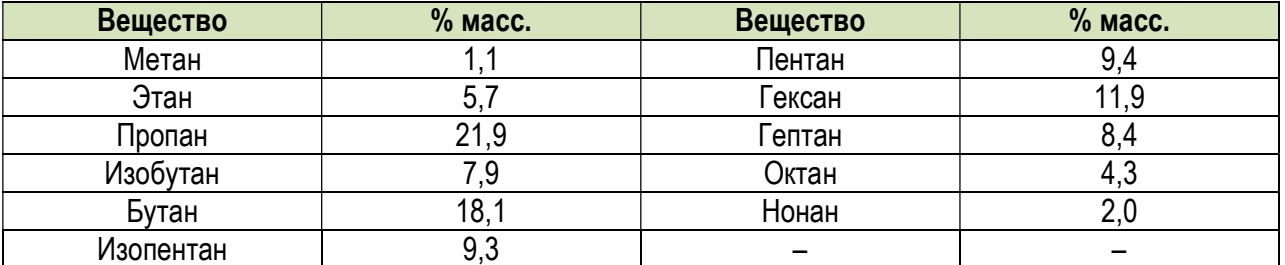

Таблица 3.1.5. Химический состав нестабильного газового конденсата.

Кроме того, были зафиксированы следующие параметры режима работы установки стабилизации газового конденсата:

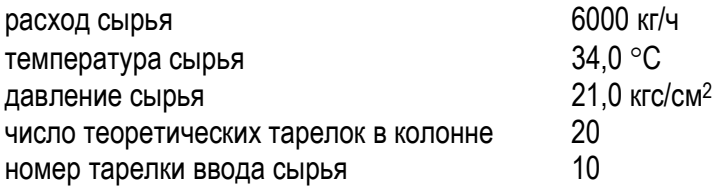

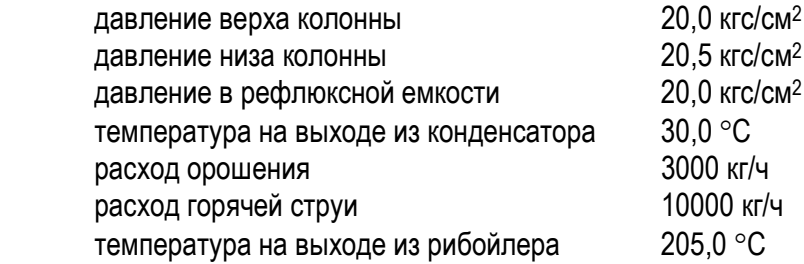

 Результаты моделирования, полученные с помощью программного продукта «МиР ПиА Процесс+» и его аналогов, представлены в таблице 3.1.4. Из рассмотрения данных таблицы 3.1.4 видно очень хорошее согласование между результатами моделирования с использованием всех трех программных продуктов.

Таблица 3.1.6. Сравнение результатов моделирования процесса стабилизации газового конденсата, полученных с помощью различных программных продуктов.

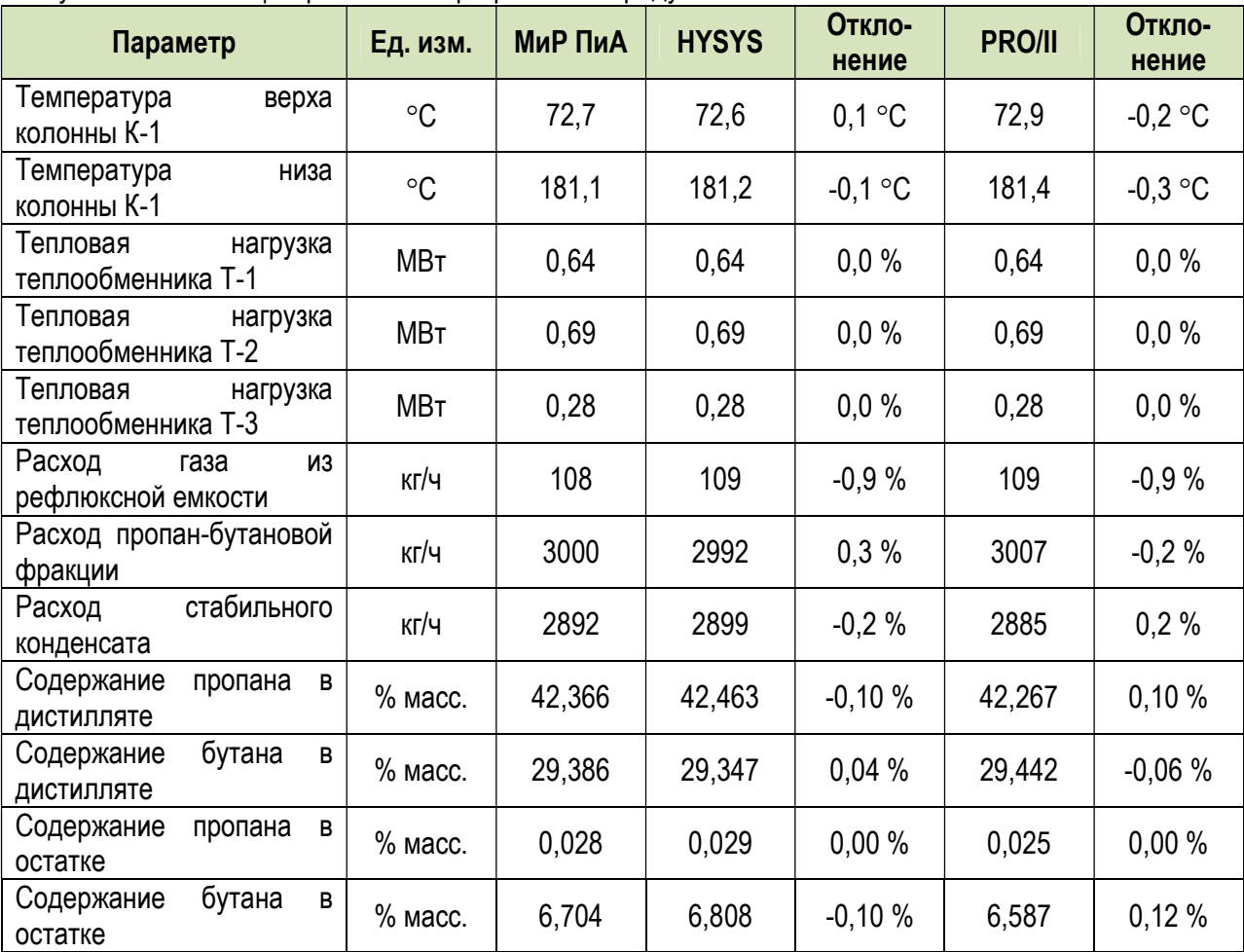

## 3.2. Процессы сбора и подготовки нефти

## 3.2.1. Подготовка нефти

 Данный раздел может представлять интерес для моделирования установок комплексной подготовки нефти. Здесь представлены результаты моделирования одной из типовых технологических схем установки подготовки нефти.

 Модель процесса, созданная в программном продукте «МиР ПиА Процесс+», представлена на рисунке 3.2.1. Данная модель включена в состав дистрибутива и сохранена в файле «Установка подготовки нефти.pia».

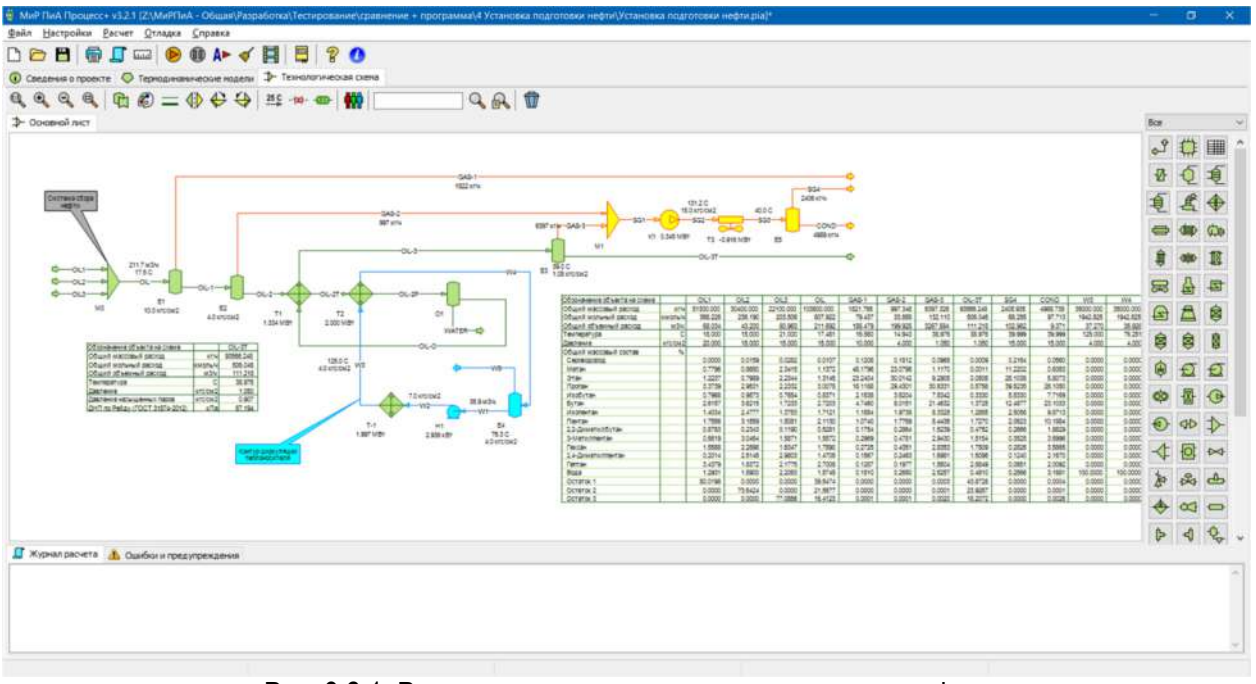

Рис. 3.2.1. Расчетная модель установки подготовки нефти в программном продукте «МиР ПиА Процесс+».

 Для обеспечения корректности сравнения часть параметров работы установки принята одинаковой как для программного продукта «МиР ПиА Процесс+», так и для его аналогов.

Во всех расчета был использован одинаковый химический состав сырья, поступающего на установку, представленный в таблице 3.2.1.

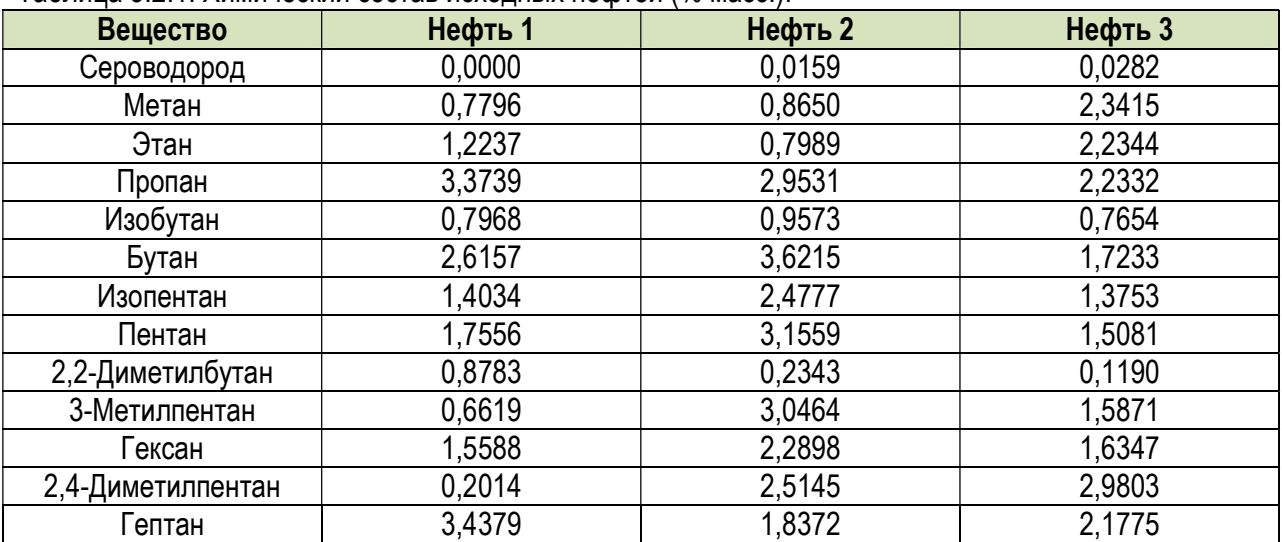

Таблица 3.2.1. Химический состав исходных нефтей (% масс.).

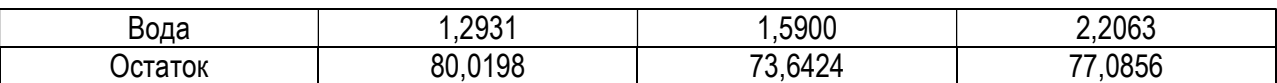

 Кроме того, были зафиксированы следующие параметры режима работы установки подготовки нефти:

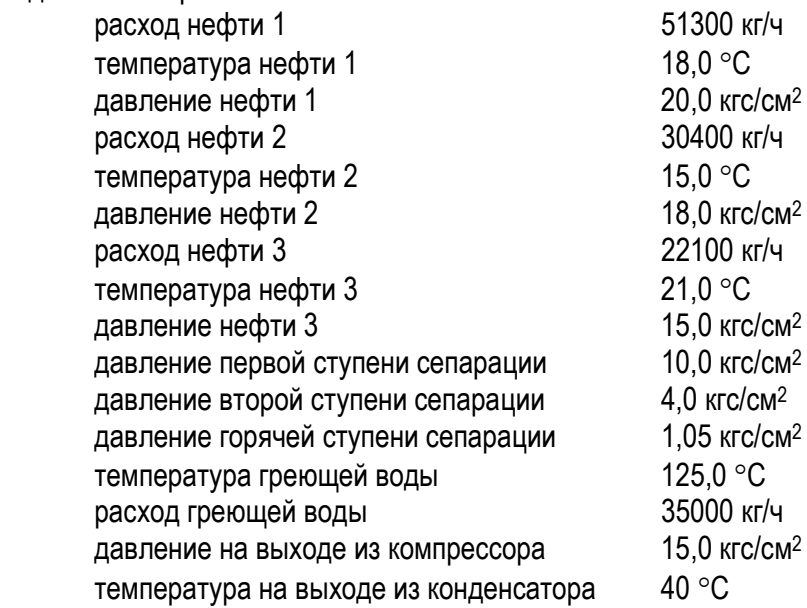

 Результаты моделирования, полученные с помощью программного продукта «МиР ПиА Процесс+» и его аналогов, представлены в таблице 3.2.2. Из рассмотрения данных таблицы 3.2.2 видно очень хорошее согласование между результатами моделирования с использованием всех трех программных продуктов.

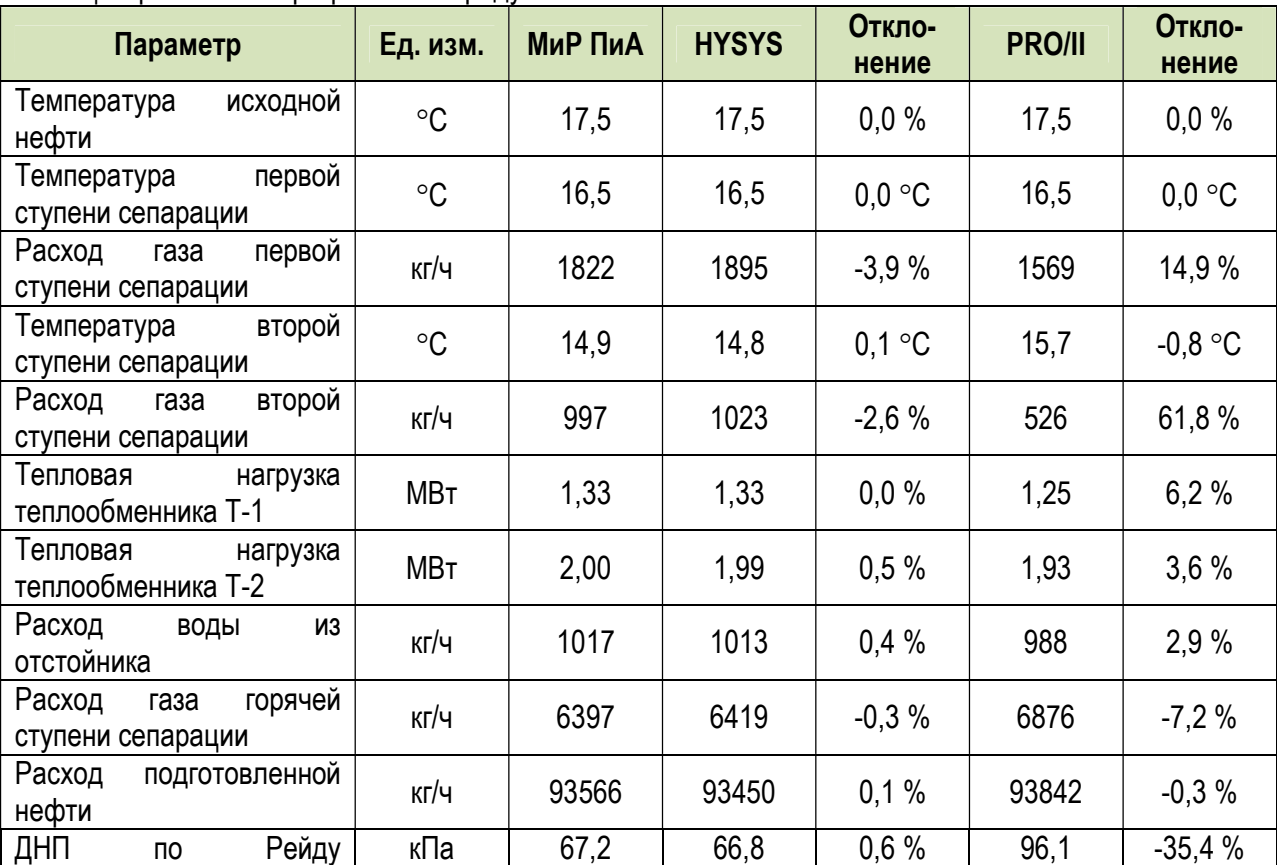

Таблица 3.2.2. Сравнение результатов моделирования установки подготовки нефти, полученных с помощью различных программных продуктов.

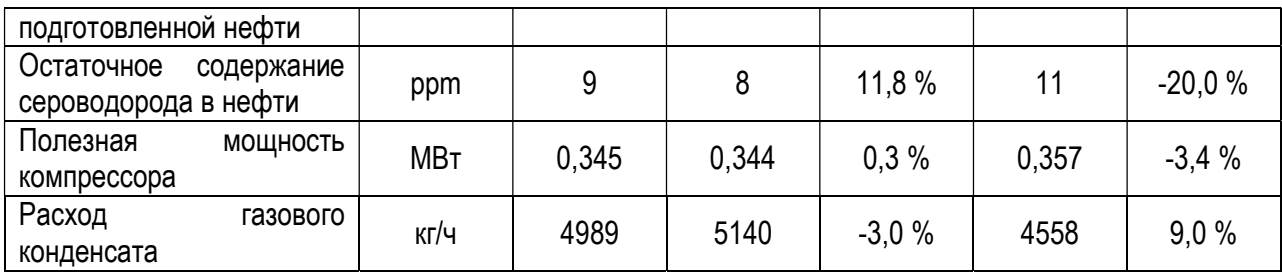

## 3.2.2. Отдувка нефти

 Данный раздел может представлять интерес для моделирования установок комплексной подготовки нефти. Здесь представлены результаты моделирования одной из технологических схем установки подготовки нефти, в которой горячая ступень сепарации заменена на колонну отдувки.

 Модель процесса, созданная в программном продукте «МиР ПиА Процесс+», представлена на рисунке 3.2.2. Данная модель включена в состав дистрибутива и сохранена в файле «Отдувка нефти.pia».

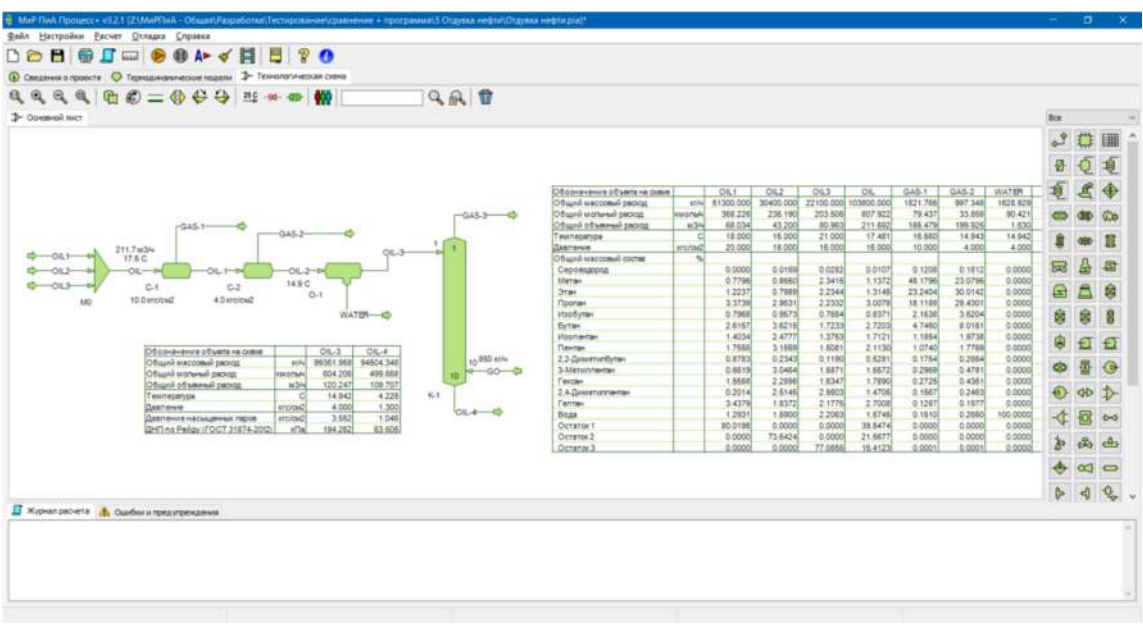

Рис. 3.2.2. Расчетная модель отдувки нефти в программном продукте «МиР ПиА Процесс+».

 Для обеспечения корректности сравнения часть параметров работы установки принята одинаковой как для программного продукта «МиР ПиА Процесс+», так и для его аналогов.

Во всех расчета были использованы одинаковые химические составы сырья, поступающего на установку, и газа отдувки, представленные в таблице 3.2.3.

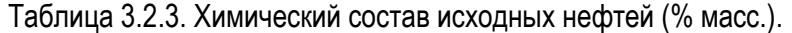

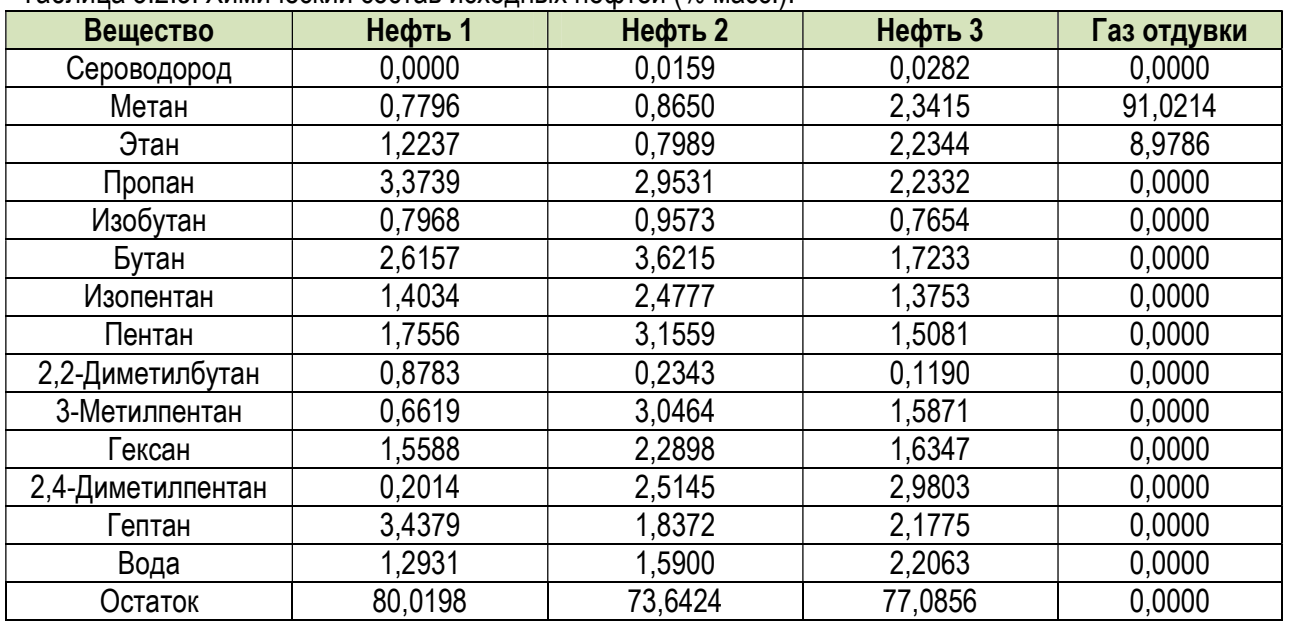

Кроме того, были зафиксированы следующие параметры режима работы процесса отдувки нефти:

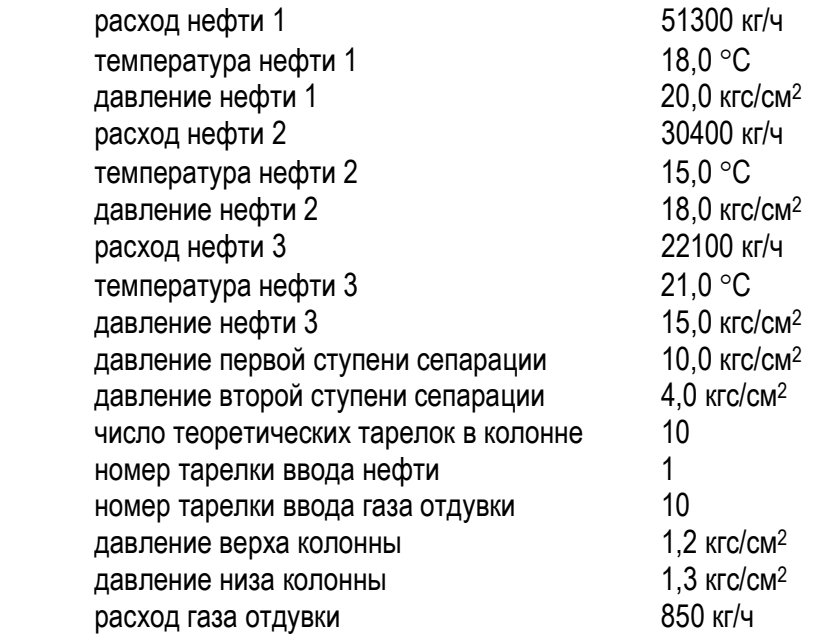

 Результаты моделирования, полученные с помощью программного продукта «МиР ПиА Процесс+» и его аналогов, представлены в таблице 3.2.4. Из рассмотрения данных таблицы 3.2.4 видно очень хорошее согласование между результатами моделирования с использованием всех трех программных продуктов.

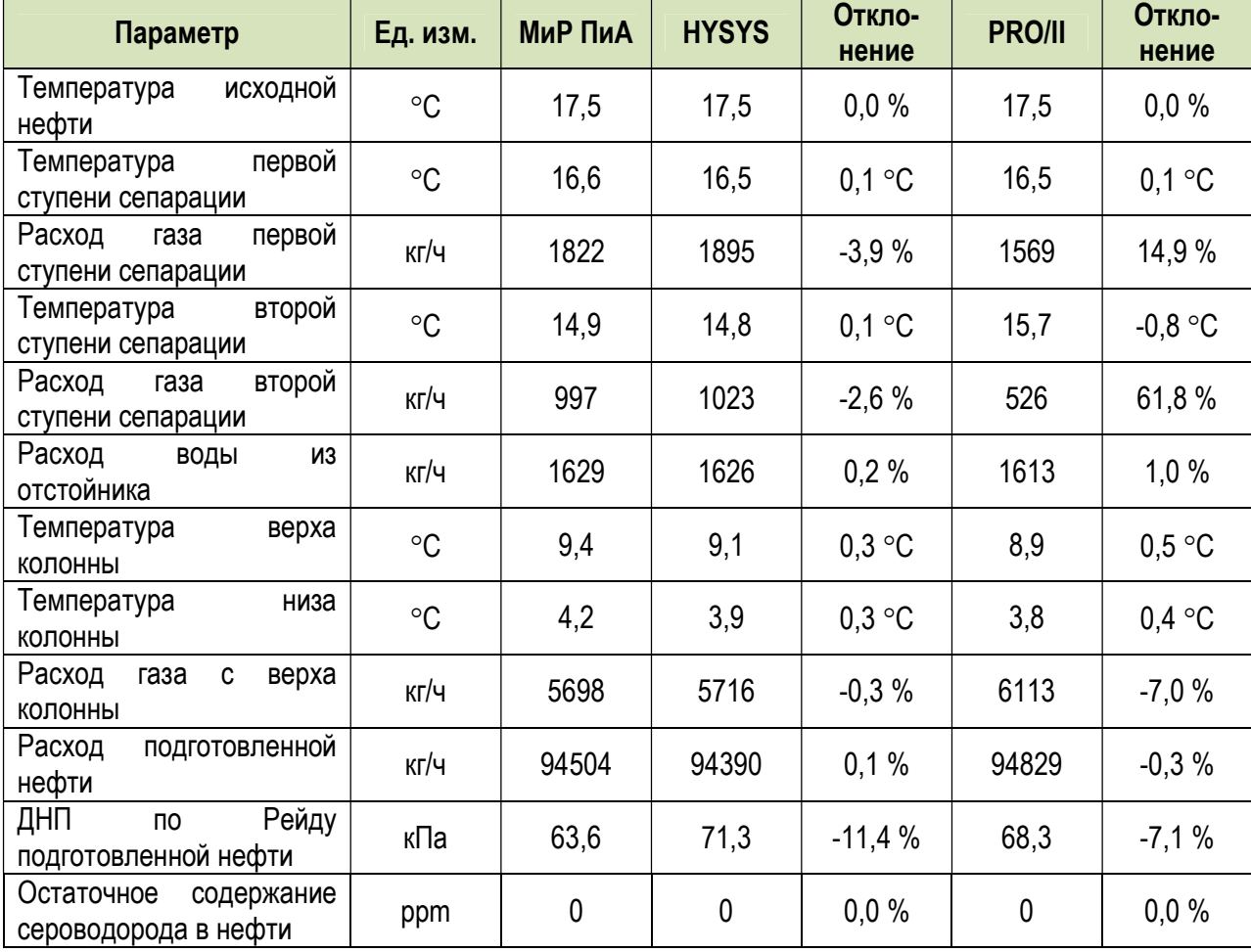

Таблица 3.2.4. Сравнение результатов моделирования установки отдувки нефти, полученных с помощью различных программных продуктов.

### 3.3. Подготовка газа

### 3.3.1. Осушка газа гликолями

 Данный раздел может представлять интерес при моделировании установок комплексной подготовки газа. Здесь представлены результаты моделирования процесса осушки газа с использованием трех видов поглотителей: триэтиленгликоля, диэтиленгликоля и этиленгликоля. Моделирование проводилось с помощью специализированного гликолевого пакета.

Во всех расчета был использован одинаковый химический состав газа, поступающего на установку, представленный в таблице 3.3.1.

| аолица э.э. г. химический состав таза, поступающего на установку осушки. |           |
|--------------------------------------------------------------------------|-----------|
| Вещество                                                                 | $%$ Macc. |
| Диоксид углерода                                                         | 3,2537    |
| Азот                                                                     | 0,9996    |
| Кислород                                                                 | 0,9996    |
| Сероводород                                                              | 3,1379    |
| Метан                                                                    | 74,5878   |
| Этан                                                                     | 10,4397   |
| Пропан                                                                   | 4,0865    |
| Изобутан                                                                 | 0,5699    |
| Бутан                                                                    | 0,7524    |
| Изопентан                                                                | 0,2697    |
| Пентан                                                                   | 0,2775    |
| Гексан                                                                   | 0,2521    |
| Гептан                                                                   | 0,3309    |
| Вода                                                                     | 0,0428    |

Таблица 3.3.1. Химический состав газа, поступающего на установку осушки.

### а) Триэтиленгликоль

 Модель процесса, созданная в программном продукте «МиР ПиА Процесс+», представлена на рисунке 3.3.1. Данная модель включена в состав дистрибутива и сохранена в файле «Осушка\_газа\_триэтиленгликолем.pia».

 Для обеспечения корректности сравнения часть параметров работы установки принята одинаковой как для программного продукта «МиР ПиА Процесс+», так и для его аналогов.

Кроме того, были зафиксированы следующие параметры режима работы установки осушки

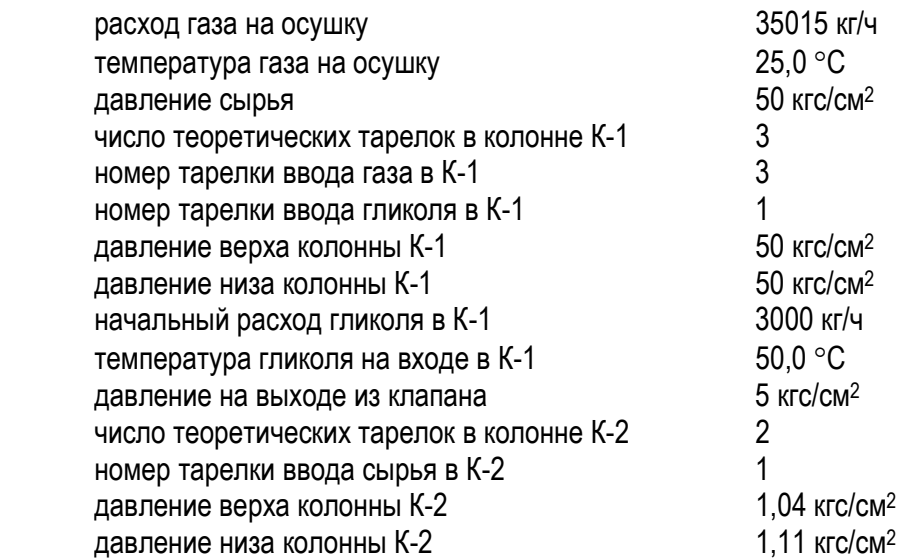

температура на гликоля входе в К-2 115,0 °С температура в рибойлере 200,0 °C.

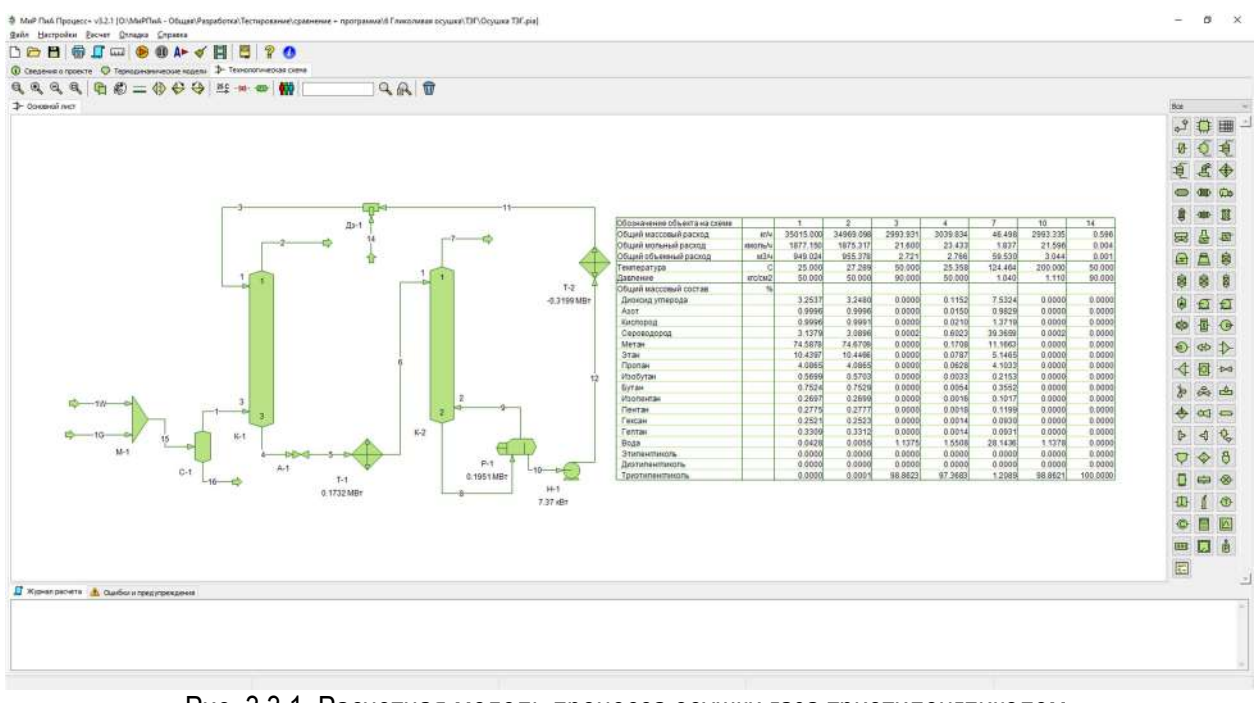

Рис. 3.3.1. Расчетная модель процесса осушки газа триэтиленгликолем в программном продукте «МиР ПиА Процесс+».

 Результаты моделирования, полученные с помощью программного продукта «МиР ПиА Процесс+» и его аналогов, представлены в таблице 3.3.2. Из рассмотрения данных таблицы 3.3.2 видно очень хорошее согласование между результатами моделирования с использованием всех трех программных продуктов.

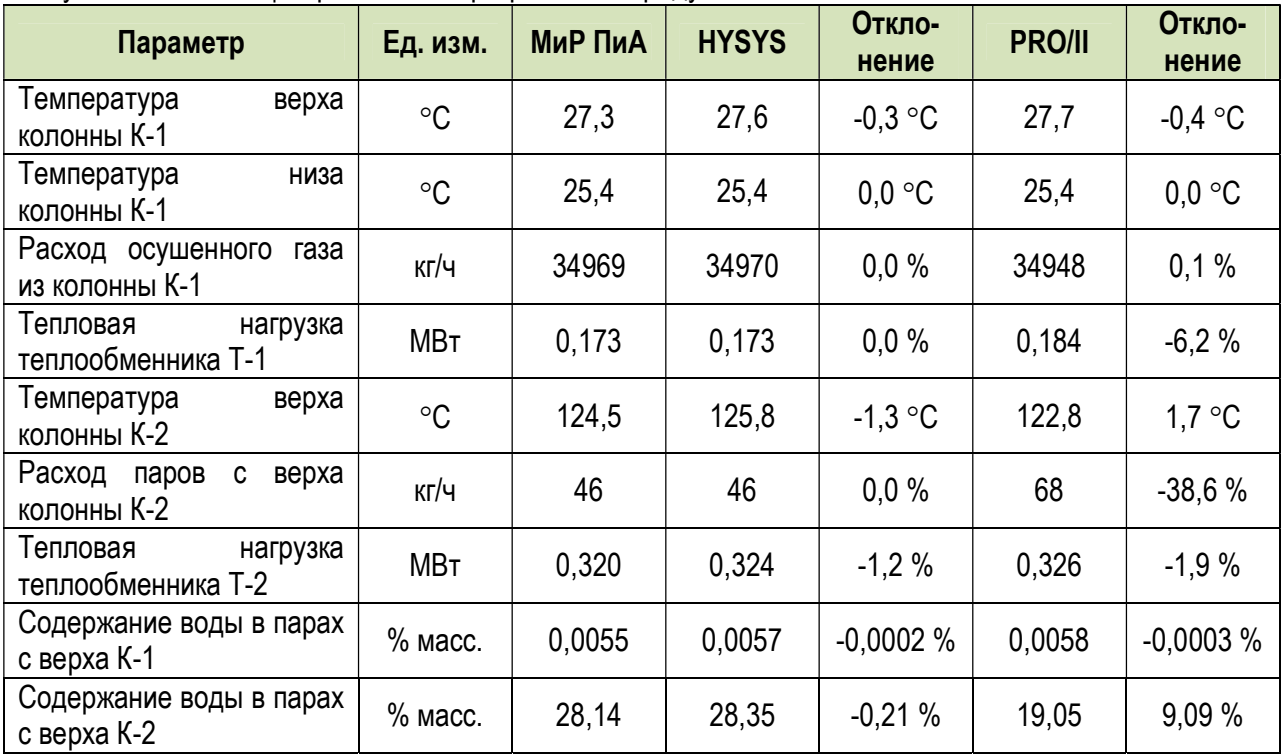

Таблица 3.3.2. Сравнение результатов моделирования установки осушки газа триэтиленгликолем, полученных с помощью различных программных продуктов.
# б) Диэтиленгликоль

 Модель процесса, созданная в программном продукте «МиР ПиА Процесс+», представлена на рисунке 3.3.2. Данная модель включена в состав дистрибутива и сохранена в файле «Осушка\_газа\_диэтиленгликолем.pia».

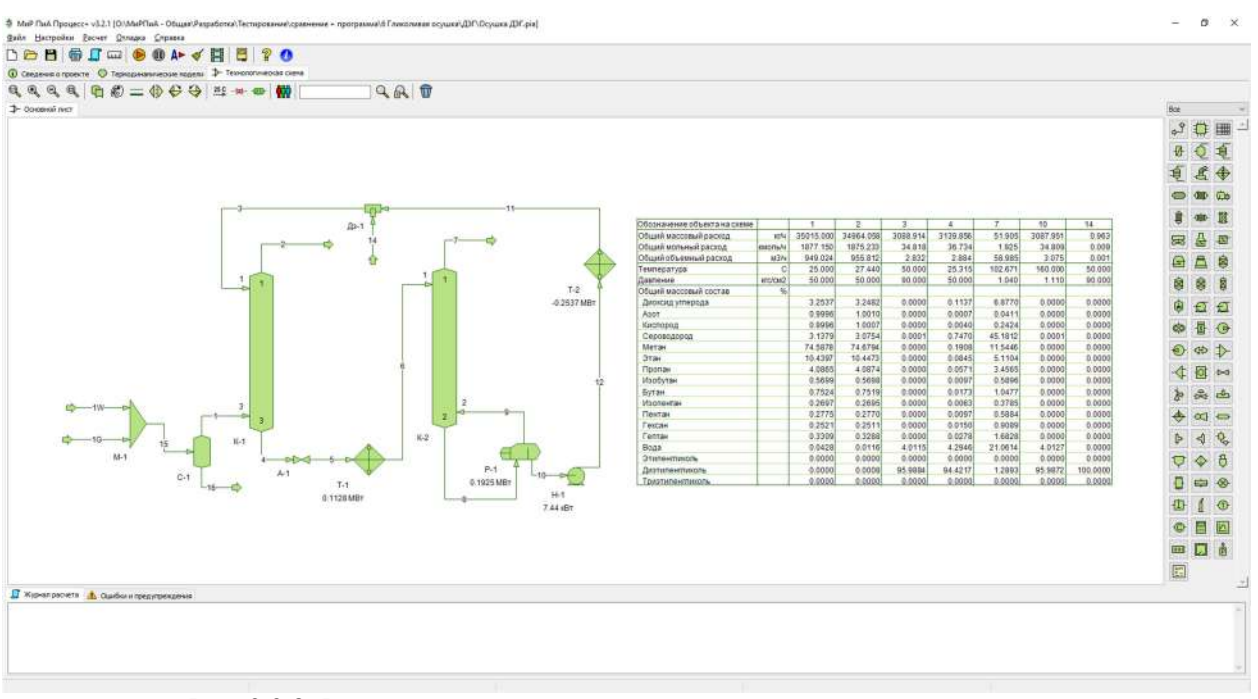

Рис. 3.3.2. Расчетная модель процесса осушки газа диэтиленгликолем в программном продукте «МиР ПиА Процесс+».

 Для обеспечения корректности сравнения часть параметров работы установки принята одинаковой как для программного продукта «МиР ПиА Процесс+», так и для его аналогов.

 Кроме того, были зафиксированы следующие параметры режима работы установки осушки газа:

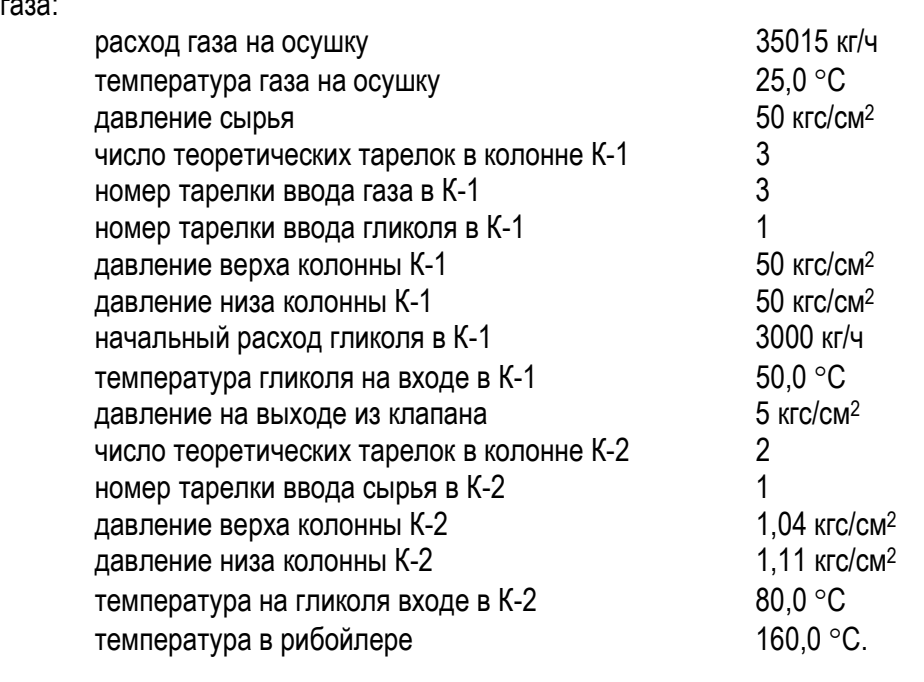

 Результаты моделирования, полученные с помощью программного продукта «МиР ПиА Процесс+» и его аналогов, представлены в таблице 3.3.3. Из рассмотрения данных таблицы 3.3.3

видно очень хорошее согласование между результатами моделирования с использованием всех трех программных продуктов.

| Параметр                                     | Ед. изм.    | МиР ПиА | <b>HYSYS</b> | Откло-<br>нение | <b>PRO/II</b> | Откло-<br>нение |
|----------------------------------------------|-------------|---------|--------------|-----------------|---------------|-----------------|
| Температура<br>верха<br>колонны К-1          | $\circ$ C   | 27,4    | 27,7         | $-0.3$ °C       | 27,5          | $-0,1$ °C       |
| Температура<br>низа<br>колонны К-1           | $^{\circ}C$ | 25,3    | 25,3         | $0,0$ °C        | 25,1          | $0.2$ °C        |
| Расход осушенного<br>газа<br>из колонны К-1  | кг/ч        | 34964   | 34960        | 0,0%            | 34903         | 0.2%            |
| Тепловая<br>нагрузка<br>теплообменника Т-1   | МВт         | 0,113   | 0,116        | $-2,6%$         | 0,114         | $-0.9%$         |
| Температура<br>верха<br>колонны К-2          | $\circ$ C   | 102,7   | 102,5        | 0.2 °C          | 78,01         | 24,6 °C         |
| Расход<br>паров<br>C<br>верха<br>колонны К-2 | кг/ч        | 52      | 58           | $-10,9%$        | 112           | $-73,2%$        |
| Тепловая<br>нагрузка<br>теплообменника Т-2   | МВт         | 0,254   | 0,264        | $-3.9%$         | 0,239         | 6,1%            |
| Содержание воды в парах<br>с верха К-1       | $%$ Macc.   | 0,0116  | 0,0121       | $-0,0005%$      | 0,0318        | $-0,0202%$      |
| Содержание воды в парах<br>с верха К-2       | $%$ Macc.   | 21,06   | 18,60        | 2,46 %          | 3,60          | 17,46 %         |

Таблица 3.3.3. Сравнение результатов моделирования установки осушки газа диэтиленгликолем, полученных с помощью различных программных продуктов.

#### в) Этиленгликоль

 Модель процесса, созданная в программном продукте «МиР ПиА Процесс+», представлена на рисунке 3.3.3. Данная модель включена в состав дистрибутива и сохранена в файле «Осушка\_газа\_этиленгликолем.pia».

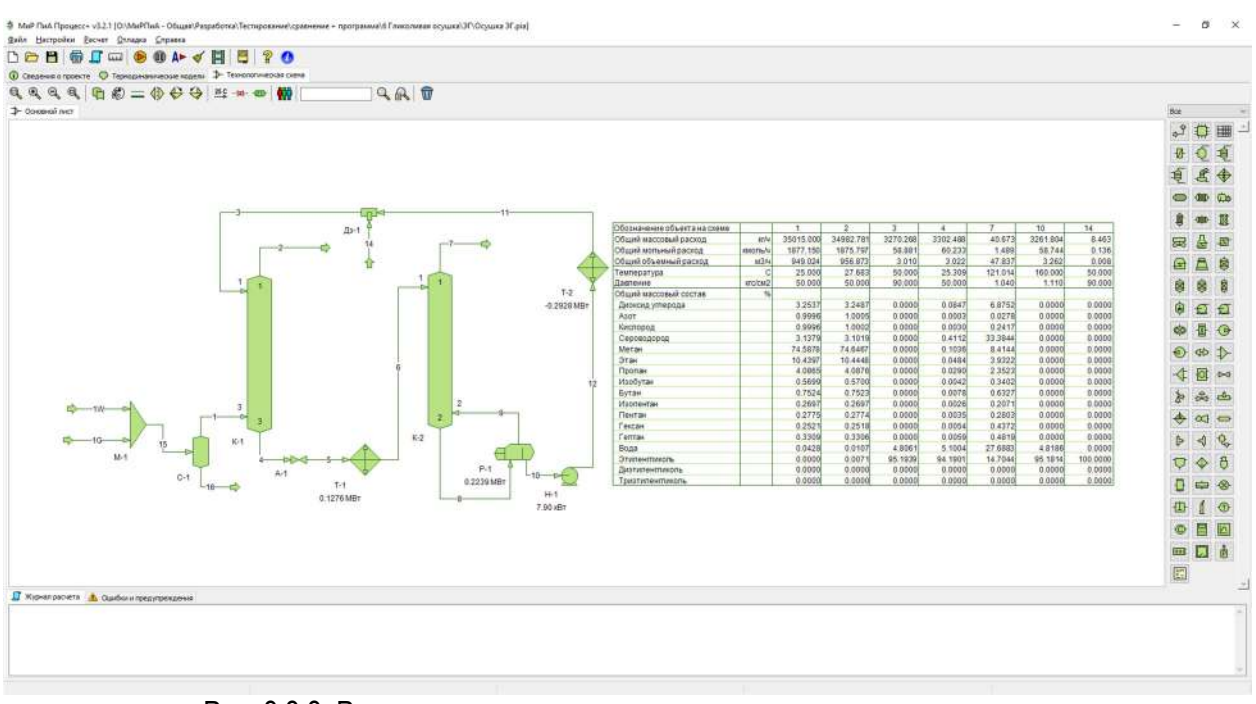

Рис. 3.3.3. Расчетная модель процесса осушки газа этиленгликолем в программном продукте «МиР ПиА Процесс+».

 Для обеспечения корректности сравнения часть параметров работы установки принята одинаковой как для программного продукта «МиР ПиА Процесс+», так и для его аналогов.

 Кроме того, были зафиксированы следующие параметры режима работы установки осушки газа:

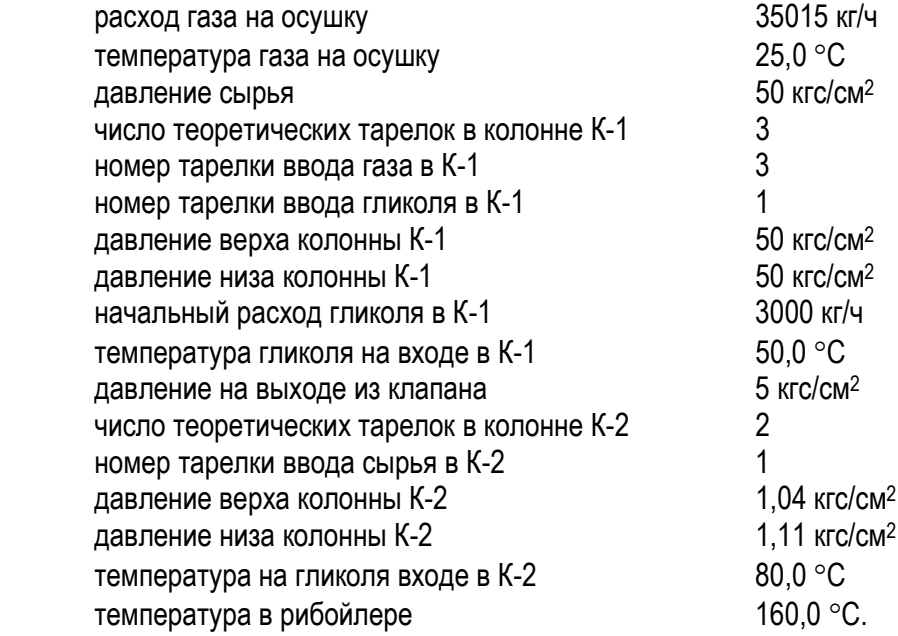

 Результаты моделирования, полученные с помощью программного продукта «МиР ПиА Процесс+» и его аналогов, представлены в таблице 3.3.4. Из рассмотрения данных таблицы 3.3.4 видно очень хорошее согласование между результатами моделирования с использованием всех трех программных продуктов.

Таблица 3.3.4. Сравнение результатов моделирования установки осушки газа этиленгликолем, полученных с помощью различных программных продуктов.

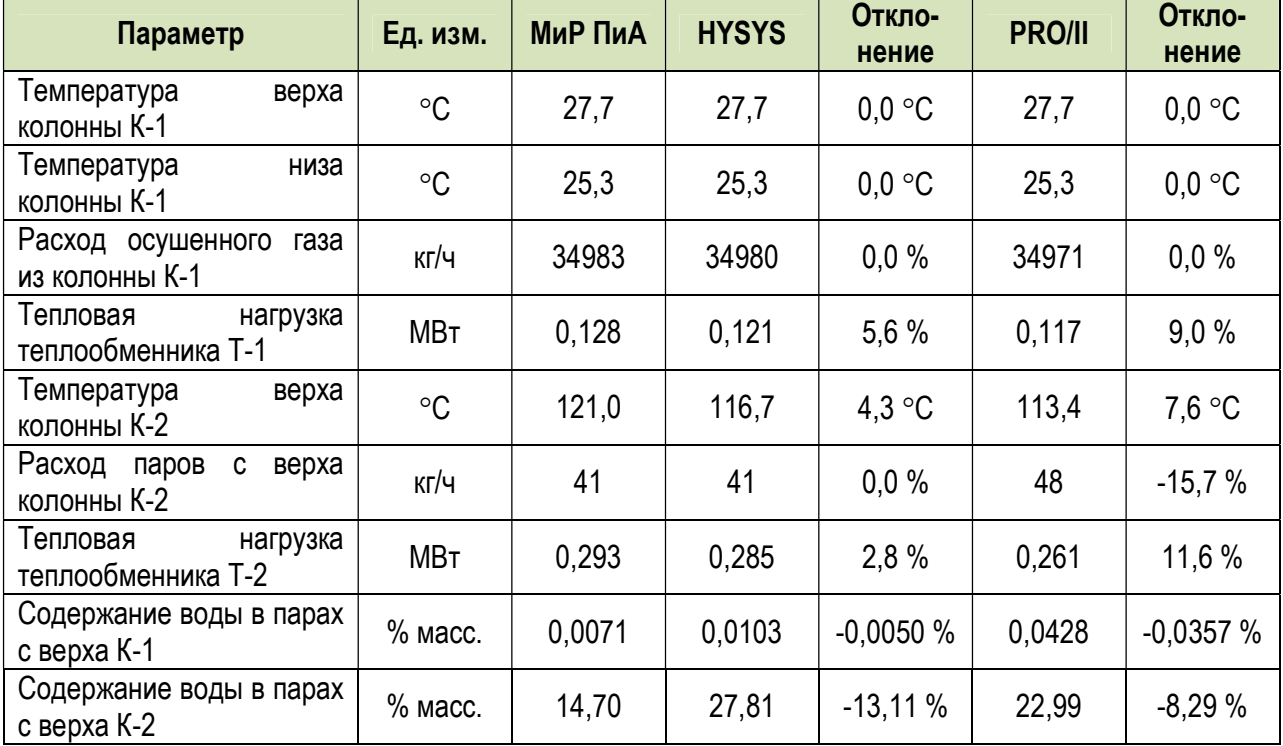

#### 3.3.2. Контур циркуляции этиленгликоля для борьбы с гидратообразованием

Данный раздел может представлять интерес при моделировании установок комплексной подготовки газа. Здесь представлены результаты моделирования контура циркуляции водного раствора этиленгликоля (ЭГ), предназначенного для борьбы с гидратообразованием, с его последующей регенерацией. Моделирование газовой линии проводилось с помощью модели состояния и свойств "Пенг-Робинсон-NRTL", а моделирование блока регенерации этиленгликоля - с помощью специализированного гликолевого пакета.

Модель процесса, созданная в программном продукте «МиР ПиА Процесс+», представлена на рисунке 3.3.4. Данная модель включена в состав дистрибутива и сохранена в файле «Контур\_циркуляции\_этиленгликоля.pia».

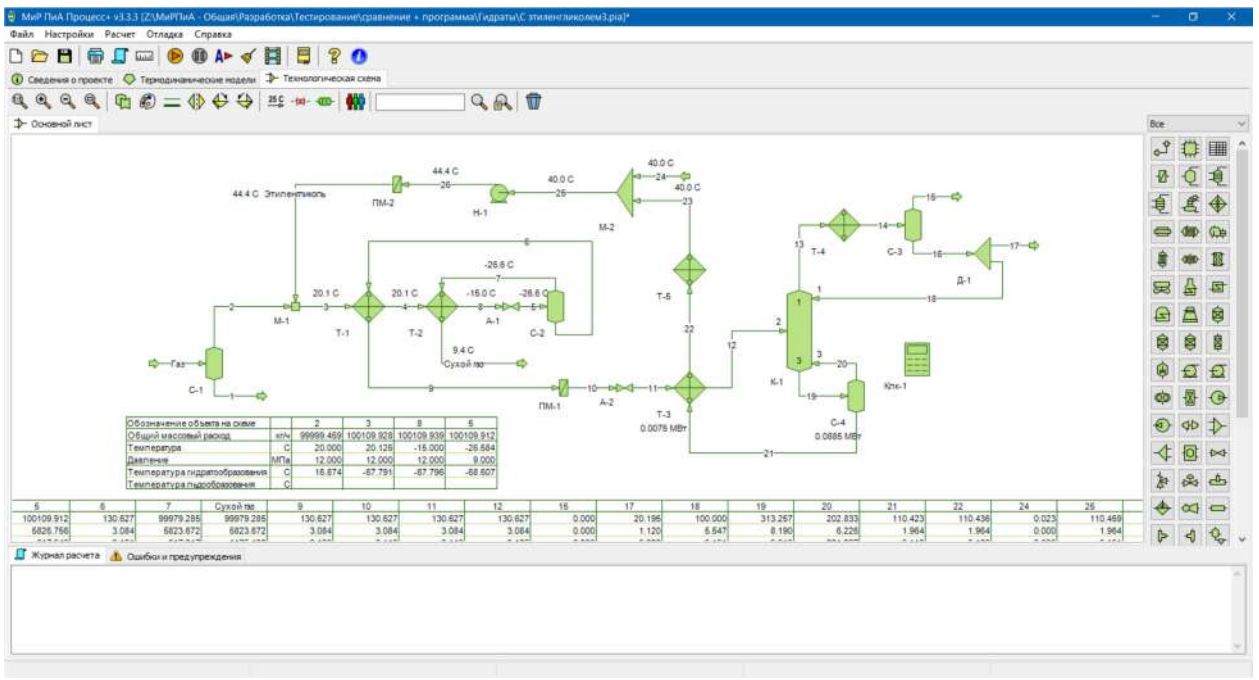

Рис. 3.3.4. Расчетная модель контура циркуляции этиленгликоля в программном продукте «МиР ПиА Процесс+».

Во всех расчета был использован одинаковый химический состав газа, поступающего на установку, представленный в таблице 3.3.5.

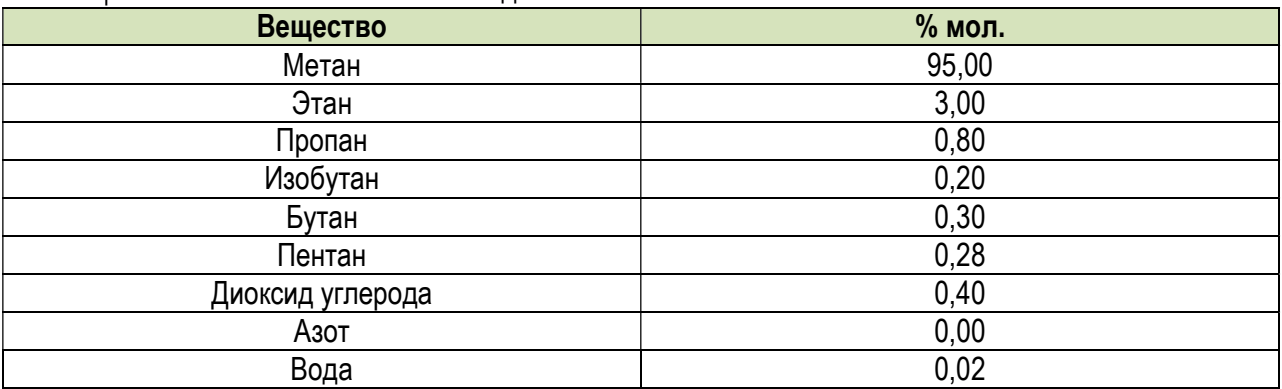

Таблица 3.3.5. Химический состав исходного газа.

Для обеспечения корректности сравнения часть параметров работы установки принята одинаковой как для программного продукта «МиР ПиА Процесс+», так и для его аналогов.

Кроме того, были зафиксированы следующие параметры режима работы циркуляционного контура:

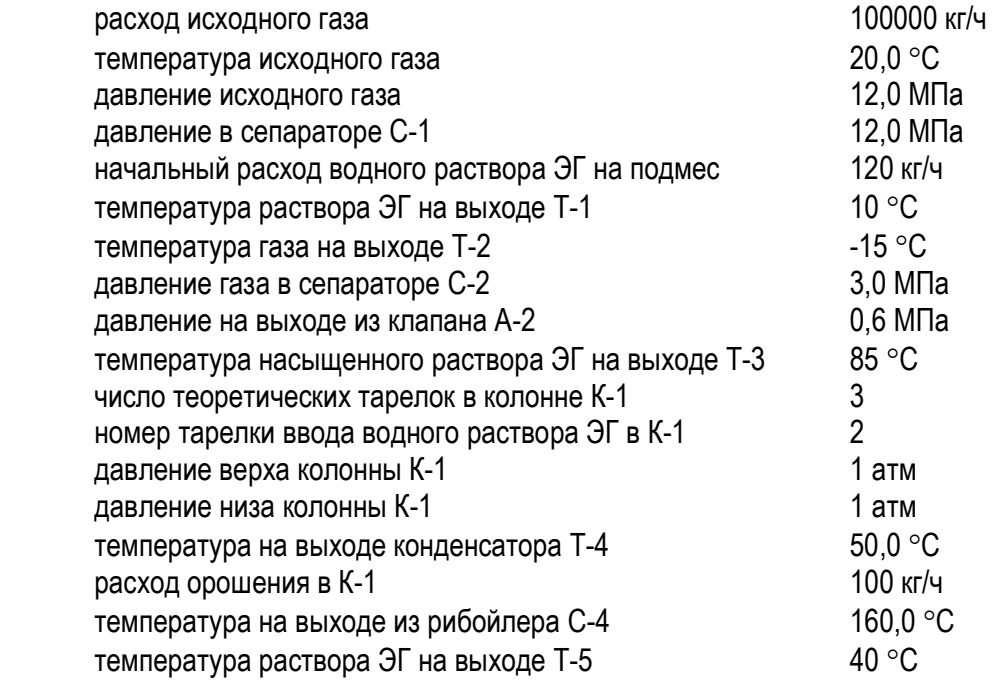

 Результаты моделирования, полученные с помощью программного продукта «МиР ПиА Процесс+» и его аналогов, представлены в таблице 3.3.6. Из рассмотрения данных таблицы 3.3.6 видно очень хорошее согласование между результатами моделирования с использованием всех трех программных продуктов.

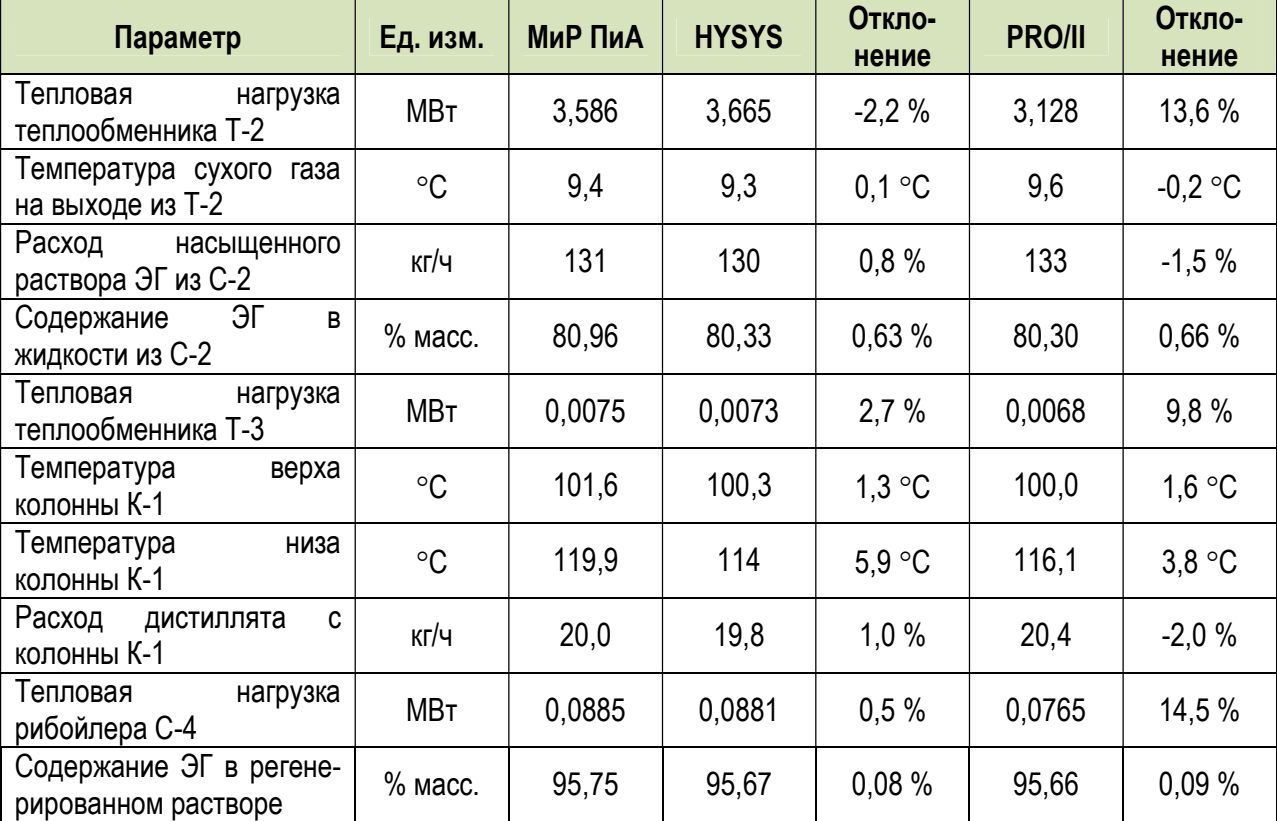

Таблица 3.3.6. Сравнение результатов моделирования контура циркуляции этиленгликоля, полученных с помощью различных программных продуктов.

#### 3.3.3. Контур циркуляции метанола для борьбы с гидратообразованием

Данный раздел может представлять интерес при моделировании установок комплексной подготовки газа. Здесь представлены результаты моделирования контура циркуляции водного раствора метанола, предназначенного для борьбы с гидратообразованием, с его последующей регенерацией. Моделирование газовой линии проводилось с помощью модели состояния и свойств "Пенг-Робинсон-NRTL", а моделирование блока регенерации метанола - с помощью пакета NRTL.

Модель процесса, созданная в программном продукте «МиР ПиА Процесс+», представлена на рисунке 3.3.5. Данная модель включена в состав дистрибутива и сохранена в файле «Контур\_циркуляции\_метанола.pia».

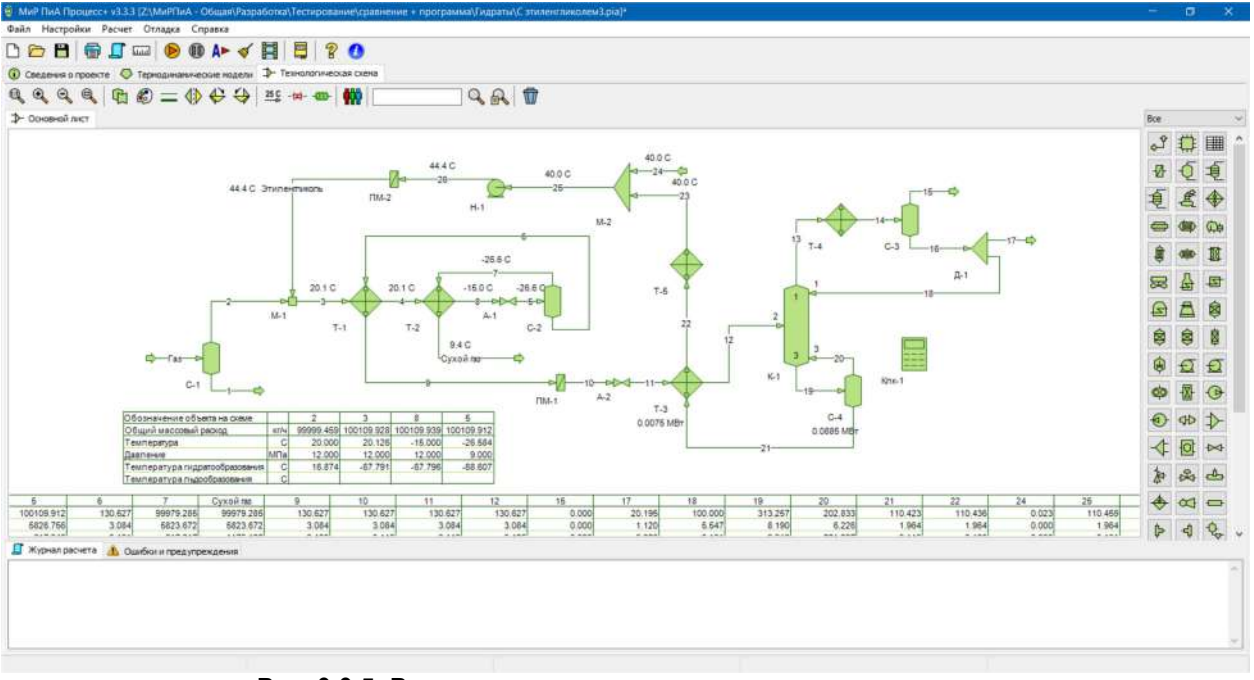

Рис. 3.3.5. Расчетная модель контура циркуляции метанола в программном продукте «МиР ПиА Процесс+».

Во всех расчета был использован одинаковый химический состав газа, поступающего на установку, представленный в таблице 3.3.7.

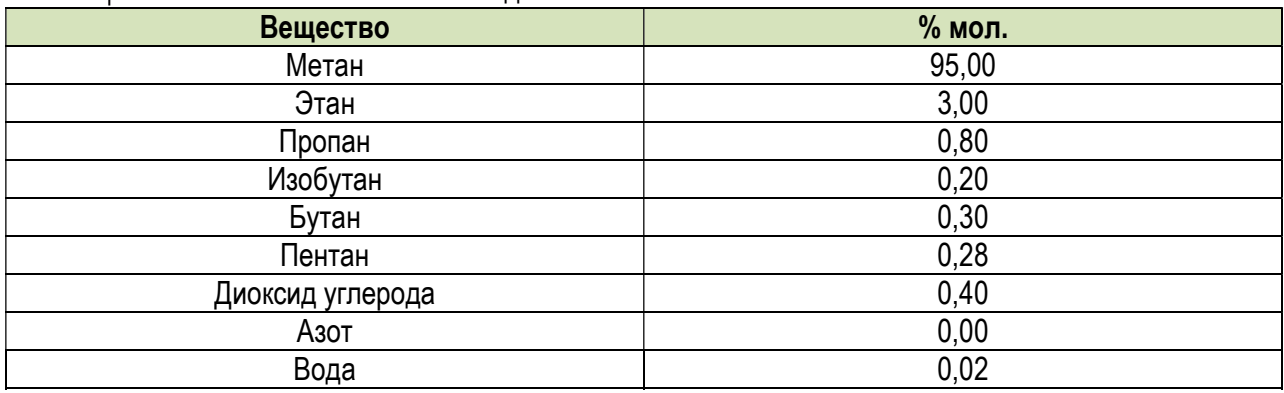

Таблица 3.3.7. Химический состав исходного газа.

Для обеспечения корректности сравнения часть параметров работы установки принята одинаковой как для программного продукта «МиР ПиА Процесс+», так и для его аналогов.

Кроме того, были зафиксированы следующие параметры режима работы циркуляционного контура:

расход исходного газа

100000 кг/ч

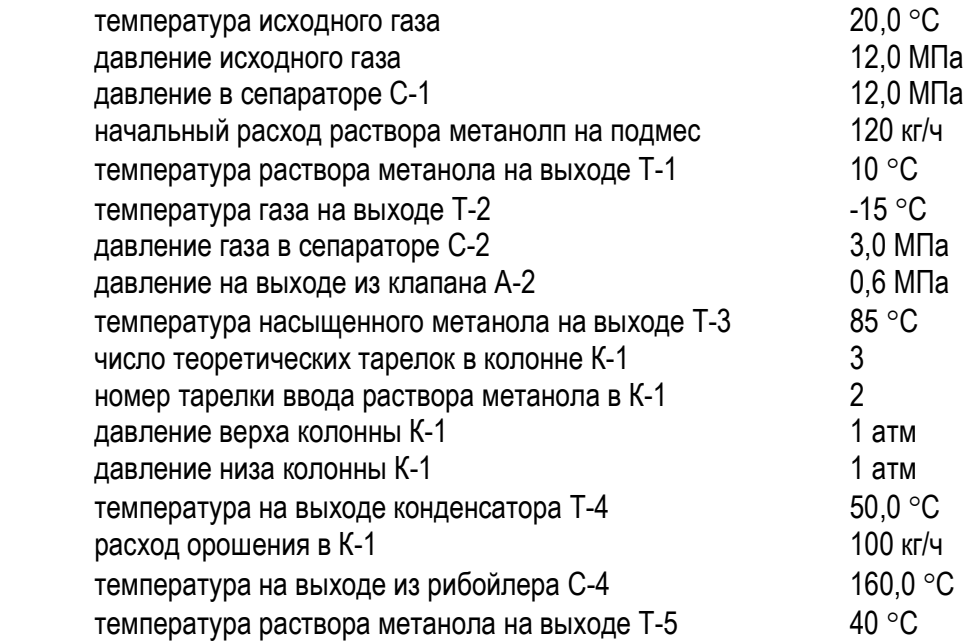

 Результаты моделирования, полученные с помощью программного продукта «МиР ПиА Процесс+» и его аналогов, представлены в таблице 3.3.8. Из рассмотрения данных таблицы 3.3.8 видно очень хорошее согласование между результатами моделирования с использованием всех трех программных продуктов.

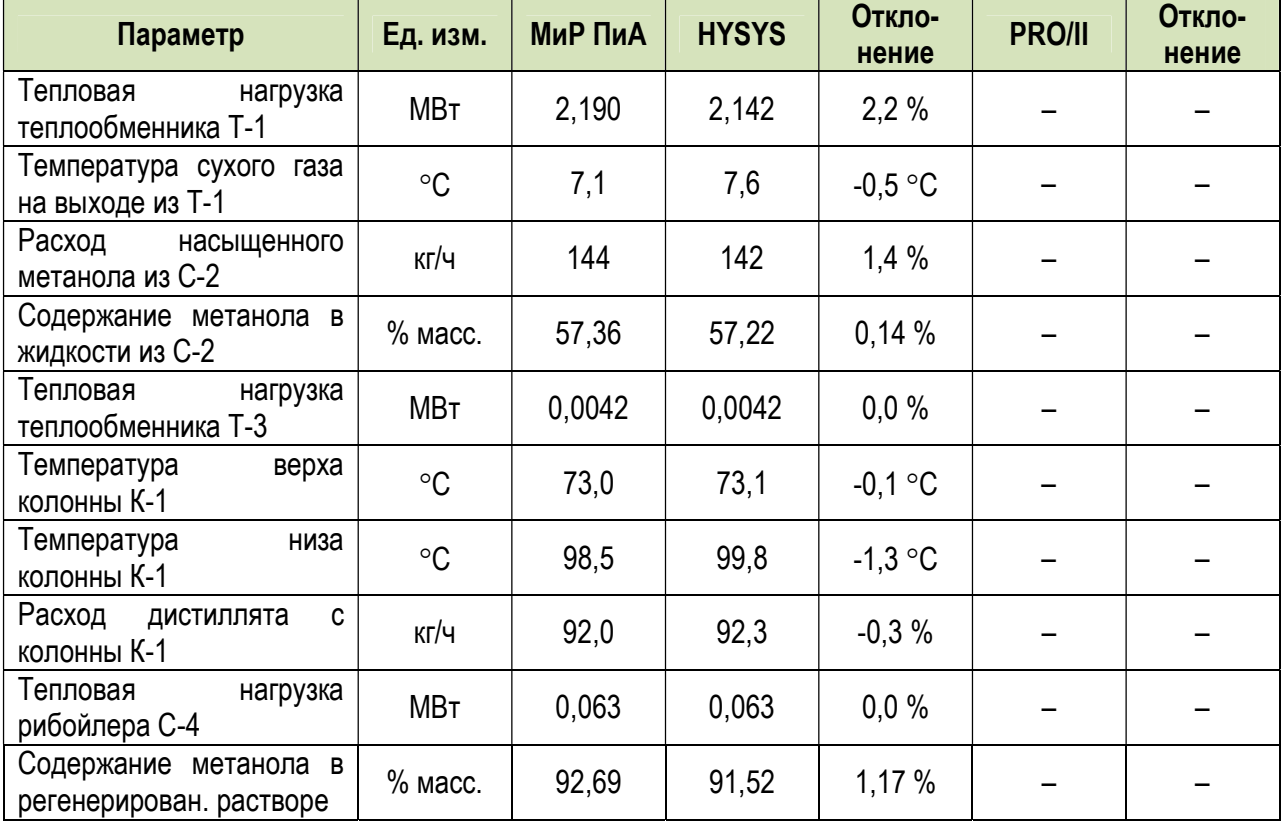

Таблица 3.3.8. Сравнение результатов моделирования контура циркуляции метанола, полученных с помощью различных программных продуктов.

# 3.4. Переработка нефти

#### 3.4.1. Атмосферная перегонка нефти

 Данный раздел может представлять интерес для моделирования установок первичной переработки нефти. Здесь представлены результаты моделирования отбензинивающего и атмосферного блоков установки АВТ.

 Модель процесса, созданная в программном продукте «МиР ПиА Процесс», представлена на рисунке 3.4.1. Данная модель включена в состав дистрибутива и сохранена в файле «Атмосферная перегонка нефти.pia».

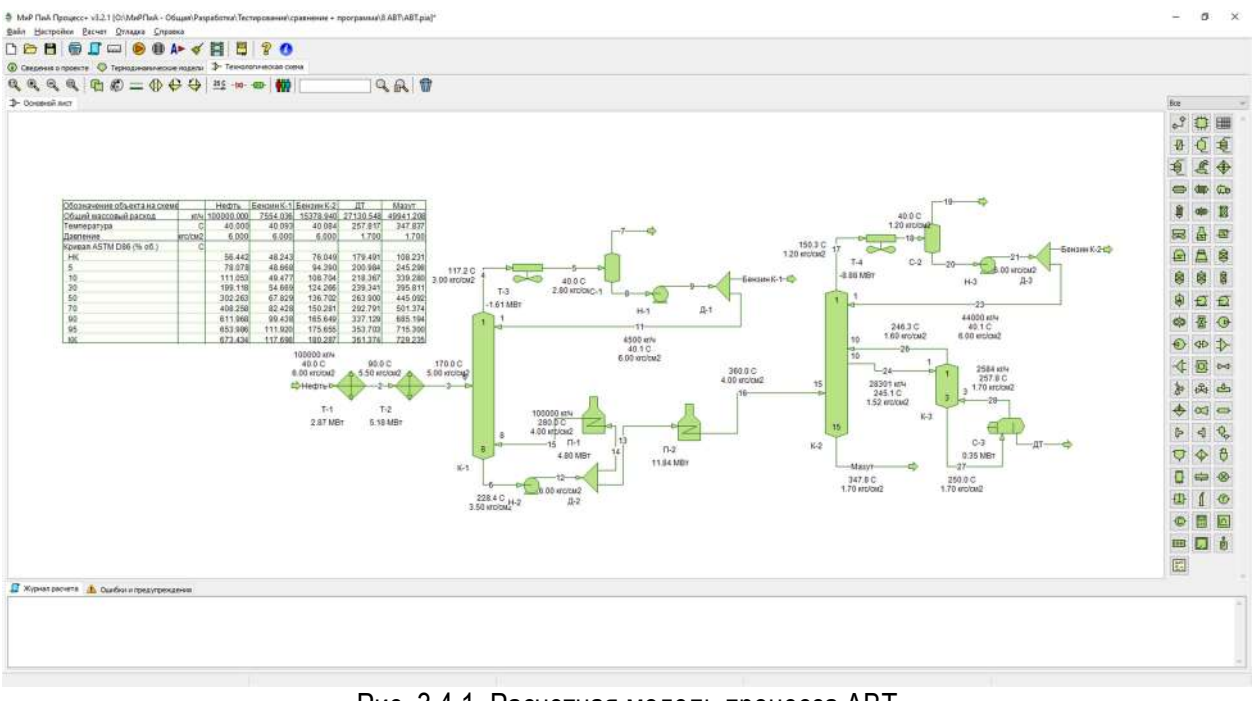

Рис. 3.4.1. Расчетная модель процесса АВТ в программном продукте «МиР ПиА Процесс+».

Для обеспечения корректности сравнения часть параметров работы установки принята одинаковой как для программного продукта «МиР ПиА Процесс+», так и для его аналогов.

Во всех расчета был использован одинаковый химический состав сырья, поступающего на установку, представленный в таблице 3.1.5.

Плотность нефти равна 826 кг/м<sup>3</sup> .

 Кроме того, были зафиксированы следующие параметры режима работы установки переработки нефти:

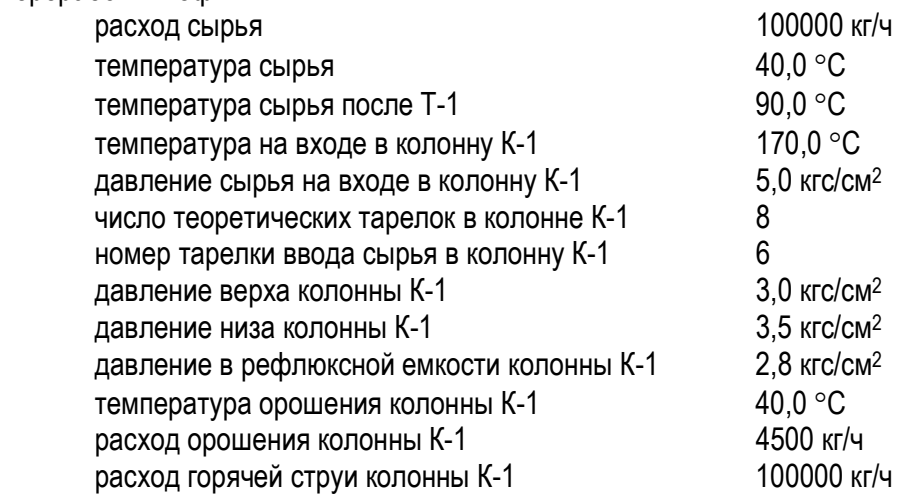

| температура горячей струи колонны К-1       | 280,0 °C                  |
|---------------------------------------------|---------------------------|
| температура на входе в колонну К-2          | 360,0 °C                  |
| давление сырья на входе в колонну К-2       | $4,0$ кгс/см $2$          |
| число теоретических тарелок в колонне К-2   | 15                        |
| номер тарелки ввода сырья в колонну К-2     | 15                        |
| номер тарелки бокового отбора колонны К-2   | 10                        |
| номер тарелки возврата паров из колонны К-3 | 10                        |
| давление верха колонны К-2                  | $1,2$ кгс/см <sup>2</sup> |
| давление низа колонны К-2                   | 1,7 кгс/см <sup>2</sup>   |
| давление в рефлюксной емкости колонны К-2   | $1,2$ кгс/см <sup>2</sup> |
| температура орошения колонны К-2            | 40.0 °C                   |
| расход орошения колонны К-2                 | 44000 кг/ч                |
| расход бокового отбора колонны К-2          | 28300 кг/ч                |
| число теоретических тарелок в колонне К-3   | 3                         |
| количество тепла подаваемого в колонну К-3  | $0.35$ MB $T$             |
|                                             |                           |

Таблица 3.4.1. Фракционный состав исходной нефти ИТК.

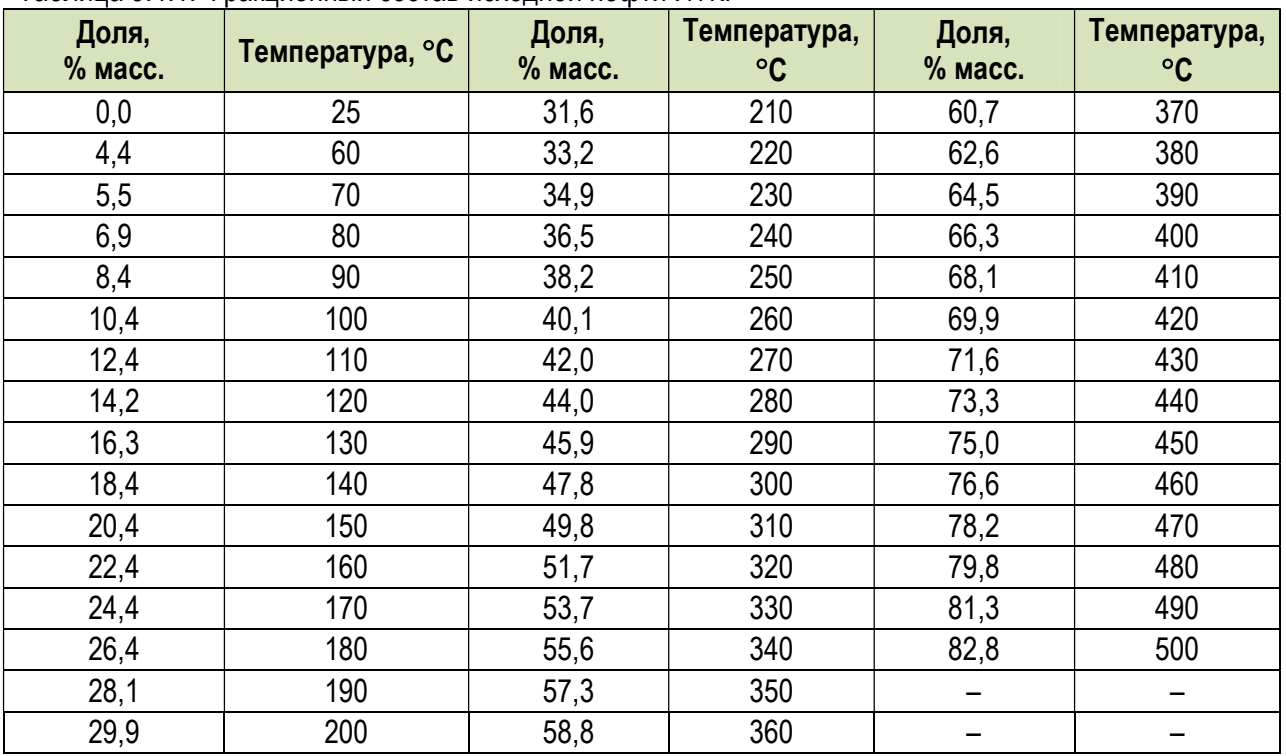

 Результаты моделирования, полученные с помощью программного продукта «МиР ПиА Процесс» и его аналогов, представлены в таблице 3.4.2. Из рассмотрения данных таблицы 3.4.2 видно хорошее согласование между результатами моделирования с использованием всех трех программных продуктов.

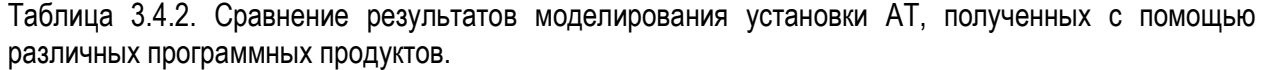

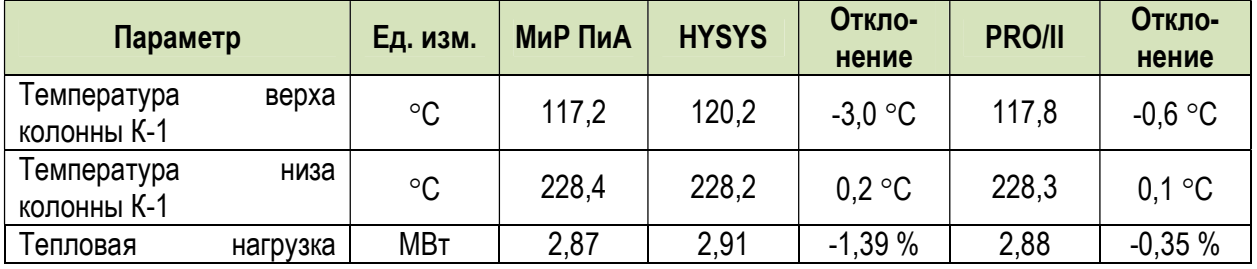

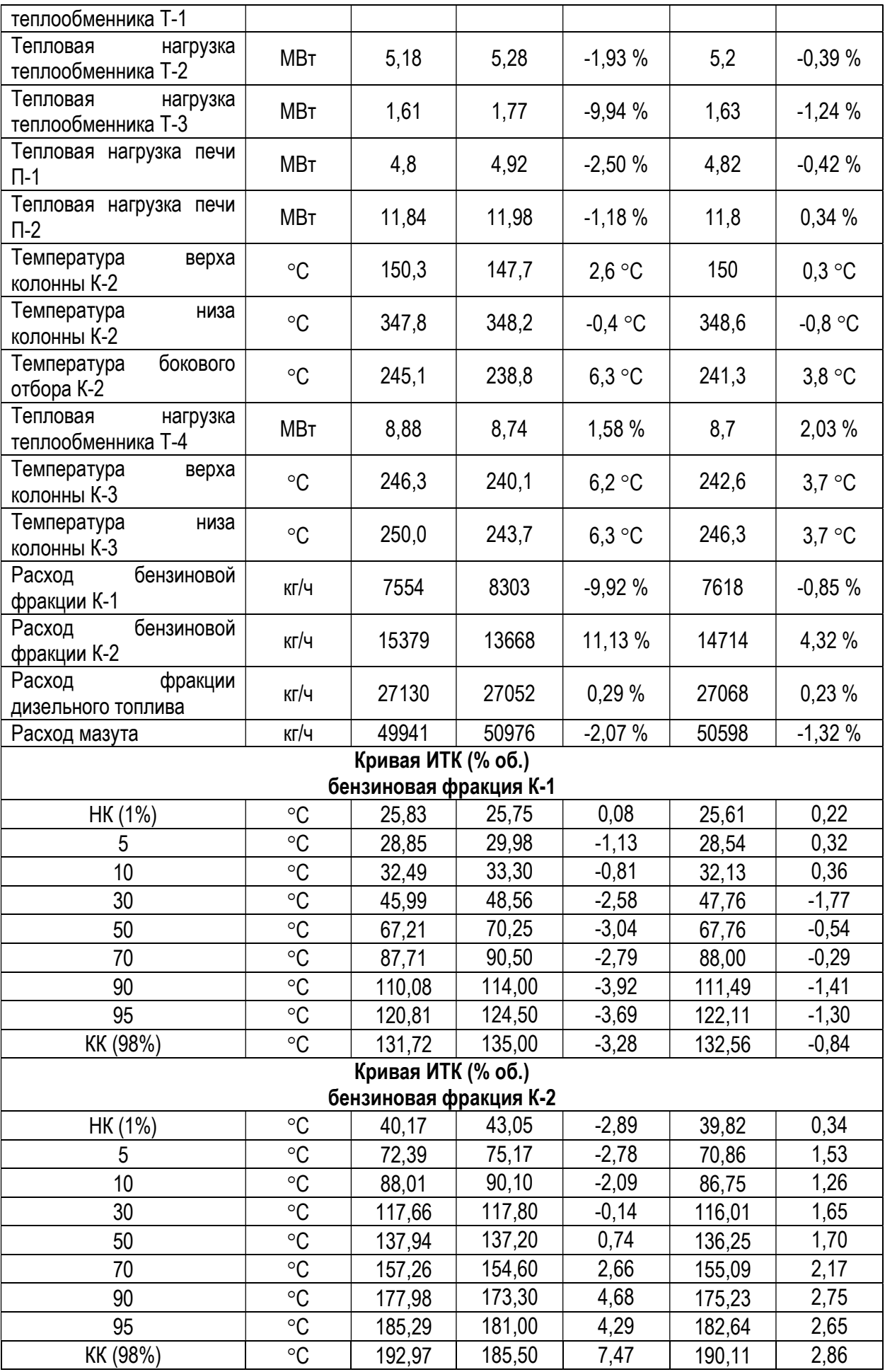

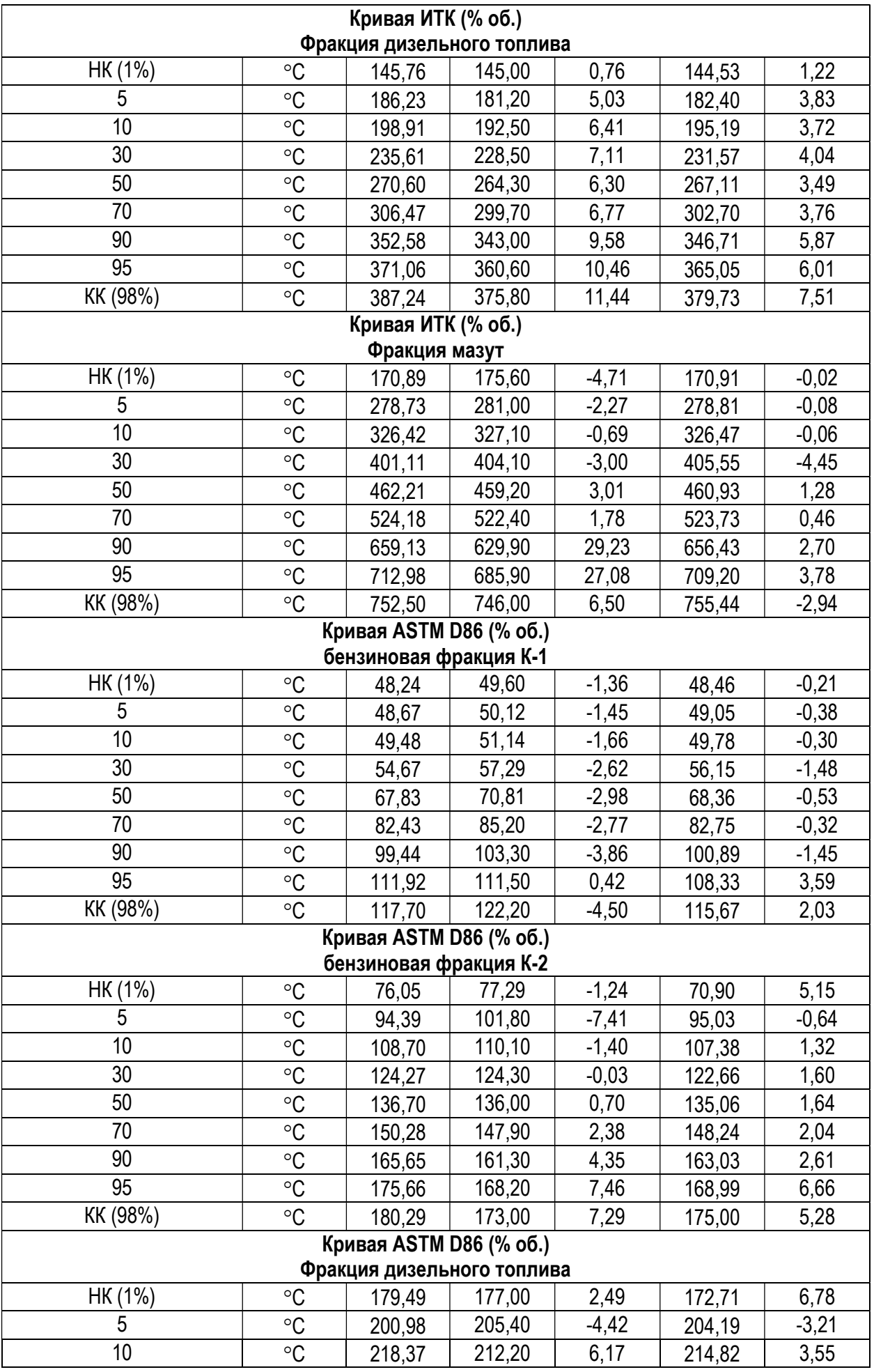

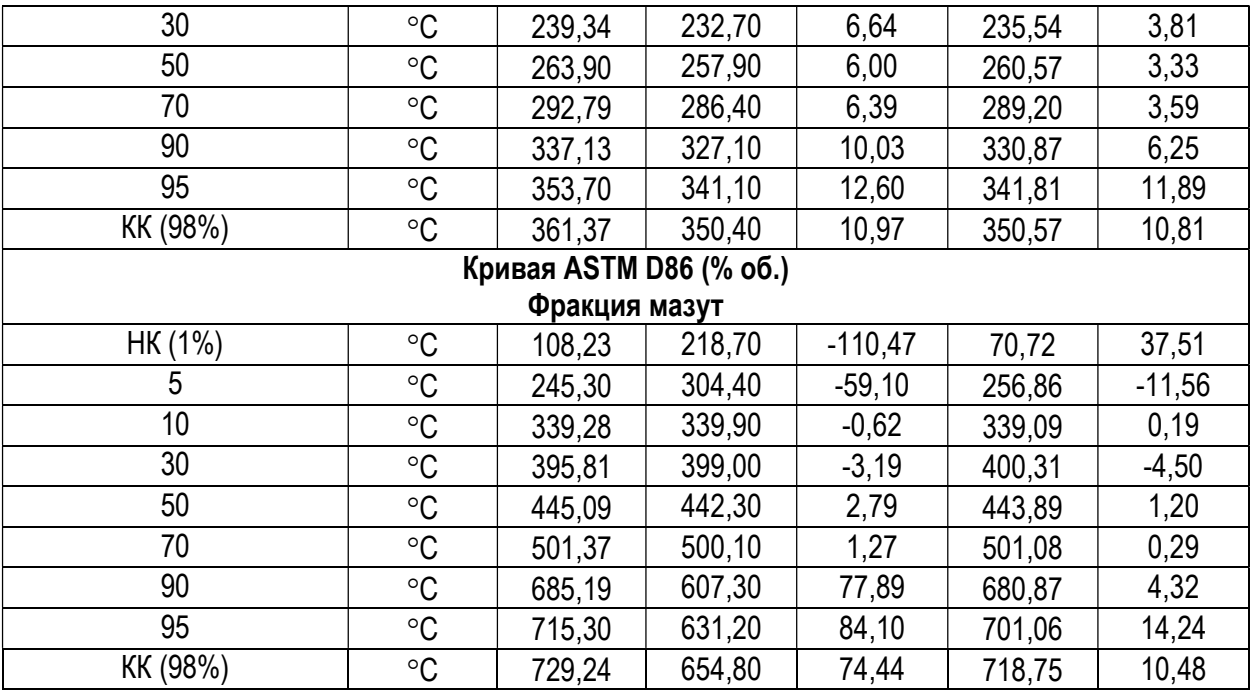

#### 3.4.2. Стабилизация дизельного топлива

 Данный раздел может представлять интерес для моделирования различных установок переработки подготовки нефти. Здесь представлены результаты моделирования стабилизации дизельного топлива, например, прошедшего процесс гидроочистки.

 Модель процесса, созданная в программном продукте «МиР ПиА Процесс+», представлена на рисунке 3.4.2. Данная модель включена в состав дистрибутива и сохранена в файле «Стабилизация дизельного топлива.pia».

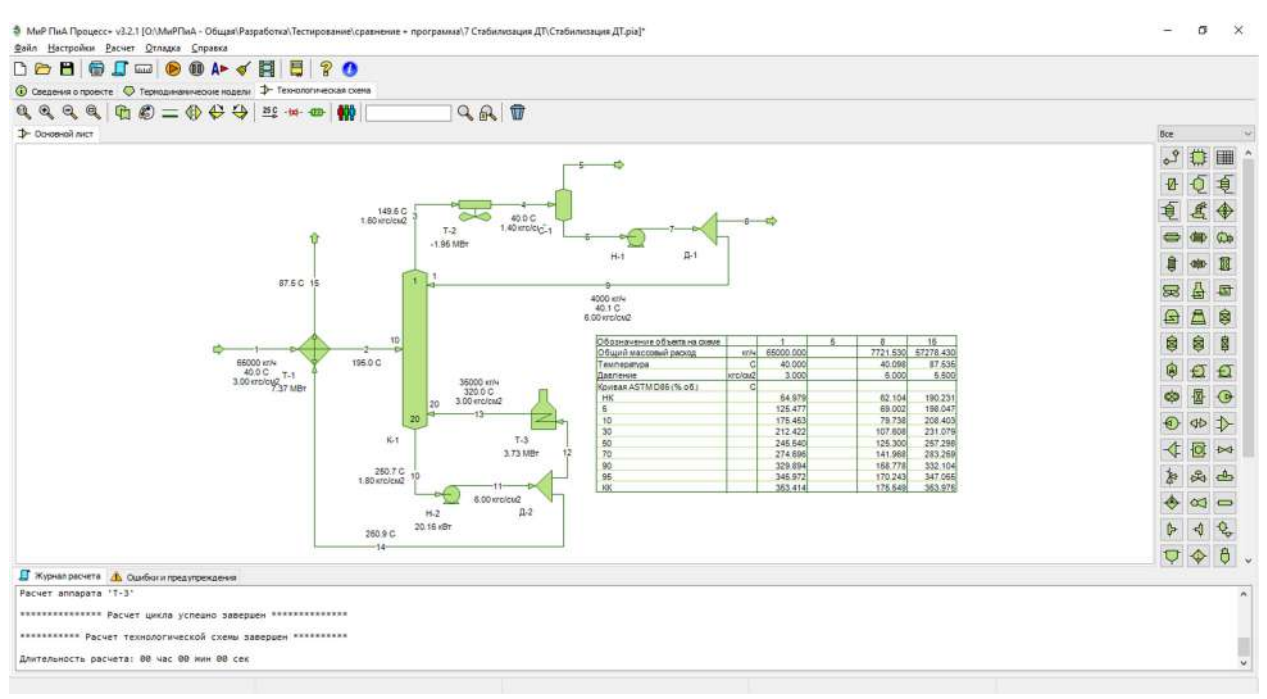

Рис. 3.4.2. Расчетная модель процесса стабилизации дизельного топлива в программном продукте «МиР ПиА Процесс+».

Для обеспечения корректности сравнения часть параметров работы установки принята одинаковой как для программного продукта «МиР ПиА Процесс+», так и для его аналогов.

Во всех расчета был использован одинаковый химический состав сырья, поступающего на установку, представленный в таблице 3.4.2.

| Доля,<br>% об. | Температура, °С | Доля,<br>$%$ oб. | Температура,<br>$\circ$ C | Доля,<br>$%$ ob. | Температура,<br>$\circ$ C |
|----------------|-----------------|------------------|---------------------------|------------------|---------------------------|
| 0,00           | 15,00           | 4,11             | 102,00                    | 39,71            | 228,00                    |
| 0,70           | 41,00           | 5,67             | 118,00                    | 54,16            | 260,00                    |
| 0,88           | 51,00           | 7,39             | 134,00                    | 71,92            | 291,00                    |
| 1,38           | 61,00           | 9,30             | 150,00                    | 83,90            | 324,00                    |
| 1,98           | 71,00           | 13,59            | 166,00                    | 93,71            | 356,00                    |
| 2,61           | 81,00           | 18,88            | 182,00                    | 97,69            | 371,00                    |
| 3,27           | 91,00           | 25,82            | 198,00                    |                  |                           |

Таблица 3.4.2. Фракционный состав нестабильного дизельного топлива ИТК.

Плотность дизельного топлива равна 720 кг/м<sup>3</sup> .

 Кроме того, были зафиксированы следующие параметры режима работы установки стабилизации дизельного топлива:

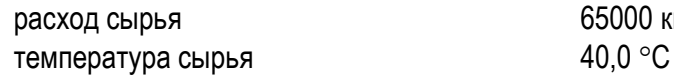

65000 кг/ч

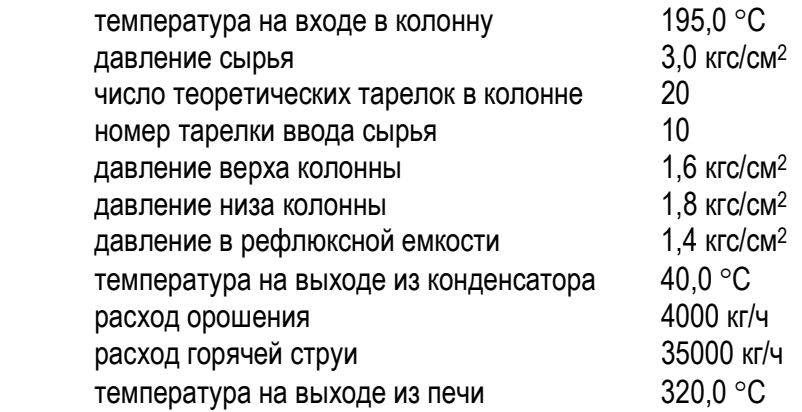

 Результаты моделирования, полученные с помощью программного продукта «МиР ПиА Процесс+» и его аналогов, представлены в таблице 3.4.3. Из рассмотрения данных таблицы 3.4.3 видно хорошее согласование между результатами моделирования с использованием всех трех программных продуктов.

Таблица 3.4.3. Сравнение результатов моделирования процесса стабилизации дизельного топлива, полученных с помощью различных программных продуктов.

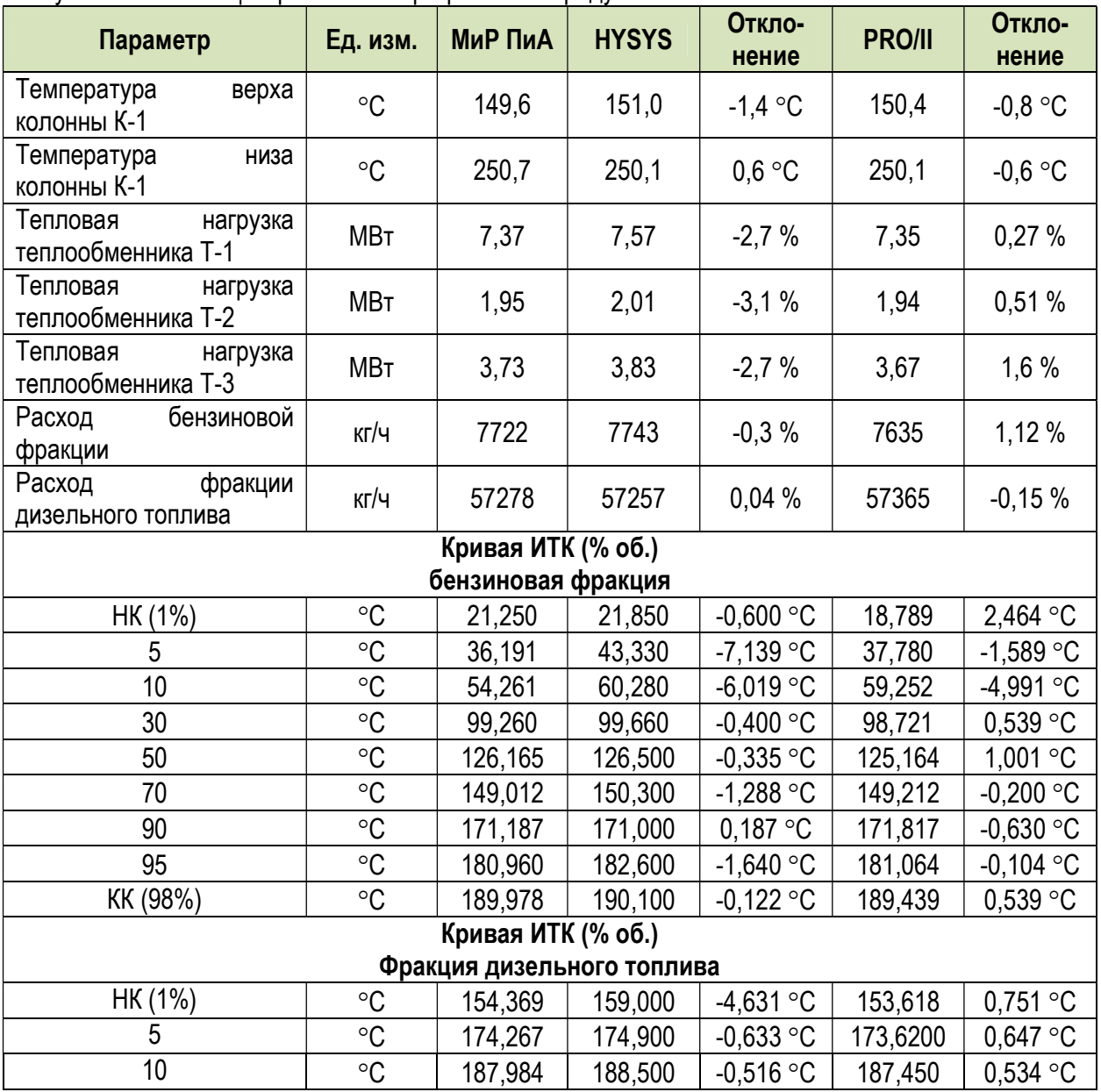

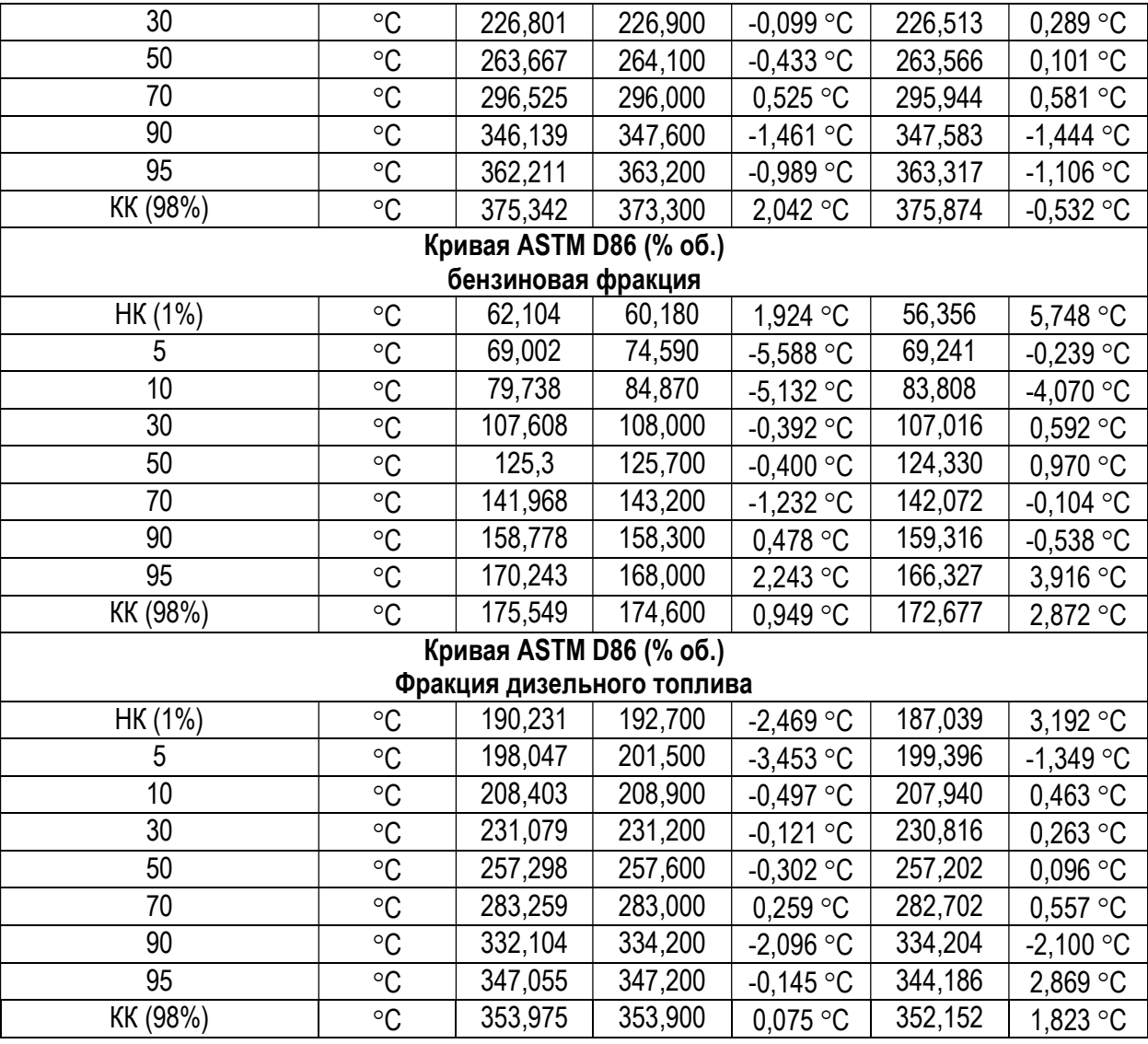

## 3.5. Работа с воздухом.

#### 3.5.1. Ректификация воздуха

 Данный раздел может представлять интерес при моделировании установок газоразделения, в том числе для получения азота. Здесь представлены результаты моделирования процесса ректификации воздуха, сырьем которого является атмосферный воздух. Моделирование проводилось с помощью уравнения состояния Пенга-Робинсона. Получение чистого аргона в данной установке не предусмотрено.

 Модель процесса, созданная в программном продукте «МиР ПиА Процесс+», представлена на рисунке 3.5.1. Данная модель включена в состав дистрибутива и сохранена в файле «Ректификация\_воздуха.pia».

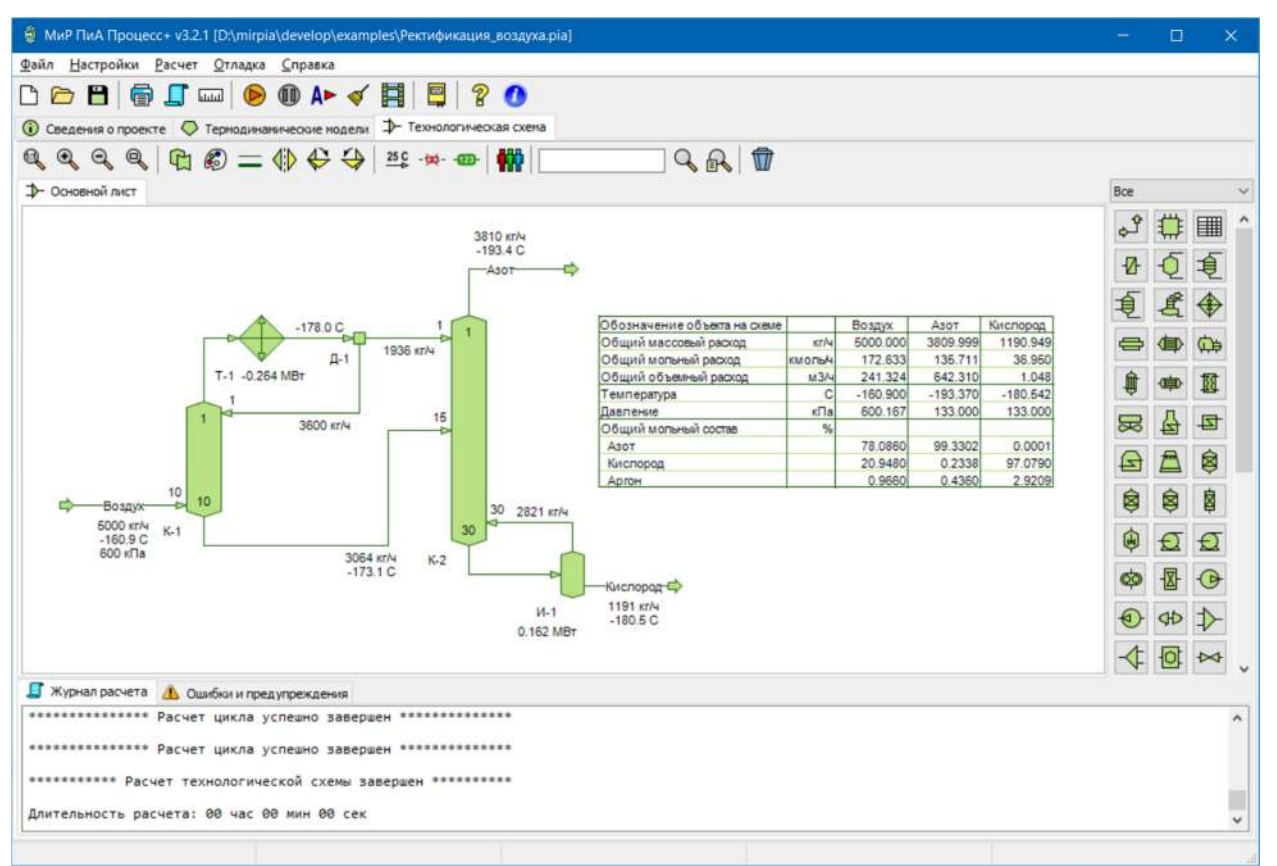

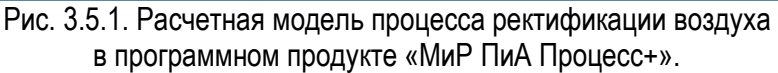

 Для обеспечения корректности сравнения часть параметров работы установки принята одинаковой как для программного продукта «МиР ПиА Процесс+», так и для его аналогов.

Во всех расчета был использован одинаковый химический состав сырья, поступающего на установку, представленный в таблице 3.5.1. Для упрощения компоненты с малым содержанием включены в состав аргона.

| Вещество | . .<br>% мол. |  |  |
|----------|---------------|--|--|
| Азот     | 78,086        |  |  |
| Кислород | 20,948        |  |  |
| Аргон    | 0,966         |  |  |

Таблица 3.5.1. Химический состав сырья установки ректификации воздуха.

 Кроме того, были зафиксированы следующие параметры режима работы установки рефтификации воздуха:

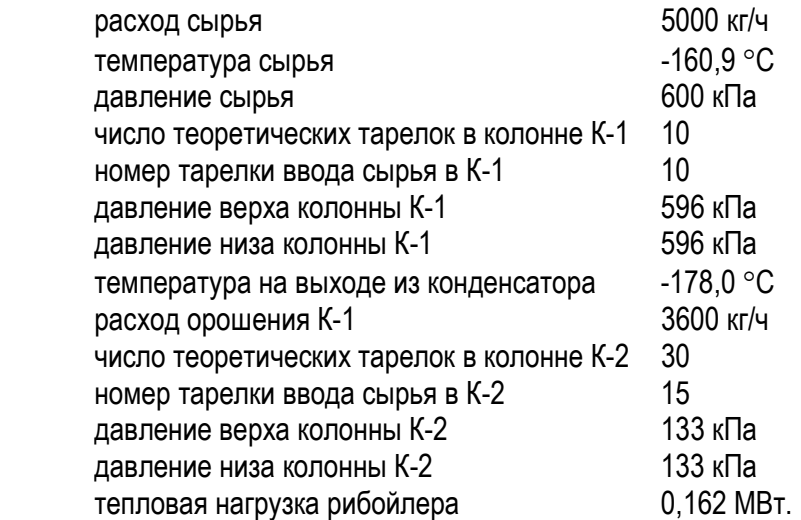

 Результаты моделирования, полученные с помощью программного продукта «МиР ПиА Процесс+» и его аналогов, представлены в таблице 3.5.2. Из рассмотрения данных таблицы 3.5.2 видно очень хорошее согласование между результатами моделирования с использованием всех трех программных продуктов.

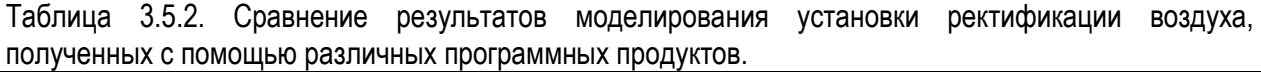

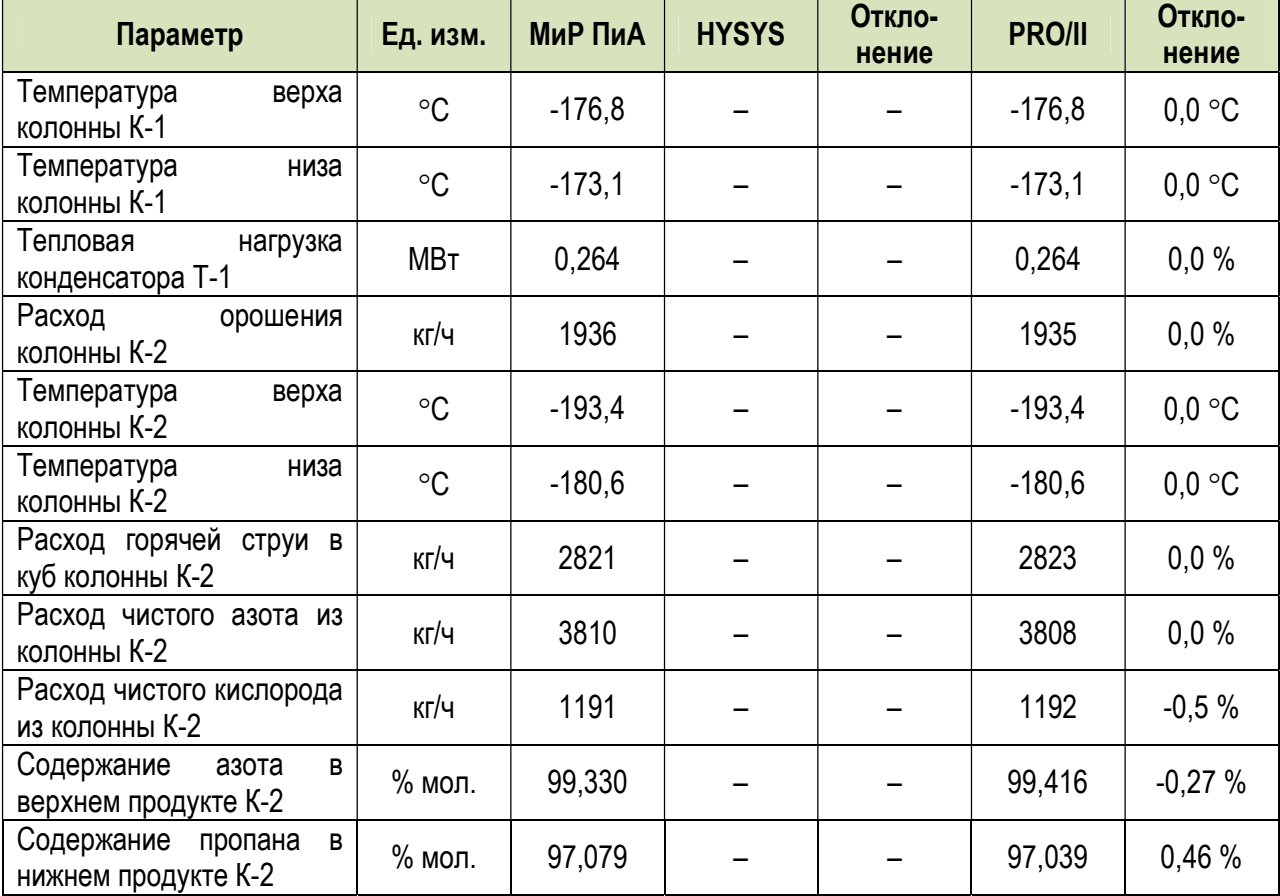

#### Заключение

Анализируя представленный в данном обзоре материал, можно сделать вывод о том, что российская программа «МиР ПиА Процесс+» является полноценным научно-техническим продуктом, позволяющим решать самые различные задачи в области математического моделирования технологических процессов.

Следует еще раз отметить, что все расчеты были получены с использованием стандартных моделей состояния и свойств, имеющихся в программном продукте «МиР ПиА Процесс+», без использования каких-либо «подгоняющих» коэффициентов.

Анализ точности моделирования свойств чистых химических вешеств свидетельствует о хорошем совпадении результатов расчетов со справочными данными. С учетом того факта, что в базе химических вешеств также проводится сравнение экспериментальными данными, можно сделать вывод о корректном моделировании свойств химических веществ.

При рассмотрении результатов моделирования фракционного состава нефтей и нефтепродуктов также можно сделать вывод о том, что программный продукт «МиР ПиА Процесс+» обеспечивает проведение различных расчетов с разгонками. Здесь совпадение между результатами моделирования, полученными с помощью различных программных продуктов, может быть несколько ниже, так как каждый из них использует собственную реализацию корреляционных зависимостей для параметров псевдокомпонентов. Наименьшее совпадение между всеми программными продуктами наблюдаются в области очень высоких температур, где каждый их них проводит свою собственную экстраполяцию кривой кипения, подтвердить корректность которой для него не представляется возможным.

Анализ двухкомпонентных X-Y диаграмм свидетельствует о корректности моделирования фазовых равновесий программным продуктом «МиР ПиА Процесс+». Имеющиеся определенные расхождения с экспериментальными данными наблюдаются и в других продуктах и связаны с самими математическими моделями. Так, например, классическое уравнение Пенга-Робинсона использует только один параметр бинарного взаимодействия, который базируется на экспериментальных данных, что далеко не всегда обеспечивает возможность точного моделирования во всем диапазоне термодинамических условий.

Корректность расчетов фазовых равновесий также подтверждается результатами сравнительного анализа моделирования как двухфазных, так и трехфазных сепараторов, где имеется отличное согласование как расходов получаемых фаз, так и их химических составов.

Ключевым моментом при анализе результатов моделирования колонных аппаратов является отличное совпадение результатов моделирования с зарубежными аналогами, наблюдаемое при расчетах смесей из определенных химических веществ (не псевдокомпонентов). Это свидетельствует о том, что использованные методики и алгоритмы расчета колонного аппарата как такового являются корректными. Как отмечалось выше, при работе с разгонками это совпадение может быть несколько ниже из-за возможных различий в используемых корреляционных зависимостях для свойств псевдокомпонентов.

Все сказанное про аппараты колонного типа может быть в равной мере применено и к другим абстрактным аппаратам: простой теплообменник, компрессор, детандер, клапан и т.д. точность их расчетов определяется выбранным термодинамическим пакетом и его настройками.

Применительно к результатам моделирования кожухотрубчатых теплообменников можно сделать вывод о том, что использованные в «МиР ПиА Процесс+» отечественные методики расчета в основном дают несколько более низкие значения коэффициентов теплопередачи и тепловой нагрузки по сравнению с зарубежными.

Все сказанное можно отнести и к другим типам теплообменников.

Продемонстрированные в данном обзоре возможности и точность моделирования широкого круга технологических процессов также свидетельствуют о том, что программные продукт «МиР ПиА Процесс+» может быть использован для решения множества задач, стоящих перед специалистамитехнологами.

 В заключение следует отметить, что представленный в этом обзоре материал является далеко не исчерпывающим, особенно в связи с быстрыми темпами развития программного продукта «МиР ПиА Процесс+».

## СПИСОК ЛИТЕРАТУРЫ

- 1. Варгафтик Н.Б. Справочных по теплофизическим свойствам газов и жидкостей. М.: Наука, 1972. – 720 с.
- 2. Коган В.Б., Фридман В.М., Кафаров В.В. Равновесие между жидкостью и паром. Кн.1. М.-Л.: Наука, 1966. – 644 с.
- 3. Людмирская Г.С., Барсукова Т.А., Богомольный А.М. Равновесие жидкость пар: Справочник. – Л.: Химия, 1987. – 336 с.
- 4. Кириллин В.А., Сычев В.В., Шейндлин А.Е. Техническая термодинамика. М.: Энергия, 1974. – 448 с.
- 5. Михеев М.А., Михеева И.М. Основы теплопередачи. М.: Энергия, 1977. 344 с.
- 6. Павлов К.Ф., Романков П.Г., Носков А.А. Примеры и задачи по курсу процессов и аппаратов химической технологии. – Л.: Химия, 1987. – 576 с.
- 7. Шарихин В.В., Ентус Н.Р., Коновалов А.А., Скороход А.А. Трубчатые печи нефтегазопереработки и нефтехимии. – М.: 2000.
- 8. Катц Д.Л. и др. Руководство по добыче, транспорту и переработке природного газа. М.: Недра, 1965. – 674 с.
- 9. Кэррол Дж. Гидраты природного газа: Справочное пособие. М.: Премиум инжиниринг : Technopress, 2007. – 289 с.